UNIVERSITE DE MONTREAL

# MODELISATION NUMERIQUE DE JETS ET LEURS APPLICATIONS DANS LA SIMULATION DES ECOULEMENTS DANS LA CUVE DU MODERATEUR DU REACTEUR CANDU

MARTIN BOUQUILLON DEPARTEMENT DE GENIE PHYSIQUE ECOLE POLYTECHNIQUE DE MONTREAL

MEMOIRE PRESENTE EN VUE DE L'OBTENTION DU DIPLÔME DE MAÎTRISE ÈS SCIENCES APPLIQUÉES (GENIE ENERGETIQUE) Septembre 2008

© Martin Bouquillon, 2008.

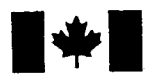

**1 17 Islaming Library and Archives Canada** 

Published Heritage Branch

395 Wellington Street Ottawa ON K1A0N4 Canada

#### Bibliotheque et Archives Canada

Direction du Patrimoine de l'édition

395, rue Wellington Ottawa ON K1A 0N4 Canada

> Your file Votre référence ISBN: 978-0-494-46037-5 Our file Notre référence ISBN: 978-0-494-46037-5

## NOTICE:

The author has granted a nonexclusive license allowing Library and Archives Canada to reproduce, publish, archive, preserve, conserve, communicate to the public by telecommunication or on the Internet, loan, distribute and sell theses worldwide, for commercial or noncommercial purposes, in microform, paper, electronic and/or any other formats.

The author retains copyright ownership and moral rights in this thesis. Neither the thesis nor substantial extracts from it may be printed or otherwise reproduced without the author's permission.

## AVIS:

L'auteur a accordé une licence non exclusive permettant à la Bibliothèque et Archives Canada de reproduire, publier, archiver, sauvegarder, conserver, transmettre au public par télécommunication ou par l'Internet, prêter, distribuer et vendre des thèses partout dans le monde, à des fins commerciales ou autres, sur support microforme, papier, électronique et/ou autres formats.

L'auteur conserve la propriété du droit d'auteur et des droits moraux qui protège cette thèse. Ni la these ni des extraits substantiels de celle-ci ne doivent être imprimés ou autrement reproduits sans son autorisation.

In compliance with the Canadian Privacy Act some supporting forms may have been removed from this thesis.

While these forms may be included in the document page count, their removal does not represent any loss of content from the thesis.

Conformément à la loi canadienne sur la protection de la vie privée, quelques formulaires secondaires ont été enlevés de cette thèse.

Bien que ces formulaires aient inclus dans la pagination, il n'y aura aucun contenu manquant.

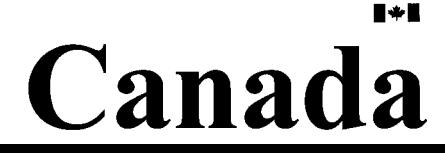

## UNIVERSITE DE MONTREAL

## ECOLE POLYTECHNIQUE DE MONTREAL

Ce mémoire intitulé:

# MODELISATION NUMERIQUE DE JETS ET LEURS APPLICATIONS DANS LA SIMULATION DES ECOULEMENTS DANS LA CUVE DU MODERATEUR DU REACTEUR CANDU

présenté par: BOUQUILLON Martin

en vue de l'obtention du diplôme de: Maîtrise ès sciences appliquées a été dûment accepté par le jury d'examen constitué de:

M. KOCLAS Jean, Ph.D., président

M. TEYSSEDOU Alberto. Ph.D., membre et directeur de recherche

M. ROBILLARD Luc. D.Sc, membre

# DEDICACE

 $\sim$ 

A mes parents.

### REMERCIEMENTS

Je tiens à remercier très sincèrement M. Alberto Teyssedou pour son aide, ses idées et la confiance dont il a témoigné vis-à-vis de mon travail.

Je voudrais remercier tres chaleureusement mes parents pour leur support, leur encouragement et leurs bons conseils.

Par ailleurs, je voudrais remercier mes collègues de bureau pour l'agréable et stimulante atmosphère de travail, à laquelle ils ont contribuée, et qui m'a permis de réaliser ce mémoire avec beaucoup de plaisir et de motivation.

Je tiens enfm a remercier tout particulierement Melle. Timena Kebir pour son support et son encouragement.

## **RÉSUMÉ**

La connaissance des différentes distributions de température le long des parois externes de chaque tube de la cuve du modérateur est une des préoccupations majeure de la sureté nucléaire. C'est pourquoi une modélisation à pleine échelle du modérateur à l'aide d'un code de calcul de mecanique des fluides *{FLUENT)* est necessaire. L'utilisation d'un modèle 2D a montré que la géométrie des injecteurs de l'eau lourde dans la cuve a une grande influence sur la distribution de l'ecoulement. Cependant, obtenir des resultats réalistes sur les conditions d'entrée constitue une difficulté aussi bien à cause de la complexité de la dynamique du jet turbulent, qu'en raison de la grande différence de longueur caractéristique du maillage entre les injecteurs et la cuve du réacteur. C'est pourquoi, notre etude a pour objectif de developper des modeles semi-analytiques pour les profils des vitesses moyennes du jet. Ceci permettra de raccourcir le temps de calcul tout en améliorant les simulations de l'écoulement du modérateur. Le principal intérêt consiste à trouver un modèle semi-analytique du jet, susceptible d'être implémenté dans un code de calcul CFD. Cette approche contribuera à la fois à améliorer le maillage dans la cuve du réacteur et à diminuer le temps de calcul.

### ABSTRACT

The knowledge of the external wall temperature distributions on calandria tubes is of major concern in nuclear safety analysis. Therefore, a full-scale modeling of the moderator using a Computational Fluid Dynamic code *{FLUENT)* is necessary. The use of a 2D model have shown that the geometry of calandria nozzles have a strong effect on the flow distribution. However, obtaining realistic data about inlet conditions constitutes a difficulty because of the complexity of the turbulent jet dynamics as well as the strong difference of the mesh characteristic length between the nozzles and the calandria vessel. Therefore, the present study is aimed to find appropriate air-jet modeling approaches that can help us in improving moderator circulation simulations. The principal interest consists in finding a semi-analytical nozzle model that can be used as a constitutive relationship in a CFD code. This approach will contribute both to increase the number of meshes in the calandria vessel as well as to decrease the computational time.

# TABLE DES MATIERES

 $\mathcal{L}^{\text{max}}_{\text{max}}$  and  $\mathcal{L}^{\text{max}}_{\text{max}}$ 

 $\mathcal{L}^{\text{max}}_{\text{max}}$  and  $\mathcal{L}^{\text{max}}_{\text{max}}$ 

 $\label{eq:2.1} \frac{1}{\left\| \left( \frac{1}{\sqrt{2}} \right)^2 \right\|} \leq \frac{1}{\left\| \left( \frac{1}{\sqrt{2}} \right)^2 \right\|} \leq \frac{1}{\left\| \left( \frac{1}{\sqrt{2}} \right)^2 \right\|} \leq \frac{1}{\left\| \left( \frac{1}{\sqrt{2}} \right)^2 \right\|} \leq \frac{1}{\left\| \left( \frac{1}{\sqrt{2}} \right)^2 \right\|} \leq \frac{1}{\left\| \left( \frac{1}{\sqrt{2}} \right)^2 \right\|} \leq \frac{1}{\left$ 

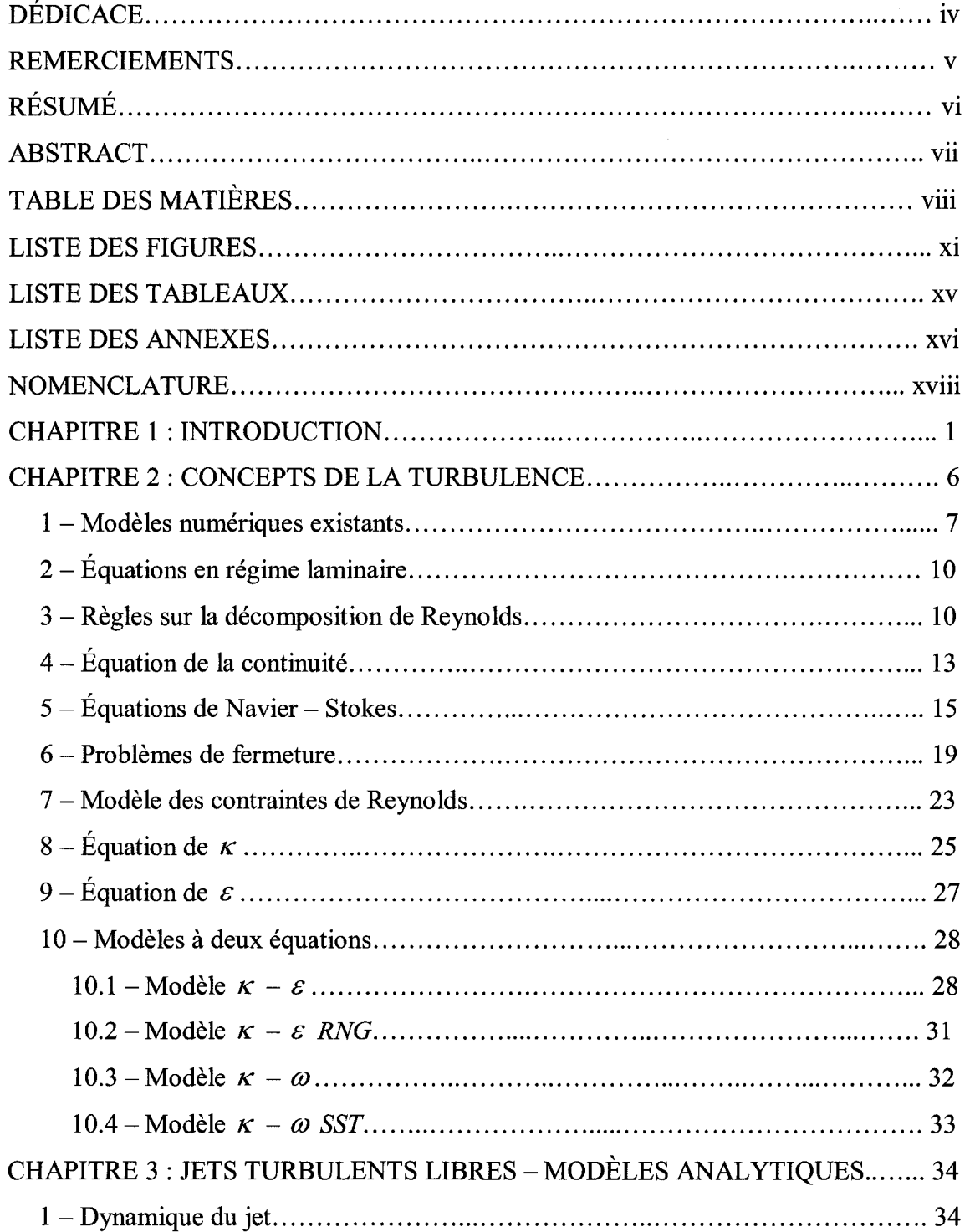

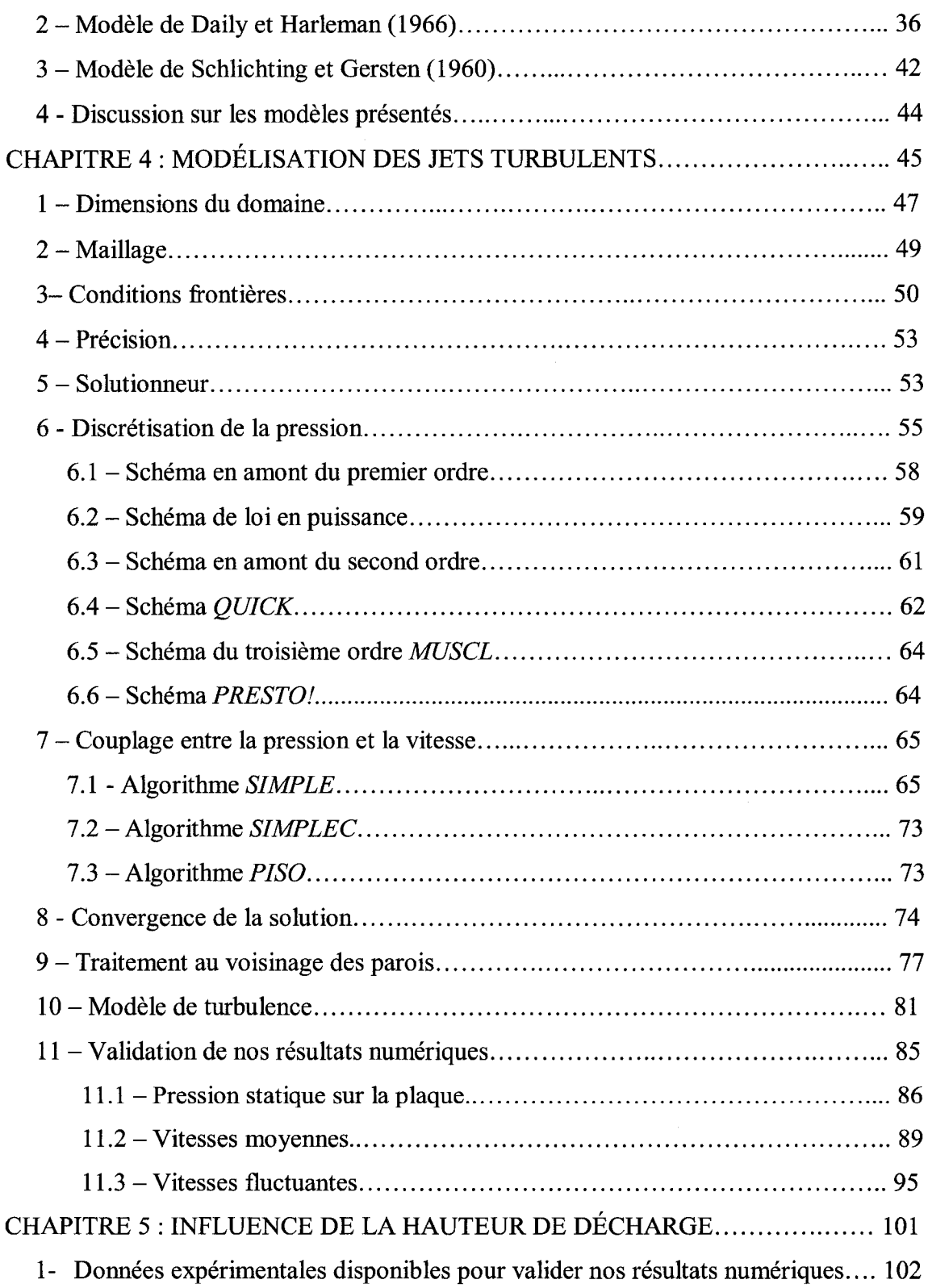

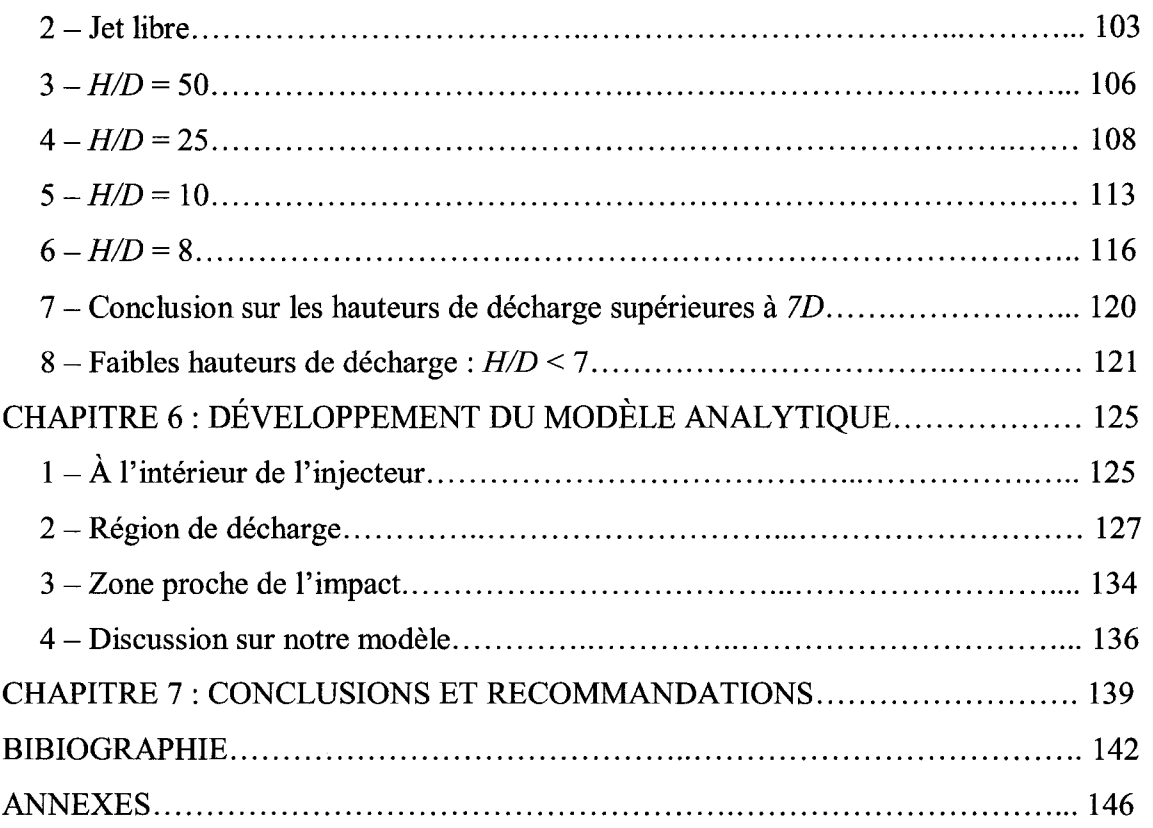

**X** 

## **LISTE DES FIGURES**

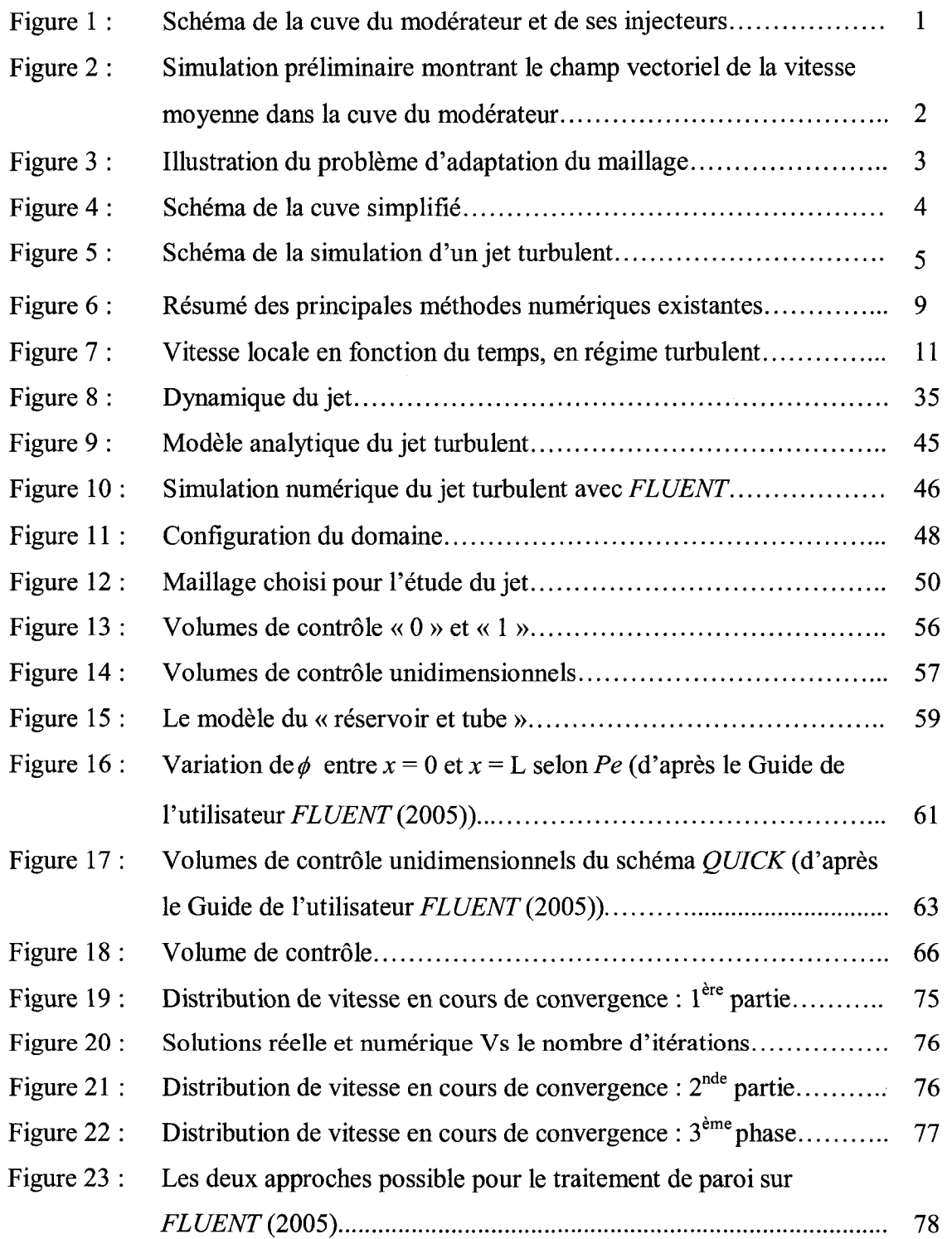

 $\sim 10^{-10}$ 

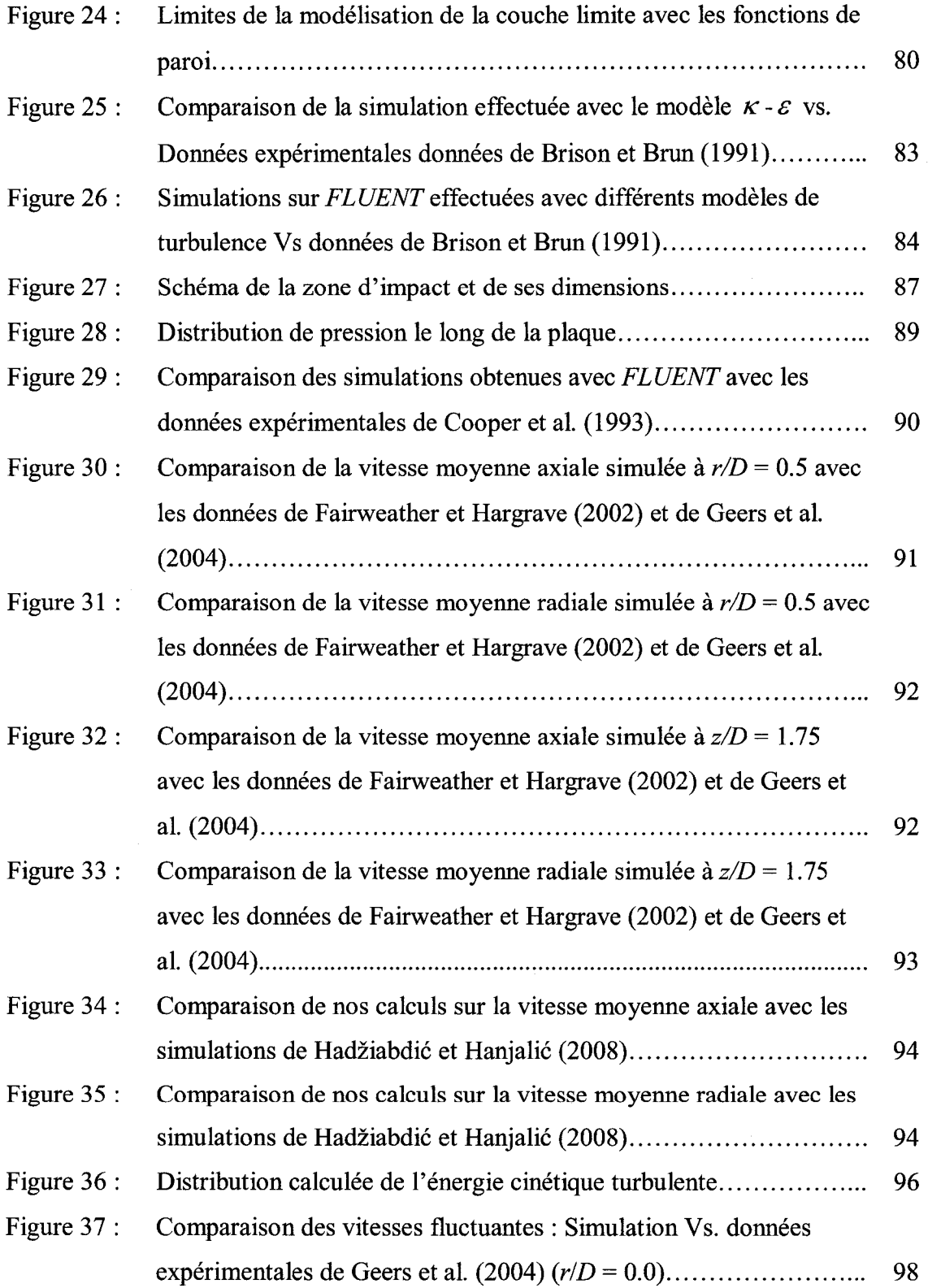

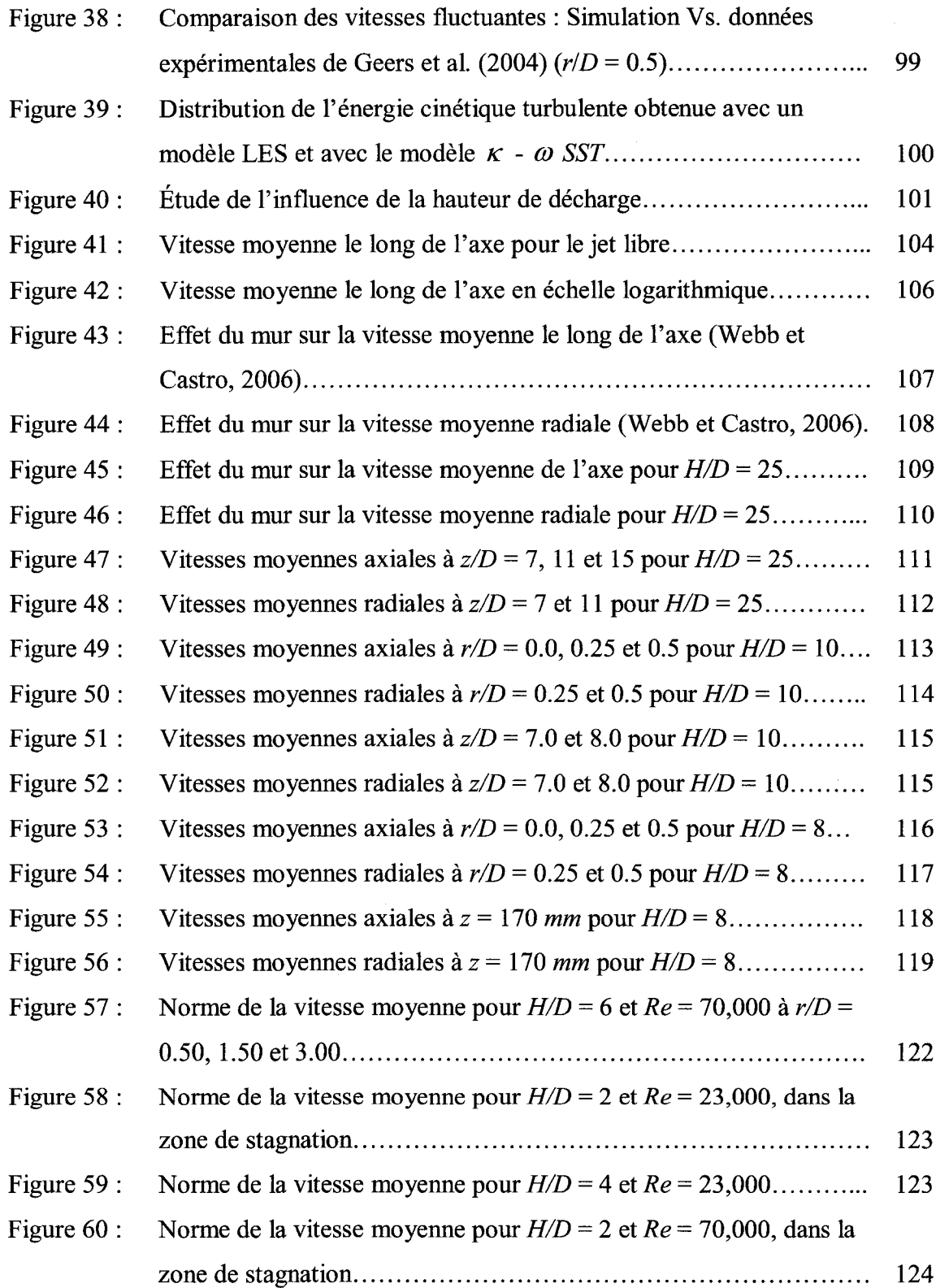

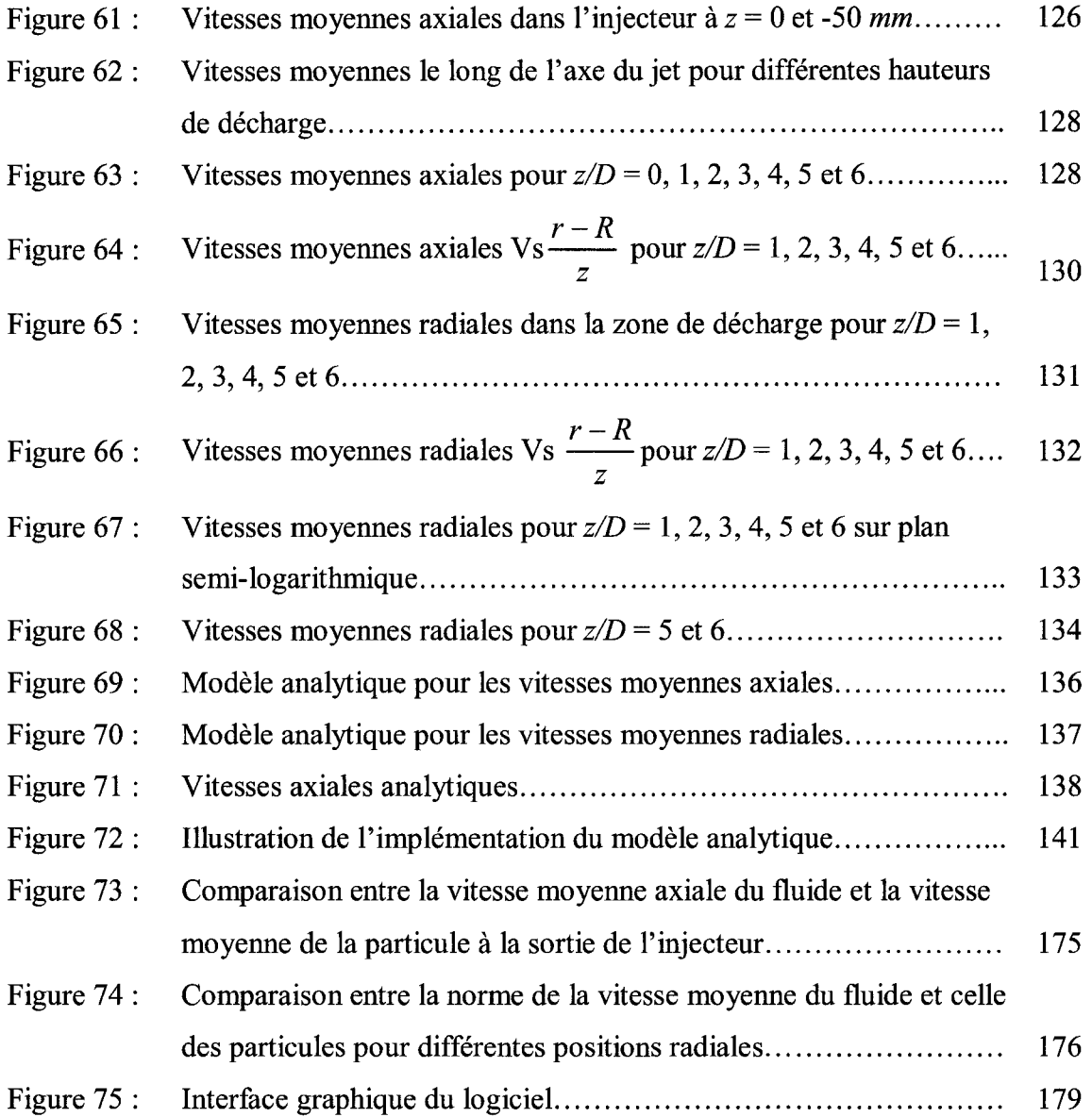

 $\label{eq:2.1} \frac{1}{\sqrt{2}}\int_{\mathbb{R}^3}\frac{1}{\sqrt{2}}\left(\frac{1}{\sqrt{2}}\right)^2\frac{1}{\sqrt{2}}\left(\frac{1}{\sqrt{2}}\right)^2\frac{1}{\sqrt{2}}\left(\frac{1}{\sqrt{2}}\right)^2\frac{1}{\sqrt{2}}\left(\frac{1}{\sqrt{2}}\right)^2.$ 

## **LISTE DES TABLEAUX**

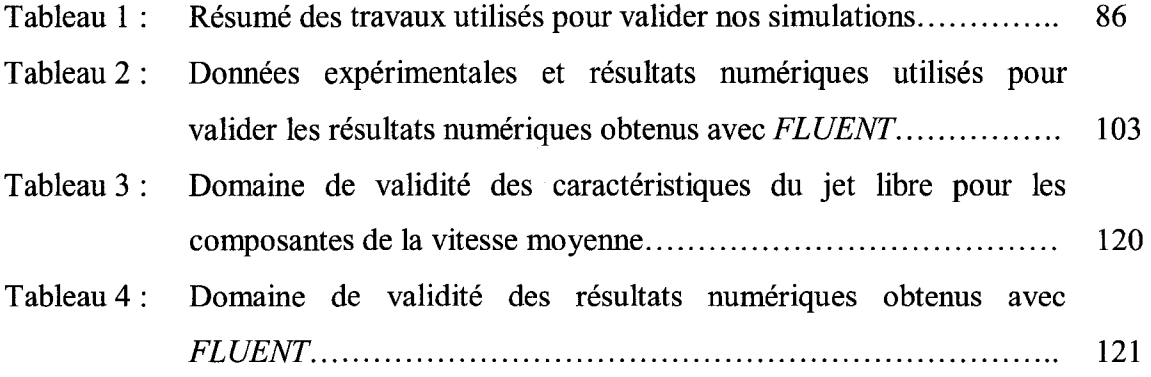

# **LISTE DES ANNEXES**

 $\hat{\mathcal{I}}$ 

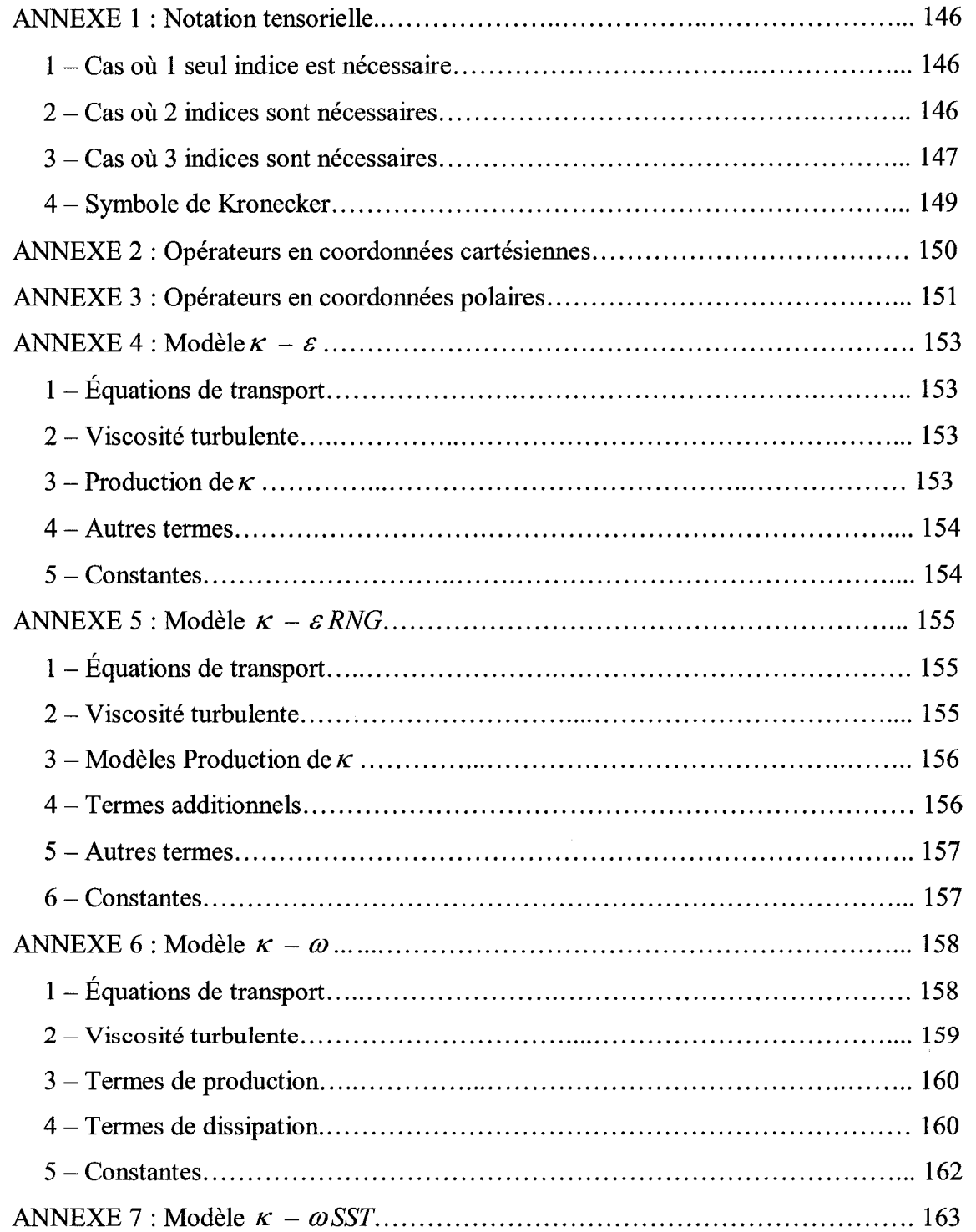

 $\mathcal{L}_{\mathcal{L}}$ 

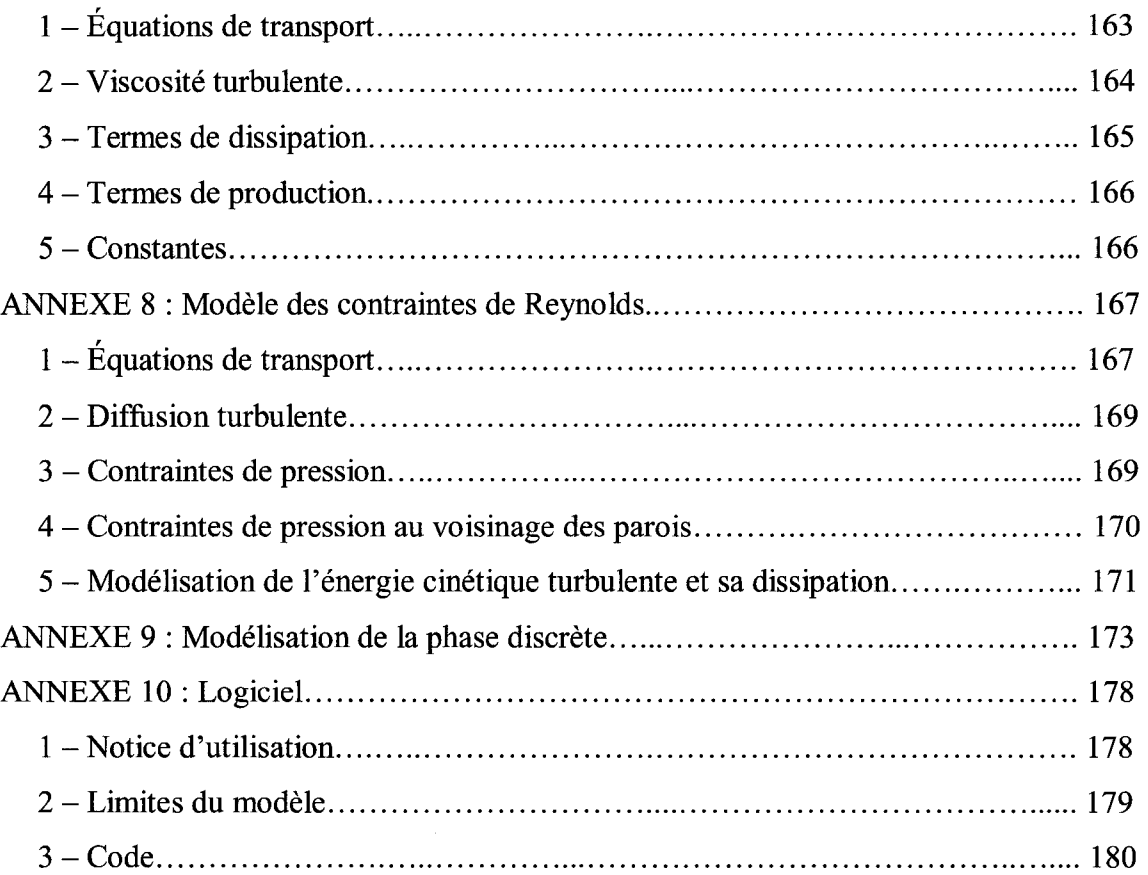

#### **NOMENCLATURE**

### **Alphabet latin**

- *dS* Vecteur normale à la surface *S* et de norme égale à l'élément de surface  $\inf$ infinitésimal  $dS(m^2)$
- $dV$  Elément de volume infinitésimal  $(m^3)$
- *D* Diamètre de l'injecteur  $(m)$
- $\vec{e}_i$ Vecteur unitaire dans la direction  $x_i$
- *g* Gravité  $\left(m/s^2\right)$
- *h* Distance axiale depuis la plaque  $(m)$
- *H* Distance entre l'injecteur et la plaque
- / Intensite turbulente
- $\overline{\overline{I}}$  Matrice identité
- *K* Quantité de mouvement du jet  $(kg.m/s^2)$
- *L* Longueur du volume de contrôle dans la direction x
- *m* Nombre réel
- *n* Nombre réel
- *p* Pression hydrostatique *(N/m<sup>2</sup> )*
- *p* Composante moyennée dans le temps de la pression  $p \left( \frac{N}{m^2} \right)$
- *p 1* Composante fluctuante dans le temps de la pression  $p \left(N/m^2\right)$
- *P* Production de l'énergie cinétique turbulente  $(m^2/s^3)$
- *Pe* Nombre de Peclet
- $r$  Variable radiale utilisée en coordonnées cylindriques  $(m)$
- *R* Rayon de la conduite circulaire assurant 1'alimentation en fluide de l'injecteur *(m)*
- *Re* Nombre de Reynolds
- $S_{\phi}$  Terme source de la propriété  $\phi$
- $\vec{S}$  Vecteur normal à la surface *S* et de norme égale à l'aire de cette même surface *S*  $(m<sup>2</sup>)$
- *t* temps *(s)*
- *T* Laps de temps grand devant l'échelle de temps des fluctuations de vitesse $(s)$
- *u* Vitesse instantanée  $(m/s)$
- $\overline{u}$  Composante moyennée dans le temps de la vitesse  $u$   $(m/s)$
- *u x* Composante fluctuante dans le temps de la vitesse *u (m/s)*
- *Uc* Vitesse moyenne du fluide sur l'axe du jet, a la sortie de l'injecteur *(m/s)*
- *U*<sup>0</sup> Vitesse moyenne du fluide dans le temps et dans l'espace à la sortie de l'injecteur *(m/s)*
- *v* Vitesse quelconque *(m/s)*
- *w* Vitesse quelconque *(m/s)*
- *x* Coordonnée cartésienne  $(m)$
- *z* Distance axiale depuis la sortie de l'injecteur *(m)*

### **Alphabet grec**

- *C*<sup>*M*</sup> Constante de Von Kármán
- $\delta_{ij}$  Symbole de Kronecker
- *Sx.* Element de longueur infinitesimal *(m)*
- $\epsilon$  Taux de dissipation de l'énergie cinétique turbulente  $\left(m^2/s^3\right)$
- *rj* Variable adimensionnelle
- $\theta$  Variable angulaire utilisée en coordonnées cylindriques
- $\kappa$  Energie cinétique turbulente  $(m^2/s^2)$
- $λ$  Coefficient réel quelconque
- $\mu$  Viscosité dynamique du fluide  $(kg/ms)$
- $\mu_t$ Viscosite dynamique apparente *[kg/m.s)*
- p Masse volumique *(kg/m\*)*
- $\overline{\overline{\sigma}}$  Tenseur des contraintes
- $\tau$  Cisaillement  $(N/m^2)$
- $V_t$ Viscosité cinématique du fluide  $\left(m^2/s\right)$
- p<sup> $\phi$ </sup> Propriété quelconque de l'écoulement
- $\omega$  Taux de dissipation spécifique de l'énergie cinétique turbulente  $(m)$
- $\Delta \vec{s}$  Vecteur déplacement  $(m)$
- $\Delta x$  Longueur caractéristique du volume de contrôle selon x
- $\Delta y$  Longueur caractéristique du volume de contrôle selon y
- *Az* Longueur caracteristique du volume de controle selon *z*
- $\Gamma$ Coefficient réel

#### **Indices**

- Axe de révolution du jet  $\mathcal{C}$  $i$  Direction  $i$  dans la convention de notation tensorielle  $j$  Direction  $j$  dans la convention de notation tensorielle  $k$  Direction  $k$  dans la convention de notation tensorielle *k* Composante radiale
- *S* Surface
- $V = V_{\text{other}}$ *V* Volume
- *6* Composante orthoradiale
- *x* Direction cartésienne
- *y* Direction cartésienne
- z Direction cartésienne ou axiale
- 0 Vitesse moyennée à travers la section transversale de l'injecteur

## **Autres symboles**

- $\partial$  Différentielle partielle
- *D*/*Dt* Dérivée matérielle (1/s)
- $\vec{\nabla}$  Gradient
- $\nabla^2$ Laplacien
- *®* Produit dyadique

### **CHAPITRE 1**

#### **INTRODUCTION**

L'énergie nucléaire constitue une des solutions les plus prometteuses pour répondre aux besoins énergétiques des générations actuelles et futures. Afin d'en faire une solution plus sure et encore plus viable, il est indispensable de prevenir toutes sources de risque. Dans cette optique, l'industrie nucléaire canadienne a développé au milieu des années 80 le logiciel *Modturc.* Celui-ci modelise la geometrie complexe de la cuve du reacteur *CANDU* et son réseau de tubes par un milieu poreux équivalent. Ce logiciel permet alors de predire la chute de pression au sein de la cuve, ainsi que tous les parametres moyennés entre l'entrée et la sortie du fluide modérateur (i.e.,  $D_2O$ ). Un schéma simplifié de la cuve est représenté sur la figure 1.

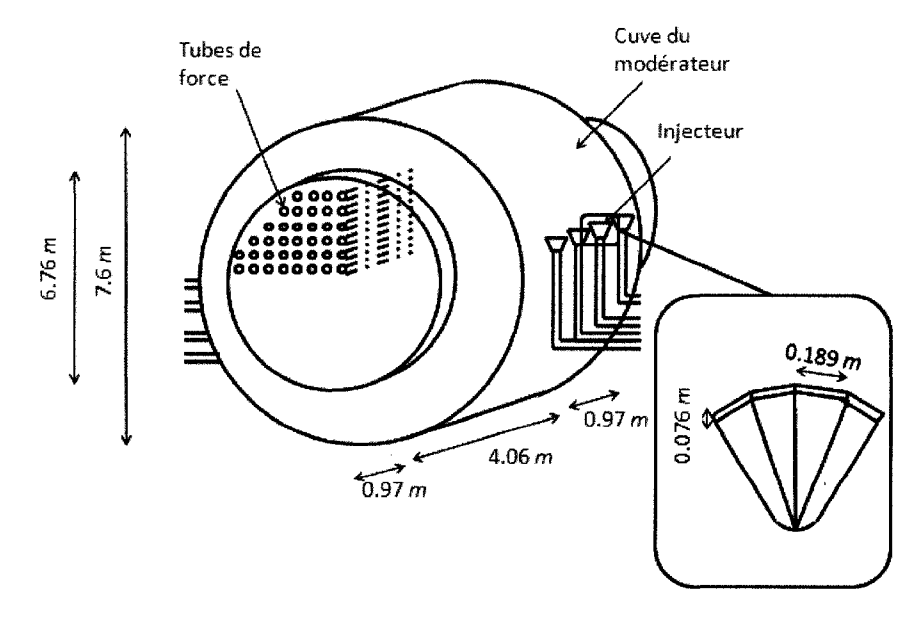

Figure 1 : Schéma de la cuve du modérateur et de ses injecteurs.

Bien que cette approche permette l'obtention rapide de données, il est nécessaire de rappeler que l'écoulement local est très différent des caractéristiques globales. Le réseau de tube ralentit en effet fortement le moderateur au sein de la cuve. Cela induit des zones stagnantes a proximite de chaque tube chaud, et inevitablement, des risques d'ebullition locale. Afin de s'assurer que le modérateur remplisse son rôle dans toutes les régions de la cuve, il devient donc nécessaire d'obtenir des données plus exhaustives afin de calculer les conditions locales de transfert de chaleur. Depuis les annees 80, les capacites de calcul des ordinateurs ont considerablement augmente. L'essor du calcul numerique nous amène donc naturellement à utiliser la mécanique des fluides assistée par ordinateur au profit des etudes thermohydrauliques nucleaires.

L'utilisation du code de calcul *FLUENT* nous a alors permis d'obtenir des resultats numériques sur les vitesses moyennes, la turbulence et la température dans l'ensemble de la cuve. La figure 2 illustre un type de resultat numerique preliminaire : il s'agit du champ vectoriel de la vitesse moyenne.

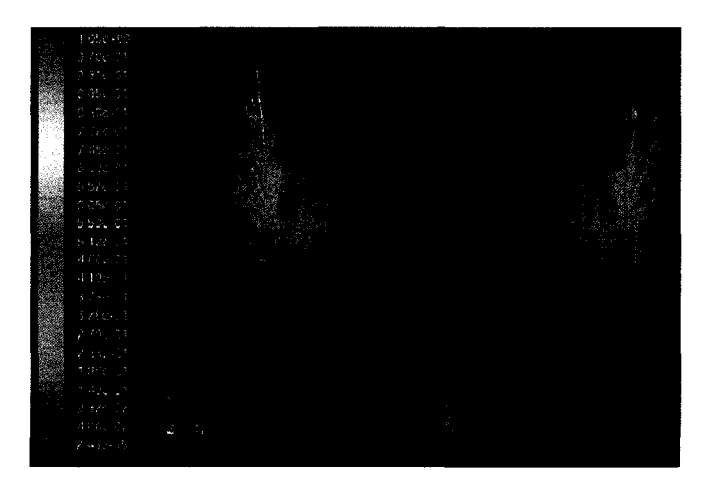

Figure 2 : Simulation preliminaire montrant le champ vectoriel de la vitesse moyenne dans la cuve du moderateur.

Malheureusement, ces calculs se sont révélés extrêmement sensibles aux conditions d'entrée. Il est donc nécessaire de reproduire les conditions exactes de l'écoulement du moderateur a l'entree dans la cuve. Ceci nous permettra alors d'obtenir des resultats numériques réalistes. Il faut donc simuler l'écoulement du modérateur avant que celui-ci soit injecté dans la cuve. Cependant, inclure l'injecteur et la cuve du modérateur dans la même simulation constitue un défi de taille. Comme nous pouvons en effet le voir sur la figure 1, les dimensions de ces deux elements ne sont pas du tout du meme ordre de grandeur. Nous avons d'un cote une cuve dont les dimensions sont de 6 *m* sur 7.6 *m*  (figure 1), et de l'autre des injecteurs dont l'orifice de sortie a une section rectangulaire de 0.189 *m* sur 0.076 *m* (figure 1). Nous comprenons alors que le rapport de ces deux ordres de grandeur est proche de 60. Par conséquent, pour obtenir la même précision lors de la discretisation de la cuve et de ses injecteurs en volumes finis, le maillage doit etre 60 fois petit dans la région de l'entrée.

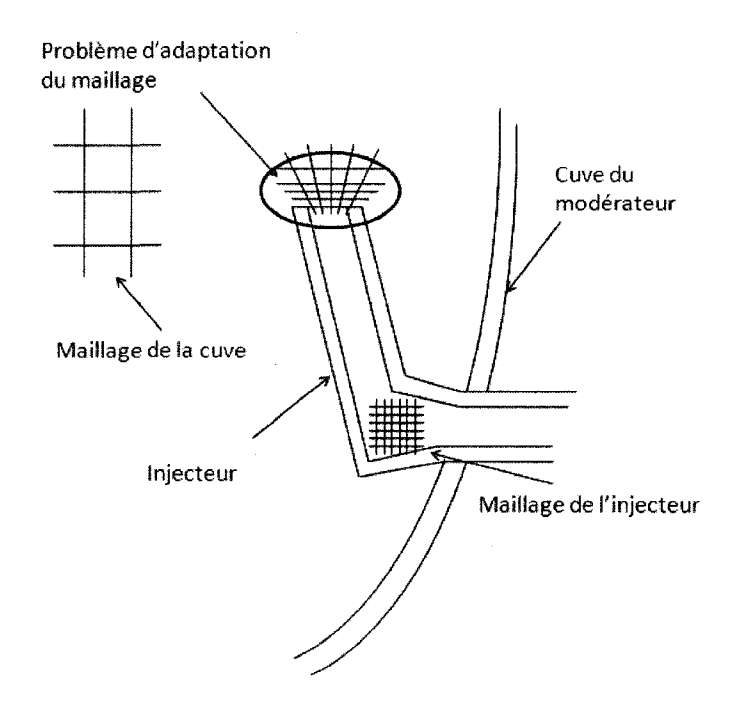

Figure 3 : Illustration du probieme d'adaptation du maillage.

La figure 3 illustre l'utilisation d'un même maillage dans ces deux régions. Nous voyons alors que celui-ci est alors sujet à de fortes variations de longueur caractéristique. Ceci pose un probleme car une forte variation de « densite » du maillage peut induire des erreurs lors d'un calcul numérique.

II existe cependant une alternative. Si nous connaissons le comportement du moderateur à la sortie de l'injecteur, nous pourrons implémenter celui-ci en aval de la sortie de l'injecteur, à un endroit où la longueur caractéristique est la même que dans le reste de la cuve. Une telle approche est schématisée sur la figure 4.

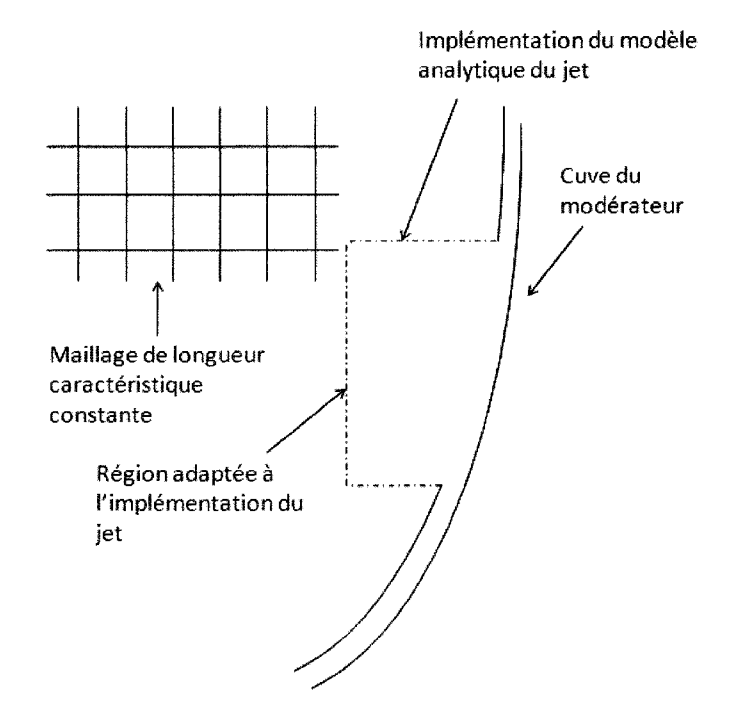

Figure 4 : Schema de la cuve simplifie.

Nous pourrons alors obtenir des résultats numériques réalistes, tout en nous affranchissant du probleme concernant l'adaptation du maillage. Nous economiserons egalement du temps de calcul, puisque le nombre de volumes finis sera reduit. Nous allons donc développer un modèle analytique qui pourra être implémenté à l'entrée de la cuve. Pour cela, nous verrons comment nous avons developpe ce modele. Nous découvrirons donc au travers de ce mémoire les équations développées pour modéliser la nature complexe des ecoulements turbulents. Cette premiere partie sera l'occasion d'introduire non seulement la turbulence, mais aussi la philosophie liée à sa modelisation. Nous verrons ainsi 1'ensemble des modeles de turbulence susceptibles de reproduire la dynamique des jets. Nous aborderons dans une seconde partie les modeles semi-expérimentaux développés par différents auteurs. Ces modèles décrivent des jets relativement simples, dans la mesure où ceux-ci sont considérés comme libres (en l'absence d'obstacle). lis permettent d'obtenir des valeurs sur les vitesses moyennes axiale et radiale par la voie analytique. Nous verrons ensuite dans une troisieme partie la simulation numerique des jets turbulents, le choix optimal des parametres de calcul, la validation et 1'exploitation des resultats. Pour cela, nous avons choisi des resultats experimentaux provenant de la litterature afin de valider nos calculs. Dans ce contexte, nous avons simule des jets soumis a une interaction avec une plaque solide. La figure 5 montre le schéma utilisé pour effectuer ce type de calcul.

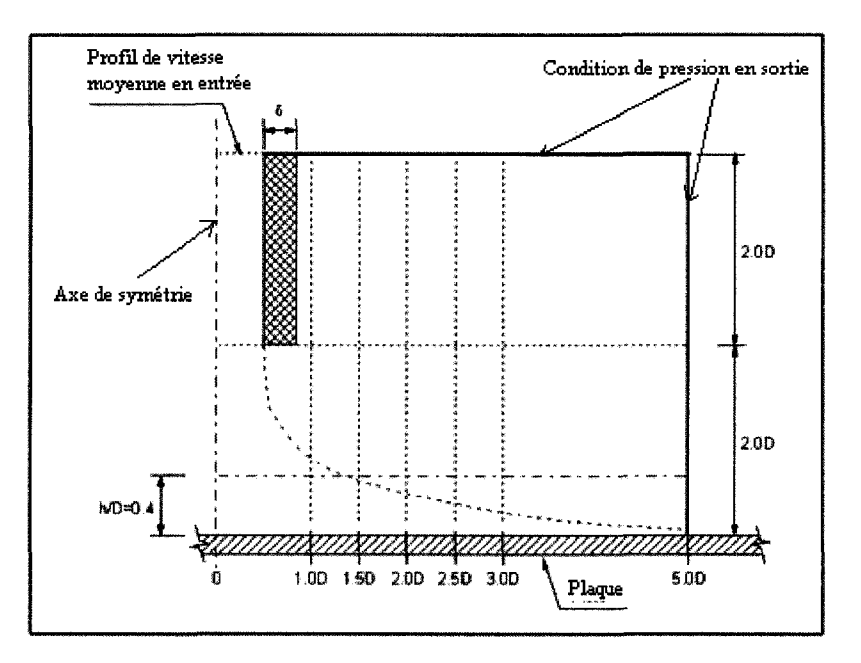

Figure 5 : Schéma de la simulation d'un jet turbulent.

Par la suite, dans une quatrième partie, nous verrons comment nous avons utilisé l'outil numérique pour collecter des données valables pour plusieurs configurations. Nous aborderons enfin, dans la dernière partie, comment nous avons analysé les résultats numériques pour développer un modèle analytique.

#### CHAPITRE 2

#### **CONCEPTS DE LA TURBULENCE**

Au debut du XlXeme siecle, deux physiciens, Claude Navier et Georges Stokes, développèrent des équations aux dérivées partielles permettant de prédire le comportement des fluides sous 1'influence de contraintes exterieures. Un siecle apres Sir Isaac Newton, ils permettent ainsi d'elargir la connaissance scientifique en introduisant une loi du mouvement jusqu'alors reservee aux corps non-deformables.

Pour des géométries et des conditions frontières extrêmement simples, ces équations disposent de solutions qui, une fois couplees aux equations de la continuite et de l'énergie, permettent aux scientifiques, de prétendre connaître les propriétés de l'écoulement (vitesses, pression et température) de manière analytique. Cependant, dès 1883, Osborne Reynolds mène une série d'expérience et met en évidence le caractère chaotique des ecoulements pour une certaine gamme de vitesse. II montre ainsi que les lignes de champs paralleles, pourtant solutions des equations de Navier-Stokes, laissent place a un ecoulement a premiere vue imprevisible, aussitot que les forces d'inertie deviennent très grandes devant les forces visqueuses. Ce comportement est vite relié à la non-linearite des equations de Navier-Stokes. Osborne Reynolds met ainsi en evidence 1'existence de la turbulence.

La mécanique des fluides dispose donc d'équations analytiques permettant uniquement de connaître les propriétés d'un écoulement dans un régime où seules les forces visqueuses sont dominantes (régime laminaire). À l'opposée, les seuls outils dont elle dispose en régime turbulent ne sont que des lois statistiques permettant de moyenner et d'approximer les ecoulements dans le temps. Or, e'est precisement dans ce dernier régime que la majeure partie des écoulements rencontrés dans la nature ont lieu. C'est pourquoi, la turbulence a fait l'objet d'etudes approfondies. Plusieurs concepts ont ete developpes. Nous verrons en detail dans ce chapitre la decomposition de Reynolds permettant de moyenner les equations de Navier-Stokes dans le temps, ainsi que le concept de turbulence isotrope, a la base des modeles numeriques les plus utilisees dans l'industrie. Ces modèles connaissent un intérêt toujours croissant en raison de la capacité de calcul de plus en plus importante des ordinateurs, ainsi que pour leur capacite a traiter une large gamme de problemes, incluant des geometries complexes et des conditions frontieres toujours plus representatives de la realite. C'est precisement dans le domaine numérique, que l'étude de l'impact des jets aura lieu.

#### **1** - **Modeles numeriques existants**

La turbulence est un phénomène complexe du fait de son apparence chaotique. Des tourbillons se forment et se dissipent. Les particules de fluide se deplacent dans les trois directions de l'espace et decrivent des oscillations les unes par rapport aux autres. Neanmoins, avec un certain retrait, en depit de cette nature chaotique, le fluide suit un ecoulement moyen allant d'un point A a un point B.

Dans le domaine industriel, du fait du besoin d'obtenir des résultats sous de brefs délais, il est necessaire se simplifier l'ecoulement. En d'autres termes, il faut le modeliser. La question est donc de savoir jusqu'à quel point. Faut-il représenter avec fidélité la turbulence avec comme conséquence les temps de calcul que cela entraîne, ou vaut-il mieux, au contraire, simplifier autant que possible le calcul pour obtenir des resultats suffisamment représentatifs de la réalité? Il n'y a pas de réponse systématique; tout dépend de l'objet de l'étude.

Quatre alternatives sont possibles. Afin de mieux les apprehender, classons celles-ci selon la quantité de modélisation employée. Tel que suggéré sur la figure 6, imaginons

une fleche representant l'espace des outils numeriques mis a notre disposition. Sur le côté gauche de cet espace, nous pouvons voir les outils numériques n'employant pas ou que tres peu de modelisation. Ces modes de calcul sont tres couteux en temps de calcul, mais permettent d'obtenir des resultats proches de la realite. En revanche, a mesure que nous allons sur le cote droit de la fleche, ceux-ci utilisent des modeles de plus en plus sophistiqués, faisant appel à des développements mathématiques raffinés, de manière à réduire le temps de calcul, au détriment bien entendu d'une perte d'informations dans le résultat final. En parcourant cet espace de gauche à droite, en allant donc de la modélisation la plus faible à la plus éloignée de la réalité, nous trouvons successivement la Simulation Numérique Directe *(Direct Numerical Simulation, DNS)*, la Simulation des Tourbillons Larges *(Large Eddy Simulation, LES),* la Simulation des Tourbillons Detaches *(Detached Eddy Simulation, DES)* et la decomposition de Reynolds pour obtenir les equations de Navier-Stokes moyennees dans le temps *(Reynolds Averaged Navier Stokes Equations, RANS).* 

Sur le cote gauche de la figure 6, nous trouvons le modele le plus proche possible de la réalité (mais bien évidemment le plus coûteux en terme de ressources informatiques). Il s'agit de la Simulation Numerique Directe *(DNS en anglais).* En utilisant ce modele, nous résolvons directement les équations de Navier-Stokes. Aucune modélisation de la turbulence n'est utilisee. La seule limitation de ce modele reside en l'exactitude des equations de Navier-Stokes. De ce fait, le comportement en apparence aleatoire des particules de fluide est calculé. Les données sur la turbulence sont déduites par extraction des composantes moyenne et fluctuante des vecteurs de vitesses.

Ensuite, un peu plus a droite sur la figure 6, nous trouvons la Simulation des Tourbillons Larges. Il s'agit de la méthode numérique la plus proche de la réalité après la Simulation Numérique Directe. Elle est basée sur la déduction de Kolmogorov selon laquelle les tourbillons les plus larges sont responsables du transport de la majeure partie de la turbulence et selon laquelle les tourbillons les moins larges ne dependent pas de la

géométrie concernée, compte tenu de la différence d'échelle. Par conséquent, la simulation des Tourbillons Larges consiste à effectuer une simulation numérique directe des equations de Navier-Stokes en simplifiant la simulation des tourbillons de petite echelle par une loi de dissipation de la turbulence.

Les équations de Navier-Stokes moyennées constituent l'objet de notre étude et seront par conséquent explicitées dans le paragraphe suivant. Cette méthode constitue le côté droit de la figure 6 et consiste a modeliser l'ecoulement turbulent comme le couplage d'un écoulement moyen et d'une grandeur ayant une énergie,  $\kappa$ , susceptible de représenter la turbulence. Cette méthode numérique constitue la modélisation la plus eloignee de la realite. Elle presente neanmoins l'avantage d'etre relativement peu coûteuse en termes de temps de calcul.

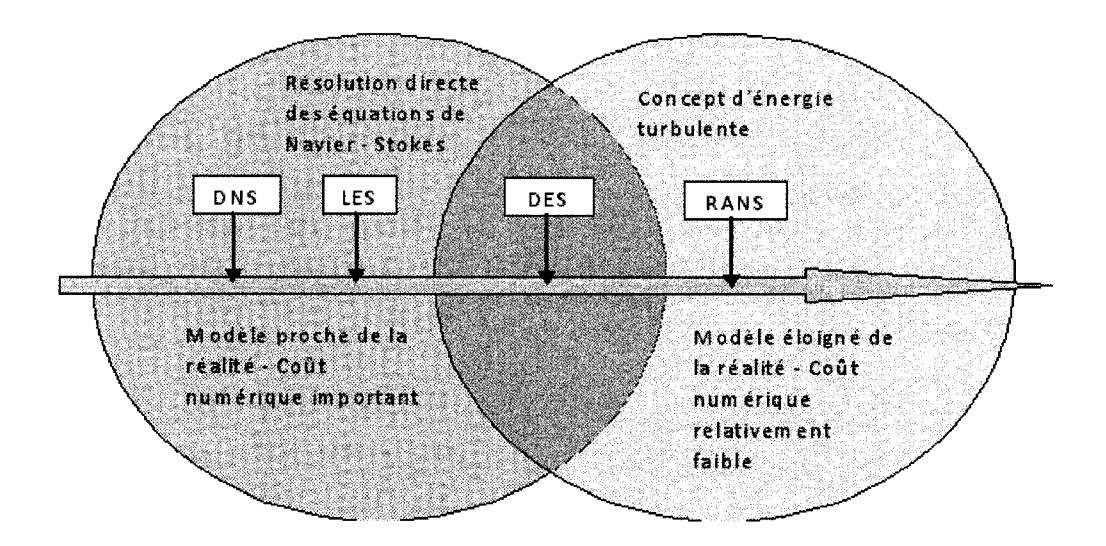

Figure 6 : Résumé des principales méthodes numériques existantes.

La Simulation des Tourbillons detaches est une methode intermediaire selon laquelle l'écoulement est séparé en deux parties : une zone qui définit le voisinage de toute paroi, dans laquelle les forces visqueuses sont prédominantes, est qui est traitée à l'aide des équations de Navier-Stokes moyennées, et une zone pleinement turbulente où la Simulation Numérique Directe est utilisée. Elle constitue donc la partie centrale de la figure 6 et se retrouve a 1'intersection des ensembles ou la resolution directe des equations de Navier-Stokes, ainsi que le concept d'energie turbulente sont utilises.

# **r**  *2* - **Equations en regime laminaire**

Afin d'alléger les lignes de calcul, les équations de ce mémoire sont développées sous forme tensorielle. Le lecteur qui n'est pas familier avec ce type de notation pourra se référer à l'annexe 1 pour en connaître ses principes.

En régime laminaire, les écoulements sont résolus à l'aide des équations de la continuité et de Navier-Stokes. Considerons celles-ci comme acquises. Nous avons d'une part l'équation de la continuité :

$$
\frac{\partial \rho}{\partial t} + \frac{\partial \rho u_i}{\partial x_i} = 0, \tag{2.1}
$$

et d'autre part les équations de Navier-Stokes sous forme tensorielle :

$$
\frac{\partial \rho u_i}{\partial t} + u_j \frac{\partial \rho u_i}{\partial x_j} = -\frac{\partial p}{\partial x_i} + \mu \frac{\partial^2 u_i}{\partial x_j \partial x_j} + \rho g_i.
$$
 (2.2)

#### 3 - Regies sur la decomposition de Reynolds

Revenons maintenant sur les experiences d'Osborne Reynolds. Lorsque celui-ci a successivement augmenté le débit de l'écoulement dans sa section d'essai, il remarqua le comportement de plus en plus chaotique des lignes de courant. II a alors mis en evidence

l'existence du régime turbulent. La figure 7 illustre schématiquement les composantes de vitesse en un point donne de l'espace pour ce type de regime.

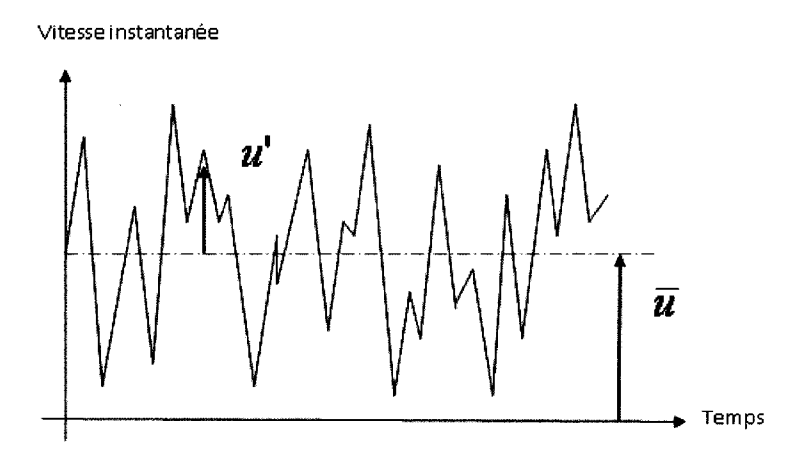

Figure 7 : Vitesse locale en fonction du temps, en regime turbulent.

En régime turbulent, la non-linéarité des équations de Navier-Stokes et la prédominance des effets d'inertie sur les contraintes visqueuses amenent le fluide a adopter un comportement d'apparence chaotique. II est cependant possible d'approcher le phenomene de maniere statistique et de predire le comportement moyen du fluide. C'est exactement ce qu'a fait Osborne Reynolds en moyennant les equations de Navier-Stokes. Il a ainsi décomposé la vitesse instantanée *u* en la somme de deux composantes : l'une qui représente la vitesse moyennée dans le temps  $\bar{u}$ , et l'autre la composante fluctuante u'. C'est ce que nous appelons la décomposition de Reynolds.

Il existe une période de temps T suffisamment grande telle que chaque propriété moyennée de l'écoulement (vitesse, pression,..) tende vers une valeur fixe. La vitesse est alors donnée par :

$$
u = \overline{u} + u'.\tag{2.3}
$$

Comme  $\bar{u}$  est une valeur constante, alors :

$$
\overline{\overline{u}} = \frac{1}{T} \int_{0}^{T} \overline{u} dt = \overline{u},
$$
\n(2.4)

et comme  $u'$  représente la composante fluctuante, alors par définition :

$$
\overline{u'} = \frac{1}{T} \int_{0}^{T} u'dt = 0.
$$
 (2.5)

Nous l'avons vu : la non-linearite des equations de Navier-Stokes est a l'origine de la turbulence. Afin d'illustrer ce phénomène du point de vue mathématiques, comparons les comportements de la décomposition de Reynolds par rapport à la somme et la multiplication:

$$
\overline{u+v} = \frac{1}{T} \int_{0}^{T} (u+v) dt = \frac{1}{T} \int_{0}^{T} u dt + \frac{1}{T} \int_{0}^{T} v dt = \overline{u} + \overline{v},
$$
\n(2.6)

$$
\overline{uv} = \frac{1}{T} \int_0^T uv dt = \frac{1}{T} \int_0^T \overline{uv} dt + \frac{1}{T} \int_0^T u' \overline{v} dt + \frac{1}{T} \int_0^T \overline{u} v' dt + \frac{1}{T} \int_0^T u' v' dt = \overline{uv} + \overline{u'v'}. \tag{2.7}
$$

La relation (2.6) met en évidence le caractère linéaire de la décomposition de Reynolds. Cela signifie que nous pouvons associer a la moyenne de la somme des ecoulements *u* et v, la somme des écoulements moyens  $\bar{u}$  et  $\bar{v}$ , tout comme nous pouvons associer à la moyenne de l'écoulement  $\lambda u$ , la valeur  $\overline{\lambda u}$ . Cette association nous paraît bien « naturelle ». Elle nous permet par exemple d'expliquer la conservation des debits dans un réseau de tuyauterie en régime turbulent.

Cependant, la relation (2.7) est loin d'etre « naturelle ». Le premier terme du membre de droite décrit effectivement le produit des écoulements moyens. Cependant, nous observons qu'il existe un second terme. Ce second terme est precisement le terme additionnel à l'origine de la turbulence. Celui-ci illustre la non-linéarité des équations de Navier-Stokes et sera davantage explicité dans le paragraphe 2.5, relatif aux équations de Navier -Stokes.

Intéressons-nous également aux propriétés sur les dérivées :

$$
\frac{\overline{\partial u}}{\partial x} = \frac{1}{T} \int_0^T \lim_{h \to 0} \frac{u(x_0 + h) - u(x_0)}{h} dt = \lim_{h \to 0} \frac{1}{T} \int_0^T \frac{u(x_0 + h) - u(x_0)}{h} dt
$$
  
\n
$$
= \lim_{h \to 0} \frac{\left[\frac{1}{T} \int_0^T u(x_0 + h) dt - \frac{1}{T} \int_0^T u(x_0) dt\right]}{h} = \lim_{h \to 0} \frac{\overline{u}(x_0 + h) - \overline{u}(x_0)}{h} = \frac{\partial \overline{u}}{\partial x}
$$
 (2.8)

Cette règle de calcul reste simple à appliquer et illustre le caractère « naturel » de la derivation. La presence du produit *uv* constitue done la seule origine mathematique responsable de la turbulence.

## **4** - **Equation de la continuity**

 $\bar{\gamma}$ 

Maintenant que nous avons mis en lumière les propriétés relatives à la décomposition de Reynolds, nous pouvons moyenner l'équation de la continuité.

Comme la masse volumique est constante, alors les vitesses instantanées satisfont la relation suivante :

$$
\frac{\partial u_i}{\partial x_i} = 0. \tag{2.9}
$$

Selon la décomposition de Reynolds, nous pouvons exprimer cette même équation en fonction des composantes de vitesse moyenne et fluctuante. L'equation se retrouve ainsi reformulée, mais reste équivalente à l'expression (2.9). Nous obtenons alors :

$$
\frac{\partial \overline{u}_i}{\partial x_i} + \frac{\partial u'_i}{\partial x_i} = 0.
$$
 (2.10)

L'étape suivante est quant à elle cruciale dans la modélisation de la continuité. Jusqu'à présent, nous n'avons fait que reformuler l'équation. Nous allons désormais la moyenner. Il s'agit de la seule transformation effectuée sur l'équation de la continuité. De ce fait, nous perdons, après transformation, toute information sur le caractère instantanée de l'écoulement. Nous obtenons alors :

$$
\frac{\overline{\partial u_i}}{\partial x_i} + \frac{\partial u'_i}{\partial x_i} = 0.
$$
\n(2.11)

A partir de cette relation, nous pouvons simplifier l'equation de la continuite en utilisant les différentes propriétés déduites dans le paragraphe 2.3. Ainsi, d'après la propriété sur la moyenne de la somme, nous obtenons :

$$
\frac{\overline{\partial u_i}}{\partial x_i} + \frac{\overline{\partial u'}_i}{\partial x_i} = 0, \tag{2.12}
$$

ce qui devient, à l'aide de la propriété sur les dérivées :

$$
\frac{\partial \overline{u}_i}{\partial x_i} + \frac{\partial \overline{u'}_i}{\partial x_i} = 0.
$$
 (2.13)

Par definition, les moyennes des composantes fluctuantes sont nulles. Nous obtenons ainsi l'équation de la continuité moyennée :

 $\sim 10^7$ 

$$
\frac{\partial \overline{u_i}}{\partial x_i} = 0. \tag{2.14}
$$

Cette équation est ni plus ni moins l'équation de la continuité moyennée. Elle constitue un des outils fondamentaux utilisés pour comprendre les écoulements turbulents. Nous nous apercevons néanmoins que cette relation est analogue à l'équation de départ (relation (2.9)). La continuite n'est done pas a l'origine de la turbulence.

Intéressons-nous à la différence entre les relations  $(2.13) - (2.14)$ . Celle-ci nous donne :

$$
\frac{\partial u'}{\partial x_i} = 0. \tag{2.15}
$$

Cette équation n'est quant à elle pas utile pour comprendre le phénomène de continuité. Néanmoins, nous réutiliserons cette dernière formule dans le paragraphe (2.5) afin de déduire les équations de Navier-Stokes moyennées.

## **5** - **Equations de Navier-Stokes**

Moyennons désormais les équations de Navier-Stokes selon la même décomposition. Pour cela, travaillons dans un premier temps avec les formules instantanées des equations de Navier-Stokes. A titre de rappel, nous avons :
16

$$
\rho \left( \frac{\partial u_i}{\partial t} + u_j \frac{\partial u_i}{\partial x_j} \right) = \rho g_i - \frac{\partial p}{\partial x_i} + \mu \frac{\partial^2 u_i}{\partial x_j \partial x_j}.
$$
 (2.16)

Selon l'équation de la continuité  $(2.1)$ , nous avons :

$$
u_i \frac{\partial u_j}{\partial x_j} = 0, \tag{2.17}
$$

par conséquent, en additionnant les équations (2.16) et (2.17), nous obtenons :

$$
\rho \left( \frac{\partial u_i}{\partial t} + u_j \frac{\partial u_i}{\partial x_j} + u_i \frac{\partial u_j}{\partial x_j} \right) = \rho g_i - \frac{\partial p}{\partial x_i} + \mu \frac{\partial^2 u_i}{\partial x_j \partial x_j},
$$
\n(2.18)

$$
\rho \left( \frac{\partial u_i}{\partial t} + \frac{\partial u_i u_j}{\partial x_j} \right) = \rho g_i - \frac{\partial p}{\partial x_i} + \mu \frac{\partial^2 u_i}{\partial x_j \partial x_j}.
$$
 (2.19)

Cette dernière relation n'est autre qu'une reformulation des équations de Navier-Stokes auxquelles satisfont les vitesses instantanées  $u_i$  et  $u_j$ . Décomposons, puis moyennons maintenant la vitesse et la pression selon le schema de Reynolds. De maniere similaire, nous perdons ainsi toute information sur le caractère instantané de l'écoulement, mais nous simplifions grandement l'accès à la description de l'écoulement moyen. Nous obtenons alors :

$$
\rho \left( \frac{\partial \overline{u}_i}{\partial t} + \frac{\partial \overline{u}_i \overline{u}_j}{\partial x_j} + \frac{\partial \overline{u'}_i u'}{\partial x_j} \right) = \rho g_i - \frac{\partial \overline{p}}{\partial x_i} + \mu \frac{\partial^2 \overline{u}_i}{\partial x_j \partial x_j}.
$$
\n(2.20)

D'après l'équation (2.14), nous savons que :

17

$$
\overline{u}_i \frac{\partial \overline{u}_j}{\partial x_j} = 0, \tag{2.21}
$$

cela nous permet de faire aisément la différence entre les expressions (2.20) et (2.21) :

$$
\rho \left( \frac{\partial \overline{u}_i}{\partial t} + \frac{\partial \overline{u}_i \overline{u}_j}{\partial x_j} - \overline{u}_i \frac{\partial \overline{u}_j}{\partial x_j} + \frac{\partial \overline{u'}_i u'}{\partial x_j} \right) = \rho g_i - \frac{\partial \overline{p}}{\partial x_i} + \mu \frac{\partial^2 \overline{u}_i}{\partial x_j \partial x_j}.
$$
 (2.22)

Si nous regroupons les produits doubles  $(\overline{u', u'_{j}})$  dans le membre de droite. Cela nous donne :

$$
\rho \left( \frac{\partial \overline{u}_i}{\partial t} + \overline{u}_j \frac{\partial \overline{u}_i}{\partial x_j} \right) = \rho g_i - \frac{\partial \overline{p}}{\partial x_i} - \rho \frac{\partial \overline{u'}_i u'}{\partial x_j} + \mu \frac{\partial^2 \overline{u}_i}{\partial x_j \partial x_j}.
$$
(2.23)

En comparant cette derniere expression avec les equations de Navier - Stokes instantanées, nous remarquons la présence additionnelle des produits doubles. Ceux-ci sont homogènes à une pression par unité de volume, et représentent donc des efforts additionnels. Ces termes representent les contraintes de Reynolds. En ecriture tensorielle, nous obtenons l'équation équivalente :

$$
\rho \left( \frac{\partial \vec{\overline{u}}}{\partial t} + \vec{\nabla} \vec{\overline{u}} \otimes \vec{\overline{u}} \right) = \rho \vec{g} - \vec{\nabla} \left( p \overline{\overline{I}} - \overline{\overline{\sigma}} \right).
$$
 (2.24)

ou le tenseur de contraintes  $-\vec{\nabla}\left(p\overline{\overline{I}} - \overline{\overline{\sigma}}\right)$  s'exprime alors de la manière suivante :

$$
-\vec{\nabla}\left(p\overline{\vec{l}} - \overline{\vec{\sigma}}\right)
$$
\n
$$
= -\left[\frac{\frac{\partial \overline{p}}{\partial x_1}}{\frac{\partial \overline{p}}{\partial x_2}}\right] + \mu \left[\frac{\frac{\partial^2 \overline{u_1}}{\partial x_1^2} + \frac{\partial^2 \overline{u_1}}{\partial x_2^2} + \frac{\partial^2 \overline{u_1}}{\partial x_3^2}}{\frac{\partial^2 \overline{u_2}}{\partial x_1^2} + \frac{\partial^2 \overline{u_2}}{\partial x_2^2} + \frac{\partial^2 \overline{u_2}}{\partial x_3^2}}\right] - \rho \left[\frac{\frac{\partial \overline{u'^2}}{\partial x_1} + \frac{\partial \overline{u'_1} u'_2}{\partial x_2} + \frac{\partial \overline{u'_1} u'_3}{\partial x_3^2}}{\frac{\partial \overline{u'_1} u'_2}{\partial x_1} + \frac{\partial \overline{u'_2} u'_2}{\partial x_2} + \frac{\partial \overline{u'_2} u'_3}{\partial x_3^2}}\right].
$$
\n(2.25)

Sous l'opérateur gradient, nous obtenons le bilan des forces suivant : {Bilan des forces surfaciques} = {pression hydrostatique moyenne} + {contraintes visqueuses} + {contraintes de Reynolds}

$$
\overline{\sigma} = \begin{pmatrix}\n-\overline{p} + 2\mu \frac{\partial \overline{u}_1}{\partial x_1} & \mu \left( \frac{\partial \overline{u}_1}{\partial x_2} + \frac{\partial \overline{u}_2}{\partial x_1} \right) & \mu \left( \frac{\partial \overline{u}_2}{\partial x_3} + \frac{\partial \overline{u}_3}{\partial x_2} \right) \\
\overline{\sigma} = \begin{pmatrix}\n\mu \left( \frac{\partial \overline{u}_1}{\partial x_2} + \frac{\partial \overline{u}_2}{\partial x_1} \right) & -\overline{p} + 2\mu \frac{\partial \overline{u}_2}{\partial x_2} & \mu \left( \frac{\partial \overline{u}_2}{\partial x_3} + \frac{\partial \overline{u}_3}{\partial x_2} \right) \\
\mu \left( \frac{\partial \overline{u}_2}{\partial x_3} + \frac{\partial \overline{u}_3}{\partial x_2} \right) & \mu \left( \frac{\partial \overline{u}_2}{\partial x_3} + \frac{\partial \overline{u}_3}{\partial x_2} \right) & -\overline{p} + 2\mu \frac{\partial \overline{u}_3}{\partial x_3}\n\end{pmatrix}.\n\begin{pmatrix}\n2.26 \\
\overline{\mu} \mu_1' \mu_2' & \overline{\mu} \mu_1' \mu_3' \\
\overline{\mu} \mu_1' \mu_3' & \overline{\mu} \mu_2' \mu_3' & \overline{\mu} \mu_3'^2\n\end{pmatrix}
$$

Nous obtenons alors :

$$
\frac{\partial^2 \overline{u}_i}{\partial x_j \partial x_j} = \frac{\partial}{\partial x_j} \left( \frac{\partial \overline{u}_i}{\partial x_j} + \frac{\partial \overline{u}_j}{\partial x_i} \right),\tag{2.27}
$$

d'ou,

$$
\rho \left( \frac{\partial \overline{u}_i}{\partial t} + \overline{u}_j \frac{\partial \overline{u}_i}{\partial x_j} \right) = \rho g_i - \frac{\partial \overline{p}}{\partial x_i} - \rho \frac{\partial \overline{u'}_i u'}{\partial x_j} + \mu \frac{\partial}{\partial x_j} \left( \frac{\partial \overline{u}_i}{\partial x_j} + \frac{\partial \overline{u}_j}{\partial x_i} \right).
$$
(2.28)

En moyennant les termes de l'équation, nous avons pu simplifier les équations de Navier-Stokes dans le cadre de la turbulence. Cependant, cette simplification n'a pu etre effectuée sans une perte d'information sur le caractère instantané de l'écoulement. Cette dernière relation est primordiale concernant l'étude des jets turbulents, puisqu'elle permet de predire le comportement moyen des fluides, au merne titre que les lois de Newton en mécanique classique.

## **6** - **Problemes de fermeture**

Interessons-nous maintenant au nombre d'inconnues. Originalement, celles-ci etaient au nombre de 4, c'est-a-dire 3 pour les vitesses et 1 pour la pression. Malheureusement, les equations de Navier-Stokes moyennees apportent 6 inconnues supplementaires (les contraintes de Reynolds). Nous avons done 10 inconnues au total pour 4 equations (l'equation moyennee de la continuite et les 3 equations moyennees de Navier-Stokes projetées).

Afin de resoudre ce systeme d'equations, il est done necessaire d'introduire de nouvelles equations et/ou de reduire le nombre d'inconnues a l'aide d'hypotheses simplificatrices. C'est precisement dans ce domaine qu'un grand nombre de modeles de turbulence ont été développés.

Reprenons l'equation (2.16) qui correspond aux equations de Navier-Stokes satisfaites par la vitesse instantanée *u*, et effectuons la décomposition de Reynolds, ceci résulte en :

$$
\rho \left( \frac{\partial (\overline{u}_i + u'_{i})}{\partial t} + (\overline{u}_j + u'_{j}) \frac{\partial (\overline{u}_i + u'_{i})}{\partial x_j} \right) = \rho g_i - \frac{\partial (\overline{p} + p')}{\partial x_i} + \mu \frac{\partial^2 (\overline{u}_i + u'_{i})}{\partial x_j \partial x_j}, \quad (2.29)
$$

ou encore:

$$
\rho \left( \frac{\partial \overline{u}_i}{\partial t} + \frac{\partial u'_{i}}{\partial t} + \overline{u}_j \frac{\partial \overline{u}_i}{\partial x_j} + u'_{j} \frac{\partial u'_{i}}{\partial x_j} + \overline{u}_j \frac{\partial u'_{i}}{\partial x_j} + u'_{j} \frac{\partial \overline{u}_i}{\partial x_j} \right) \n= \rho g_i - \frac{\partial \overline{p}}{\partial x_i} - \frac{\partial p'}{\partial x_i} + \mu \frac{\partial^2 \overline{u}_i}{\partial x_j \partial x_j} + \mu \frac{\partial^2 u'_{i}}{\partial x_j \partial x_j}
$$
\n(2.30)

Moyennons l'équation (2.30). Connaissant les propriétés (2.5) et (2.8) de la décomposition de Reynolds, nous obtenons :

$$
\rho \left( \frac{\partial \overline{u}_i}{\partial t} + \overline{u}_j \frac{\partial \overline{u}_i}{\partial x_j} + \overline{u'}_j \frac{\partial u'}{\partial x_j} \right) = \rho g_i - \frac{\partial \overline{p}}{\partial x_i} + \mu \frac{\partial^2 \overline{u}_i}{\partial x_j \partial x_j}.
$$
\n(2.31)

Faisons la difference entre les equations (2.30) et (2.31). Nous obtenons l'equation de transport de la composante fluctuante $u_i$ :

$$
\rho \left[ \frac{\partial u_i'}{\partial t} + \overline{u}_j \frac{\partial u_i'}{\partial x_j} + u_j' \frac{\partial \overline{u}_i}{\partial x_j} + u_j' \frac{\partial u_i'}{\partial x_j} - u_j' \frac{\partial u_i'}{\partial x_j} \right] = \rho g_i - \frac{\partial p_i'}{\partial x_i} + \mu \frac{\partial^2 u_i'}{\partial x_j \partial x_j}.
$$
 (2.32)

De manière similaire, le transport de la quantité  $u^i_j$  est régi par l'équation suivante :

$$
\rho \left[ \frac{\partial u^{\prime}_{j}}{\partial t} + \overline{u}_{k} \frac{\partial u^{\prime}_{j}}{\partial x_{k}} + u^{\prime}_{k} \frac{\partial \overline{u}_{j}}{\partial x_{k}} + u^{\prime}_{k} \frac{\partial u^{\prime}_{j}}{\partial x_{k}} - u^{\prime}_{k} \frac{\partial u^{\prime}_{j}}{\partial x_{k}} \right] = \rho g_{j} - \frac{\partial p^{\prime}}{\partial x_{j}} + \mu \frac{\partial^{2} u^{\prime}_{j}}{\partial x_{k} \partial x_{k}}.
$$
(2.33)

Intéressons-nous au transport de la quantité  $\overline{u'_{i}u'_{j}}$ . Calculons la somme des produits de (1.32) et  $u'_{j}$  et celui de (1.33) et  $u'_{i}$  :

$$
\rho \left[ + \overline{u}_{k} \frac{\partial u'_{i} u'_{j}}{\partial x_{k}} + u'_{i} u'_{k} \frac{\partial \overline{u}_{j}}{\partial x_{k}} + u'_{j} u'_{k} \frac{\partial \overline{u}_{i}}{\partial x_{k}} \right]
$$
\n
$$
+ u'_{k} \frac{\partial u'_{i} u'_{j}}{\partial x_{k}} - u'_{i} u'_{k} \frac{\partial u'_{j}}{\partial x_{k}} - u'_{j} u'_{k} \frac{\partial u'_{i}}{\partial x_{k}} \right]
$$
\n
$$
= \rho g_{i} u'_{j} + \rho g_{j} u'_{i} - \frac{\partial p'}{\partial x_{i}} u'_{j} - \frac{\partial p'}{\partial x_{j}} u'_{i} + \mu \left( u'_{j} \frac{\partial^{2} u'_{i}}{\partial x_{k} \partial x_{k}} + u'_{i} \frac{\partial^{2} u'_{j}}{\partial x_{k} \partial x_{k}} \right)
$$
\n(2.34)

Moyennons l'équation (2.34) :

$$
\rho \left[ + \overline{u}_{k} \frac{\partial \overline{u'}_{i} u'}{\partial x_{k}} + \overline{u'}_{i} \frac{\partial \overline{u}_{j}}{\partial x_{k}} + \overline{u'}_{j} \frac{\partial \overline{u}_{j}}{\partial x_{k}} \right]
$$
\n
$$
= -u'_{k} \frac{\partial u'_{i} u'_{j}}{\partial x_{k}} - \frac{\overline{\partial p'}_{i}}{\partial x_{i}} u'_{j} - \frac{\overline{\partial p'}_{i}}{\partial x_{j}} u'_{i} + \mu \left( u'_{j} \frac{\partial^{2} u'_{i}}{\partial x_{k} \partial x_{k}} + u'_{i} \frac{\partial^{2} u'_{j}}{\partial x_{k} \partial x_{k}} \right)
$$
\n(2.35)

Cette équation correspond à l'équation de transport des composantes du tenseur de Reynolds  $\overline{u_i^{\prime}u_j^{\prime}}$ . Néanmoins, avant de considérer cette équation comme référence, nous allons reformuler les termes *u\*   $\frac{\partial u'}{\partial u'}_i u'_{j'}$  $\partial\!x_{k}^{\phantom{\dag}}$ 

$$
\overline{u'_{k} \frac{\partial u'_{i} u'_{j}}{\partial x_{k}}} = \frac{\overline{\partial u'_{i} u'_{j} u'_{k}}}{\partial x_{k}} - \overline{u'_{i} u'_{j} \frac{\partial u'_{k}}{\partial x_{k}}}.
$$
\n(2.36)

D'après l'équation (2.15), nous avons :

$$
\overline{u',u',\frac{\partial u'}{\partial x_k}}=0,
$$
\n(2.37)

d'ou,

$$
\overline{u'_{k} \frac{\partial u'_{i} u'_{j}}{\partial x_{k}}} = \frac{\overline{\partial u'_{i} u'_{j} u'_{k}}}{\partial x_{k}}.
$$
 (2.38)

Nous obtenons alors :

$$
\rho \left[ \frac{\frac{\partial u'_{i} u'_{j}}{\partial t} + \overline{u}_{k} \frac{\partial u'_{i} u'_{j}}{\partial x_{k}}}{+ \overline{u'_{i} u'_{k}} \frac{\partial \overline{u}_{j}}{\partial x_{k}} + \overline{u'_{j} u'_{k}} \frac{\partial \overline{u}_{i}}{\partial x_{k}} \right] - \frac{\overline{\partial u'_{i} u'_{j}} u'_{k}}{\overline{\partial x_{k}}} - \frac{\overline{\partial p'_{i} u'_{j}}}{\overline{\partial x_{k}}} - \frac{\overline{\partial p'_{i} u'_{j}}}{\overline{\partial x_{k}}} - \frac{\overline{\partial p'_{i} u'_{j}}}{\overline{\partial x_{k}}} - \mu'_{i} + \mu \left( \overline{u'_{j} \frac{\partial^{2} u'_{i}}{\partial x_{k} \partial x_{k}}} + \overline{u'_{i} \frac{\partial^{2} u'_{j}}{\partial x_{k} \partial x_{k}}} \right). \tag{2.39}
$$

Ces équations nous permettent d'obtenir le système à 10 équations originalement souhaité. Le lecteur peu avisé se réjouira alors d'avoir trouvé le système d'équations lui permettant de résoudre les écoulements turbulents. Malheureusement, ces relations introduisent à leur tour 7 autres inconnues supplémentaires (les produits triples), et si nous réitérons le raisonnement afin de trouver la valeur de ces termes, alors nous introduirons a ce tour des produits quadruples, et caetera. Le systeme ne pourra done jamais être fermé.

## **7** - **Modele des contraintes de Reynolds**

Nous avons trouvé dans le paragraphe précédent l'équation de transport des contraintes de Reynolds  $\overline{u'_{i}u'_{j}}$ . Afin de résoudre le système englobant les équations de la continuité et de Navier-Stokes, l'approche naturelle est d'utiliser les equations de transport de ces contraintes. Neanmoins, celles-ci introduisent a leur tour de nouvelles inconnues. L'idee qui nous vient alors a 1'esprit est 1'introduction de formules semi-empiriques permettant d'approximer au mieux les produits triples. Le systeme d'equations ainsi trouve nous permettra ainsi de trouver non seulement l'écoulement moyen, mais aussi de caractériser la turbulence à l'aide des valeurs trouvées pour les produits doubles. C'est précisément le principe du modele des contraintes de Reynolds. Avant d'introduire les correlations permettant d'approximer les produits triples, rearrangeons les termes prenant en compte les fluctuations de pression  $p'$ , ainsi que les laplaciens. Nous avons d'une part:

$$
-\frac{\overline{\partial p'}_{\alpha_i}u^{\prime}_{\beta} - \overline{\partial p'}_{\alpha_i}u^{\prime}_{\beta}}{(\partial x_{\beta}u^{\prime}_{\beta} - \partial x_{\beta}u^{\prime}_{\beta})} + \overline{p'} \left(\frac{\partial u^{\prime}_{\beta}}{\partial x_{\beta}} + \frac{\partial u^{\prime}_{\beta}}{\partial x_{\beta}}\right)}
$$
  
=  $-\frac{\partial}{\partial x_k}\overline{p'}(\delta_{ik}u^{\prime}_{\beta} + \delta_{jk}u^{\prime}_{\beta}) + \overline{p'} \left(\frac{\partial u^{\prime}_{\beta}}{\partial x_{\beta}} + \frac{\partial u^{\prime}_{\beta}}{\partial x_{\beta}}\right)}$  (2.40)

et, d'autre part :

$$
\overline{u'}_j \frac{\partial^2 u'}{\partial x_k \partial x_k} + \overline{u'}_i \frac{\partial^2 u'}{\partial x_k \partial x_k} = \frac{\partial^2 \overline{u'}_i u'}{\partial x_k \partial x_k} - 2 \frac{\overline{\partial u'}_i}{\partial x_k} \frac{\partial u'}{\partial x_k}.
$$
 (2.41)

L'équation (2.39) devient alors:

$$
\rho \frac{\overline{Du'}_i u'}{Dt} = -\overline{u'}_i u'_k \frac{\partial \overline{u}_j}{\partial x_k} - \overline{u'}_j u'_k \frac{\partial \overline{u}_i}{\partial x_k} + p' \left( \frac{\partial u'}{\partial x_i} + \frac{\partial u'}{\partial x_j} \right) + \frac{\partial}{\partial x_k} \left[ \mu \frac{\partial \overline{u'}_i u'_j}{\partial x_k} - \overline{u'}_i u'_j u'_k - \overline{p'} \left( \delta_{ik} u'_j + \delta_{jk} u'_i \right) \right] - 2 \mu \frac{\partial u'_i}{\partial x_k} \frac{\partial u'_j}{\partial x_k}.
$$
(2.42)

C'est précisément cette équation qui est utilisé dans le modèle des contraintes de Reynolds. Nous pouvons d'ores et déjà faire quelques remarques :

 $Du\prime$ <sub>i</sub>  $u\prime$ **Dt** represente la derivee materielle des contraintes de Reynolds,  $-\overline{u'_i u'_k} \frac{\partial \overline{u}_j}{\partial x^2} - \overline{u'_j u'_k} \frac{\partial \overline{u}_j}{\partial x^2}$  $\partial\!x_{_{k}}$  $-u'_j u'_k \frac{m_j}{2}$  représente la génération des contraintes de Reynolds  $x_k$  *dx*<sub>k</sub> causées par le cisaillement. Ce terme est responsable de la génération de turbulence dans la couche de cisaillement qui fait office d'interface entre le jet et le milieu ambiant,

- 
$$
p'\left(\frac{\partial u'}{\partial x_i} + \frac{\partial u'}{\partial x_j}\right)
$$
 représente la génération des contraintes de Reynolds due à la

composante fluctuante de la pression,

$$
- \frac{\partial}{\partial x_k} \left[ \mu \frac{\partial u'_{i} u'_{j}}{\partial x_k} - \overline{u'_{i} u'_{j} u'_{k}} - \overline{p'(\delta_{ik} u'_{j} + \delta_{jk} u'_{i})} \right]
$$
 representing the transformation of the equation.

contraintes de Reynolds dans le fluide. Le premier terme represente la contribution des efforts visqueux. Celle-ci est uniquement predominante au voisinage des parois. Les deuxieme et troisieme termes representent respectivement leur diffusion par l'action des fluctuations de la vitesse et de la pression, et

$$
-2\mu \frac{\partial u'_i}{\partial x_k} \frac{\partial u'_j}{\partial x_k}
$$
est un terme de dissipation.

L'équation (2.42) nous permet ainsi de construire un premier modèle. Nous avons à notre disposition les equations permettant de trouver l'ecoulement moyen, ainsi que les produits doubles. Neanmoins, une simplification est necessaire pour fermer le systeme d'equations. Cette simplification consiste a approximer les fluctuations simples et les produits tripes de fluctuations par des formules semi-expérimentales. *FLUENT* remplace ainsi le terme de diffusion par la turbulence et le mecanisme d'energie au sein du tenseur de Reynolds par des corrélations explicitées en annexe.

Parmi les modeles utilisant les equations de Navier-Stokes moyennees, le modele des contraintes de Reynolds est evidemment le plus complet de sa categorie. II permet en effet de trouver toutes les composantes du tenseur des contraintes de Reynolds. II constitue done un excellent candidat pour la simulation des jets turbulents, a condition d'allouer plus de temps de calcul (puisqu'il dispose de 6 équations supplémentaires en 3 dimensions et de 3 en deux dimensions, au lieu de 2 pour les modeles tels que *K - s*). Neanmoins, la limite de ce modele reside dans la limitation des modelisations des termes intervenant dans cette équation. Ces modélisations jouent un rôle important sur l'efficacité du modèle, d'autant plus qu'elles sont nombreuses.

# $8 - \hat{E}$ quation de  $\kappa$

Intéressons-nous au transport de la quantité  $\overline{u_i^2}$ . Grâce à l'équation (2.42), nous pouvons en déduire que celui-ci est régi par l'équation suivante :

$$
\rho \frac{D u_i^2}{Dt} = -2u_i u_k^2 \frac{\partial \overline{u_i}}{\partial x_k} + 2p_i \frac{\partial u_i^2}{\partial x_i} + \frac{\partial}{\partial u_i} \left[ \mu \frac{\partial u_i^2 u_j^2}{\partial x_k} - \overline{u_i^2 u_j^2} u_k^2 - 2p_i^2 \overline{\partial u_i^2} \right] - 2\mu \frac{\partial u_i^2}{\partial x_k} \frac{\partial u_i^2}{\partial x_k} \tag{2.43}
$$

Introduisons désormais le concept d'énergie cinétique turbulente. Cette énergie est définie par $\kappa = \frac{1}{2} u_i^2 = \frac{1}{2} \left( \overline{u_1^2} + \overline{u_2^2} + \overline{u_3^2} \right)$ .  $\kappa$  est la trace du tenseur de contraintes  $\overline{u'_{i}u'_{j}}$ . Plusieurs simplifications peuvent être réalisées :

Considérons le tenseur  $\Pi_{ij}$  défini par :

$$
\Pi_{ij} = \overline{p^i \frac{\partial u^i_i}{\partial x_i}}.
$$
\n(2.44)

À l'aide de l'équation (2.15), nous savons que la trace de ce tenseur est égale à 0.

Par ailleurs, nous savons que :

$$
\sum_{i=1}^{3} \frac{\partial}{\partial x_{k}} \left[ -2 \overline{p' \delta_{ik} u'}_{i} \right] = \frac{\partial}{\partial x_{k}} \left[ -2 \overline{p' u'}_{k} \right].
$$
 (2.45)

Dans le cas du transport de *K ,* nous pouvons alors simplifier l'expression (2.43). Nous obtenons:

$$
\rho \frac{D\kappa}{Dt} = \frac{\partial}{\partial x_j} \left[ \mu \frac{\partial \kappa}{\partial x_j} - u'_{j} \left( \frac{u'^{2}_{i}}{2} + p' \right) \right] + P - \varepsilon, \qquad (2.46)
$$

avec P, le terme de production de l'énergie cinétique turbulente :

$$
P = -\overline{u'}_i u'_{j} \frac{\partial \overline{u}_i}{\partial x_j},
$$
\n(2.47)

et  $\varepsilon$ , son terme de dissipation :

$$
\varepsilon = \mu \frac{\overline{\partial u'}_i}{\overline{\partial x}_j} \frac{\partial u'}{\partial x_j}.
$$
 (2.48)

Ces modèles nécessitent l'introduction d'une seconde grandeur, notée  $\varepsilon$ . Celle-ci caractérise la dissipation de  $\kappa$  et assure ainsi l'équilibre entre génération et dissipation de la turbulence.

# **9** - **Equation de** *s*

Intéressons-nous désormais à l'équation à laquelle  $\varepsilon$  est susceptible de satisfaire. Celleci se trouve à partir de l'équation de transport de la composante fluctuante  $u'$ , à l'aide de

la formule  $2 \frac{\mu}{\epsilon} \frac{\partial u}{\partial t} + \frac{\partial u}{\partial t} (\dot{e}q.u)_i$ . Nous trouvons alors l'équation suivante  $\rho$  *ox<sub>j</sub> ox<sub>j</sub>* 

$$
\rho \frac{D\varepsilon}{Dt} = -2\mu \left( \frac{\partial u'_{i}}{\partial x_{k}} \frac{\partial u'_{j}}{\partial x_{k}} + \frac{\partial u'_{k}}{\partial x_{i}} \frac{\partial u'_{k}}{\partial x_{j}} \right) \frac{\partial \overline{u}_{i}}{\partial x_{j}} - 2\mu u'_{k} \frac{\partial u'_{i}}{\partial x_{j}} \frac{\partial^{2} \overline{u}_{i}}{\partial x_{k} \partial x_{j}} - 2\mu \frac{\partial u'_{i}}{\partial x_{k}} \frac{\partial u'_{i}}{\partial x_{k}} \frac{\partial u'_{i}}{\partial x_{m}} \frac{\partial u'_{i}}{\partial x_{m}} - 2\frac{\mu^{2}}{\rho} \frac{\partial^{2} u'_{i}}{\partial x_{k} \partial x_{m}} \frac{\partial^{2} u'_{k}}{\partial x_{k} \partial x_{m}} - 2\frac{\mu^{2}}{\rho} \frac{\partial^{2} u'_{k}}{\partial x_{k} \partial x_{m}} \frac{\partial u'_{k}}{\partial x_{k}} \frac{\partial u'_{k}}{\partial x_{m}} - \frac{\mu}{\rho} \frac{\partial p'}{\partial x_{m}} \frac{\partial u'_{j}}{\partial x_{m}} \frac{\partial u'_{j}}{\partial x_{m}} \frac{\partial u'_{k}}{\partial x_{m}} \frac{\partial u'_{k}}{\partial x_{m}} \frac
$$

L'introduction des grandeurs  $\kappa$  et  $\varepsilon$  marque le franchissement d'une nouvelle étape dans la modélisation des écoulements turbulents. Introduire ces grandeurs plutôt que les

27

produits doubles pour decrire la turbulence au sein d'un ecoulement exige l'abandon de toute connaissance du caractère anisotrope des vitesses fluctuantes. Les modèles numériques faisant intervenir l'énergie cinétique turbulente *k* ne nécessitent donc pas autant d'equations que le modele des contraintes de Reynolds. Du fait de la parite des grandeurs  $\kappa$  et  $\varepsilon$ , les modèles utilisant ce type d'approche sont appelés modèles à deux equations.

#### **10** - **Modeles a deux equations**

4 modeles a deux equations sont susceptible de representer avec fiabilite les jets turbulents avec impact:  $\kappa - \varepsilon$ ,  $\kappa - \varepsilon$  RNG,  $\kappa - \omega$  et  $\kappa - \omega$  SST. Ceux-ci utilisent les équations de  $\kappa$  et de  $\varepsilon$ .

Les modèles à deux équations supposent :

- L'isotropie de la turbulence (ce qui n'est pas le cas des jets turbulents axisymetriques avec impact),
- l'existence d'une viscosité turbulente  $\mu_t$  proposée par Boussinesq. Il s'agit d'une hypothese de fermeture qui relie les contraintes de Reynolds au gradient des composantes moyennes de la vitesse. Le principal probleme de cette modélisation réside dans le fait que cette viscosité n'est pas une propriété du fluide, mais une fonction (inconnue) de l'écoulement. Cette hypothèse s'écrit :

$$
\overline{u'_i u'_j} = \frac{2}{3} \kappa \delta_{ij} - \frac{\mu_t}{\rho} \left( \frac{\partial \overline{u}_i}{\partial x_j} + \frac{\partial \overline{u}_j}{\partial x_i} \right).
$$
 (2.50)

#### **10.1 - Modele** *K - £*

Comme nous avons aborde le principe des modeles a deux equations, nous pouvons maintenant introduire chacun de ceux-ci. Commençons par  $K - \varepsilon$ . Celui-ci constitue le modele le plus utilise dans l'industrie. Lorsque nous l'utilisons, la viscosite turbulente est définie par les paramètres de turbulence  $\kappa$  et  $\varepsilon$ . Compte tenu des unités, celle-ci s'exprime par le rapport:

$$
\mu_t = \rho C_\mu \frac{\kappa^2}{\varepsilon}.
$$
\n(2.51)

Dans ce modèle, les équations de Navier-Stokes, ainsi que les deux équations relatives à la turbulence sont affectées par l'hypothèse de Boussinesq. Afin de trouver les équations utilisées par FLUENT, reportons cette dernière dans les équations moyennées de Navier-Stokes (2.23):

$$
\rho \left( \frac{\partial \overline{u}_i}{\partial t} + \overline{u}_j \frac{\partial \overline{u}_i}{\partial x_j} \right) = \rho g_i - \frac{\partial \overline{p}}{\partial x_i} - \rho \frac{\partial}{\partial x_j} \left[ \frac{2}{3} \kappa \delta_{ij} - \frac{\mu_i}{\rho} \left( \frac{\partial \overline{u}_i}{\partial x_j} + \frac{\partial \overline{u}_j}{\partial x_i} \right) \right] + \mu \frac{\partial^2 \overline{u}_i}{\partial x_j \partial x_j} . (2.52)
$$

Ceci donne :

$$
\rho \frac{D\overline{u}_i}{Dt} = \rho g_i - \frac{\partial}{\partial x_i} \left( \overline{p} + \frac{2}{3} \rho \kappa \right) + \frac{\partial}{\partial x_j} \left[ \left( \mu + \mu_i \left( \frac{\partial \overline{u}_i}{\partial x_j} + \frac{\partial \overline{u}_j}{\partial x_i} \right) \right] \right].
$$
 (2.53)

Reprenons l'équation de transport de l'énergie cinétique turbulente  $\kappa$ . Nous savons que la production d'énergie cinétique est :

$$
P = -\overline{u'_i u'_j} \frac{\partial \overline{u}_i}{\partial x_j}.
$$
 (2.54)

En utilisant la viscosite turbulente introduite par Boussinesq, nous obtenons :

$$
P = -\frac{2}{3}\kappa \delta_{ij} \frac{\partial \overline{u_i}}{\partial x_j} + \frac{\mu_t}{\rho} \frac{\partial \overline{u_i}}{\partial x_j} \left( \frac{\partial \overline{u_i}}{\partial x_j} + \frac{\partial \overline{u_j}}{\partial x_i} \right).
$$
 (2.55)

Nous simplifions le terme de diffusion en introduisant la constante  $\sigma_{\kappa}$ :

$$
-u'\left[\frac{u'^{2}}{2}+p'\right]=\frac{1}{\sigma_{\kappa}}\frac{\mu_{\kappa}}{\rho}\frac{\partial\kappa}{\partial x_{j}}.
$$
 (2.56)

Nous obtenons alors les equations auxquelles satisfont *K* et *£ :* 

$$
\frac{\partial(\rho \kappa)}{\partial t} + \frac{\partial(\rho \kappa u_i)}{\partial x_i} = \frac{\partial}{\partial x_j} \left[ \left( \mu + \frac{\mu_i}{\sigma_\kappa} \right) \frac{\partial \kappa}{\partial x_j} \right] + G_\kappa + G_b - \rho \varepsilon - Y_M + S_\kappa , \tag{2.57}
$$

$$
\frac{\partial(\rho\varepsilon)}{\partial t} + \frac{\partial(\rho\varepsilon u_i)}{\partial x_i} = \frac{\partial}{\partial x_j} \left[ \left( \mu + \frac{\mu_i}{\sigma_\varepsilon} \right) \frac{\partial \varepsilon}{\partial x_j} \right] + C_{1\varepsilon} \frac{\varepsilon}{\kappa} \left( G_\kappa + C_{3\varepsilon} G_\delta \right) - C_{2\varepsilon} \rho \frac{\varepsilon^2}{\kappa} + S_\varepsilon. (2.58)
$$

 $G_k$  est le terme de génération de l'énergie cinétique turbulente  $\kappa$  lié au gradient de vitesse moyenne et défini par l'équation (2.55).  $G_b$  est quant à lui un terme de génération lié aux forces d'Archimède. Comme notre étude est dépourvue de gradient de température, celui-ci est donc nul.  $Y_M$  est un terme de correction pour les écoulements supersoniques. Il n'est donc pas non plus nécessaire.  $S_k$  et  $S_k$  sont des termes sources définis par l'utilisateur. En l'absence de phénomènes physiques susceptibles de produire de la turbulence, nous gardons ces derniers égaux à 0.

Nous voyons ainsi que le modèle  $\kappa - \varepsilon$  constitue l'association de l'hypothèse de Boussinesq et des équations de  $\kappa$  et  $\varepsilon$ . Du fait de sa relative simplicité,  $\kappa - \varepsilon$  constitue la référence en matière de modèle à deux équations.

### 10.2 - Modele *K - e RNG*

Le modèle  $\kappa - \varepsilon$  est décliné en deux autres modèles :

- le modèle  $\kappa \varepsilon$  Realizable,
- Le modèle  $\kappa \varepsilon$  RNG.

Chacune de ces variantes est basée sur le modèle  $\kappa - \varepsilon$ . Comme son nom l'indique, le modele Realizable prend en compte des contraintes mathematiques qui permettent une modelisation plus realiste des ecoulements turbulents. Neanmoins, nous nous n'attarderons pas plus longtemps sur ce modele, car ce dernier est reconnu pour ne pas predire avec suffisamment de precision le taux de diffusion d'un jet axisymetrique. Ce défaut est principalement dû à la modélisation non-appropriée de l'équation du taux de dissipation. Par contre, le modele *RNG* est reconnue pour offrir de meilleurs resultats pour les ecoulements fortement courbes. Puisque c'est le cas des jets turbulents avec impact, ce modele constitue un excellent candidat pour la modelisation des jets turbulents. Il est basé sur une méthode statistique nommée « *renormalization* group ». L'équation régissant le transport de *k* est identique à celle du modèle *k* - *ε* original. Par contre, l'équation régissant le transport de  $\varepsilon$  contient le terme additionnel  $R_{\varepsilon}$  :

$$
\frac{\partial(\rho \varepsilon)}{\partial t} + \frac{\partial(\rho \varepsilon u_i)}{\partial x_i} = \frac{\partial}{\partial x_j} \left[ \alpha_{\varepsilon} \mu_{\text{eff}} \frac{\partial \varepsilon}{\partial x_j} \right] + C_{1\varepsilon} \frac{\varepsilon}{\kappa} (G_{\kappa} + C_{3\varepsilon} G_b) - C_{2\varepsilon} \rho \frac{\varepsilon^2}{\kappa} - R_{\varepsilon} + S_{\varepsilon}
$$
\n(2.59)

Ce terme vient modifier l'importance de la dissipation de *8* selon les regions. Dans les zones à faibles nombres de Reynolds,  $R<sub>ε</sub>$  a une contribution positive :  $\epsilon$  diminue davantage et  $\kappa$  augmente. Au contraire, dans les régions pleinement turbulentes,  $R_{\epsilon}$  a une contribution négative :  $\varepsilon$  augmente davantage et  $\kappa$  diminue. Dans les écoulements fortement contraints, le modèle  $\kappa - \varepsilon$  RNG a une viscosité turbulente beaucoup plus petite. Ce modèle offre des performances plus élevées dans le cas des écoulements fortement courbes. Ainsi, nous verrons que ce modele produit de bien meilleurs resultats pour les jets turbulents avec impact, puisqu'il permet la diminution de la surestimation de l'énergie cinétique turbulente bien connue avec le modèle  $\kappa - \varepsilon$  au voisinage de l'impact. Les détails sur le modèle  $\kappa - \varepsilon$  RNG sont donnés en annexe.

## **10.3** - **Modele** *K - co*

Nous pouvons faire intervenir le taux de dissipation specifique *co* au lieu du taux de dissipation classique  $\epsilon$ . Nous pouvons relier les deux quantités à l'aide de la formule suivante :

$$
\omega = \frac{1}{\beta^*} \frac{\varepsilon}{\kappa},\tag{2.60}
$$

où  $\beta^*$  est une constante explicitée dans l'annexe 6. L'avantage de cette grandeur est l'utilisation beaucoup plus aisée du modèle de turbulence au voisinage des parois. Nous obtenons alors les équations de transport pour les quantités  $\kappa$  et  $\omega$ :

$$
\frac{\partial(\rho \kappa)}{\partial t} + \frac{\partial(\rho \kappa u_i)}{\partial x_i} = \frac{\partial}{\partial x_j} \left[ \left( \mu + \frac{\mu_i}{\sigma_\kappa} \right) \frac{\partial \kappa}{\partial x_j} \right] + G_\kappa - Y_\kappa + S_\kappa , \qquad (2.61)
$$

$$
\frac{\partial(\rho\omega)}{\partial t} + \frac{\partial(\rho\omega u_i)}{\partial x_i} = \frac{\partial}{\partial x_j} \left[ \left( \mu + \frac{\mu_i}{\sigma_\omega} \right) \frac{\partial \omega}{\partial x_j} \right] + G_\omega - Y_\omega + S_\omega. \tag{2.62}
$$

Nous verrons dans le chapitre 4 que l'introduction de la nouvelle variable  $\omega$  constitue une alternative interessante dans la resolution des turbulents axisymetriques.

### 10.4 - Modele *K - co SST*

 $\Delta_{\rm{c}}$ 

Le modèle  $\kappa - \omega$  SST diffère du modèle dont il est issu sur deux points :

- Les équations  $\kappa \omega$  changent progressivement à mesure que nous nous eloignons de la couche limite pour devenir similaires a celles du modele le plus populaire  $\kappa - \varepsilon$  dans les zones pleinement turbulentes.
- La formulation de la viscosité turbulente est différente, pour mieux prendre en compte les effets des contraintes de cisaillement. Celles-ci sont primordiales dans l'étude des jets turbulents, où il existe une couche de cisaillement importante entre le jet et le milieu ambiant.

$$
\frac{\partial(\rho \kappa)}{\partial t} + \frac{\partial(\rho \kappa u_i)}{\partial x_i} = \frac{\partial}{\partial x_j} \left[ \left( \mu + \frac{\mu_t}{\sigma_\kappa} \right) \frac{\partial \kappa}{\partial x_j} \right] + \widetilde{G}_\kappa - Y_\kappa + S_\kappa , \qquad (2.63)
$$

$$
\frac{\partial(\rho\omega)}{\partial t} + \frac{\partial(\rho\omega u_i)}{\partial x_i} = \frac{\partial}{\partial x_j} \left[ \left( \mu + \frac{\mu_i}{\sigma_\omega} \right) \frac{\partial \omega}{\partial x_j} \right] + G_\omega - Y_\omega + D_\omega + S_\omega. \quad (2.64)
$$

Le modèle  $\kappa - \omega$  SST constitue ainsi le dernier candidat susceptible de simuler avec precision les jets turbulents axisymetriques. Une etude mettant en application ces differents modeles nous permettra au cours du chapitre 4 de determiner quel modele pourra representer au mieux ces jets.

## CHAPITRE 3

#### **JETS TURBULENTS LIBRES**

Les équations de Navier-Stokes moyennées constituent un formidable outil pour comprendre les ecoulements turbulents. Comme l'objet du memoire est le developpement d'un modele analytique susceptible de decrire les jets turbulents, nous allons voir quelles sont les possibilités de modélisation du phénomène à partir de ces equations.

## **1** - **Dynamique du jet**

Avant de s'engager dans tout calcul (analytique ou numérique), il est important de bien comprendre le phenomene de jet turbulent. C'est precisement cette comprehension du phenomene qui permet de valider en tout temps le sens physique de notre resultat. II s'agit donc de connaître les critères qui nous permettent de valider qualitativement notre modele.

Conformément à la figure 8, nous pouvons distinguer deux zones : l'une au voisinage immediat de l'injecteur (la zone d'etablissement de l'ecoulement), l'autre en peripherie (la zone de l'écoulement pleinement développé). À la sortie immédiate de l'injecteur, le fluide est projeté dans le milieu ambiant initialement au repos à une vitesse moyenne  $U_0$ . Celui-ci est done soumis a de fortes contraintes de cisaillement au niveau de l'interface. En réponse à ces contraintes, le fluide ralentit et se diffuse en périphérie du jet. La vitesse demeure la meme en son centre. Par contre, a mesure que nous nous eloignons de l'injecteur, le fluide se diffuse de plus en plus, jusqu'a ce que la partie centrale soit concernee par le ralentissement et la diffusion du fluide. Ainsi, la partie centrale du jet,

caractérisée par une vitesse moyenne constante, a une section transversale de plus en plus faible a mesure que nous nous eloignons de l'injecteur. Cette premiere partie correspond à la zone d'établissement de l'écoulement. Elle est caractérisée par une vitesse moyenne constante le long de l'axe du jet.

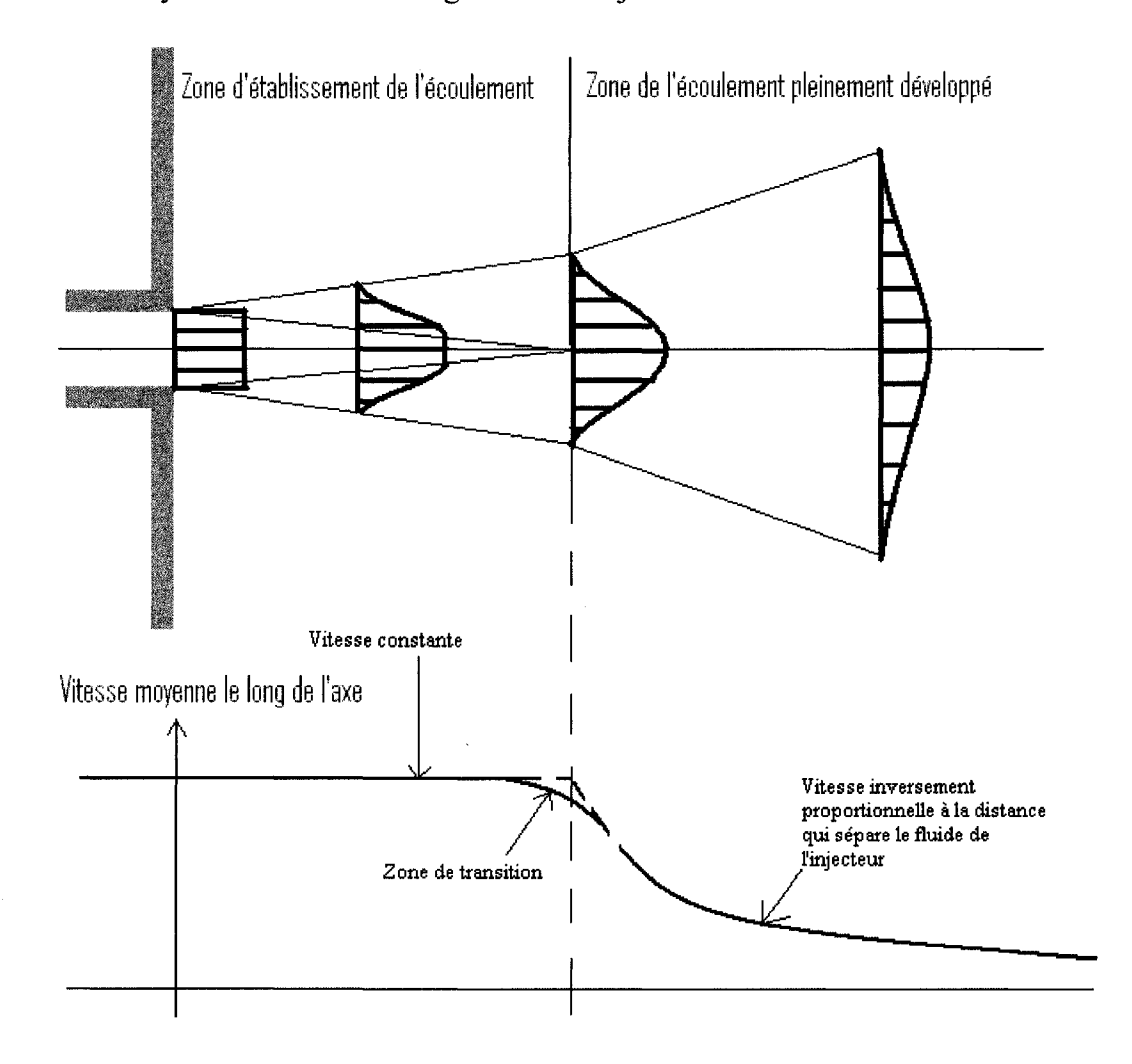

Figure 8 : Dynamique du jet.

Par la suite, au-delà du moment où l'intégralité du jet est concernée par la diffusion, les profils de vitesses moyennes restent de forme similaire à travers toute section normale à l'axe du jet. Nous qualifions done cette seconde partie comme etant la zone de l'écoulement pleinement développé. La vitesse le long de l'axe diminue avec la distance qui separe le fluide de l'injecteur.

La diffusion du jet turbulent dans le milieu ambiant s'accompagne dans les deux parties d'une aspiration de l'air ambiant. Cette aspiration a pour conséquence d'augmenter le débit du jet à travers toute section normale à l'axe du jet, à mesure que nous nous eloignons de l'injecteur.

## **2** - **Modele de Daily et Harleman (1966)**

En 1966, Daily et Harleman furent parmi les premiers a proposer un modele analytique capable de decrire la zone pleinement developpee. lis sont partis des equations de Navier-Stokes moyennees et ont emis comme hypothese que la variation du diametre local, ainsi que celle de la vitesse axiale moyenne etaient regies par une loi en puissance qui impliquait la distance qui les séparait de l'injecteur  $(d \propto z^m \operatorname{et}(\overline{u}_z)_c \propto z^{-n})$ . En utilisant ces hypotheses au sein des equations de Navier-Stokes moyennees, ils ont trouve les valeurs des exposants *m* et *n,* et ont ainsi pu deduire des formules analytiques pour les profils de vitesses moyennes. Voyons comment Daily et Harleman sont parvenus a leurs fins. Pour cela, reprenons les equations de Navier-Stokes moyennees :

$$
\rho \left[ \frac{\partial \vec{\vec{u}}}{\partial t} + \left( \vec{\vec{u}} \cdot \vec{\nabla} \right) \vec{\vec{u}} \right] = -\nabla \overline{p} + \rho \vec{g} + \mu \nabla^2 \vec{\vec{u}}, \tag{3.1}
$$

et, considerons les hypotheses suivantes :

- ire  $\cdot \stackrel{\vee}{=} 0$  $\partial t$   $\partial t$   $\partial t$
- effet de la gravité négligeable :  $\vec{g} = \vec{0}$ ,
- gradient de la pression moyenne négligeable :  $\nabla \overline{p} = 0$ ,

- et, probleme axisymétrique : 
$$
\frac{\partial}{\partial \theta} = 0
$$
 et  $u_{\theta} = 0$ .

En outre, si nous introduisons  $\Delta z$  et  $\Delta r$  représentant respectivement les longueurs caractéristiques du jet selon les directions axiale et radiale, nous pouvons dire que  $\Delta z$  >  $\Delta r$ , ce qui signifie que:

$$
\frac{\partial^2 u_z}{\partial z^2} < \frac{\partial^2 u_z}{\partial r^2}.
$$

 $\sim$ 

Grâce à ces hypothèses, nous pouvons simplifier les équations de Navier-Stokes. Selon z, nous obtenons :

$$
\rho \left[ \overline{u}_r \frac{\partial \overline{u}_z}{\partial r} + \overline{u}_z \frac{\partial \overline{u}_z}{\partial z} \right] = \mu \left[ \frac{1}{r} \frac{\partial}{\partial r} \left( r \frac{\partial \overline{u}_z}{\partial r} \right) \right].
$$
 (3.2)

Sachant que  $\bar{\tau} = \mu \frac{\partial u_z}{\partial \tau}$ , alors nous avons : *dr* 

$$
\overline{u}_r \frac{\partial \overline{u}_z}{\partial r} + \overline{u}_z \frac{\partial \overline{u}_z}{\partial z} = \frac{1}{\rho r} \frac{\partial (r\overline{\tau})}{\partial r}.
$$
\n(3.3)

L'équation de la continuité s'écrit quant à elle :

$$
\frac{\partial \rho}{\partial t} + \left(\vec{\overline{u}}.\vec{\nabla}\right)\rho = 0.
$$
\n(3.4)

Les mêmes hypothèses nous permettent de déduire une expression simplifiée de l'équation de continuité :

$$
\frac{1}{r}\frac{\partial r\overline{u}_r}{\partial r} + \frac{\partial \overline{u}_z}{\partial z} = 0.
$$
 (3.5)

Essayons de trouver une loi de comportement pour le diametre local du jet, ainsi que pour la vitesse le long de l'axe du jet. Supposons que ces deux caractéristiques soient régies par des lois de puissance. Posons le diamètre local du jet *d* proportionnel à  $z<sup>m</sup>$ et la vitesse moyenne le long de l'axe  $(\overline{u}_z)_c$  proportionnelle à  $z^{-n}$ . Nous savons que les valeurs de m et de n sont strictement positives car l'expérience nous montre que le diametre du jet augmente avec la distance qui le separe de l'injecteur, et que la vitesse moyenne le long de l'axe diminue.

A l'aide de l'equation de la continuite (3.5), nous pouvons en deduire la loi de proportionnalite de la composante radiale de la vitesse moyenne :

$$
\overline{u}_r = -\frac{1}{r} \int r \frac{\partial \overline{u}_z}{\partial z} \partial r \propto \frac{z^{-n}}{z} z^m \propto z^{m-n-1}.
$$
 (3.6)

Reprenons désormais l'équation de Navier-Stokes selon z (équation (3.3)). Le membre de gauche nous donne :

$$
\overline{u}_r \frac{\partial \overline{u}_z}{\partial r} \propto z^{m-n-1} \frac{z^{-n}}{z^m} \propto z^{-2n-1},
$$
\n(3.7)

$$
\overline{u}_z \frac{\partial \overline{u}_z}{\partial z} \propto z^{-n} \frac{z^{-n}}{z} \propto z^{-2n-1}.
$$
 (3.8)

Le membre de droite nous donne :

$$
\frac{1}{\rho r} \frac{\partial (r\overline{\tau})}{\partial r} \propto \frac{z^{-n-m}}{z^m} \propto z^{-2m-n} \,. \tag{3.9}
$$

Alors, nous trouvons que :

 $\sim$ 

$$
-2n-1=-2m-n.\t(3.10)
$$

Introduisons la notion de quantité de mouvement du jet. Celle-ci se calcule de la manière suivante :

$$
K = 2\pi \rho \int_{0}^{\infty} \overline{u}_z^2 r dr.
$$
 (3.11)

En l'absence de forces exterieures, comme la quantite de mouvement se conserve, alors nous obtenons la relation suivante, dans le cas d'un profil de vitesse uniforme egale a  $U_0$ en amont du jet:

$$
K = 2\pi \rho \int_{0}^{\infty} \overline{u}_{z}^{2} r dr = \rho \frac{\pi D^{2}}{4} U_{0}^{2} = \text{constante} . \qquad (3.12)
$$

L'analyse dimensionnelle nous donne alors :

$$
z^{-2n}z^{2m} = z^{2m-2n} = constante,
$$
\n(3.13)

ce qui signifie que :

$$
m = n. \tag{3.14}
$$

À l'aide des équations  $(3.9)$  et  $(3.13)$ , nous obtenons :

$$
m = n = 1. \tag{3.15}
$$

z

Le jet turbulent axisymétrique est donc caractérisé par :

- une vitesse moyenne le long de l'axe proportionnel  $\dot{a}$ ,
- Un diamètre local proportionnel à z.

Introduisons maintenant la viscosité dynamique turbulente  $\mu_t$ . Celle-ci est proportionnelle au produit du diametre du jet et de la vitesse. Nous avons done :

$$
\mu_t \propto d(\overline{u}_z)_c \propto z^m z^n = z^0 = \text{constante} \,. \tag{3.16}
$$

Comme la viscosite dynamique turbulente est constante, alors les jets turbulents ont la propriété intéressante d'avoir un nombre de Reynolds turbulent constant tout au long de l'écoulement. La viscosité apparente est donc elle-aussi constante. Introduisons maintenant la viscosité cinétique apparente  $v_t$ :

$$
V_t = \frac{\mu_t}{\rho}.\tag{3.17}
$$

Nous obtenons

$$
\overline{u}_r \frac{\partial \overline{u}_z}{\partial r} + \overline{u}_z \frac{\partial \overline{u}_z}{\partial z} = \frac{v_t}{r} \frac{\partial}{\partial r} \left( r \frac{\partial \overline{u}_z}{\partial r} \right).
$$
 (3.18)

Les équations (3.5) et (3.17) peuvent maintenant être résolues. Considérons les conditions frontières suivantes :

- à  $r = \infty$ ,  $\bar{u}_z = 0$  (milieu ambiant non perturbée à l'infini)
- $\partial \overline{u}$ . - à  $\mathbf{r} = 0$ ,  $\overline{u}_r = 0$  et  $\frac{\partial u_z}{\partial r} = 0$  (profile de vitesse axiale uniforme à l'entrée)

Dans ce cas, la solution de l'équation différentielle devient :

$$
\frac{\overline{u}_z}{\left(\overline{u}_z\right)_{\text{max}}} = \frac{1}{\left[1 + \frac{\left(\overline{u}_z\right)_{\text{max}}r^2}{8v_z z}\right]^2}.
$$
\n(3.19)

Comme l'expérience nous montre alors que :

$$
v_t = 0.00196z(\overline{u}_z)_{\text{max}},
$$
\n(3.20)

$$
\frac{(\overline{u}_z)_{\text{max}}}{U_0} = 6.4 \frac{d_0}{z},\tag{3.21}
$$

alors, la distribution de vitesse dans la zone développée devient :

$$
\frac{\overline{u}_z}{U_0} = 6.4 \frac{d_0}{z} \frac{1}{\left[1 + \frac{r^2}{0.016z^2}\right]^2},
$$
\n(3.22)

d'ou:

$$
\frac{\overline{u}_z}{U_C} = \frac{1}{\left[1 + \frac{r^2}{0.016z^2}\right]^2}.
$$
\n(3.23)

L'expression analytique (3.23) met en evidence une similitude de la vitesse  $\overline{u}_z$  value to *v v v v*  $\frac{1}{U_{\text{e}}}$  selon le rapport—. Par ailleurs, nous voyons que le diametre local du jet *U*<sup>*c*</sup> *L* evolue de maniere lineaire avec la distance qui separe le fluide de l'injecteur. Cela signifie que le jet se developpe en forme de cone. L'experience montre cependant que l'origine de ce cône ne se situe pas rigoureusement à la sortie de l'injecteur, mais légèrement en aval, à  $0.6d_0$  avant la sortie de l'injecteur. Ainsi, comme les auteurs considèrent que le jet est pleinement développé au-delà de  $6.4d_0$  (cf. équation (3.20)), alors celui-ci est considéré libre à une distance  $L_0 = 6.4d_0 - 0.6d_0 = 5.8d_0$  de l'injecteur. Neanmoins, la frontiere entre la zone de decharge et la region pleinement developpee n'est pas rigoureusement defini, car la zone de transition doit etre prise en compte. Nous verrons dans le chapitre 6 que la zone de decharge s'etend au-dela d'une longueur de *6D*  en aval de l'injecteur.

## **3** - **Modele de Schlichting et Gersten (1960)**

En 1960, Schlichting et Gersten (1960) introduisirent leur modele analytique de maniere différente. Dans le cas de Daily et Harleman (1962), c'est en effet l'expérience qui vient confirmer la theorie, alors que dans le travail de Schlichting et Gersten, c'est l'expérience qui vient simplifier la théorie. Ainsi, ces derniers basèrent leur calcul sur  $\left(\frac{r}{r}\right)$   $\lambda$ une observation primordiale, cent de l'existence d'une similitate  $\binom{z}{z}$ . A partir de cette observation, ils développèrent un modèle analytique capable de satisfaire les equations de Navier-Stokes moyennees. Observations experimentales a l'appui, Schlichting et Gersten (1960) emirent les remarques suivantes :

 $\Box$ la vitesse moyenne le long de l'axe est inversement proportionnelle  $\hat{a}$   $\hat{-}$ , *z* 

la viscosite cinematique apparente est constante,

- et, le jet se développe selon la similitude 
$$
\frac{r}{z}
$$
.

 $\sim$   $\sim$ 

Prenons en compte le flux de la quantité de mouvement du jet K. L'expérience nous montre que :

$$
\varepsilon_0 = 0.0161 \sqrt{K} \,. \tag{3.24}
$$

À partir de la similitude observée, nous pouvons introduire la variable adimensionnelle :

$$
\eta = \frac{1}{4} \sqrt{\frac{3}{\pi}} \sqrt{\frac{K}{\varepsilon_0}} \frac{r}{z}.
$$
\n(3.25)

Les solutions aux équations de Navier-Stokes sont alors :

$$
\overline{u}_r = \frac{3}{8\pi} \frac{K}{\varepsilon_0 z} \frac{1}{\left(1 + \frac{1}{4}\eta^2\right)^2},\tag{3.26}
$$

$$
\overline{u}_z = \frac{1}{4} \sqrt{\frac{3}{\pi}} \frac{\sqrt{K}}{z} \frac{\eta - \frac{1}{4} \eta^3}{\left(1 + \frac{1}{4} \eta^2\right)^2}.
$$
\n(3.27)

## **4** – Discussion sur les modèles présentés

L'étude comparative des différents modèles illustre parfaitement les deux grands courants de pensée concernant l'élaboration d'une théorie. Dans certains cas, l'expérience vient conforter la théorie. C'est le cas des lois de Newton utilisés en mécanique classique. Dans d'autres, c'est la théorie qui vient simplifier l'expérience, comme c'est le cas en thermodynamique, ou la science a ete developpee apres l'usage de la machine à vapeur. Dans l'étude des jets turbulents, les deux types d'approche sont utilisés et, toutes permettent d'affirmer que le jet turbulent axisymétrique est caractérisé par:

- une vitesse moyenne le long de l'axe proportionnel  $\hat{a}$ ,
- un diamètre local proportionnel à z,

- et, une similitude de la vitesse normalisée 
$$
\frac{\overline{u}_z}{U_c}
$$
 selon le rapport  $\frac{r}{z}$ .

z

Ces différents modèles sont très similaires, et n'introduisent que des erreurs relatives inferieures a 2.7%. Nous verrons dans les chapitres 4 et 5 que notre demarche s'approche davantage de la reformulation empirique, selon laquelle la theorie s'appuie sur l'expérience. L'objet de notre étude consiste en effet à utiliser l'outil numérique pour collecter des donnees. Celles-ci serviront alors a developper un modele analytique.

# CHAPITRE 4

## **MODELISATION DES JETS TURBULENTS**

Du fait de leur relative simplicité, nous avons vu dans le chapitre 3 que différents auteurs avaient pu elaborer des modeles analytiques capables de decrire les jets turbulents. Ces modèles ont été développés à partir des équations de Navier-Stokes moyennees et valides a l'aide d'observations experimentales. Neanmoins, leur domaine de validite est largement limite dans l'espace. Ces modeles ne permettent aucunement de décrire une quelconque autre région que la partie pleinement développée. Cela signifie que la resolution par la voie analytique des equations de Navier-Stokes trouve ses limites et ne permet pas de prendre en compte 1'influence des conditions frontieres. La figure 9 illustre parfaitement les limites de validite du modele analytique. Nous voyons que ce dernier ne permet pas de decrire le jet turbulent en amont de la zone pleinement développé, ni au voisinage d'un obstacle situé en aval de cette même zone.

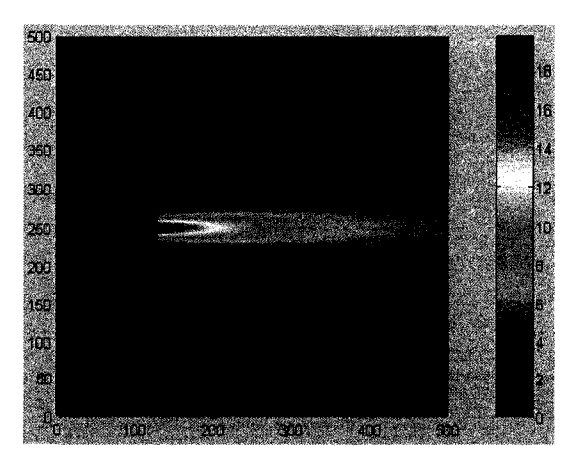

Figure 9 : Modele analytique du jet turbulent.

Cependant, l'accroissement des ressources informatiques nous permet d'envisager de plus en plus serieusement l'utilisation de l'outil numerique pour decrire les jets turbulents. Cela nous permet done de repousser les limites des modeles analytiques et de pouvoir decrire les regions affectees par la presence de parois telles que l'injecteur.

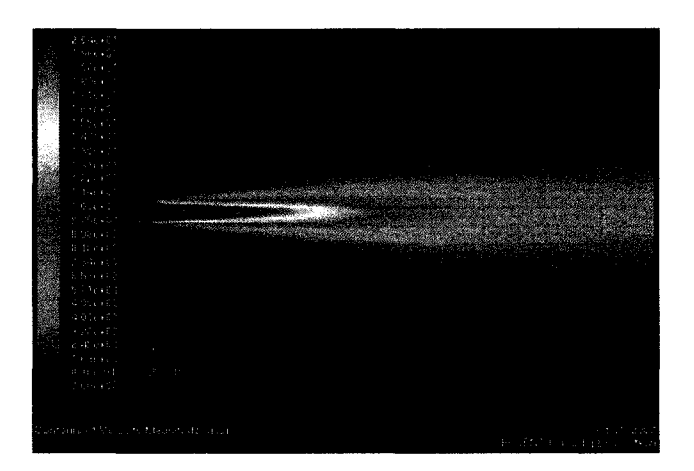

Figure 10 : Simulation numérique du jet turbulent avec *FLUENT*.

La figure 10 illustre parfaitement le potentiel de l'outil numérique. Quand nous comparons celle-ci avec la figure 9, nous nous apercevons que *FLUENT* nous offre une extension de la connaissance des champs de vitesses moyennes sur 1'ensemble du domaine d'etude, incluant l'injecteur, la zone de developpement et la zone d'impact. Afin de développer notre modèle, nous avons besoin de collecter des données numeriques pour differentes configurations (nombre de Reynolds et hauteur de décharge). Le choix de la géométrie du domaine, des conditions frontières et des paramètres de calcul constituent une étape décisive quant à la fiabilité des résultats. Nous allons done aborder les notions indispensables a la bonne comprehension du calcul numerique. Celles-ci nous permettront de faire un choix eclaire qui nous permettra de simuler correctement les jets turbulents axisymetriques. C'est pourquoi nous verrons dans ce chapitre les principes du calcul numérique, ainsi que les paramètres nécessaires a la simulation des jets turbulents.

Enfin, avant d'aborder plus en detail ce chapitre, nous tenons a aviser le lecteur qu'il est bien nécessaire de distinguer les variables h et z, ainsi que la caractéristique H. En effet la projection selon l'axe du jet de la distance comprise entre le point d'etude et la plaque est représentée par *h*. La variable z est également une coordonnée axiale. Néanmoins, la distance à laquelle celle-ci se réfère prend la sortie de l'injecteur comme référence. Elle représente donc la distance entre le point de notre étude et la sortie de l'injecteur. Nous utilisons ces deux types de variables pour des raisons de commodité. La caractéristique  $H$ n'est quant à elle pas une variable. Il s'agit de la distance comprise entre la plaque et l'injecteur. Nous avons donc :

$$
z + h = H. \tag{4.1}
$$

### **1** - **Dimensions du domaine**

En raison de la géométrie de l'injecteur et de la nature du jet, nous pouvons réduire le domaine d'etude a un probleme bidimensionnel axisymetrique. Cela signifie que nous allons travailler dans un plan contenant le diamètre de l'injecteur, et représentant l'intégralité de l'écoulement du fait de l'invariance de ses propriétés par rotation autour de l'axe de symetrie du probleme.

Observons done la figure 11. Celle-ci represente le domaine, e'est-a-dire le plan bidimensionnel axisymétrique dans lequel l'écoulement est soumis à des conditions frontieres. L'axe de revolution est situe sur la frontiere gauche du domaine. De ce fait, la paroi située dans le coin supérieure gauche représente l'intégralité de l'injecteur (de forme cylindrique). La paroi dans la partie inférieure du domaine représente, quant à elle, une plaque circulaire sur laquelle a lieu l'impact du jet.

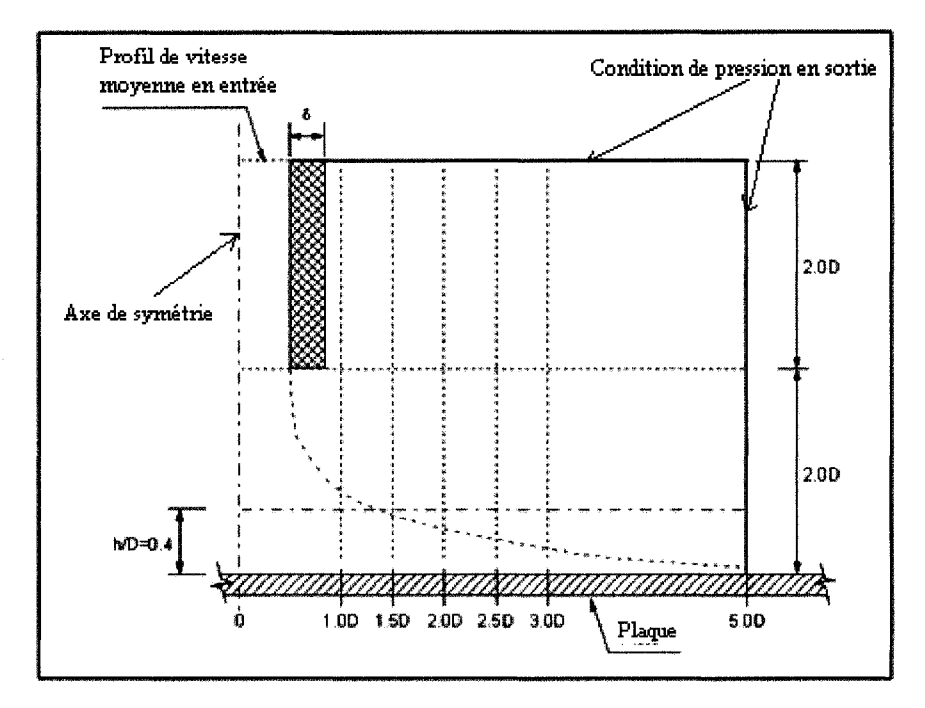

Figure 11 : Configuration du domaine.

Afin de confronter les résultats numériques avec les données expérimentales, il est impératif que la limite du domaine puisse contenir l'endroit où la mesure la plus eloignee de l'axe de Pinjecteur a ete effectuee. En l'occurrence, celle-ci a ete faite a *r/D*   $= 3$ . Afin que les conditions frontières n'influencent pas les résultats numériques echantillonnes au meme endroit, nous imposons un diametre de plaque plus grand. Celui-ci est donc égal à 5 fois le diamètre de l'injecteur.

Afin de definir l'influence des effets de bord de l'injecteur, le domaine prend en compte l'intérieur de l'injecteur sur une longueur de deux fois le diamètre. Comme la hauteur comprise entre l'injecteur et la plaque est aussi egale a deux fois le diametre, alors le domaine est une surface dont la hauteur est egale a *4D* et la largeur a *5D.* 

### **2 - Maillage**

Sur l'ensemble du domaine, nous utilisons des quadrangles. Cela permet d'avoir une precision superieure a celle obtenue avec des triangles. Comme nous pouvons le voir sur la figure 12, les cellules sont carrees dans la zone centrale. Cela permet de ne privilegier aucune direction. Nous avons un nombre total de cellules avoisinant les 200 000  $\acute{e}$ léments pour une distance injecteur-plaque  $H = 2D$ .

La partie supérieure du domaine hors injecteur n'a pas besoin d'être maillée de manière aussi fine que dans le reste du domaine. Celle-ci ne sert qu'a modeliser l'ecoulement secondaire induit par la dépression au sein du jet. La présence d'une partie supérieure permet de placer une condition frontiere suffisamment haute (a une hauteur *H/D = 2* par rapport a la sortie de 1'injecteur) de maniere a obtenir un ecoulement secondaire realiste au voisinage de la decharge. Nous utilisons alors un maillage dont la hauteur de cellule est de plus en plus grande à mesure que nous nous approchons de la frontière supérieure. La cellule dont la position est la plus haute à une hauteur 3 fois plus grande que la cellule la plus basse dans ce sous-domaine *(optionfirst/last ratio* = 3).

Les données expérimentales nous montrent l'existence d'une couche limite d'une epaisseur de 10 mm au-dessus de 1'impact. Afrn de modeliser toutes les caracteristiques de cette couche limite, il est necessaire de raffiner le maillage. Nous utilisons un maillage de plus en plus raffiné à mesure que nous nous approchons de la plaque. La cellule adjacente a la plaque a ainsi une hauteur 5 fois plus petite que la cellule adjacente a la zone pleinement turbulente *(option first/last ratio* = 5). Nous abandonnons de ce fait l'approche des fonctions murales au profit d'une approche selon laquelle nous resolvons la distribution de vitesse pour les zones adjacentes au mur *{enhanced wall treatment).*  De plus amples informations sur le traitement au voisinage des murs seront données au paragraphe 9 de ce chapitre.

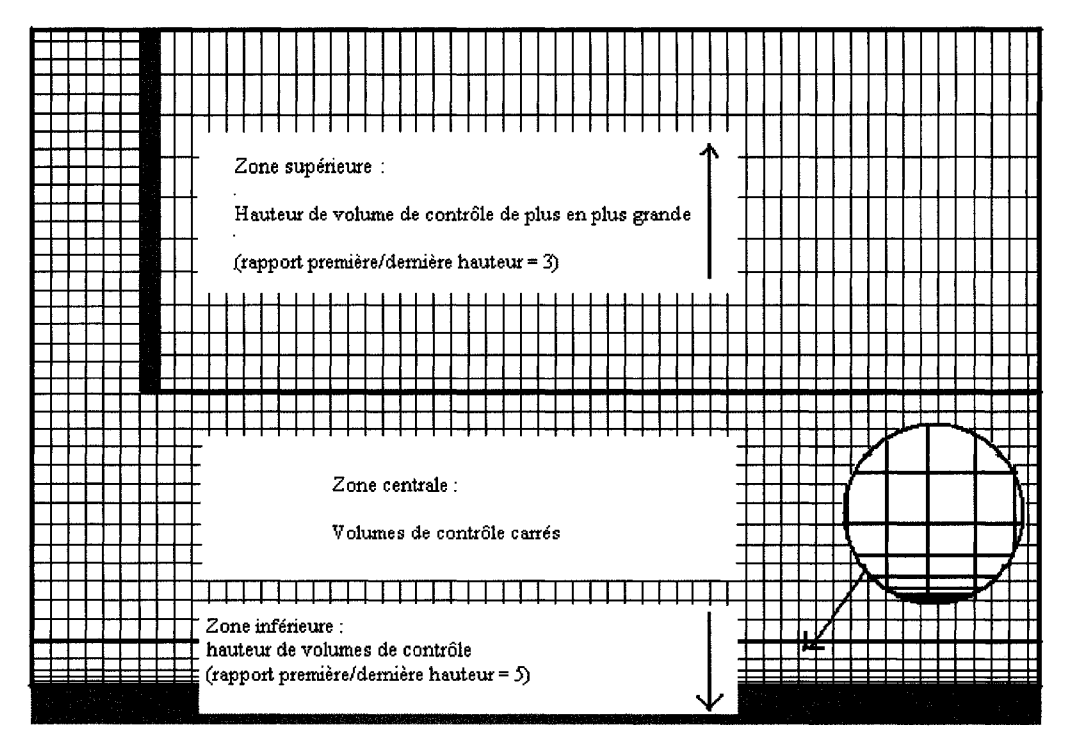

La figure 12 illustre le maillage choisi pour notre étude :

Figure 12 : Maillage choisi pour l'étude du jet.

## **3** - **Conditions frontieres**

Les conditions frontières utilisées permettent la modélisation de l'entrée, de la sortie et de la présence des murs. Nous parlerons des murs dans le paragraphe 9, destiné à l'explication du traitement numérique au leur voisinage. L'entrée est quant à elle définie par trois caractéristiques :

- le profil de vitesse moyenne susceptible de decrire un regime developpe  $\overline{a}$ pleinement turbulent,
- l'intensité turbulente,
- et le diametre hydraulique

La communauté scientifique approxime généralement le profil de vitesse moyenne dans une conduite par une loi en puissance  $\frac{1}{7}$ :

$$
\frac{\overline{u}_z}{U_C} = \left(1 - \frac{r}{R}\right)^{\frac{1}{7}}.
$$
\n(4.2)

Cette fonction peut être écrite en C++ et implémentée dans *FLUENT*. Néanmoins, cette loi a pour inconvénient d'avoir une dérivée différente de 0, en  $r = 0$ . Une option alternative permettant d'obtenir un profil développé plus proche de l'expérience est possible. II s'agit d'effectuer une simulation numerique au prealable. Cette simulation consiste a reproduire un ecoulement dans un tube dont le diametre est egale a celui de l'injecteur et dont la longueur est égale à 50 fois celle du diamètre. La vitesse, supposée uniforme en entrée de ce tube, est choisie de manière à avoir le nombre de Reynolds desire. Cela permet de supposer que le profil de vitesse en sortie est pleinement développé et caractéristique de l'écoulement turbulent. Le profil est ensuite enregistré, puis injecte dans la simulation du jet avec impact. Une longueur de 2 fois le diametre est considérée dans le domaine afin de prendre en compte les effets de bord, dus à la variation subite de la section de passage, a la sortie de l'injecteur.

Pour caractériser la turbulence, nous avons besoin de deux paramètres. Étant donné qu'en entree, l'ecoulement est interne, il est facile de definir la turbulence moyenne en implementant le diametre hydraulique, qui est ni plus ni moins le diametre de l'injecteur, et l'intensite turbulente calculable a partir d'une correlation empirique. L'intensite turbulente se definit comme etant le rapport de la vitesse fluctuante quadratique moyenne sur la norme de la vitesse moyenne, c'est-a-dire :

$$
I = \frac{\sqrt{u^{2}}}{\overline{u}}.
$$
 (4.3)
Celle-ci se calcule de la maniere suivante :

$$
I = 0.16 \,\text{Re}^{-1/8} \,. \tag{4.4}
$$

La sortie est quant à elle caractérisée par une pression constante, égale à celle de l'atmosphère.

Nous n'imposons aucune condition de temperature. Nous faisons ce choix parce que dans le cas de l'écoulement du modérateur, les différences de température sont faibles, exceptées au voisinage des tubes. Ceci signifie que l'injection du modérateur peut être considérée comme isotherme dans la cuve du réacteur. Nous pouvons également ajouter que les expériences prises pour la validation de nos résultats ont été effectuées à température constante. Il s'agit donc d'un problème isotherme où le fluide et la plaque sont à la même température. Nous n'utilisons donc aucunement l'équation de l'énergie dans nos simulations. C'est pourquoi nous ne développons pas celle-ci dans ce mémoire. Nous pouvons neanmoins mentionner l'effet de la temperature sur l'ecoulement du jet pour comparer ce type probleme avec celui d'un jet isotherme. Dans le cas ou il existait une difference de temperature entre le jet et la plaque, nous assisterions a un phenomene de convection qui viendrait modifier l'ecoulement au voisinage de la plaque. Nous pourrions alors distinguer deux zones. D'abord, en marge de l'impact (a *r/D >* 2), le fluide s'écoule à grande vitesse le long de la plaque. Nous verrions donc un phénomène de convection forcee. Par contre, au voisinage de l'impact, a l'endroit meme ou le jet est devie (a *r/D <* 2), la norme de la vitesse moyenne est considerablement reduite. De ce fait, les composantes fluctuantes de la vitesse joueraient un rôle prédominant dans le transfert de chaleur. Les phénomènes de convection naturelle et de convection forcée seraient en competition. Nous serions done en presence d'un cas de convection mixte.

## **4 - Precision**

Étant donné le nombre élevé de cellules générées dans le maillage et les faibles dimensions de la maille que ceci implique, le calcul est effectué avec des nombres à double-précision.

#### **5** - **Solutionneur**

Dans *FLUENT*, il y a deux manières d'effectuer une simulation : soit avec un solutionneur base sur la pression, soit avec un solutionneur base sur la masse volumique (dans les precedentes versions de *FLUENT,* ils etaient respectivement appeles solutionneur isole et solutionneur couple.

Le solutionneur isolé considère que la pression constitue la propriété qui a le plus d'influence sur les paramètres de l'écoulement, ce qui est le cas pour les écoulements incompressibles. Lorsque ce solutionneur est utilise, *FLUENT* resout les equations (continuité, Navier-Stokes, turbulence) une à une. Il permet ainsi de limiter les ressources informatiques requises. Celui-ci est suffisant pour l'etude des fluides incompressibles.

Le solutionneur couplé considère quant à lui que la masse volumique est la propriété la plus importante. Ceci est bien evidemment le cas des ecoulements compressibles. Dans ce cas, *FLUENT* utilise le calcul matriciel pour resoudre un systeme dont les parametres sont fortement interdependants les uns des autres. L'emploi de ce solutionneur est recommande pour l'etude des ecoulements qui presentent de fortes variations de masse volumique, mais n'est pas justifie pour les autres types d'ecoulement. En effet, ce solutionneur nécessite des ressources informatiques plus importantes.

Regardons le nombre de Mach dans le cas de notre simulation numerique. Celui-ci conditionne notre choix entre les solutionneurs isole et couple. Ce nombre est defini comme étant le rapport entre la vitesse moyenne de l'air à la sortie de l'injecteur (vitesse caractéristique du phénomène) et celle du son dans le même fluide (dans l'air). Si l'air est injecté à un nombre de Mach supérieur à 0.2, alors le fluide peut être considéré comme compressible. Nous calculons alors la vitesse du son dans l'air de la maniere suivante :

$$
c = \sqrt{\gamma \frac{R}{M} T},
$$
\n(4.5)

où:

- - *c* represente la vitesse du son dans l'air pour une temperature Tdonnee,
- $\gamma$  représente le rapport entre la capacité calorifique à pression constante  $c_p$  et celle a volume constant *cv.* Dans le cas de l'air, ce rapport est egal a 1.4,
- - *R* represente la constante universelle des gaz parfaits, egale a 8.314 *J/K/mol,*
- *- M* est la masse molaire de l'air, égale à 2910<sup>-3</sup> kg / mol,
- *T* est la température en *K*. Pour effectuer notre estimation, prenons une température de  $20^{\circ}$ C, soit 293,15K.

Après calcul, nous trouvons une vitesse du son dans l'air égale à 343 m/s. Dans nos simulations, la vitesse moyenne de l'air injecté à la sortie de l'injecteur est comprise entre 9 et 21 *m/s*, selon l'expérience que nous souhaitons reproduire. Celle-ci correspond à des nombres de Mach compris entre  $2.610^{-2}$  et  $6.110^{-2}$ . Les simulations se situent donc dans une gamme de vitesse largement en dessous des vitesses pour lesquelles l'air est considere comme compressible. Nous nous limitons done a l'usage du solutionneur base sur la pression.

#### **6** - **Discretisation de la pression**

*FLUENT* est un logiciel de volumes finis qui utilise un schéma de stockage dans le centre de la cellule. Cela signifie que *FLUENT* résout les propriétés de l'écoulement en utilisant une forme integrate des equations aux derivees partielles et en calculant ces propriétés au centre de chaque cellule. Ces propriétés sont évaluées aux frontières de chaque cellule par extrapolation. Pour mieux comprendre les calculs effectués par *FLUENT*, considérons l'équation de transport suivante (en régime stationnaire):

$$
\frac{\partial (\rho \phi \vec{\bar{u}})}{\partial x_j} = \frac{\partial}{\partial x_j} \left( \Gamma_{\phi} \frac{\partial \phi}{\partial x_j} \right) + S_{\phi}.
$$
\n(4.6)

La methode des volumes finis consiste a discretiser le domaine d'etudes en un nombre finis de volumes. Dès lors, il est nécessaire de s'intéresser à la forme intégrale de ces équations. Le théorème de Gauss nous permet d'écrire que :

$$
\int_{V} \frac{\partial (\rho \phi \, \vec{\bar{u}})}{\partial x_{i}} dV = \int_{S} (\rho \phi \, \vec{\bar{u}}) d\vec{S} \,. \tag{4.7}
$$

Nous obtenons alors la forme intégrale suivante :

$$
\oint_{S} (\rho \phi \vec{\bar{u}}) d\vec{S} = \oint_{S} \Gamma_{\phi} \frac{\partial \phi}{\partial x_{j}} \vec{e}_{j} . d\vec{S} + \oint_{V} S_{\phi} dV.
$$
\n(4.8)

En calcul numérique, celle-ci devient :

$$
\sum_{f}^{N_{faces}} \left( \rho_f \phi \vec{\overline{u}}_f \right) d\overline{S}_f = \sum_{f}^{N_{faces}} \Gamma_{\phi} \left( \frac{\partial \phi}{\partial x_j} \right) \vec{e}_{jn} d\overline{S} + S_{\phi} V. \tag{4.9}
$$

Il est alors nécessaire de connaître les valeurs de  $\phi$  sur toutes les faces délimitant chaque volume de contrôle. Or,  $FLUENT$  met en mémoire les valeurs de  $\phi$  au centre de chaque volume de contrôle. Dès lors, il est nécessaire d'évaluer les propriétés de  $\phi$  sur chaque face de notre volume, en utilisant une règle d'extrapolation donnée. C'est précisément ces differentes regies que nous allons aborder.

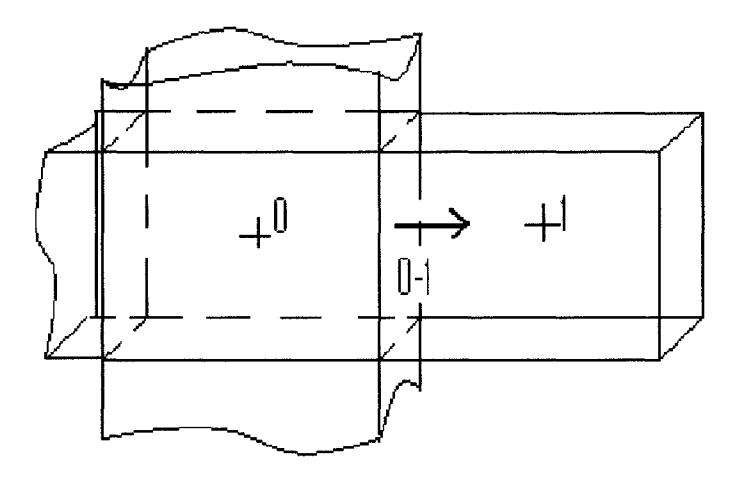

Figure 13 : Volumes de contrôle «  $0 \times e$  et «  $1 \times$ .

Sur la figure 13, nous voyons le volume de contrôle  $\ll 0$  » interagir avec les volumes environnants par le biais des interfaces. Le volume de contrôle « 1 » est le volume de contrôle possédant la valeur de  $\phi$  à partir de laquelle l'extrapolation est faite. Ce volume de contrôle est considéré « en amont » du volume d'étude (upstream ou upwind en anglais).

Une manière « naturelle » d'évaluer la valeur de  $\phi$  au niveau de l'interface comprise entre les volumes « 0 » et « 1 » serait de calculer une régression linéaire entre les deux centres. Pour des volumes de contrôles identiques, il s'agit donc de calculer la moyenne. Prenons par exemple l'équation différentielle suivante :

$$
\frac{d}{dx}(\rho \overline{u}\phi) = \frac{d}{dx}\left(\Gamma \frac{d\phi}{dx}\right). \tag{4.10}
$$

Imaginons que celle-ci régit la convection et la diffusion au sein des volumes de contrôle de la figure 14.

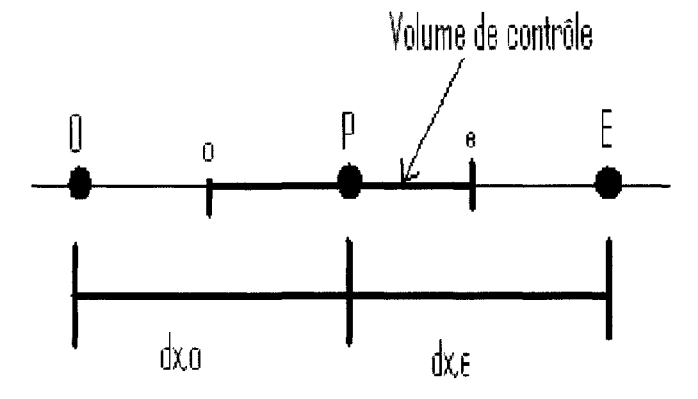

Figure 14 : Volumes de contrôle unidimensionnels.

Après intégration, nous obtenons :

$$
\left(\rho \overline{u}\phi\right)_e - \left(\rho \overline{u}\phi\right)_o = \left(\Gamma \frac{d\phi}{dx}\right)_e - \left(\Gamma \frac{d\phi}{dx}\right)_o,
$$
\n(4.11)

avec :

$$
\phi_e = \frac{1}{2} (\phi_E + \phi_P), \tag{4.12}
$$

$$
\phi_o = \frac{1}{2} (\phi_P + \phi_O). \tag{4.13}
$$

Cela revient donc à :

$$
\frac{1}{2}(\rho \overline{u})_e(\phi_E + \phi_P) - \frac{1}{2}(\rho \overline{u})_o(\phi_P + \phi_O) = \frac{\Gamma_e(\phi_E - \phi_P)}{(\delta x)_e} - \frac{\Gamma_o(\phi_P - \phi_O)}{(\delta x)_o}.
$$
(4.14)

Supposons maintenant que les termes de convection soient beaucoup plus grands que les termes de conduction (c'est le cas des ecoulements a grands nombres de Reynolds). Prenons par exemple tous les termes de convection $(\rho u)$  égaux à 4, et tous les termes de **r**  conduction  $\frac{a}{s}$  a 1. Nous obtenons alors : **(&)** 

$$
2\phi_P = -\phi_E + 3\phi_O \,. \tag{4.15}
$$

Si $\phi_E$  = 200 et $\phi_O$  = 100, alors  $\phi_P$  est égale à 50. Si  $\phi_E$  = 100 et $\phi_O$  = 200, alors  $\phi_P$  est égale à 250. Dans les deux cas,  $\phi$ <sup>*P*</sup> ne peut être compris qu'entre 100 et 200. Or, celui-ci sort largement de l'intervalle physiquement possible. Cela signifie que la régression linéaire n'est pas valable pour de grands nombres de Reynolds.

## **6.1** - **Schema en amont du premier ordre**

Afin d'éviter toute oscillation ou divergence, nous devons donc adopter un autre schéma de discretisation. Le plus simple a mettre en oeuvre est le schema en amont du premier ordre (First Order Upwind Scheme en anglais). Il s'agit du schéma de discrétisation par défaut sur *FLUENT*. Quand cette option est utilisée, nous considérons que la valeur de la quantité  $\phi$  à l'interface comprise entre le volume de contrôle étudié et celui en amont est égale à la valeur de  $\phi$  au centre du volume de contrôle en amont :

$$
\phi_{face} = \phi_{centre,amount} \tag{4.16}
$$

Pantakar (1980) rappelle l'analogie de ce type de discrétisation avec le modèle du « réservoir et tube », schématisée sur la figure 15.

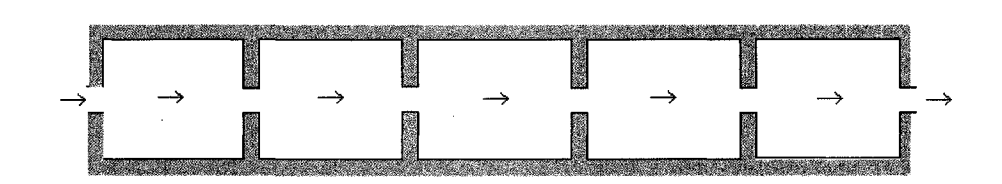

Figure 15 : Le modèle du « réservoir et tube ».

Imaginons en effet un ensemble de réservoirs placés en série, chacun communiquant avec le réservoir situé en amont, par l'intermédiaire d'un tube. Chaque réservoir est à une température homogène, différente de ses voisins. L'écoulement à travers le tube représente la convection, alors que les murs calorifugés de chaque réservoir représentent la conduction. Le fluide entre ainsi successivement dans chaque réservoir, avec la température du réservoir en amont. Ainsi, l'écoulement se déroule sans que l'on connaisse la température du réservoir en aval. De la même manière, la discrétisation du schema en amont du premier ordre se deroule uniquement en regard avec le volume de contrôle situé en amont. Ce schéma a l'avantage d'être simple et robuste. Il est peu coûteux en calcul et prévient toute divergence ou oscillation. Néanmoins, la précision est bien évidemment réduite lorsque les gradients de pression sont élevés.

### **6.2** - **Schema de loi en puissance**

Une autre alternative est le schema de loi en puissance *(Power law Scheme* en anglais). Ce schéma de discrétisation est régi par l'équation de diffusion unidimensionnelle suivante :

$$
\frac{\partial(\rho \overline{u}\phi)}{\partial x} = \frac{\partial}{\partial x}\left(\Gamma \frac{\partial \phi}{\partial x}\right),\tag{4.17}
$$

où  $\Gamma$  et  $\rho u$  sont considérés constants le long de *x*. Nous obtenons donc :

$$
\rho \overline{u} \phi = \Gamma \frac{\partial \phi}{\partial x}.
$$
\n(4.18)

La solution de l'équation différentielle est alors :

$$
\phi(x) = (\phi_L - \phi_0) \exp\left(\frac{\rho \overline{u}}{\Gamma} x\right) + \frac{\Gamma}{\rho \overline{u}}.
$$
\n(4.19)

Introduisons le nombre de Peclet. Celui-ci represente le rapport entre le transport par convection et celui par diffusion, soit  $\frac{\rho u}{\Gamma} L$ . Nous le notons *Pe*. Après réarrangement de l'équation (4.19), nous obtenons :

 $\mathcal{L} = \mathcal{L}$ 

$$
\frac{\phi(x) - \phi_0}{\phi_L - \phi_0} = \frac{\exp\left(P e \frac{x}{L}\right) - 1}{\exp(P e) - 1}.
$$
\n(4.20)

Différentes valeurs obtenues à partir de cette équation sont représentées de façon parametrique sur la figure 16. Cette figure montre que dans le cas de la diffusion pure  $(Pe = 0)$ , la variation de  $\phi(x)$  est linéaire (voir  $Pe = 0$ ). Au contraire, dans le cas où la convection est dominante, ce qui est le cas des ecoulements a larges nombres de Reynolds et de Peclet),  $\phi(x)$  varie de manière brutale et atteint la valeur que prend $\phi$  au centre du volume de contrôle situé en amont. C'est le cas des écoulements où le nombre de Peclet est inférieure à -1 ou supérieure à 1 (un nombre de Peclet négatif indique que 1'ecoulement a lieu de le sens inverse que celui impose par la convention).

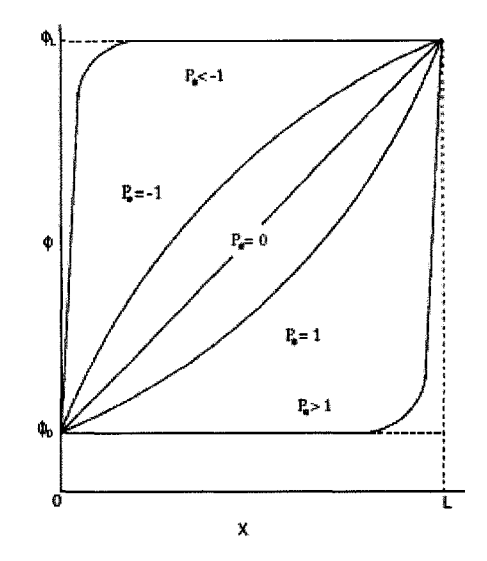

Figure 16 : Variation de  $\phi$  entre  $x = 0$  et  $x = L$  selon Pe (d'après le Guide de l'utilisateur  $FLUENT(2005)$ ).

Nous constatons alors que ce type de schéma adopte la régression linéaire pour des cas de diffusion pure, et devient équivalent à la discrétisation du schéma en amont du premier ordre dans le cas des écoulements où il y a une forte convection. Ce type d'approche doit être utilisé lorsque nous observons des difficultés de convergence ou des comportements non-physiques alors que nous utilisons l'option du schéma en amont du premier ordre.

## **6.3** - **Schema en amont du second ordre**

Quand une plus grande précision est désirée, nous pouvons utiliser le schéma en amont du second ordre *{Second-Order Upwind Scheme* en anglais). II s'agit d'une approximation multidimensionnelle utilisant les séries de Taylor. Dans ce cas, la valeur de  $\phi$  est calculée à l'aide de la relation suivante :

$$
\phi_{face} = \phi_{centre,amount} + \frac{\partial \phi}{\partial x_i} \vec{e}_i . \Delta \vec{s} ,
$$
\n(4.21)

- $\phi_{\text{face}}$  est la valeur de  $\phi$  au centre de la face étudiée,
- $\phi_{\text{centre,amont}}$  est la valeur prise par $\phi$  au centre du volume de contrôle situé en amont,
- $\Delta \vec{s}$  est le vecteur déplacement allant du centre du volume de contrôle situé en amont jusqu'au centre de la face etudiee.
- et,  $\frac{\partial \phi}{\partial x_i} \vec{e}_i$  est le gradient de la quantité  $\phi$  dans le volume de contrôle situé en

amont. Celui est évalué à l'aide du théorème de Gauss, d'où :

$$
\frac{\partial \phi}{\partial x_i} \vec{e}_i = \frac{1}{V} \sum_{f}^{N_{faces}} \widetilde{\phi}_{face} . \vec{S} , \qquad (4.22)
$$

ou $\widetilde{\phi}_{\text{face}}$  est une moyenne des valeurs de $\phi$  entre les deux cellules adjacentes à la face etudiee. Ce schema de discretisation offre des performances elevees. II est particulierement efficace dans le cas des ecoulements compressibles. Neanmoins, en raison de la continuité imposée par les séries de Taylor, le schéma en amont du second ordre ne peut pas être utilisé pour l'étude des écoulements qui présentent des discontinuites telles que les ecoulements dans les milieux poreux ou a section discontinue.

## **6.4 Schema** *QUICK*

Une quatrième possibilité peut être le schéma *QUICK*. Pour faciliter la compréhension de celui-ci, considerons le schema de la figure 17 :

où:

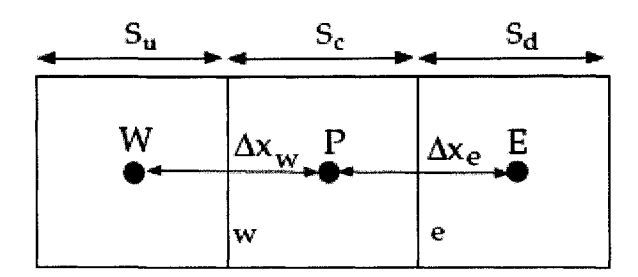

Figure 17 : Volume de contrôle unidimensionnel du schéma QUICK (d'après le Guide de l'utilisateur  $FLUENT$ (2005)).

Pour le volume de contrôle E, le schéma QUICK introduit une interpolation nécessitant les données contenues dans deux volumes situés « en amont » :

$$
\phi_e = \vartheta \left[ \frac{S_d}{S_c + S_d} \phi_p + \frac{S_c}{S_c + S_d} \phi_E \right] + (1 - \vartheta) \left[ \frac{S_u + 2S_c}{S_u + S_c} \phi_p - \frac{S_c}{S_u + S_d} \phi_W \right], \quad (4.23)
$$

ou:

- $\theta$  est un facteur de pondération,
- $S_{\mu}$ ,  $S_{c}$  *et*  $S_{d}$  représentent respectivement les dimensions des volumes *U, C* et *D* selon la direction orthogonale aux interfaces étudiées,
- $\phi$  ,  $\phi$ <sub>*F*</sub> et  $\phi$ <sub>*E*</sub> sont les valeurs de  $\phi$  respectivement prises aux noeuds *W*, *P* et *E.*

Le schéma QUICK est ainsi une moyenne pondérée d'un schéma d'interpolation du second ordre central (premier terme) et d'un schema en amont du second ordre (second terme). Ce schéma suppose que l'écoulement est majoritairement unidimensionnel. Par consequent, il ne doit etre utilise que dans le cas ou nous nous attendons a avoir un ecoulement dont une direction est privilegiee par rapport a 1'autre.

### **6.5 - Schema du troisieme ordre** *MUSCL*

Le schema du troisieme ordre *MUSCL (Third-Order MUSCL Scheme* en anglais) propose une moyenne pondéré d'un schéma de différenciation centrale et du schéma en amont du second ordre :

$$
\phi_f = \theta \overline{\phi_f} + (1 - \theta) \phi_{f, Second OrderUpwind} \,, \tag{4.24}
$$

ou:

- $-\theta$  est un facteur de pondération,
- $\overline{\phi}_f$  est une valeur de  $\phi$  extrapolée à l'aide d'un schéma de différenciation centrale,
- et,  $\phi_{f,Second OrderUpwind}$  est une valeur deφ extrapolée à l'aide du schéma en amont du second ordre.

*MUSCL* peut être utilisé sur des maillages générés de manière aléatoire, contrairement au modele *QUICK.* 

# **6.6** - **Schema** *PRESTO!*

Enfin, concernant la discrétisation de la quantité de mouvement, un dernier schéma est disponible. Il s'agit du schéma *PRESTO!*. Comme suggéré par Ramezanpour et al. (2007), ce dernier est bien adapte au cas des jets turbulents avec impact, puisqu'il est particulièrement efficace pour les écoulements dont les lignes de champs sont fortement courbées. Le développement mathématique de ce modèle de discrétisation est difficile à obtenir. Cependant, ce schema est particulierement efficace pour les ecoulements tournants et soumis a de grands gradients de pression. Nous choisissons done celui-ci pour l'etude des jets turbulents axisymetriques.

## **7** - **Couplage entre la pression et la vitesse**

La résolution du champ de pression et du champ de vitesse est un processus mathematique qui merite l'attention. II s'agit effectivement d'un veritable defi que de pouvoir résoudre la distribution de pression et celle des vitesses dans le même algorithme. Jugeons plutôt. Pour déterminer la pression, nous avons besoin de connaître la vitesse, et pour connaitre la vitesse, nous avons besoin de la pression. Autrement dit, ces variables sont tres fortement dependantes l'une de l'autre. II faut done utiliser un artifice mathématique pour pouvoir déterminer leurs champs.

La première idée qui nous vient à l'esprit est l'utilisation d'un calcul itératif. Il s'agit d'imposer une valeur initiale à l'une des deux variables. Bien entendu, étant donné que le calcul est basé sur une hypothèse la plupart du temps erronée, la seconde variable déduite de la première ne peut être considérée comme solution. Nous utilisons alors cette dernière dans une équation de correction pour rectifier la première. Nous pouvons alors egalement rectifier la seconde. Nous repetons alors les calculs autant de fois que nécessaire, jusqu'à ce qu'un critère de convergence, défini au préalable, soit rencontré.

## **7.1** - **Algorithme** *SIMPLE*

L'algorithme *SIMPLE {Semi-Implicit Method for Pressure Linked Equations)* repose egalement sur le principe du calcul iteratif. Pour que celui-ci soit possible, il faut trouver une equation qui soit susceptible de corriger chaque variable recherchee. Interessonsnous dans un premier temps a 1'equation susceptible de nous permettre de corriger la vitesse.

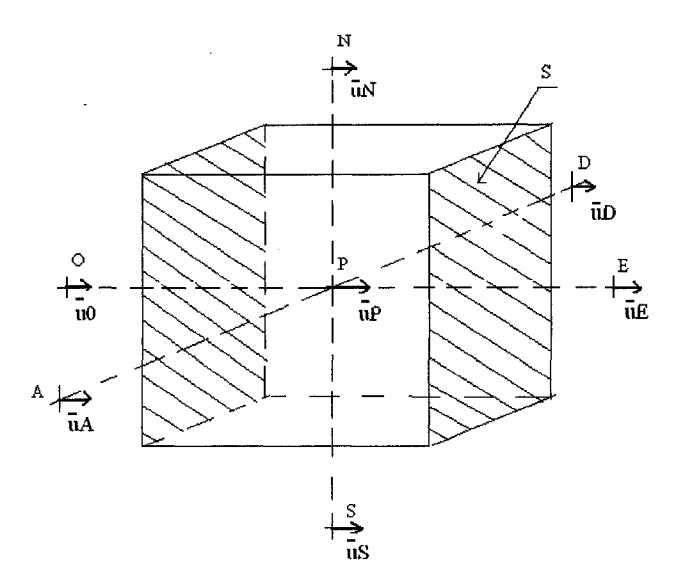

Figure 18 : Volume de contrôle.

Considérons le volume de contrôle de la figure 18. Discrétisons les équations de Navier-Stokes afin de trouver la valeur de la vitesse moyenne au point *P.* Comme le dernier terme de cette equation est un laplacien, alors la vitesse moyenne au point *P* dependra de la vitesse moyenne de son voisinage. Cela signifie qu'une fois les équations de Navier-Stokes discrétisées, la vitesse moyenne au point P sera reliée aux vitesses moyennes aux nœuds des 6 volumes de contrôle voisins. Si nous projetons les équations de Navier-Stokes selon un premier axe *OE,* discretisons la relation obtenue et integrons sur le volume de contrôle de la figure 18, alors nous obtenons alors l'équation suivante :

$$
a_{1,P}\overline{u}_{1,P} = \sum_{\nu} a_{1,\nu} \overline{u}_{1,\nu} + b_1 + (p_O - p_E)S_1, \qquad (4.25)
$$

 $o\mathfrak{u}_{a_{1,p}}$ ,  $a_{1,v}$ ,  $b_1$  et  $S_1$  sont des coefficients réels. L'indice muet du terme somme est nommé v. Il s'agit de la première lettre du mot « voisinage » pour indiquer qu'il s'agit bien des propriétés de l'écoulement aux nœuds qui sont voisins au volume de contrôle de notre étude. Le coefficient  $S<sub>1</sub>$  est quant à lui, ni plus ni moins, la surface du volume de contrôle qui est normale à la composante $\overline{u}_{1,P}$  de l'écoulement moyen. Le

terme $(p_o - p_E)$ S<sub>1</sub> représente la composante parallèle à  $\overline{u}_{1,P}$  de la force induite par la différence de pression sur le volume de contrôle.

De manière similaire, nous obtenons les relations relatives aux deux autres composantes de la vitesse :

$$
a_{2,P}\overline{u}_{2,P} = \sum_{v} a_{2,v}\overline{u}_{2,v} + b_2 + (p_N - p_S)S_2, \qquad (4.26)
$$

$$
a_{3,P}\overline{u}_{3,P} = \sum_{\nu} a_{3,\nu} \overline{u}_{3,\nu} + b_3 + (p_A - p_D)S_3.
$$
 (4.27)

Ces trois équations ne peuvent être résolues que si nous connaissons le champ de pression. En pratique, nous n'avons que tres rarement acces a cette information. C'est pourquoi nous faisons généralement une estimation du champ de pression que nous notons  $p^*$ . En remplaçant p par  $p^*$  dans les relations (4.25), (4.26) et (4.27), nous pouvons calculer les vitesses correspondantes  $\overline{u}_1^*$ ,  $\overline{u}_2^*$  et  $\overline{u}_3^*$  :

$$
a_{1,P}\overline{u}_{1,P}^* = \sum_{\nu} a_{1,\nu} \overline{u}_{1,\nu}^* + b_1 + (p_o^* - p_E^*) S_1, \qquad (4.28)
$$

$$
a_{2,P}\overline{u}_{2,P}^* = \sum_v a_{2,v}\overline{u}_{2,v}^* + b_2 + (p_N^* - p_S^*)S_2,
$$
\n(4.29)

$$
a_{3,P}\overline{u}_{3,P}^* = \sum_{\nu} a_{3,\nu} \overline{u}_{3,\nu}^* + b_3 + (p_A^* - p_D^*) S_3.
$$
 (4.30)

Les valeurs notées par (\*) représentent une estimation des paramètres physiques correspondants. Dans ces équations,  $\overline{u}_1^*$ ,  $\overline{u}_2^*$  et  $\overline{u}_3^*$  représentent à leur tour des valeurs approximees des trois composantes de la vitesse moyenne puisqu'elles ont ete deduites a

partir de l'estimation du champ de pression. Elles ne satisfont done pas l'equation de la continuite. II faut alors corriger *p\*,* ainsi que ces trois vitesses moyennes correspondantes. Introduisons donc les termes de correction  $\tilde{p}$  et  $\tilde{u}$  définies par :

$$
p = p^* + \widetilde{p},\tag{4.31}
$$

$$
\overline{u} = \overline{u}^* + \widetilde{u},\tag{4.32}
$$

Les termes  $p$  et  $\bar{u}$  représentent ainsi respectivement la pression et la vitesse corrigées qui satisfont les equations de Navier-Stokes et de la continuite.

Faisons désormais la différence entre les relations (4.25) et (4.28). Nous obtenons une relation pour les termes de correction  $\tilde{p}$  et  $\tilde{u}$ :

$$
a_{1,P}\widetilde{u}_{1,P} = \sum_{\nu} a_{1,\nu} \widetilde{u}_{1,\nu} + (\widetilde{p}_O - \widetilde{p}_E) S_1.
$$
 (4.33)

Retirons le terme  $\sum a_{1,\nu}\widetilde{u}_{1,\nu}$  sans le remplacer. Pourquoi avons-nous délibérément laissé V de cote ce terme ? Nous savons, grace a ce terme, que les vitesses moyennes au point *P* 

dependent du champ de vitesse a son voisinage, qui lui-meme depend de son voisinage immediat, et ainsi de suite. Cela signifie que garder ce terme entraine 1'implication du champ de vitesse du domaine au complet. Ceci augmente non seulement considérablement la taille du calcul, mais amène finalement à la résolution directe des proprietes de l'ecoulement. II n'y a done pas d'interet a conserver l'integralite de la formule.

Cette omission délibérée est à l'origine du nom de l'algorithme. Nous voyons en effet que l'écoulement moyen au point P dépend de l'écoulement à son voisinage. Il s'agit ici d'une influence implicite, puisqu'il semble improbable du fait de la continuite de l'écoulement que les vitesses moyennes au point P soient indépendantes des mêmes caractéristiques à son voisinage. L'omission de ce terme nous amène donc à adopter une methode semi-implicite pour trouver la solution aux equations qui dependent de la pression.

Nous pouvons alors écrire :

$$
a_{1,P}\widetilde{u}_{1,P} = (\widetilde{p}_O - \widetilde{p}_E)\mathbf{S}_1, \qquad (4.34)
$$

ou

$$
\widetilde{u}_{1,P} = d_{1,P} \left( \widetilde{p}_O - \widetilde{p}_E \right),\tag{4.35}
$$

avec :

$$
d_{1,P} = \frac{S_{1,P}}{a_{1,P}},\tag{4.36}
$$

Nous pouvons ainsi ecrire la relation permettant de corriger la vitesse :

$$
\overline{u}_{1,P} = \overline{u}_{1,P}^* + d_{1,P} \left( \widetilde{p}_O - \widetilde{p}_E \right). \tag{4.37}
$$

De maniere similaire, nous obtenons :

$$
\overline{u}_{2,P} = \overline{u}_{2,P}^* + d_{2,P} \left( \widetilde{p}_N - \widetilde{p}_S \right), \tag{4.38}
$$

$$
\overline{u}_{3,P} = \overline{u}_{3,P}^* + d_{3,P} \left( \widetilde{p}_A - \widetilde{p}_D \right). \tag{4.39}
$$

Ces trois demieres equations constituent les relations nous permettant de corriger la vitesse. Nous les reutiliserons dans l'algorithme *SIMPLE.* Cependant, avant de presenter celui-ci dans son intégralité, nous avons besoin d'une relation supplémentaire qui nous permettra de corriger la pression. Comme nous avons deja utilise les equations de Navier-Stokes, nous allons desormais nous interesser a 1'equation de la continuite. Celleci est donnée par :

$$
\frac{\partial(\rho\overline{u_i})}{\partial x_i} = 0.
$$
\n(4.40)

Intégrons cette relation sur l'ensemble du volume de contrôle.

$$
\left(\rho \overline{u}_{1,E} - \rho \overline{u}_{1,O}\right) \Delta y \Delta z + \left(\rho \overline{u}_{2,N} - \rho \overline{u}_{2,S}\right) \Delta z \Delta x + \left(\rho \overline{u}_{3,D} - \rho \overline{u}_{3,A}\right) \Delta x \Delta y = 0. \tag{4.41}
$$

Injectons les relations (4.37), (4.38) et (4.39) au sein de la relation (4.40). Nous obtenons alors :

$$
a_{P}\widetilde{p}_{P} = a_{O}\widetilde{p}_{O} + a_{E}\widetilde{p}_{E} + a_{N}\widetilde{p}_{N} + a_{S}\widetilde{p}_{S} + a_{A}\widetilde{p}_{A} + a_{D}\widetilde{p}_{D} + b,
$$
\n(4.42)

avec :

$$
a_0 = \rho \, d_0 \Delta y \Delta z, \tag{4.43}
$$

$$
a_E = \rho d_E \Delta y \Delta z, \qquad (4.44)
$$

$$
a_N = \rho d_N \Delta z \Delta x, \qquad (4.45)
$$

$$
a_{s} = \rho d_{s} \Delta z \Delta x, \qquad (4.46)
$$

$$
a_D = \rho d_D \Delta x \Delta y, \qquad (4.47)
$$

$$
a_A = \rho d_A \Delta x \Delta y, \qquad (4.48)
$$

$$
b = \left(\rho \overline{u}_{1,O}^* - \rho \overline{u}_{1,E}^*\right) \Delta y \Delta z + \left(\rho \overline{u}_{2,S}^* - \rho \overline{u}_{2,N}^*\right) \Delta z \Delta x + \left(\rho \overline{u}_{3,D}^* - \rho \overline{u}_{3,A}^*\right) \Delta x \Delta y. \tag{4.49}
$$

II est interessant de remarquer que *b* est un terme source qui contrebalance le flux massique déséquilibré afin de satisfaire la continuité. Il ne représente donc aucun phénomène physique réel. Nous considérons alors que l'algorithme a convergé lorsque ce terme tend vers 0.

Nous obtenons ainsi l'équation de correction de la pression (relation (4.42)). Celle-ci nous permet de trouver la valeur de  $\tilde{p}$ . À chaque itération, en faisant la somme des termes  $p^*$  et  $\tilde{p}$ , nous obtenons theoriquement une valeur p susceptible de satisfaire simultanément les équations de Navier-Stokes et de la continuité. Dans la pratique, cela n'est pas aussi simple. La solution diverge ou ne converge que tres lentement. Afin d'éviter que la solution soit alternativement surestimée ou sous-estimée par rapport à la solution finale, il est nécessaire d'introduire un coefficient dont la valeur est comprise entre 0 et 1. La solution converge plus doucement, mais de maniere plus stable, ce qui au final, permet une convergence plus efficace. C'est le principe de la sous-relaxation. Nous introduisons alors un facteur  $\alpha_{\scriptscriptstyle P}$  et calculons :

$$
p = p^* + \alpha_P \widetilde{p},\tag{4.50}
$$

avec  $0 \leq \alpha_p \leq 1$ . De manière générale, la valeur 0.8 constitue un bon compromis entre convergence et stabilité. Nous pouvons alors nous demander à juste titre si nous devons egalement sous-relaxer le terme de correction de la vitesse. La reponse est cette fois-ci négative car une des propriétés intéressantes de l'algorithme *SIMPLE* est d'avoir en tout temps un champ de vitesse qui satisfait la continuité. Sous-relaxer le champ de vitesse reviendrait donc à se priver de cette particularité.

Pour obtenir davantage d'explications et surtout connaitre l'algorithme dans le cas d'un fluide compressible, ainsi que pour un écoulement dépendant du temps, nous invitons le lecteur à se référer à l'ouvrage de Pantakar (1980).

En résumé, l'algorithme est constitué des étapes suivantes :

- nous imposons une valeur initiale  $p^*$  pour la distribution de pression,
- nous résolvons à l'aide de cette valeur les équations de Navier-Stokes, et nous obtenons les vitesses moyennes  $\overline{u}_1^*$ ,  $\overline{u}_2^*$  et  $\overline{u}_3^*$ ,
- nous résolvons l'équation de correction de la pression (4.42), et nous obtenons le terme de correction  $\tilde{p}$ ,
- nous corrigeons la pression *p* en ajoutant a l'ancienne valeur de *p* le terme correctif  $\tilde{p}$ , pondéré par un facteur de sous-relaxation,
- nous corrigeons les vitesses en utilisant les relations de correction (4.37), (4.38) et (4.39),
- nous résolvons les équations de la turbulence pour connaître toutes les propriétés de l'écoulement,
- nous remplaçons la valeur initiale  $p^*$  par la valeur corrigée  $p$ , et nous répétons la procédure avec cette nouvelle valeur de pression à partir de l'étape 2, jusqu'à ce que le critère de convergence, que nous avons imposé au préalable, soit rencontré.

#### **7.2 Algorithme** *SIMPLEC*

L'algorithme *SIMPLEC* est assez similaire au couplage *SIMPLE.* L'algorithme reste identique. La seule différence réside dans la définition du terme  $d_f$ :

$$
d_f = f\left(\overline{a_p - \sum n_b a_{nb}}\right). \tag{4.51}
$$

Celui-ci possede un facteur de sous-relaxation de valeur absolue plus petite. Plus la valeur de sous-relaxation est faible, plus la convergence du systeme d'equations est stable, mais plus la convergence est lente. Cet algorithme reste néanmoins plus rapide pour des problemes relativement simples (par exemple, pour des ecoulements laminaires).

## **7.3 Algorithme** *PISO*

A la difference des algorithmes *SIMPLE* et *SIMPLEC,* l'algorithme *PISO* utilise une correction plus raffinée. Celui-ci peut alors être divisé en trois étapes :

- une première au cours de laquelle nous déduisons des termes approchés de la pression et des vitesses moyennes,
- une seconde etape au cours de laquelle nous deduisons les premiers termes de correction pour la pression et l'écoulement moyen,
- une troisième et dernière étape au cours de laquelle nous trouvons les seconds termes de correction pour les mêmes variables.

Le développement mathématique de cet algorithme est donné dans la référence de Versteeg et Malalasekera (1995).

L'algorithme PISO est recommandé pour les écoulements non-stationnaires ou avec un maillage dont les éléments sont anormalement étirés.

Selon Ramezanpour et al. (2007), l'algorithme SIMPLE peut être utilisé. Cet algorithme est utilisé par défaut par *FLUENT*. Il est suffisamment robuste pour être utilisé dans le cas des jets turbulents avec impact. Nous utiliserons done celui-ci par la suite.

## **8- Convergence de la solution**

La convergence de la solution est un phénomène qui mérite attention. C'est pourquoi il est raisonnable que l'on s'y attarde dans cette section. Considérer que les résidus soient suffisamment petits pour que la solution soit considérée comme ayant convergé est très subjectif. Pour un maillage donne, Ramezanpour et al. (2007) supposent que la solution converge dès que les résidus sont inférieurs à  $10^{-4}$  pour les équations de continuité, de conservation de la quantité de mouvement et de la turbulence. Cependant, cette observation n'est valable que pour un type de maillage donne. Nous proposons dans cette section un critère certes subjectif, mais applicable à une large gamme de maillages.

Il faut d'abord savoir que plus le maillage est fin, plus la taille du système à résoudre est importante, plus les critères de convergence doivent être rigoureux. C'est la raison pour laquelle nous conseillons de commencer une premiere simulation avec un maillage grossier. Cela permet d'obtenir une idee de la solution a laquelle s'attendre. Ensuite, afin d'effectuer une étude de convergence rigoureuse, il faut répéter l'expérience avec des maillages de plus en plus fin. Le temps de calcul est considerablement augmente, non seulement le temps d'une seule itération augmente, mais le nombre d'itérations également car les critères de convergence doivent être plus sévères.

Prenons comme solution initiale un champ de vitesse uniforme egale a la valeur moyenne du profil de vitesse en entrée (c'est la valeur initiale par défaut prise par *FLUENT).* Dans le cas des jets turbulents, la convergence vers la solution finale peut alors être séparée en 3 parties.

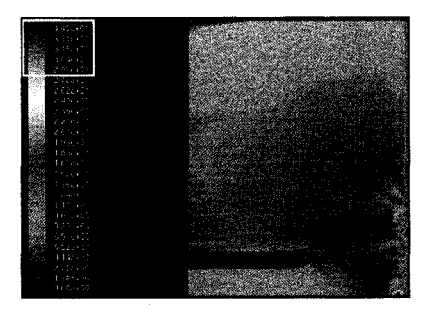

Figure 19 : Distribution de vitesse en cours de convergence: 1ère partie.

Dans le cadre de la simulation des jets turbulents, *FLUENT* surestime la norme de la vitesse moyenne a certains endroits du domaine, durant la premiere phase de convergence. La figure 19 en est la parfaite illustration. Nous imposons en effet, dans ce cas, une vitesse moyenne a l'entree du domaine qui est egale a 10 *m/s.* Or, au voisinage de l'obstacle, le fluide atteint des valeurs egales a 34.5 *m/s,* bien que le fluide injecte soit supposé ralentir à mesure que nous nous éloignons de l'injecteur. Nous trouvons ainsi des extremums locaux à peu près égaux au triple de la valeur maximale attendue pour ce type de probleme. Par la suite, ces extremums locaux s'amenuisent a mesure que le calcul converge pour devenir parfaitement homogènes avec le reste du champ de vitesse. Cela marque la fin de la première étape.

Durant la seconde phase, l'ecoulement attendu commence a s'etablir. Considerons la figure 20 pour mieux comprendre le phenomene. La courbe inferieure represente la solution réelle d'un problème unidimensionnel quelconque. Cette solution est caractérisée par des régimes transitoire et stationnaire bien définis. Imaginons désormais que nous souhaitons simuler ce probleme en regime stationnaire. Nous allons done trouver une solution numerique identique a la solution reelle, a la difference pres de l'erreur introduite due à la modélisation et à la discrétisation de notre problème. Cette solution numérique est représentée sur la figure 20 par une droite parallèle à la solution réelle en régime stationnaire. Intéressons-nous désormais au régime transitoire de notre modele numerique avant la convergence. Parce que nous ne souhaitons pas connaitre le régime transitoire dans notre étude, le chemin emprunté par notre modèle ne sera pas nécessairement parallèle à celui de la solution réelle. Si nous arrêtons le calcul avant la convergence, nous allons done trouver une solution empruntant a la fois quelques caractéristiques du régime transitoire, ainsi que des propriétés non-physiques. La distribution de vitesse de la figure 21 montre par exemple l'établissement du jet qui correspond à un régime transitoire réel. Cependant, celle-ci présente des caractéristiques differentes telles que la presence d'un milieu ambiant relativement rapide (ici, 8 *m/s)* par rapport a la vitesse moyenne du fluide dans l'injecteur (10 *m/s),* a proximite des conditions frontieres de pression.

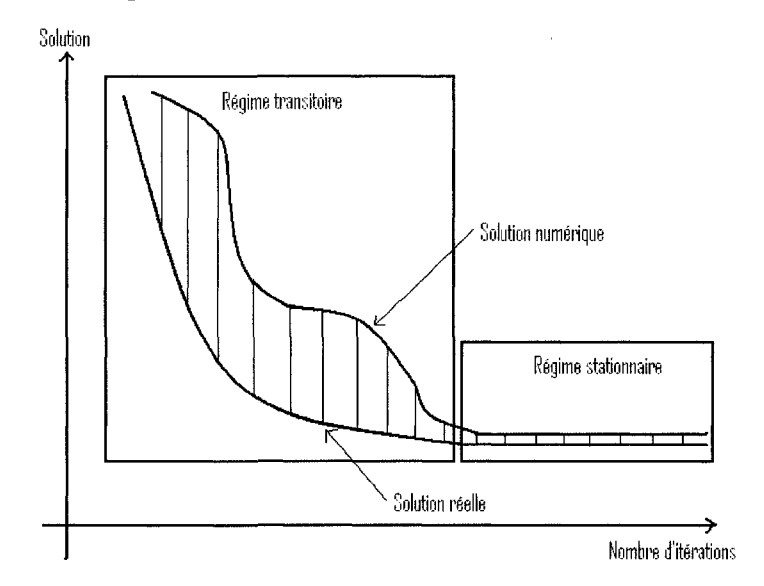

Figure 20 : Solutions réelle et numérique Vs le nombre d'itérations.

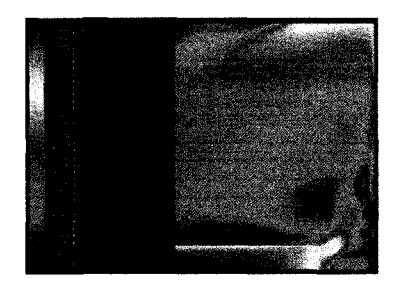

Figure 21 : Distribution de vitesse en cours de convergence: 2nde partie.

Mathématiquement, ce phénomène s'explique par deux raisons : le point de départ du cheminement en numérique (intégralité du domaine ayant une vitesse moyenne égale à celle de l'injecteur) qui n'est pas le même que dans le cas réel (milieu ambiant au repos), et les derivees par rapport au temps qui sont nulles dans notre modele numerique. Nous qualifions done cette etape de « pseudo-transitoire ».

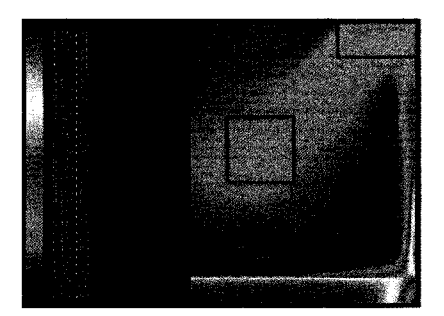

Figure 22 : Distribution de vitesse en cours de convergence: 3eme partie.

Durant, la troisième phase, l'écoulement attendu est établi. Il reste cependant des régions du fluide ou la norme de la vitesse moyenne est anormalement elevee, comme en témoigne les zones encadrées de la figure 22. Le système doit alors converger jusqu'à ce que le fluide ambiant soit a une vitesse uniforme et proche de 0. C'est a partir de ce critère que nous pouvons considérer si le système a convergé ou non.

## **9- Traitement au voisinage des parois**

Les parois sont utilisées à deux occasions. Ils permettent en effet de modéliser l'injecteur et la plaque qui constitue l'obstacle du jet. Nous imposons donc une condition de non-glissement sur les murs (composantes de vitesse moyennes et fluctuantes nulles). Pour faire le lien entre la paroi et la région pleinement turbulente, il est nécessaire de modeliser avec suffisamment de fidelite les zones a faibles nombres de Reynolds. Or, celles-ci sont plus ou moins facilement representables selon la taille du maillage adoptée.

Deux approches sont alors possibles. Si le maillage est suffisamment raffine, alors nous devons résoudre toute la distribution de vitesse, y compris à des distances infinitésimales de la paroi. Au contraire, si le maillage est relativement grossier, nous utilisons les fonctions de paroi entre la region pleinement turbulente et la frontiere de nonglissement. Ces deux approches sont illustrées sur la figure 23 :

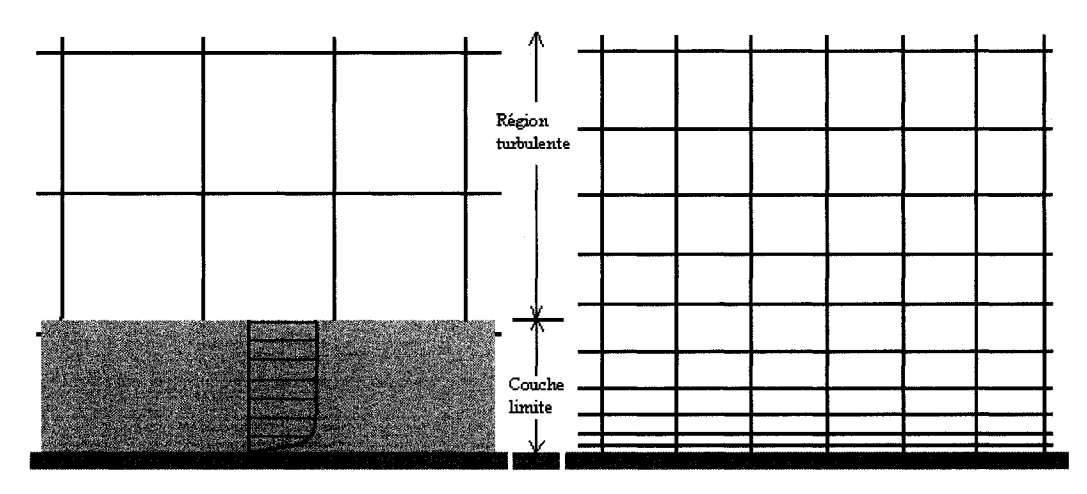

- Les proprieties de l'ecoulement (vitesses moyennes, pression, ...) ne sont pas résolues dans la couche limite. Nous préférons plutôt utiliser des profils de vitesses predefinis.
- Les modeles de turbulence uniquement valables pour de grands nombres de Reynolds peuvent etre utilises.
- Les proprietes de l'ecoulement sont resolues dans la couche limite de la même manière que la région pleinement turbulente.
- Seuls les modeles de turbulence incluant une formulation pour les faibles nombres de Reynolds peuvent être utilisés.

Resolution des equations de Fonction de paroi Navier-Stokes dans l'intégralité du domaine

Figure 23 : Les deux approches possibles pour le traitement de paroi sur *FLUENT.* 

Dans le cas où nous utilisons les fonctions de paroi, nous utilisons la modélisation de la couche-limite. Comme nous pouvons le voir sur la figure 24 à l'aide des données expérimentales, celle-ci est généralement divisée en trois couches : une sous-couche visqueuse (dans laquelle l'écoulement est supposé laminaire), une région de mélange et une région pleinement turbulente.

Définissons les hauteurs adimensionnelles  $h^+$  et  $h^*$ . Nous avons :

$$
h^+ = \frac{\rho u_\text{T} h}{\mu},\tag{4.52}
$$

où,  $u_T$  est la composante de la vitesse moyenne, tangentielle au mur le plus proche, et :

$$
h^* = \frac{\rho C_{\mu}^{1/4} \kappa^{1/2} h}{\mu},
$$
\n(4.53)

où,  $C_\mu$  est une constante ou une fonction à plusieurs variables selon le modèle utilisé *(K-S, K- £ RNG, K- co, K- co SST ou* Modele des contraintes de Reynolds). Les modalités de calcul de  $C_\mu$  sont disponibles en annexe, ainsi que dans le guide de l'utilisateur de *FLUENT(2005).* 

Comme le suggère la modélisation, la sous-couche visqueuse et la région de mélange sont séparées à une hauteur $h^+ = 5$ , alors que les régions de mélange et pleinement turbulente sont quant à elles séparées à  $h^+ = 60$ . Cependant, si les fonctions de paroi sont adoptées, alors la loi linéaire suivante est utilisée pour  $h^*$  < 11.225 :

$$
U^* = y^*.\tag{4.54}
$$

Bien que la loi logarithmique soit egalement reconnue comme valide pour  $30 < h^* < 300$ , FLUENT utilise cette loi pour  $h^* > 11.225$ :

$$
U^* = \frac{1}{\kappa} \ln(E y^*),
$$
 (4.55)

où, la grandeur adimensionnelle  $U^*$  est liée à la vitesse moyenne  $U$  par :

$$
U^* = \frac{U C_{\mu}^{1/4} \kappa^{1/2}}{\tau_w / \rho}.
$$
 (4.56)

Ainsi, nous pouvons mettre en évidence la différence entre la modélisation à deux couches de **FLUENT** et le comportement généralement admis du fluide :

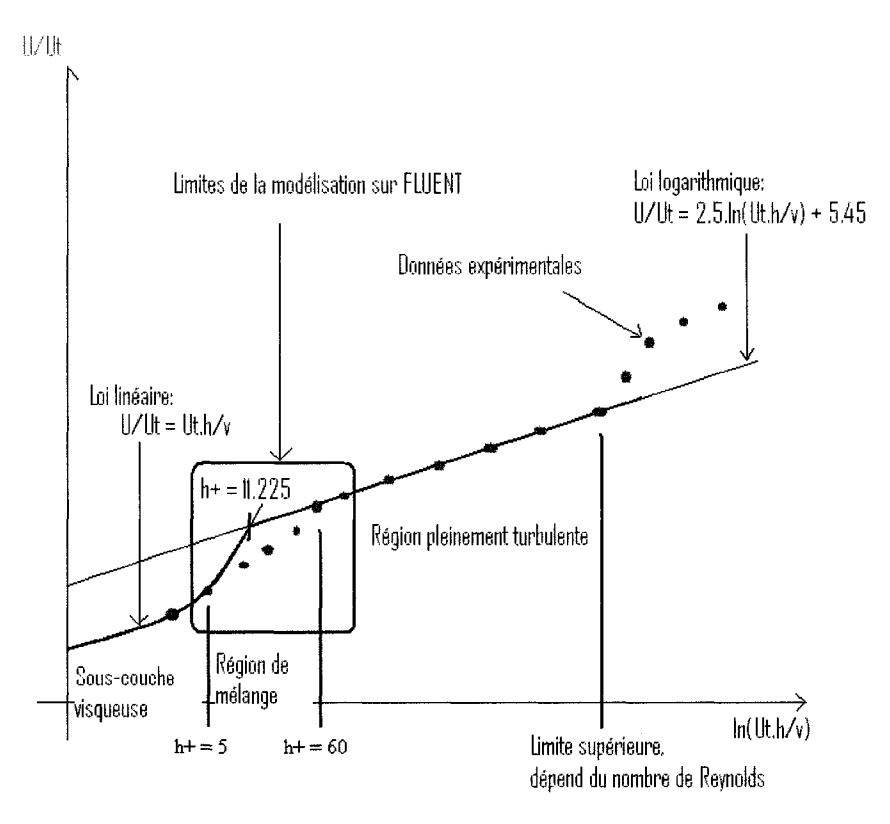

Figure 24 : Limites de la modelisation de la couche-limite avec les fonctions de paroi.

Dans notre étude, nous raffinons le maillage à mesure que nous nous approchons du mur, car nous souhaitons déterminer les caractéristiques de la couche limite avant tout. Afin de s'assurer que le maillage soit suffisamment rafflne pour pouvoir utiliser les equations de Navier-Stokes a la place des fonctions de paroi, il est necessaire de verifier les critères suivants :

- Au moins 10 premières cellules normales au mur doivent avoir un nombre de Reynolds turbulent inferieur a 200
- La hauteur adimensionnelle de la cellule adjacente au mur doit être aussi proche que possible de l'unité (elle peut néanmoins atteindre une valeur voisine de 3 ou 4.

Le nombre de Reynolds turbulent est defini par :

$$
\text{Re}_y = \frac{\rho h \sqrt{k}}{\mu}.
$$
 (4.57)

Comme il est difficile de predire quelle approche sera meilleure pour un maillage donne, il est souvent nécessaire de réaliser une simulation au préalable avant de savoir quel type d'approche adopter. Si le maillage ne permet pas la résolution des équations de Navier-Stokes, alors nous le raffinons jusqu'a ce que la seconde approche soit possible.

### **10** - **Modele de turbulence**

Le choix du modèle de turbulence est primordial pour réussir une simulation numérique. Malheureusement, c'est aussi celui qui nécessite le plus de réflexion et de travail au prealable. II serait en effet trop facile de penser que le choix de celui-ci se resume au respect d'une « recette de cuisine » selon laquelle nous pouvons associer tel modele de turbulence a tel type de probleme. En regime turbulent, le choix d'un modele s'accompagne d'une étude au préalable permettant de valider la pertinence de chaque modele pour un probleme donne. C'est precisement cette etude que nous abordons dans ce paragraphe.

 $K - \varepsilon$  est un des modèles les plus utilisés dans l'industrie. Devant un tel engouement pour celui-ci, nous pouvons a juste titre nous demander quel est la pertinence des résultats obtenus avec ce modèle. Nous avons donc réalisé des simulations numériques avec  $\kappa$  -  $\varepsilon$ . Néanmoins, les résultats n'étaient pas à la hauteur de nos attentes. En effet,  $\dot{a}$  *r*/*D* = 0.5,  $\kappa$  -  $\varepsilon$  donne des valeurs pour l'énergie cinétique turbulente comprises entre 3 et 6 fois celles des données expérimentales. Plusieurs travaux similaires ont été effectues avec le meme modele, pour le meme type de probleme. Regardons par exemple le travail de Brison et Brun (1991) qui ont rassemblé des données expérimentales et les résultats numériques de plusieurs équipes. Le nombre de Reynolds etait egal a 23000. L'echantillonnage numerique a ete egalement effectue a *rID =* 0.5. Cette position correspond exactement à la position de la couche de cisaillement, où la turbulence est maximale. Brison et Brun (1991) ont mis en evidence que le modele *K -*  $\epsilon$  tendait à surestimer l'énergie cinétique turbulente (voir figure 25).

Comme la plupart des codes de CFD, *FLUENT* tend aussi à surestimer l'énergie cinetique turbulente. Cela constitue un enorme probleme, car selon Ashforth-Frost et Jambunathan (1996), cet exces de turbulence entrainerait une surestimation du taux de transfert de chaleur de 300% par rapport à l'expérience. Cependant, au-delà d'une distance de *0.25D* en amont du mur, tous les calculs donnent une relativement bonne prédiction du phénomène. Il semble donc que le modèle  $\kappa$  -  $\varepsilon$  n'est pas approprié pour predire le jet turbulent avec impact. Cela est du au fait que ce modele a ete initialement concu pour traiter des ecoulements paralleles aux parois et pour essentiellement obtenir des informations sur les composantes moyennes de la vitesse. *FLUENT* permet cependant d'utiliser d'autres modeles de turbulence. Pour etudier leur influence, nous

avons successivement répété la simulation en utilisant les modèles à deux équations suivants :  $\kappa$  -  $\varepsilon$  RNG,  $\kappa$  -  $\omega$ ,  $\kappa$  -  $\omega$  SST.

- le modele *K s RNG* est une variante du modele *K s.* II est reconnu pour offrir des performances élevées pour les écoulements fortement courbés,
- le modèle  $\kappa$   $\omega$  modélise la dissipation de la turbulence par le biais d'une equation regissant le transport de taux de dissipation specifique  $\omega = \frac{\varepsilon}{\kappa}$  plutôt que le taux de dissipation  $\varepsilon$  lui-même,
- et, le modele *K co SST* qui combine la modelisation du modele *K co*  dans la couche limite et le modele populaire *K - s* dans les zones pleinement turbulentes. II contient en outre une formule modifiee pour la viscosite turbulente pour prendre en compte les contraintes de cisaillement.

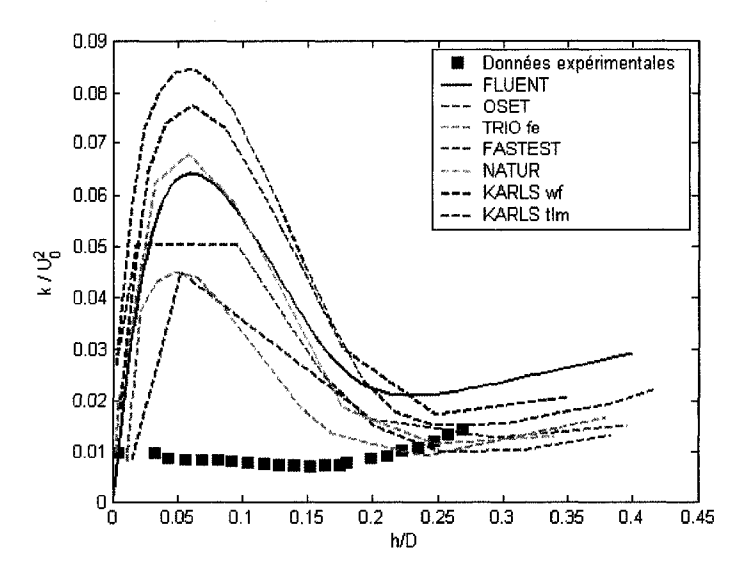

Figure 25 : Comparaison de la simulation effectuée avec le modèle  $\kappa$  -  $\varepsilon$  vs. Données expérimentales de Brison et Brun (1991).

Les résultats de chacun de ces modèles sont comparés avec le modèle des contraintes de Reynolds *RSM,* qui prend en compte l'anisotropie de la turbulence. Nous nous intéressons en effet à ce dernier modèle car nous pouvons en effet penser que la surestimation associée au modèle  $\kappa$  -  $\varepsilon$  est due à l'hypothèse sur l'isotropie de la turbulence. Les résultats sont alors présentés sur la figure 26.

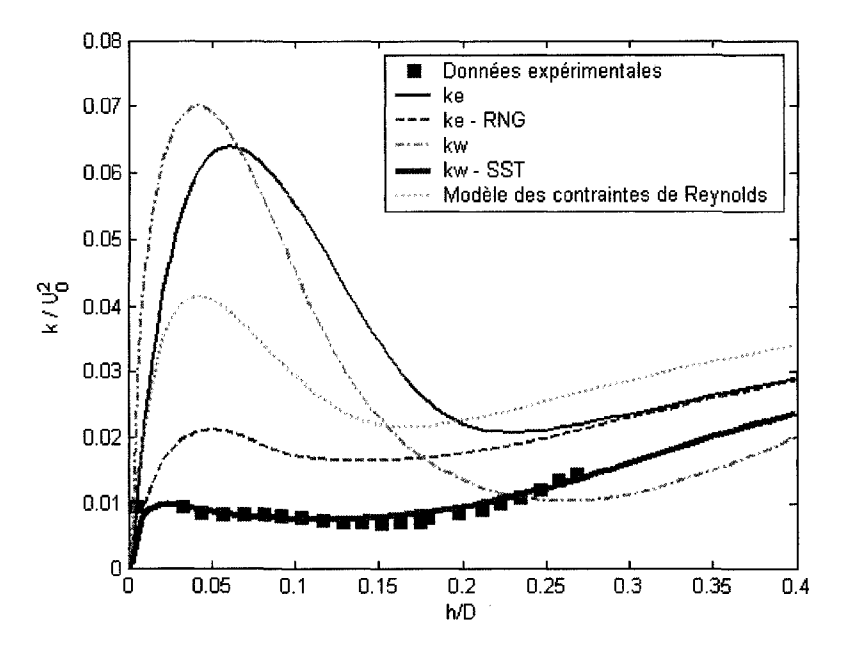

Figure 26 : Simulations sur FLUENT effectuées avec différents modèles de turbulence Vs données de Brison et Brun (1991).

Nous voyons cependant que le modèle  $\kappa$  -  $\varepsilon$  RNG produit de bien meilleurs résultats que le modèle RSM. Cette observation fut observée par Zhang et al. (2005). L'hypothèse de l'isotropie faite par  $K - \varepsilon$  n'est donc pas à l'origine de la surestimation. Par contre, selon Zhang et al. (2005), la surestimation de l'énergie cinétique turbulente dans le cas de l'emploi des modèles  $\kappa$  -  $\varepsilon$  et  $\kappa$  -  $\varepsilon$  RNG est plutôt due à la représentation inappropriée des termes sources de l'énergie cinétique turbulente, ainsi que des termes du taux de dissipation.

La figure 26 montre également que le modèle  $\kappa$  -  $\omega$  SST est le seul modèle permettant d'obtenir des résultats numériques très proches des données expérimentales. Ce modèle permet d'une part de prendre en compte les effets a faibles nombres de Reynolds et de modeliser avec precision les contraintes de cisaillement. Ainsi, la zone de stagnation est tres bien representee. Nous decidons done de choisir ce modele pour les simulations futures.

## **11** - **Validation de nos resultats numeriques**

Nous connaissons désormais l'ensemble des paramètres utiles à la simulation des jets turbulents axisymétriques. Nous allons donc confronter les résultats numériques avec les données expérimentales, en vue de les valider ou de les réfuter.

Le transfert de chaleur des tubes de la cuve au modérateur dépend de la distribution des composantes moyennes de la vitesse au voisinage des tubes, ainsi que de la turbulence dans les zones stagnantes. C'est pourquoi ces deux caractéristiques doivent être correctement modélisées, en particulier dans les régions où il y a injection du modérateur. Comme il a été mentionné précédemment, le principal objectif de ce chapitre consiste a etablir la meilleure strategie pour simuler les jets avec impact. Pour arriver à nos fins, les résultats numériques obtenus avec *FLUENT* sont comparés avec les données expérimentales disponibles dans la littérature. Le tableau 1 résume les principales caractéristiques des expériences choisies pour valider notre travail.  $\dot{A}$ l'exception des résultats obtenus à partir de simulations numériques par Hadžiabdić et Hanjalić (2008), le reste des travaux antérieurs de recherche pris comme éléments de comparaison sont des donnees experimentales. Nous remarquons que ces donnees ont ete obtenues en utilisant differentes techniques de mesure. Enfin, les comparaisons ont ete separees en deux types : la premiere confronte les vitesses moyennes de l'ecoulement a differentes positions axiales et radiales avec des donnees experimentales, la seconde confronte les résultats de l'énergie cinétique turbulente calculée avec l'expérience.

| Référence                           | Diamètre<br>intérieure<br>(mm) | Épaisseur<br>du mur<br>$\delta/D$ | Hauteur<br>de<br>décharge<br>z/D | Nombre<br>de<br>Reynolds | Fluide | Positions des<br>mesures                                                          |
|-------------------------------------|--------------------------------|-----------------------------------|----------------------------------|--------------------------|--------|-----------------------------------------------------------------------------------|
|                                     |                                |                                   |                                  |                          |        | (Techniques<br>employées)                                                         |
| Cooper et al.<br>(1993)             | 101.6<br>26.0                  | 0.0313                            | $\overline{2}$                   | 70000<br>23000           | Air    | Axiales et radiales<br>(Anémométrie à<br>tube chaud)                              |
| Faiweather et<br>Hargrave           | 13.3                           | ND                                | $\overline{2}$                   | 18800                    | Air    | Radiales<br>(Vélocimétrie à<br>images)                                            |
| Geers et al.<br>(2004)              | 36.0                           | ND                                | $\overline{2}$                   | 23000                    | Air    | Axiales<br>$r/D=0, r/D=0.5$<br>(Anémométrie laser<br>et vélocimétrie à<br>images) |
| <b>Brison</b> et<br>Brun (1991)     | 26.0                           | 0.112                             | $\overline{2}$                   | 23000                    | Air    | Axiales<br>$r/D = 0.5$<br>(Anémométries<br>laser et à tube<br>chaud)              |
| Hadžiabdić et<br>Hanjalić<br>(2008) |                                |                                   | $\overline{2}$                   | 20000                    |        | <b>Simulations</b><br>$H/D=0.0125$ ,<br>$H/D=0.05$                                |

Tableau 1. Résumé des travaux utilisés pour valider nos simulations.

ND: non-disponible

Afin de vérifier l'intégralité de l'écoulement turbulent, nous allons donc d'abord étudier la pertinence de nos résultats au sujet des vitesses moyennes, puis au sujet des vitesses fluctuantes.

## 11.1 - Pression statique sur la plaque

L'etude de la pression statique sur la plaque peut constituer un excellent point de depart en vue de la validation de nos resultats. Nous savons en effet, grace au chapitre 3, que la quantité de mouvement d'un jet se conservait. Pour une particule de fluide, cette quantité de mouvement est definie comme le produit de la masse volumique par la vitesse moyenne élevée au carré, soit  $\rho\overline{u}^2$ . Cette quantité est homogène à une pression. Par conséquent, l'intégrale de cette valeur est constante sur toute surface orthogonale à l'axe du jet. Dans le cas d'un jet qui se décharge sur une plaque, cette force est restituée sous forme de pression au voisinage de 1'impact. Par consequent, le bilan selon lequel la quantité de mouvement du jet à la sortie de l'injecteur est égale à la force de pression appliquée sur la plaque, au voisinage de l'impact constitue le premier critère quantitatif à vérifier. Intéressons-nous donc à la relation suivante :

$$
\int_{-\infty}^{+\infty} \rho \overline{u}^2 r dr = \int_{S_I} p_I dS_I,
$$
\n(4.58)

où  $p_i$  est la pression locale au voisinage de l'impact et  $S_i$  la surface sur laquelle le jet exerce une force de pression.

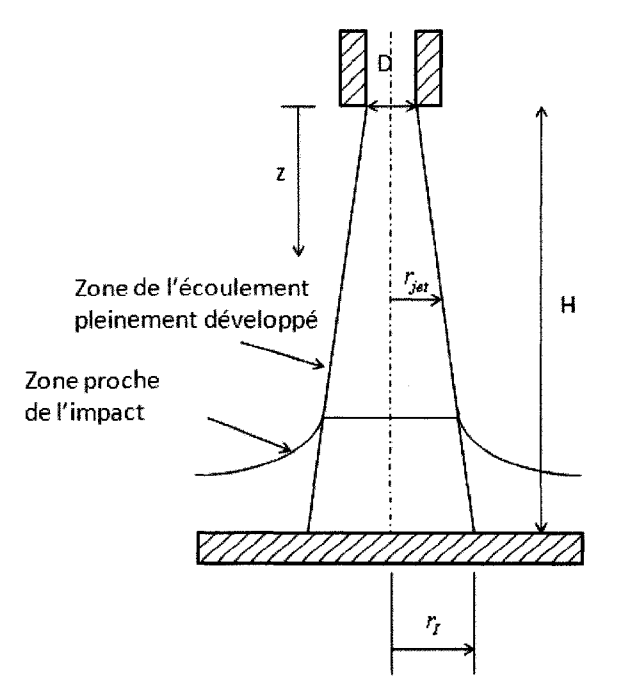

Figure 27 : Schéma de la zone d'impact et de ses dimensions.
Cette relation permet de valider nos simulations. Néanmoins, il est nécessaire de connaitre les bornes de 1'integrate du membre de droite pour pouvoir l'utiliser. Ceci signifie qu'il faut distinguer au-dela de quel rayon il ne s'agit plus du voisinage de l'impact mais de sa périphérie. Considérons alors la figure 27.

D'après celle-ci, nous pouvons approximer le rayon délimitant la zone d'impact par le rayon local du jet dans le cas où il n'y aurait pas de plaque. D'après les travaux de Giralt et al.  $(1976)$ , ce rayon est égal à :

$$
r_I = 0.162(D+H),\tag{4.59}
$$

Nous pouvons souligner que cette formule prend en compte l'accroissement lineaire du diametre local du jet en fonction de la distance qui separe le fluide de l'injecteur (voir chapitre 3). La relation (4.58) devient done :

$$
\int_{-\infty}^{+\infty} \rho \overline{u}^2 r dr = \int_{0}^{r_1} p_1 r dr,
$$
\n(4.60)

Dans ce cas, l'analyse de nos resultats montre une difference relative de 3% entre la quantité de mouvement du jet et la force de l'impact. La prise en compte de la quantité de mouvement liée à l'écoulement secondaire ne permet pas de réduire de manière significative l'écart entre les deux grandeurs du bilan. Cette différence peut donc être attribute aux incertitudes liees a la discretisation, a la modelisation, a la difficulte de definir les limites du voisinage de l'impact, mais surtout aux efforts de cisaillement entre le jet et le milieu ambiant, ainsi qu'à la dissipation de l'énergie cinétique turbulente, qui réduisent la quantité de mouvement à mesure que l'on s'éloigne de l'injecteur.

Etudions maintenant la distribution de pression le long de la plaque. Celle-ci peut etre observée sur la figure 28 :

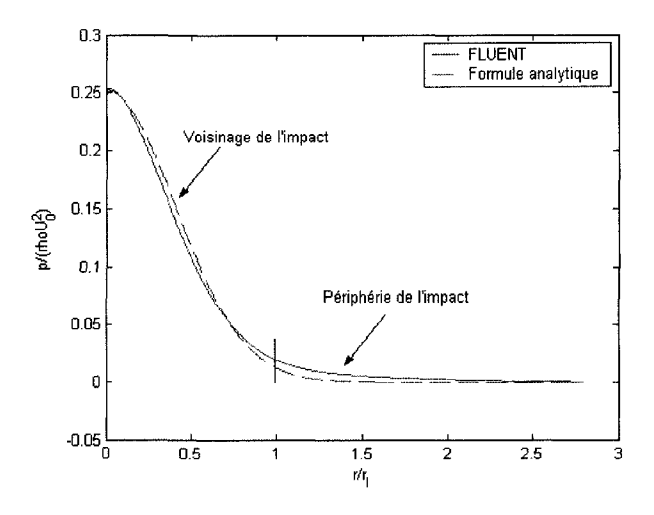

Figure 28 : Distribution de pression le long de la plaque.

Nous observons un maximum à  $r/r<sub>f</sub>=0$ . Ceci s'explique par l'existence d'un point d'arrêt à l'intersection entre l'axe du jet et la plaque. La distribution de pression statique rappelle une distribution gaussienne. La fonction suivante permet alors d'approximer la distribution de pression le long de la plaque :

$$
\frac{p}{\rho U_0^2} = 0.25 \exp\left[-3.0\left(\frac{r}{r_1}\right)^2\right],
$$
\n(4.61)

#### **11.2 - Vitesses moyennes**

Yoon et Park (2006) ont représenté le système d'injection du modérateur dans la cuve du réacteur CANDU-6 en tant que jet turbulent avec impact. Leurs calculs ont été validés en utilisant les données expérimentales de Cooper et al. (1993). La même expérience a ete menee en utilisant le code de *FLUENT.* C'est ce que nous pouvons voir sur la figure 29 où nous confrontons la norme de la vitesse moyenne calculée par simulation numérique avec les données expérimentales correspondantes. La norme  $|\overline{u}|$  est définie par:

$$
\left|\overline{u}\right| = \sqrt{u_r^2 + u_z^2} \,. \tag{4.62}
$$

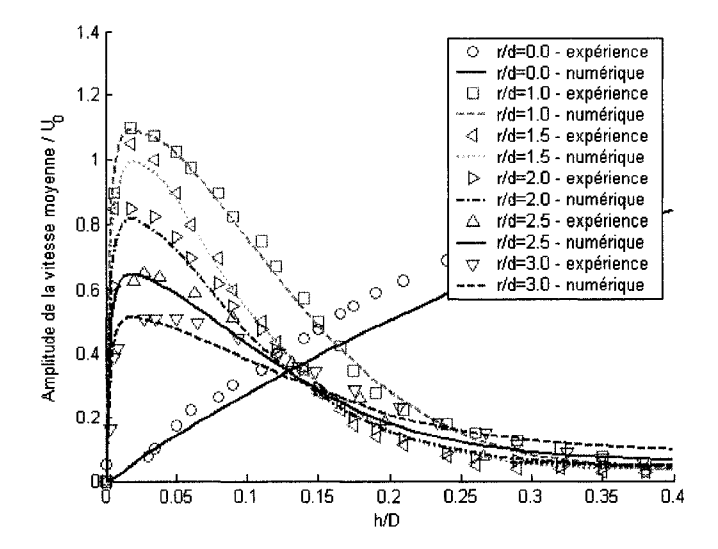

Figure 29 : Comparaison des simulations obtenues avec *FLUENT*  avec les données expérimentales de Cooper et al. (1993).

De manière générale, les composantes moyennes de la vitesse trouvées avec *FLUENT* aux différentes positions radiales sont en accord avec les données expérimentales. Cependant, le code sous-estime les valeurs de la composante moyenne de la vitesse, le long de l'axe.

D'autres auteurs ont également étudiés les jets turbulents axisymétriques pour une hauteur de decharge egale a deux fois le diametre de l'injecteur (Fairweather et Hargrave, 2002; Geers et al., 2004). La plupart des mesures ont été effectuées de manière axiale pour fournir les informations nécessaires à la détermination des conditions locales de transfert de chaleur pour differentes positions radiales. Cependant,

Fairweather et Hargrave (2002) ont collecté les composantes moyennes axiale et radiale de la vitesse sur des lignes d'etude horizontales. lis ont obtenu des informations dans la région de décharge, ainsi que dans le voisinage de l'impact. Quelques-unes de ces mesures correspondent aux positions de mesures effectuées par Geers et al. (2004). Ces mesures ont été effectuées en utilisant le même fluide pour des nombres de Reynolds très proches l'un de l'autre. Geers et al. (2004) ont étudié l'écoulement en effectuant les mesures sur des axes verticaux. Parce que l'ensemble des mesures de chaque equipe ont été effectués de manière orthogonale l'une par rapport à l'autre, seules quelques données peuvent etre comparees. Les comparaisons des composantes axiales et radiales, le long de l'axe situé à  $r/D = 0.5$  sont respectivement illustrées sur les figures 30 et 31.

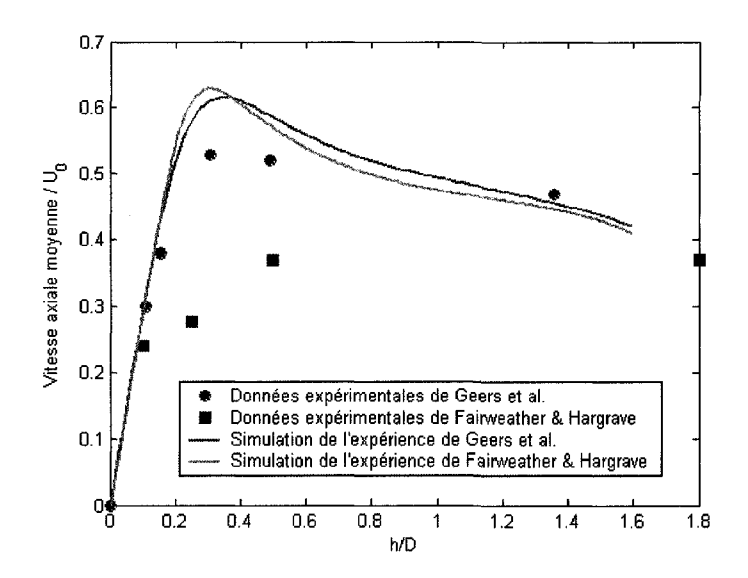

Figure 30 : Comparaison de la vitesse moyenne axiale simulee a *r/D =* 0.5 avec les données de Fairweather et Hargrave (2002) et de Geers et al. (2004).

Grâce à ces figures, nous pouvons observer que les simulations numériques tendent à suivre les données expérimentales de Geers et al. (2004). Par contre, les résultats numériques ne sont pas capables de suivre les expériences menées par Fairweather et Hargrave (2002).

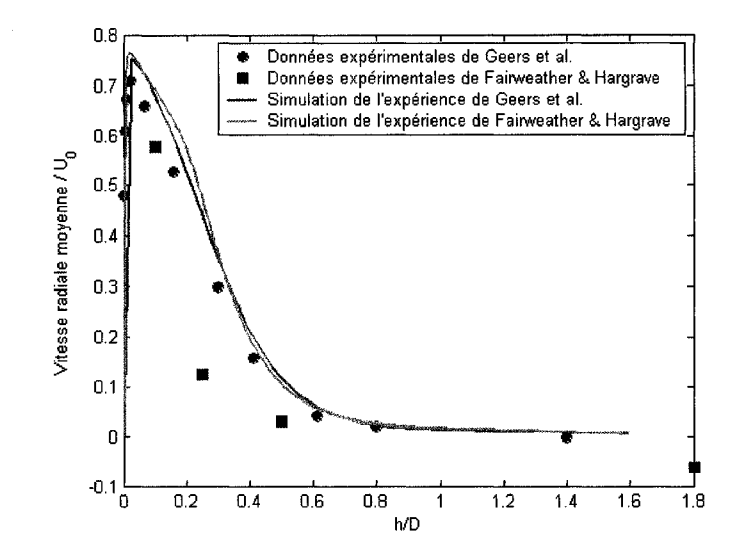

Figure 31 : Comparaison de la vitesse moyenne radiale simulee a *r/D* = 0.5 avec les données de Faiweather et Hargrave (2002) et de Geers et al. (2004).

Dans le but de déterminer s'il y a une raison particulière qui fait que le code n'arrive pas à simuler cette expérience, les données expérimentales sont comparées avec les résultats numériques pour une position axiale donnée.

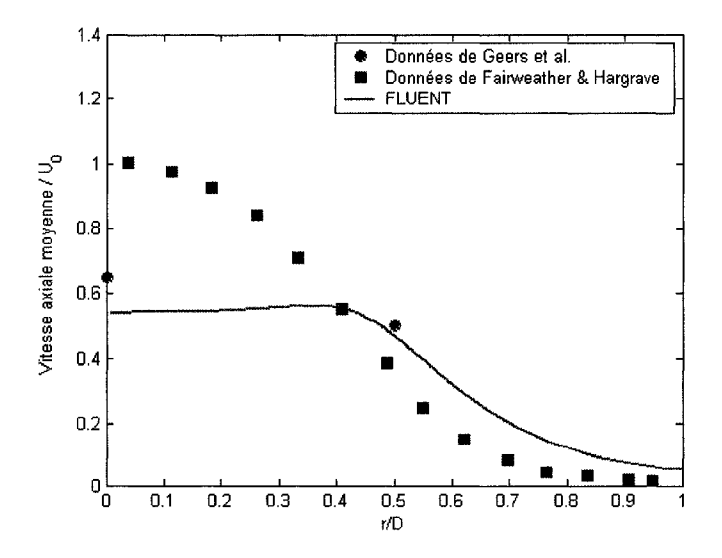

Figure 32 : Comparaison de la vitesse moyenne axiale simulee *az/D =* 1.75 avec des données de Faiweather et Hargrave (2002) et de Geers et al. (2004).

Les figures 32 et 33 montrent la comparaison des simulations des expériences menées par Fairweather et Hargrave (2002) avec des donnees experimentales de Fairweather et Hargrave (2002) et de Geers et al. (2004), à une distance en aval de l'injecteur égale à *1.75D.* 

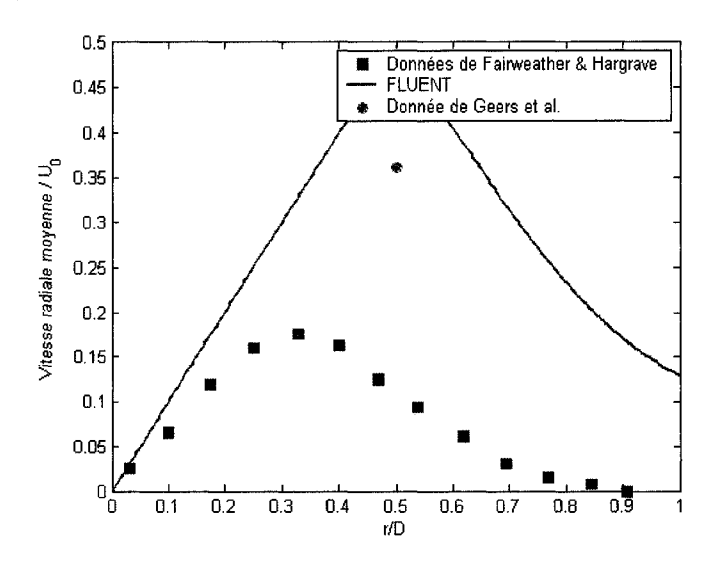

Figure 33 : Comparaison de la vitesse moyenne radiale simulee a *z/D =* 1.75 avec des données de Faiweather et Hargrave (2002) et de Geers et al. (2004).

Etant donne que les nombres de Reynolds des deux experiences sont proches l'un de 1'autre, nous supposons que les donnees peuvent etre comparees entre elles. II semble alors que les données de Fairweather et Hargrave (2002) sous-estiment l'étalement du jet. Parce que les auteurs ont utilisé des techniques de mesure, ainsi que des protocoles expérimentaux différents, cette affirmation doit être prise avec précaution. Dans le but de valider notre observation, nos simulations sont comparees avec celles de Hadziabdic et Hanjalic (2008). Les resultats sont presentes sur les figures 34 et 35.

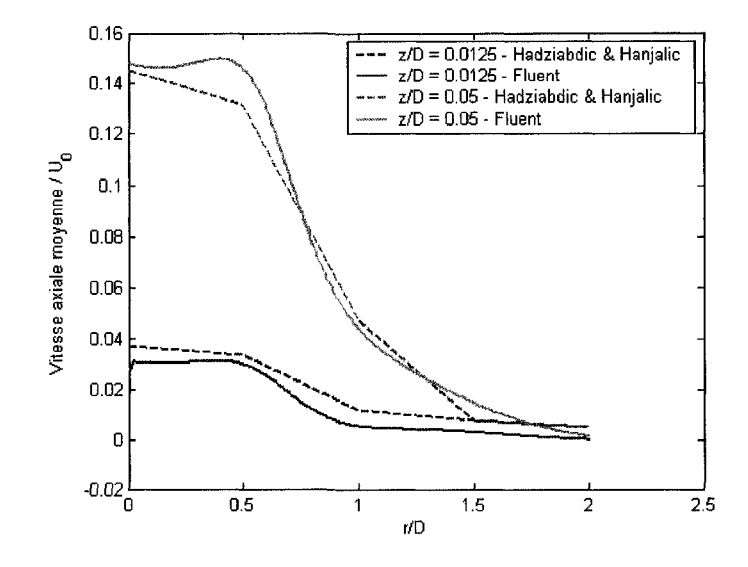

Figure 34 : Comparaison de nos calculs sur la vitesse axiale moyenne avec les simulations données Hadžiabdić et Hanjalić (2008).

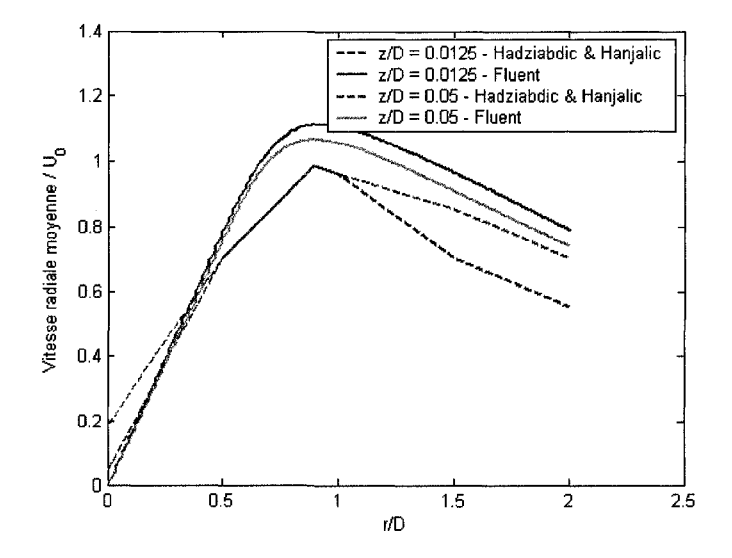

Figure 35 : Comparaison de nos calculs sur la vitesse radiale moyenne avec les simulations données de Hadžiabdić et Hanjalić (2008).

Malgré le fait que Hadžiabdić et Hanjalić (2008) ont utilisé l'approche LES, alors que pour notre travail nous utilisons les équations de Navier-Stokes moyennées (RANS), les simulations sont tres similaires. C'est pourquoi cette comparaison nous permet de confirmer l'observation mentionnée précédemment concernant les données de Faiweather et Hargrave (2002). Comme ces données seront utilisées pour valider les calculs des champs de vitesse au voisinage de la zone d'impact du jet, la qualite des données est primordiale. De plus, dans certains cas les vitesses ont été déterminées par la dispersion de la lumière causée par de petites particules d'huile injectées en amont du jet. C'est le cas de l'expérience menée par Fairweather et Hargrave (2002). Dans ce cas, les effets de l'inertie font qu'il est difficile d'associer les vitesses de la particule a l'écoulement du fluide. Nous pouvons également ajouter qu'au contact de la plaque, les particules d'huile peuvent se subdiviser et se disperser en creant un nuage de petites particules. De ce fait, les vitesses du fluide transportant cette pluie de particules deviennent très difficile - sinon impossible  $-\hat{a}$  déterminer. De plus amples détails sont donnés en annexe.

## **11.3** - **Vitesses fluctuantes**

Une part considérable des études sur les jets turbulents traite du transfert de chaleur entre le jet et la plaque qui constitue Pobstacle. Nous devons rappeler que deux phenomenes sont en competition pour favoriser le transfert de chaleur : la turbulence et l'ecoulement moyen. Dans le voisinage de l'impact *(r/D <* 2), le fluide est soumis a une deviation de trajectoire, et par consequent la vitesse moyenne de l'ecoulement est relativement faible. La turbulence joue done un role dominant dans cette region. Les composantes fluctuantes de la vitesse sont majoritairement responsables du transfert de chaleur. Au contraire, en périphérie de l'axe du jet (r/D > 2), le fluide est en écoulement le long de la plaque. Les composantes de vitesse moyenne sont largement plus élevées que les composantes fluctuantes. L'ecoulement moyen joue un role predominant dans la convection le long de la plaque.

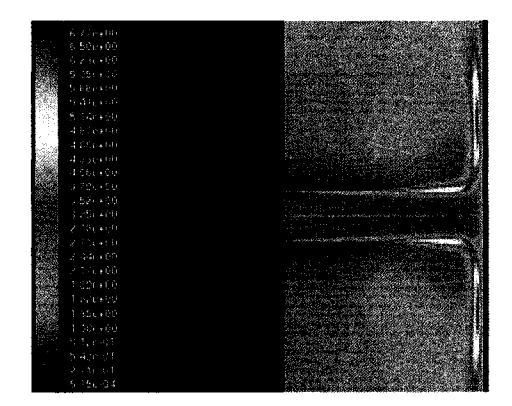

Figure 36 : Distribution calculée de l'énergie cinétique turbulente.

La figure 36 montre la distribution d'énergie cinétique turbulente prédite par *FLUENT*. Nous voyons qu'il existe deux régions où la turbulence est élevée. Dans un premier temps, le fluide issu de l'injecteur est expulse dans un milieu initialement au repos. Cela induit done un gradient de vitesse eleve entre le jet et le milieu ambiant. Ce gradient de vitesse induit alors de fortes contraintes de cisaillement qui sont responsables de la turbulence. C'est la raison pour laquelle un grand nombre d'etudes experimentales ont ete realise a *r/D =* 0.5 pour caracteriser l'intensite turbulente dans la couche de cisaillement (Brison et Brun, 1991, Ashforth-Frost et Jambunathan, 1996; Geers et al, 2004, Zhang et al., 2005; Isman et al., 2008). Ensuite, apres deviation du jet par l'obstacle, l'énergie cinétique turbulente atteint un autre maximum au voisinage du mur, a une position qui s'etend entre *r/D =* 1 et 3. Cette region de haute turbulence est caractérisée par un grand nombre d'instabilités telles que le détachement successif de vortex.

Geers et al. (2004) ont montré que les composantes fluctuantes de la vitesse étaient fortement anisotropes. Parce que la plupart des experiences menees a l'echelle de la turbulence présente des données sur les composantes fluctuantes de la vitesse plutôt que sur l'énergie cinétique turbulente elle-même et que les modèles à deux équations comme  $K - \varepsilon$  ou  $K - \omega$  sont basés sur l'hypothèse d'une turbulence isotrope, alors il est nécessaire de trouver un moyen de comparer les composantes fluctuantes avec l'énergie cinetique turbulente. Reprenons la definition de cette derniere. Nous savons que :

$$
\kappa = \frac{1}{2} \left( u_1^2 + u_2^2 + u_3^2 \right),\tag{4.63}
$$

 $o\mathbf{u}u_1'$ ,  $u_2'$  *etu'*<sub>3</sub> représentent respectivement les trois composantes de la vitesse fluctuante dans trois directions orthogonales les unes par rapport aux autres /, *2* et *3.* 

L'hypothese sur la nature isotrope de la turbulence nous permet de dire que :

$$
\forall i \neq j, u'_{i} = u'_{j}, \qquad (4.64)
$$

ou / ety sont des entiers naturels egales a *1, 2* ou *3.* 

 $\sim 10^{-10}$ 

Comme les trois composantes de la vitesse fluctuante sont egales, alors nous pouvons noter:

$$
\forall i, u'_{i} = u'. \tag{4.65}
$$

Ceci nous permet d'obtenir une expression simplifiée pour l'énergie cinétique turbulente  $\ddot{\cdot}$ 

$$
\kappa = \frac{3}{2} u'^2 \,. \tag{4.66}
$$

En isolant la composante fluctuante de la vitesse, nous obtenons la valeur quadratique moyenne de la composante fluctuante moyennée dans chaque direction de l'espace :

$$
\sqrt{{u'}^2} = \sqrt{\frac{2}{3}\kappa} \,. \tag{4.67}
$$

Cette valeur nous permet donc de comparer les résultats obtenus à l'aide de modèles de turbulence isotrope avec des données expérimentales présentées sous forme de vitesses fluctuantes. La figure 37 confronte ainsi nos resultats numeriques, deduits de l'energie cinetique turbulente avec les vitesses fluctuantes axiales et radiales le long de l'axe du jet (à *r*/*D* = 0.0). La figure 38 présente quant à elle les mêmes grandeurs le long de la couche de cisaillement a *(rID -* 0.5).

Nous observons un phénomène étonnant qui permet cependant de valider nos résultats. Nous voyons que la composante fluctuante de la vitesse calculée avec *FLUENT* tend à approximer la composante fluctuante expérimentale la plus élevée dans une direction donnee de l'espace. II s'agit de la composante axiale en amont de l'impact et de la composante radiale a son voisinage.

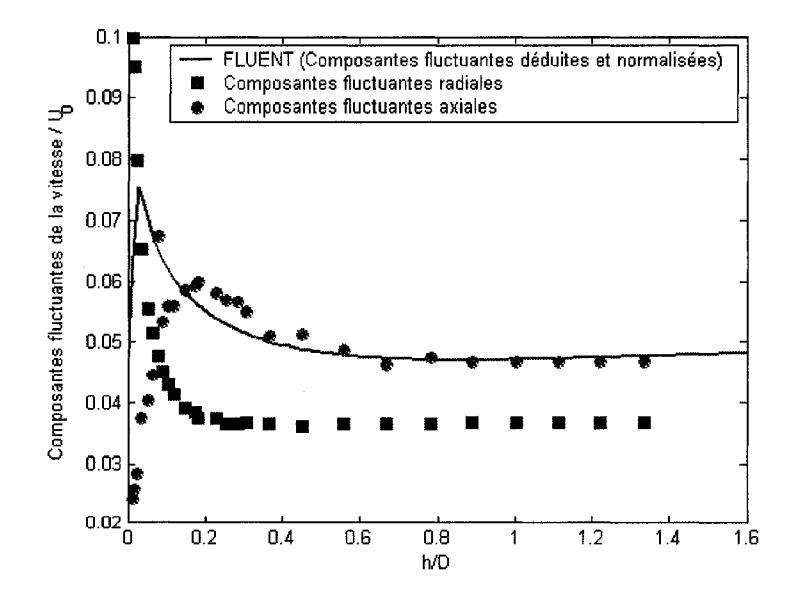

Figure 37 : Comparaison des vitesses fluctuantes : Simulation Vs. données experimentales de Geers et al. (2004) *(r/D* = 0.0).

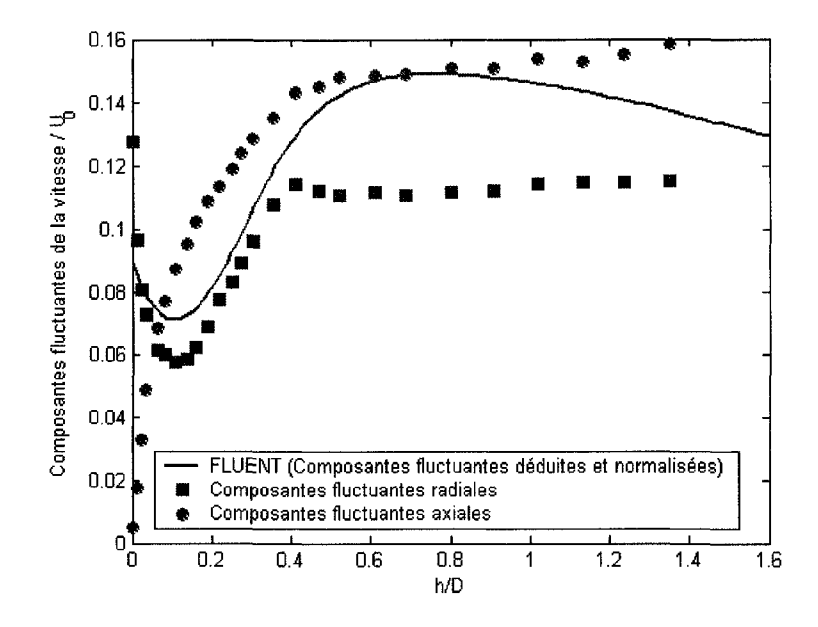

Figure 38 : Comparaison des vitesses fluctuantes : Simulation Vs. données experimentales de Geers et al. (2004) *(rID =* 0.5).

En considerant les resultats de ce modele comme etant la meilleure reference, les simulations numériques peuvent désormais être comparées aux données collectées dans les régions où la turbulence atteint un maximum. Malheureusement, peu de données experimentales sur la turbulence sont disponibles dans la zone de la couche limite murale, où a lieu le second maximum. Les données expérimentales sont d'autant plus rares qu'il est difficile d'obtenir des resultats fiables dans cette region en raison de la faible distance entre la paroi et le point d'étude. Nous comparons donc nos résultats numeriques avec ceux obtenus par Hadziabdic et Hanjalic (2008) au moyen d'un modele employant la modélisation LES. Ces comparaisons sont exposées sur la figure 39.

A la position *h/D =* 0.05, les resultats obtenues par Hadziabdic et Hanjalic (2008) d'une part et par le biais de *FLUENT* d'autre part sont presque similaires. Le maximum est atteint au voisinage de *rID =* 1.8. Cependant, Hadziabdic et Hanjalic (2008) n'observent aucune influence de la hauteur sur la distribution de l'energie cinetique turbulente, alors que selon *FLUENT, a h/D =* 0.0125, la distribution normalisee est beaucoup plus petite.

Ceci est plus vraisemblable en raison de la condition de non-glissement (qui concerne egalement les composantes fluctuantes de la vitesse) le long du mur.

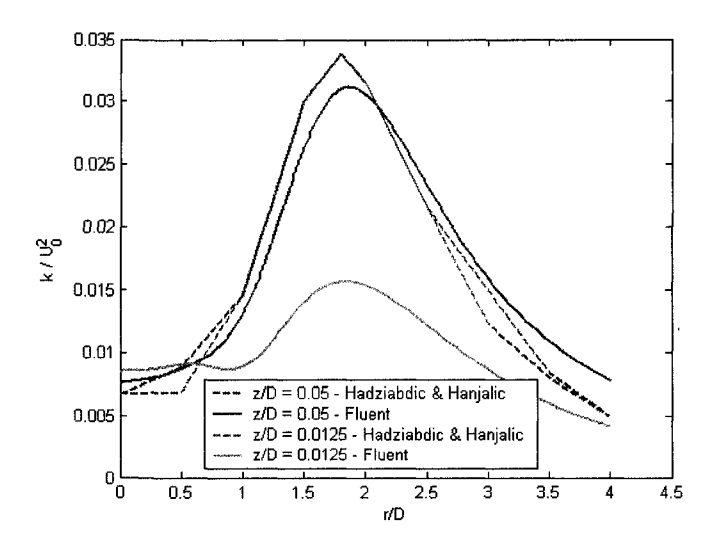

Figure 39 : Distribution de l'énergie cinétique turbulente obtenue avec un modèle LES et avec le modèle  $\kappa$  -  $\omega$  SST.

Nous avons ainsi validé les capacités de *FLUENT* à fournir des résultats numériques représentatifs de la réalité et susceptibles de reproduire les caractéristiques de l'ecoulement turbulent (vitesses moyennes et fluctuantes).

# CHAPITRE 5

## **INFLUENCE DE LA HAUTEUR DE DECHARGE**

Dans le chapitre 4, nous avons simulé plusieurs jets turbulents axisymétriques soumis à la déviation d'une plaque circulaire. Du fait que le fluide injecté se décharge dans un espace compris entre l'injecteur et la plaque, et en raison de l'orientation verticale du jet, nous nommons la distance separant l'injecteur de la plaque la hauteur de decharge. Nous allons done nous interesser dans ce chapitre a 1'influence de cette grandeur. Ceci est illustré dans la figure 40.

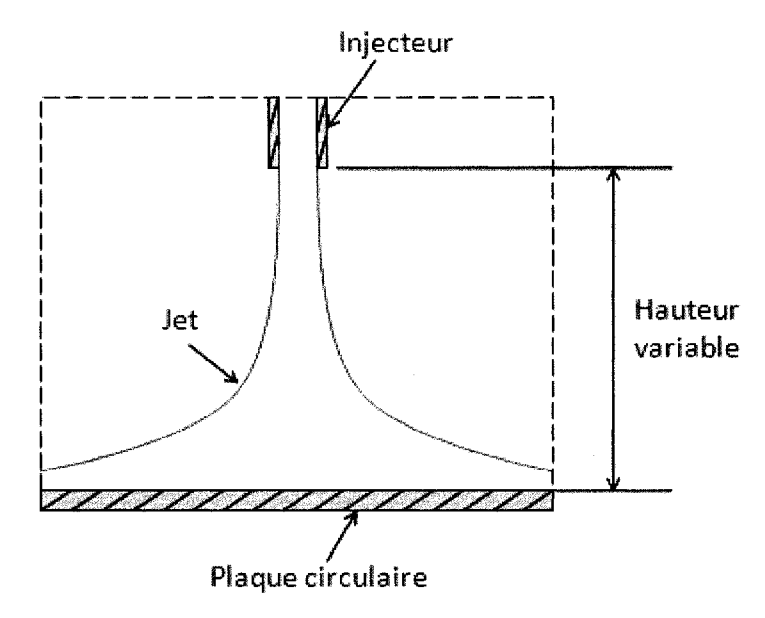

Figure 40 : Étude de l'influence de la hauteur de décharge.

Pour étudier l'effet de la hauteur de décharge sur le jet, nous allons procéder à une série de simulations numeriques. Le premier calcul consistera a reproduire un jet libre. II s'agira du cas extrême où la hauteur de décharge est infinie. Puis, nous simulerons des

jets soumis a la deviation d'une plaque circulaire de plus en plus proche. La hauteur de decharge *H* sera alors successivement egale a *50D, 25D, 10D, SD, 6D, 4D* et *2D.* 

Le schéma donné à la figure 40 représente le domaine d'étude défini dans le chapitre précédent. Nous gardons en effet les mêmes paramètres (modèle de turbulence, maillage, conditions frontieres, ...), mais nous mettons 1'accent sur la hauteur de décharge qui varie d'une simulation à l'autre.

A titre de rappel, nous tenons a aviser le lecteur qu'il est bien necessaire de distinguer les variables h et z, ainsi que la caractéristique H. En effet la projection selon l'axe du jet de la distance comprise entre le point d'etude et la plaque est representee par *h.* La variable *z* est également une coordonnée axiale. Néanmoins, la distance à laquelle celleci se refere prend la sortie de l'injecteur comme reference. Elle represente done la distance entre le point de notre etude et la sortie de l'injecteur. Nous distinguons ces deux types de variables pour des raisons de commodite. La caracteristique *H* n'est quant à elle pas une variable. Il s'agit de la distance comprise entre la plaque et l'injecteur.

### **1** - **Donnees experimentales disponibles pour valider nos resultats numeriques**

Nous avons vu dans le chapitre precedant le choix des parametres optimums pour la simulation des jets turbulents axisymétriques. Néanmoins, malgré cette étude préalable, il est nécessaire de vérifier la qualité de nos résultats en les confrontant avec des données expérimentales. Le tableau 2 résume les données expérimentales choisies à cet effet. Nous remarquons également que les deux premières références ne sont pas des données experimentales, mais des modeles analytiques developpees de maniere semi-empiriques. Ceux-ci se sont avérés très utiles lorsqu'il y avait un manque de données expérimentales, ce qui etait le cas pour les hauteurs de decharge superieures a *6D.* 

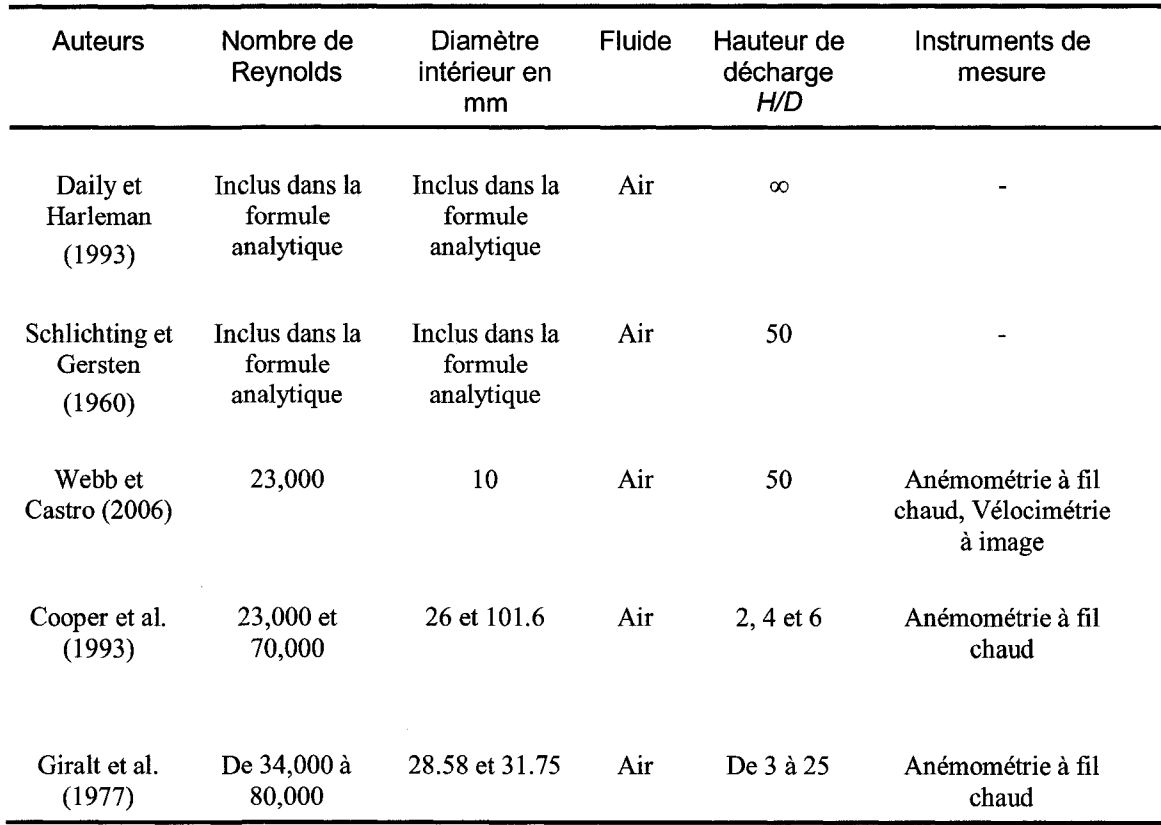

Tableau 2. Données expérimentales et résultats numériques utilisés pour valider les résultats numériques obtenus avec FLUENT.

#### **2** - **Jet libre**

 $\bar{\chi}$ 

Les jets libres constituent une partie importante de l'étude des jets avec impact, puisqu'ils représentent le cas où la hauteur de décharge est infinie. Ils constituent donc le cas limite où la hauteur de décharge est aussi grande que possible. Ainsi, ils constituent un excellent point de repere pour etudier l'effet de la presence d'une plaque, et done de la hauteur de decharge par la suite.

Pour cette simulation numérique, les caractéristiques de l'injection sont les suivantes :

- le diametre de l'injecteur est egal a *10mm,*   $\overline{a}$
- le nombre de Reynolds est egal a 23000,  $\overline{a}$

la distance séparant l'injecteur de la condition frontière de pression en sortie est egale a *50D.* 

Observons la figure 41. La courbe en ligne continue représente les résultats numériques obtenues avec *FLUENT*. Les courbes en pointillés représentent les valeurs prises par les modèles analytiques. L'erreur relative entre chaque modèle analytique est constante et egale a 2.7% (non representee sur la figure). Cela nous donne done l'ordre de grandeur de l'incertitude introduite par les modèles analytiques, ceux-ci constituant en effet la référence pour la validation de nos calculs. L'erreur relative introduite entre les résultats numériques obtenus avec *FLUENT* et les modèles analytiques ne sont quant à eux pas constants. Le maximum est de 12.1% par rapport au modele de Schlichting et Gersten (1960), et de 9.8% par rapport au modele de Daily et Harleman (1966).

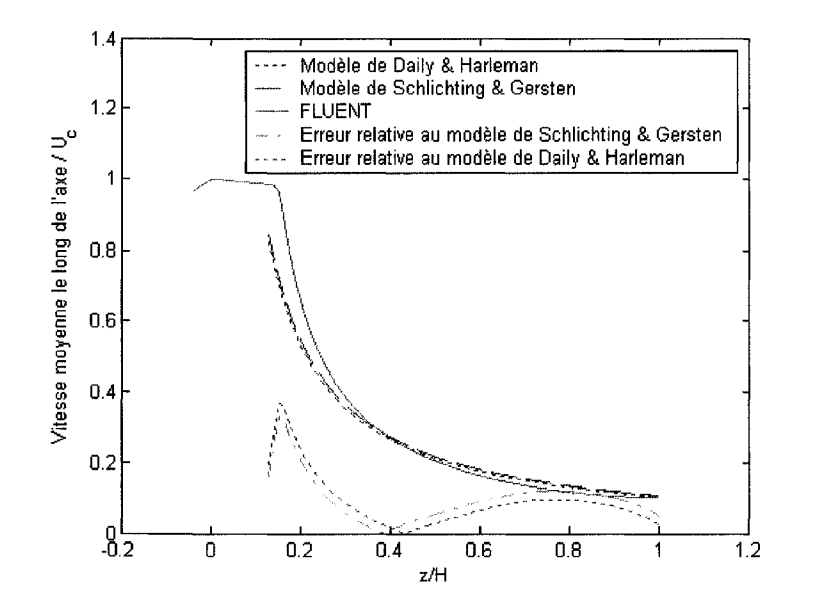

Figure 41 : Vitesse moyenne le long de l'axe pour le jet libre.

Intéressons-nous désormais aux variations de la valeur de l'erreur selon la valeur adimensionnelle *z/H.* Nous distinguons alors trois parties :

- pour *z/H <* 0.4, la vitesse moyenne obtenue avec *FLUENT* est surestimee par rapport aux modeles analytiques, le long de l'axe du jet. L'erreur diminue au fur et à mesure que nous nous éloignons de l'injecteur. Celle-ci est principalement due a la modelisation inappropriee des modeles analytiques pour de courtes distances,
- pour 0.4 < *z/H <* 0.8, la vitesse moyenne obtenue avec *FLUENT* le long de l'axe du jet est sous-estimée. L'erreur augmente au fur et à mesure que nous nous eloignons de l'injecteur. Dans ces deux premieres parties, l'erreur est due a la faiblesse du code pour representer la diminution de la vitesse moyenne le long de l'axe théoriquement proportionnel à  $\frac{1}{7}$ . La figure 42 montre en effet une étude sur échelle logarithmique démontrant que les résultats numériques obtenus avec FLUENT présentent une régression de resultats numeriques obtenus avec *FLUENT* presentent une regression de type  $\frac{1}{7^{1.16}}$  au lieu de  $\frac{1}{7}$  (cet exposant a la même valeur en 3 dimensions),
- et, une dernière partie qui est affectée par la présence de la condition frontière de sortie. Cette condition frontière impose une pression constante égale à la  $\mathbf{c}$ pression atmospherique. Cette condition simplifie grandement la realite. Or, nous observons que l'erreur diminue à mesure que nous nous approchons de la sortie. Comme nous pouvons l'observer sur la figure 42, cette amelioration est due à une modification progressive de la valeur de l'exposant au fur et à mesure que nous nous eloignons de l'injecteur. Comme cette reduction de l'erreur est due à la condition frontière de sortie, alors nous en déduisons que 1'amelioration des resultats au voisinage de la sortie est due a une hypothese simplificatrice qui dans notre cas, est favorable, plutôt qu'à la fiabilité du code lui-même.

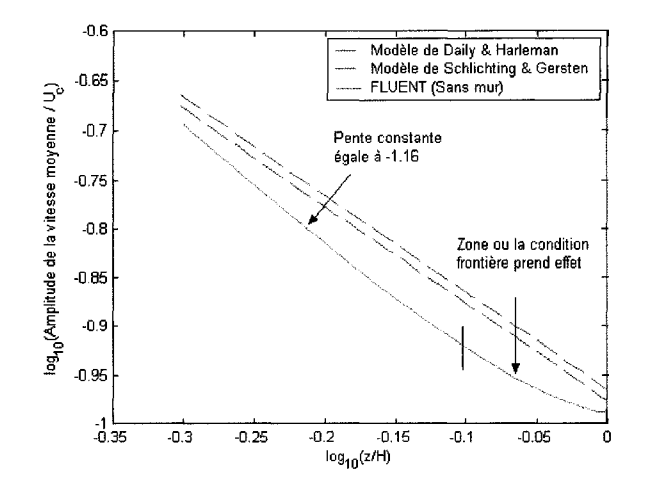

Figure 42 : Vitesse moyenne le long de l'axe en échelle logarithmique.

## $3 - H/D = 50$

Retournons dans notre laboratoire fictif. Imaginons desormais que nous avons mesure les caractéristiques du jet libre et que nous souhaitons déterminer l'influence de la table sur le jet. Il suffirait alors de conserver le même protocole expérimental et d'y insérer la table. Nous faisons la meme chose ici: nous conservons les memes proprietes pour l'injection (nombre de Reynolds, diamètre de l'injecteur), ainsi que le même maillage. Seule la condition frontière de pression constante qui fait face à l'injecteur, est remplacée par une plaque. À la suite de la simulation numérique, nous nous intéresserons aux composantes axiale et radiale de la vitesse moyenne.

La figure 43 met en lumière les résultats numériques obtenus pour la composante axiale. Les courbes en pointillés réfèrent au cas où il n'y a pas de plaque. La courbe en pointilles ayant les plus grandes valeurs represente le modele analytique de Schlichting et Gersten (1960), tandis que l'autre courbe montre les résultats numériques obtenus avec FLUENT. Les autres courbes réfèrent quant à elles au cas où il y a une plaque. Les symboles carres representent ainsi les donnees experimentales de Webb et Castro (2006), alors que la ligne continue montre les resultats numeriques obtenus avec *FLUENT.* 

Deux types d'analyse peuvent alors être faites :

- si nous comparons les résultats numériques avec les données expérimentales, alors nous nous apercevons que *FLUENT* a tendance à sous-estimer la vitesse moyenne le long de l'axe du jet, que ce soit en presence ou en l'absence de plaque. Cela est dû - nous le rappelons  $-\hat{a}$  la différence d'exposant attribuée a la variation de la vitesse moyenne, le long de l'axe. II est egale a -1 en theorie, et a -1.16 selon *FL UENT,*
- si nous comparons les données expérimentales effectuées en présence et en absence de plaque, ainsi que les résultats numériques avec et sans plaque, alors nous nous apercevons que, dans les deux cas, 1'influence de la plaque se fait sentir à partir de  $z/H = 0.85$ . Ceci est donc conforme aux données experimentales de Webb et Castro (2006). Ainsi, la presence d'une plaque est correctement simulee avec *FLUENT.*

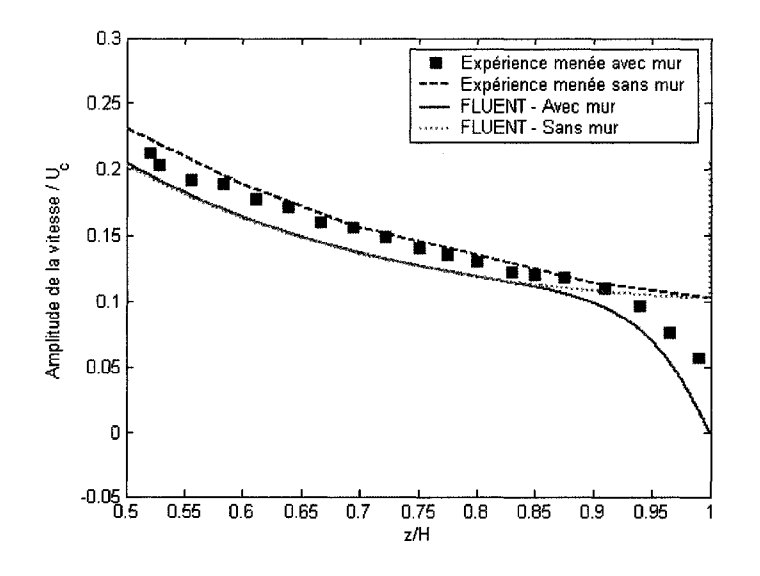

Figure 43 : Effet du mur sur la vitesse moyenne le long de l'axe (Webb et Castro, 2006).

Interessons-nous desormais a la composante radiale de la vitesse moyenne. Comme aucune donnee experimentale n'est disponible pour la composante radiale, alors nous ne comparerons que les resultats numeriques obtenus avec *FLUENT,* avec et sans plaque. Etant donne que la vitesse moyenne radiale est nulle le long de l'axe, alors nous etudions les résultats numériques obtenus avec *FLUENT* à une position radiale de *r*/*D* = 0.25 et 0.50 par rapport a l'axe du jet. Comme nous pouvons le voir sur la figure 44, l'influence de la plaque est perceptible pour une valeur de *z/H* plus petite que pour le cas des composantes axiales. Ainsi, *V* influence de la plaque sur le champ de vitesse moyenne radiale est remarquable à partir de  $z/H = 0.78$ . Ceci est dû au fait que les composantes radiales de la vitesse moyenne sont beaucoup plus petites que les composantes axiales. Par consequent, l'influence de la plaque, ne serait-ce que faible, est beaucoup plus facilement ressentie pour les composantes radiales.

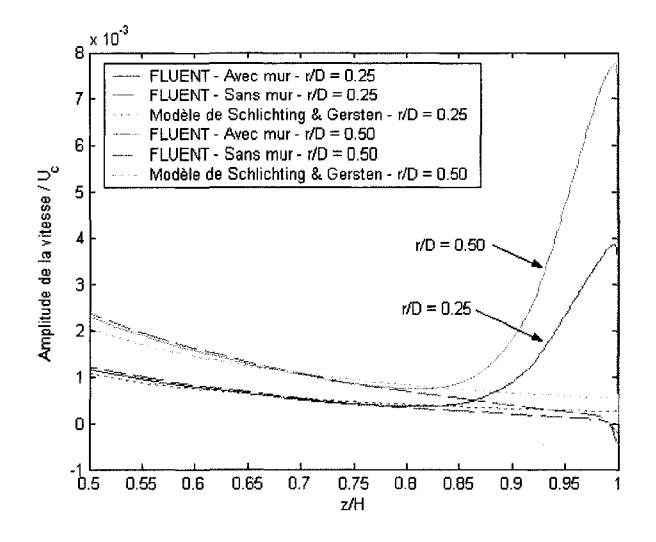

Figure 44 : Effet du mur sur la vitesse moyenne radiale (Webb et Castro, 2006).

### $4 - H/D = 25$

Apres avoir etudie le jet pour une hauteur de decharge egale a *SOD,* nous diminuons progressivement la distance comprise entre l'injecteur et la plaque. Etudions done maintenant le cas ou *H/D* = 25. Prenons un injecteur de 26 *mm* et gardons un nombre de

Reynolds egal a 23000. Dans cette configuration, aucune donnee experimentale n'est disponible. Par consequent, nous confrontons nos resultats numeriques avec les valeurs prises par les modèles analytiques. C'est ce que nous voyons sur la figure 45 pour la composante axiale et sur la figure 46 pour la composante radiale.

Si nous comparons les resultats numeriques avec les modeles analytiques, nous nous apercevons que les erreurs relatives introduites par *FLUENT* sont de 13.9% par rapport au modele de Schlichting et Gersten (1960) et de 11.6% par rapport au modele de Daily et Harleman (1966), pour  $z/H = 0.5$ . Les erreurs sont donc du même ordre de grandeur que dans le cas où  $H/D = 50$ . Par conséquent, nous pouvons dire qu'il s'agit d'erreurs systématiques liées à la modélisation et la discrétisation. Si nous comparons maintenant les resultats numeriques entre eux, e'est-a-dire avec et sans plaque, nous remarquons que le jet commence à être dévié pour une distance  $z/H = 0.85$ . L'erreur relative introduite entre les deux résultats numériques est alors de 3.6%.

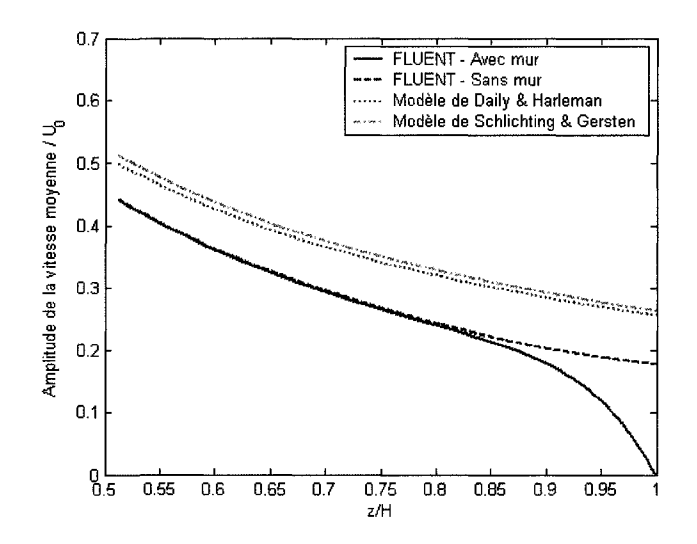

Figure 45 : Effet du mur sur la vitesse moyenne de l'axe pour *H/D =* 25.

Interessons-nous desormais a la composante radiale de la vitesse moyenne. Nous pouvons voir sur la figure 46 deux ensembles deux courbes : l'un relatif a la position radiale  $r/D = 0.25$ , l'autre à la position radiale  $r/D = 0.5$ . Dans ces deux cas, la courbe détachée des deux autres représente les valeurs prises par le modèle analytique de Schlichting et Gersten (1960). Ceci temoigne de l'erreur relative introduite par les résultats numériques. Nous trouvons également, dans ces deux ensembles de courbes, deux courbes superposées. Celles-ci sont confondues sur toute la hauteur de décharge, exceptée au-delà de  $z/H = 0.78$ . Il s'agit des résultats numériques obtenus avec *FLUENT*, respectivement avec et sans plaque. Cette différence est caractéristique de la deviation du jet par la plaque.

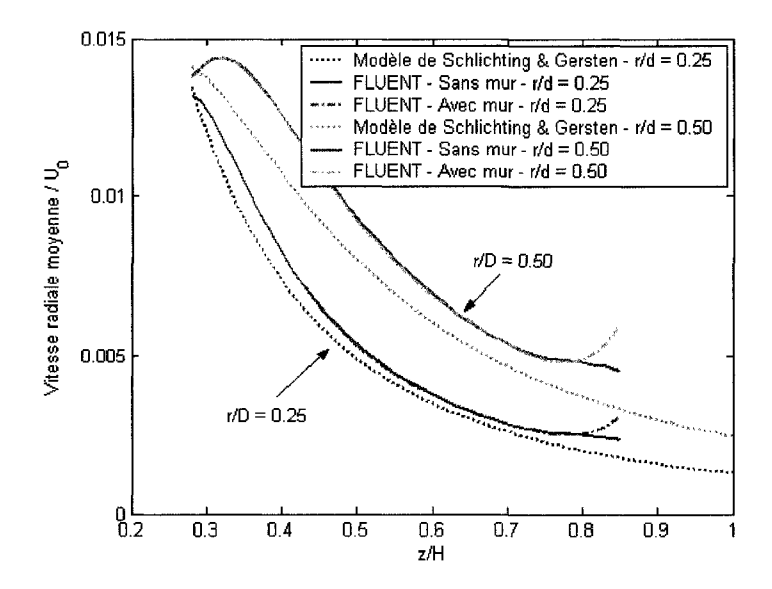

Figure 46 : Effet du mur sur la vitesse moyenne radiale pour *H/D =* 25.

Si nous resumons nos resultats, nous observons alors une deviation du jet par la plaque, a partir de *z/H* = 0.85 pour la composante axiale et de *z/H* = 0.78 pour la composante radiale. La région de déviation du jet a donc les mêmes frontières que dans le cas où  $H/D = 50$ . Il semble donc que le jet réagisse de la même manière vis-à-vis de la plaque, independamment de la hauteur de decharge.

Nous savons, grace au travail de plusieurs equipes (Launder et Rodi (1981), Ozdemir et Whitelaw (1992), et Phares et al. (2000)), que le jet turbulent axisymetrique dont la hauteur de décharge est égale à 50D possède les mêmes caractéristiques que le jet libre, avant qu'il y ait déviation par la plaque. Ces mêmes équipes affirment également que la hauteur de décharge ne peut être plus petite que 50D pour que le jet soit considéré comme libre. Or, nous avons vu grâce aux figures 45 et 46 que le jet soumis à la déviation de la plaque située à une distance de 25D par rapport à l'injecteur avait les memes champs de vitesses moyennes que le jet libre, en amont de la zone de deviation. Nous pouvons alors considerer le jet soumis a une plaque comme etant la succession d'un jet libre et d'un jet devie par la plaque, la frontiere entre ces deux parties etant située à  $z/H = 0.85$  pour la composante axiale et à  $z/H = 0.78$  pour la composante radiale.

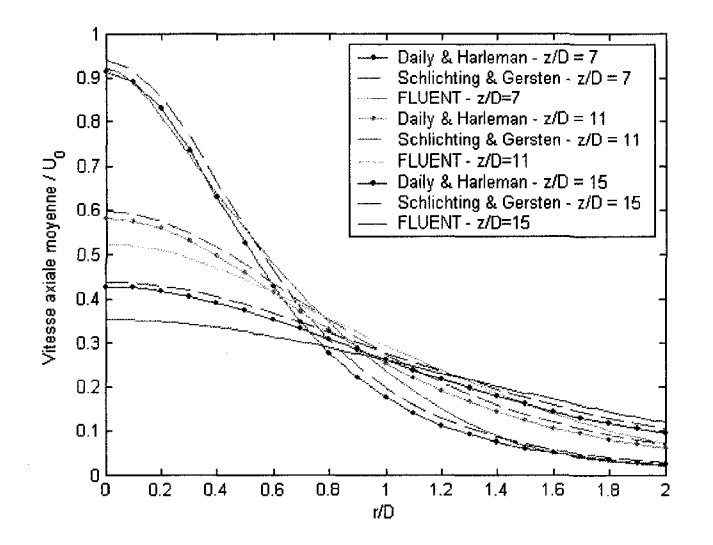

Figure 47 : Vitesses moyennes axiales a *z/D -* 7, 11 et 15 pour *H/D —* 25.

Bien que la comparaison des resultats numeriques avec et sans la plaque permette de mettre en évidence la distinction entre la zone où le jet peut être considéré comme libre et la zone où le jet est dévié, il est néanmoins nécessaire de rappeler que nous ne pouvons pas nous fier aux résultats numériques aux endroits où l'erreur introduite entre les résultats numériques et le modèle analytique est trop grande. Nous allons donc effectuer une seconde etude pour connaitre dans quelle intervalle l'erreur introduite par *FLUENT* peut-être considéré comme suffisamment petite pour que les résultats numériques soient représentatifs de la réalité. Pour effectuer cette étude, comparons les

vitesses moyennes axiales du jet soumis a une plaque avec le modele analytique pour des sections normales a l'axe du jet, et regroupons nos courbes dans la figure 47.

La comparaison des vitesses moyennes axiales numériques et analytiques montrent que nous pouvons considerer que l'erreur introduite par *FLUENT* est suffisamment petite pour *z/D* compris entre 7 et 15. Nous savons alors que nous pouvons utiliser les resultats numériques obtenus avec *FLUENT* pour décrire les jets, dans cette gamme de hauteurs.

Effectuons la même étude pour les composantes moyennes radiales et regroupons nos courbes sur la figure 48.

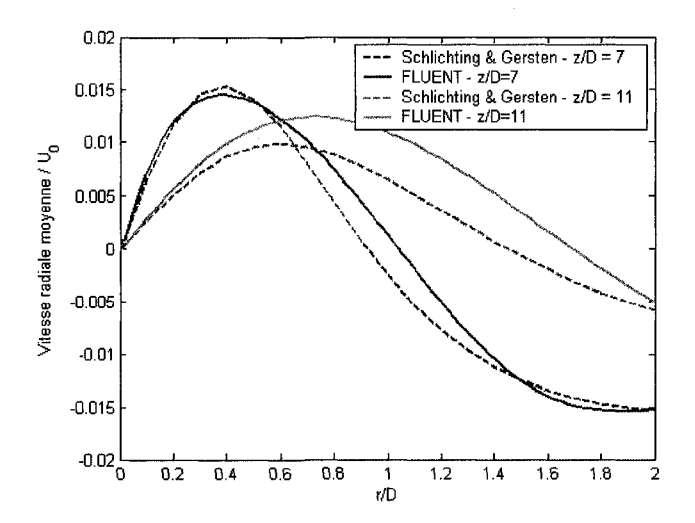

Figure 48 : Vitesses moyennes radiales à  $z/D = 7$  et 11 pour  $H/D = 25$ .

La comparaison des vitesses moyennes radiales montrent que nous pouvons utiliser les résultats données par *FLUENT* pour *z*/*D* compris entre 7 et 11. Nous constatons alors que la plage d'utilisation est beaucoup plus reduite. Cette reduction est due aux valeurs des vitesses moyennes radiales qui sont beaucoup plus petites que celles des composantes axiales. Dans ce cas, l'erreur introduite par *FLUENT* est plus difficile a negliger devant les composantes radiales de la vitesse moyenne. Dans cette gamme de

hauteurs, les résultats numériques sont largement satisfaisants compte tenu de l'ordre de grandeur des vitesses normalisées  $(10^{-2})$ .

### $5 - H/D = 10$

Réduisons à nouveau la distance de décharge, gardons les mêmes caractéristiques (injecteur de *26mm* de diametre, nombre de Reynolds de 23000), et repetons la simulation numérique pour  $H/D = 10$ . Pour la vitesse moyenne axiale, mettons sur un meme graphe les resultats numeriques obtenus avec *FLUENT* avec et sans plaque, ainsi que les valeurs prises par les deux modèles analytiques. C'est ce que nous pouvons observer sur la figure 49.

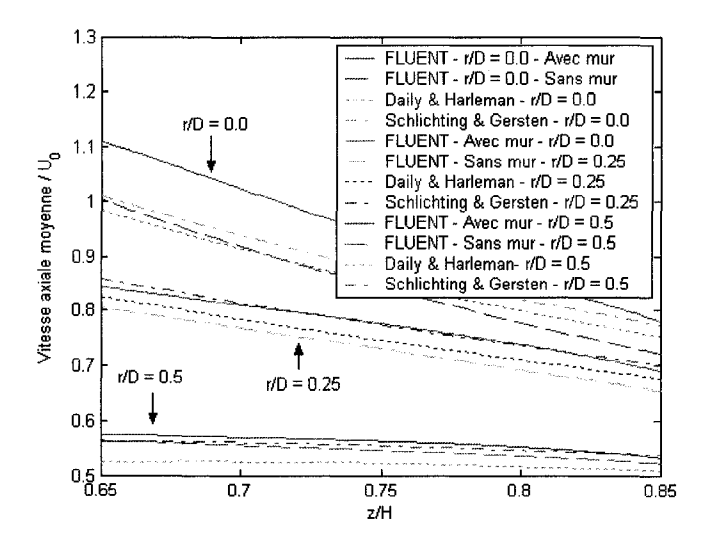

Figure 49 : Vitesses moyennes axiales a *r/D =* 0.0, 0.25 et 0.5 pour *H/D =* 10.

Nous nous apercevons qu'en absence de la plaque, les resultats numeriques sont proches des valeurs analytiques. Par contre, en présence de la plaque, les résultats numériques sont légèrement surestimés par rapport aux valeurs analytiques. Néanmoins, la pente de la courbe representant les resultats numeriques est semblable a celles correspondant aux valeurs analytiques. Nous pouvons done dire que les jets avec impact dont la hauteur de décharge est égale à 8 fois le diamètre présentent les caractéristiques du jet libre entre  $z/D = 6.4$ , malgré l'introduction d'une faible erreur (= 166.4 mm en aval de l'injecteur) et *z/H-* 0.85 (= 176.8 *mm* en aval de l'injecteur).

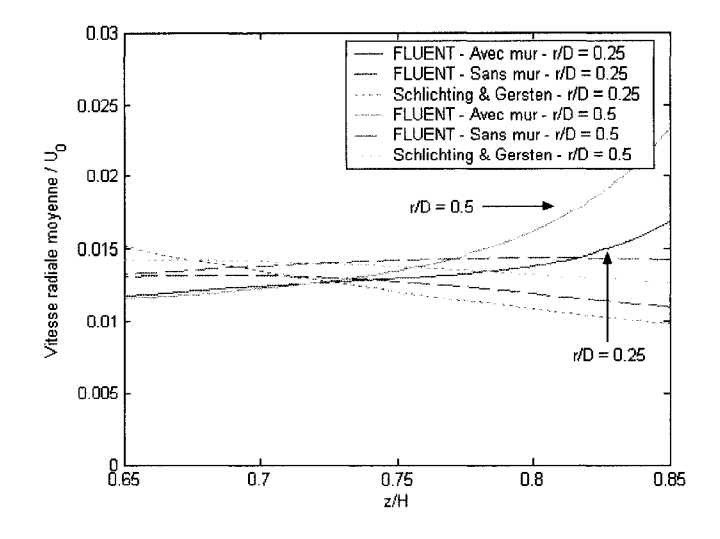

Figure 50 : Vitesses moyennes radiales a *r/D* = 0.25 et 0.5 pour *H/D* =10.

Etudions egalement le graphe de la figure 50 representant les vitesses moyennes radiales. Nous constatons d'une part que les resultats numeriques sont proches des données expérimentales. Ceci est très satisfaisant compte tenu de la valeur de la vitesse moyenne radiale normalisée  $(1.5 \times 10^{-2})$ . Nous remarquons d'autre part que les résultats numériques, entre le cas où il y a présence d'une plaque et le cas où le jet est libre, divergent au-delà de *z*/*H* = 0.78. Par conséquent, la déviation du jet par la plaque a lieu au même endroit.

La figure 51 montre les valeurs prises par le modele analytique, ainsi que les resultats numériques relatifs à la composante axiale de la vitesse moyenne pour des sections de passage normales a l'axe du jet. Nous constatons que *FLUENT permet* d'approximer le modele analytique de Schlichting et Gersten (1960) pour *z/H=* 7 et 8.

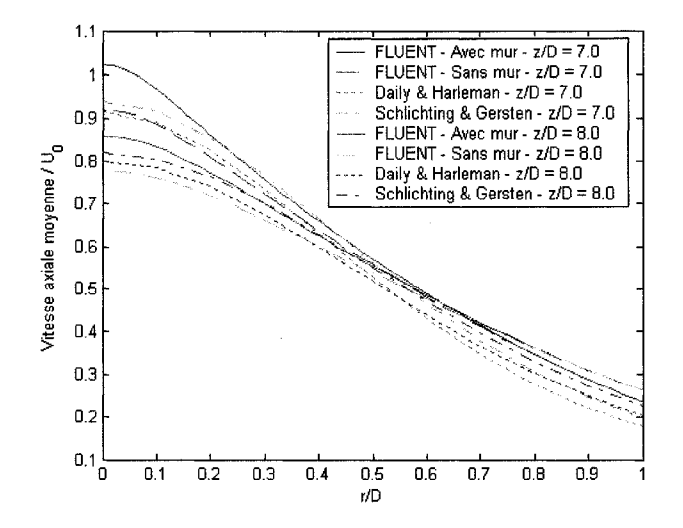

Figure 51 : Vitesses moyennes axiales a *z/D* = 7.0 et 8.0 pour *H/D* =10.

La figure 52 présente quant à elle les résultats numériques et les valeurs prises par les modèles analytiques de la vitesse moyenne radiale pour des sections normales à l'axe du jet. Nous nous apercevons que les resultats numeriques sont e accord avec les valeurs prises par le modele analytique.

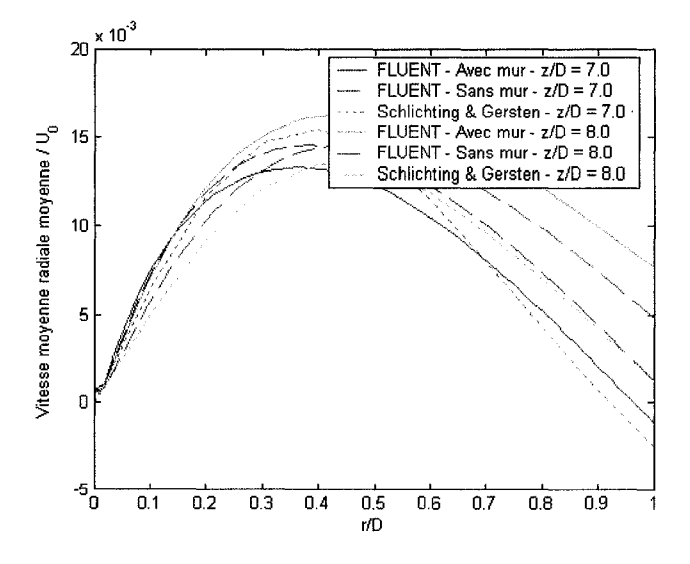

Figure 52 : Vitesses moyennes radiales a *z/D =* 7.0 et 8.0 pour *H/D* =10.

6- *H/D =* 8

Réitérons la simulation pour  $H/D = 8$ , et gardons toujours les mêmes caractéristiques. La figure 53 rassemble les resultats numeriques obtenus avec *FLUENT* pour chacun des cas, ainsi que les valeurs des modeles analytiques pour le jet libre correspondant:

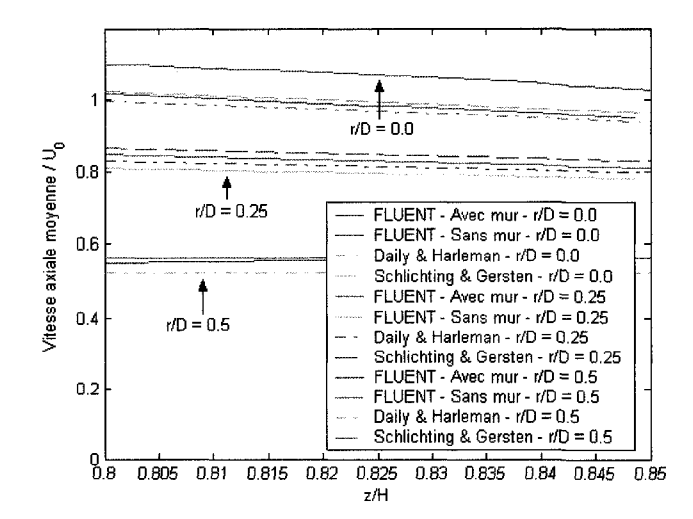

Figure 53 : Vitesses moyennes axiales à  $r/D = 0.0$ , 0.25 et 0.5 pour  $H/D = 8$ .

Nous constatons que les vitesses moyennes axiales obtenues avec *FLUENT* sont légèrement surestimées dans le cas où il y a un mur. Cependant, les résultats numériques sont proches l'un de 1'autre d'une part, et proches des valeurs analytiques d'autre part. Par conséquent, le jet possède les caractéristiques du jet libre.

Observons maintenant la figure 54. Celle-ci regroupe les résultats numériques obtenus avec *FLUENT* et les valeurs prises par le modele analytique de Schlichting et Gersten (1960).

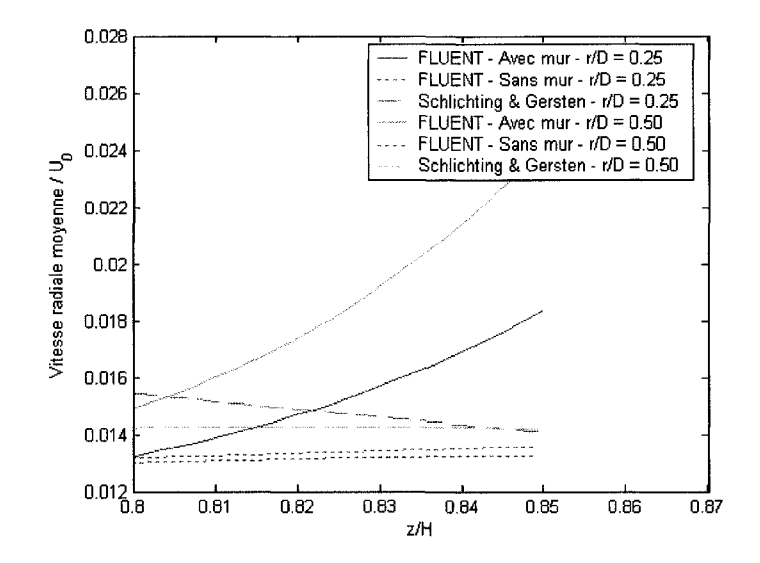

Figure 54 : Vitesses moyennes radiales a *r/D =* 0.25 et 0.5 pour *H/D* = 8.

Nous constatons cette fois-ci que les vitesses moyennes radiales obtenus avec *FLUENT,*  dans le cas où il y a eu adjonction de la plaque, ont des valeurs proches de celles obtenues sans plaque, pour de faibles valeurs de *z/H.* Cependant, celles-ci n'ont pas du tout le même comportement selon le cas. Les vitesses moyennes radiales ont en effet tendance à croître au fur et à mesure que nous nous éloignons de l'injecteur, alors que celles-ci ont tendance à diminuer dans le cas où il n'y a pas de plaque. Nous en déduisons que la déviation est entamée et que le jet ne présente finalement pas les caractéristiques du jet libre

Quelle en est la raison? II ne faut pas oublier que l'ecoulement ne possede pas directement les caractéristiques du jet libre, à la sortie immédiate de l'injecteur. Le fluide qui quitte l'injecteur est en effet soumis au cisaillement du milieu ambiant. Pour réduire ce cisaillement, le fluide injecté a alors besoin de se mélanger avec son environnement. C'est seulement après une certaine distance que l'équilibre est établi et que l'écoulement peut être considéré comme pleinement développé. Cette distance ne peut etre reduite et doit etre egale a *6.4D.* Or, nous avons egalement vu que le jet est egalement devie pour une distance qui est proportionnelle a la distance separant l'injecteur de la plaque. Nous considerons que le champ de vitesse moyenne axiale est affecté pour  $z/H > 0.85$  et le champ de vitesse moyenne radiale pour  $z/H < 0.78$ . Ainsi, si la hauteur de decharge est si petite que la deviation du jet a lieu avant que l'écoulement soit pleinement développé, alors le jet ne présentera pas les caractéristiques dujet libre.

C'est exactement ce qui se passe pour  $H/D = 8$ . Nous avons en effet le jet qui est supposé se développer à partir de 6.4D, soit à 166.4 mm en aval de l'injecteur. Le champ de vitesse moyenne axiale est supposé être affecté par la plaque à partir de 0.85H, soit à 176.8 *mm* de l'injecteur (apres que le jet ait eu la longueur necessaire pour se développer), alors que le champ de vitesse moyenne radiale à partir de 0.78H, soit à 162.24 mm (avant que le jet ait eu la longueur nécessaire pour se développer). Les vitesses moyennes radiales n'ont donc pas les caractéristiques du jet libre.

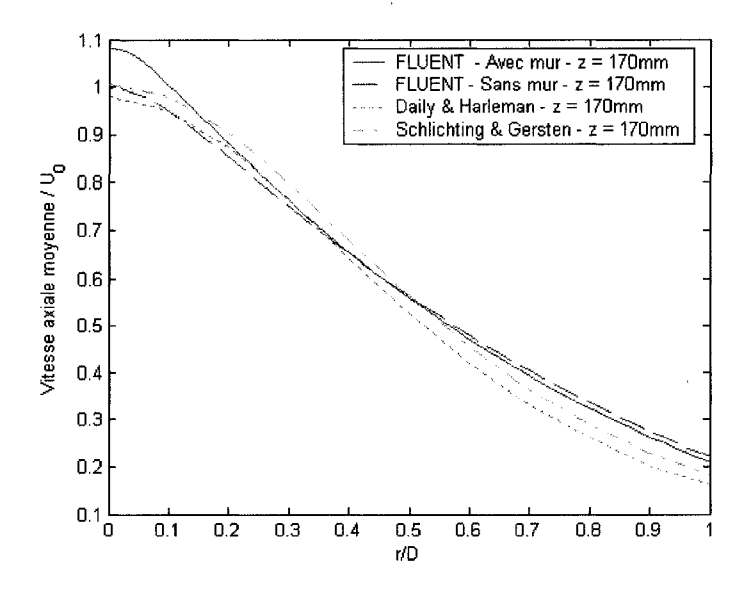

Figure 55 : Vitesses moyennes axiales a z = 170 *mm* pour *H/D -* 8.

Observons la figure 55. Celle-ci montre les resultats numeriques obtenus avec *FLUENT*  pour la composante axiale de la vitesse moyenne dans le cas ou il y a une plaque, ainsi que dans le cas où il n'y en a pas. Nous pouvons également voir sur le même graphe les valeurs analytiques prises par le modele analytique de Schlichting et Gersten (1960). Le graphe presente les valeurs analytiques et les resultats numeriques obtenus pour une distance de 170 *mm* en aval de l'injecteur. Cette distance correspond a *z/H=* 0.81, ce qui signifie que le jet est suppose etre libre a cette distance. Nous n'affirmons pas que le jet est libre a cette distance, car nous avons vu que les vitesses moyennes radiales ne presentent pas les caracteristiques du jet libre. II est en effet difficile de dissocier la composante radiale de la composante axiale. Nous ne pouvons en effet pas dire que le jet presente une partie libre pour la composante axiale de la vitesse moyenne, alors que ce n'est pas le cas pour la composante radiale. Nous voyons neanmoins que les resultats numériques sont en accord avec les valeurs analytiques.

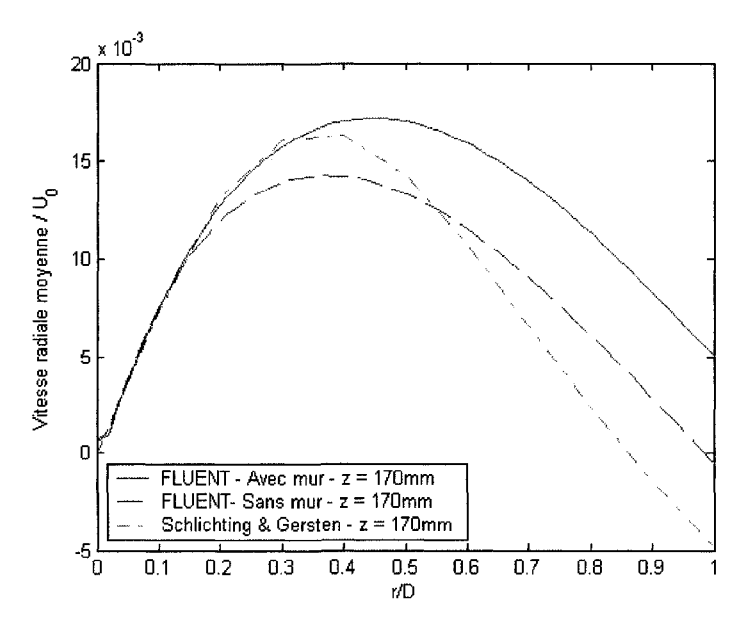

Figure 56 : Vitesses moyennes radiales *kz=* 170 *mm* pour *H/D =* 8.

La figure 56 fait, quant à elle, la comparaison entre les valeurs analytiques et les résultats numériques pour la composante radiale, à la même position par rapport à l'injecteur. Nous voyons que malgré la déviation du jet ressentie par le champ de vitesse radiale, les résultats numériques sont en accord avec le modèle de Schlichting et Gersten (1960). Cette vraisemblance entre les deux types de donnees n'est neanmoins valide que sur une faible variation de distance par rapport à l'injecteur.

### **7- Conclusion sur les hauteurs de decharge superieures a** *7D*

Pour des hauteurs de décharge suffisamment grandes, le jet peut être découpé en trois parties : la zone de décharge, la zone de l'écoulement pleinement développé et la zone de déviation du jet. Le tableau 3 conclut brièvement sur la zone des caractéristiques du jet libre :

Tableau 3. Domaine de validité des caractéristiques du jet libre pour les composantes de la vitesse moyenne.

| Hauteur de<br>décharge H | Domaine de validité des<br>caractéristiques du jet libre pour les<br>vitesses moyennes axiales | Domaine de validité des<br>caractéristiques du jet libre pour les<br>vitesses moyennes radiales |
|--------------------------|------------------------------------------------------------------------------------------------|-------------------------------------------------------------------------------------------------|
| 8D.                      | $z/D > 6.4$ et $z/H < 0.85$                                                                    |                                                                                                 |
| 10D                      | $z/D > 6.4$ et $z/H < 0.85$                                                                    | $z/D > 6.4$ et $z/H < 0.78$                                                                     |
| 25D                      | $z/D > 6.4$ et $z/H < 0.85$                                                                    | $z/D > 6.4$ et $z/H < 0.85$                                                                     |
| 50 <sub>D</sub>          | $z/D > 6.4$ et $z/H < 0.85$                                                                    | $z/D > 6.4$ et $z/H < 0.85$                                                                     |

En raison de la difficulté à correctement prédire la diminution de la vitesse moyenne le long de l'axe, il est nécessaire de savoir dans quelles limites spatiales la simulation numérique obtenue avec *FLUENT* reste valable. Le tableau 4 résume les domaines pour lesquels les resultats obtenus avec *FLUENT* sont accord avec les modeles analytiques disponibles dans la littérature.

| Hauteur de<br>décharge H | Domaine de validité des résultats<br>numériques obtenus avec FLUENT<br>pour les vitesses moyennes axiales | Domaine de validité des résultats<br>numériques obtenus avec FLUENT<br>pour les vitesses moyennes radiales |
|--------------------------|----------------------------------------------------------------------------------------------------|----------------------------------------------------------------------------------------------------|
| 8D                       | Toute la partie où le jet peut être<br>considéré comme libre                                              |                                                                                                    |
| 10D                      | Toute la partie où le jet peut être<br>considéré comme libre                                              | Toute la partie où le jet peut être considéré<br>comme libre pour les vitesses moyennes<br>radiales        |
| 25D                      | 7 < z/D < 15                                                                                              | 7 < z/D < 11                                                                                               |

Tableau 4. Domaine de validite des resultats numeriques obtenus avec *FLUENT.* 

### **8** - **Faibles hauteurs de decharge** : *H/D < 1*

Reduisons a nouveau la distance comprise entre l'injecteur et la plaque. Pour une distance inferieure a sept fois le diametre, nous parlons de faibles hauteurs de decharge. En effet, celle-ci est si petite que le fluide injecte n'a pas la distance requise pour se développer pleinement. Le jet est alors caractérisé par une région de décharge et une région d'impact; il n'y a plus de région où l'écoulement est pleinement développé. Pour cette gamme de hauteurs de décharge, les données expérimentales sont nombreuses. Il est donc possible de confronter directement les résultats numériques avec les données expérimentales.

Intéressons-nous au cas où  $H/D = 6$ . Comme nous pouvons le voir sur la figure 57, les résultats numériques sont en accord avec les données expérimentales. À  $r/D = 0.5$ , les résultats numériques sont particulièrement proches des données expérimentales. Par contre, quand nous nous eloignons de l'injecteur, il est plus difficile d'obtenir des résultats numériques rigoureux.  $\hat{A}$   $r/D = 1.5$  et 3.0, par exemple, la simulation numérique tend à minimiser le gradient de vitesse, ce qui conduit à une sous-estimation de l'extremum de la norme de la vitesse moyenne dans la couche limite et à sa surestimation dans le milieu ambiant. Malgré un maillage très fin, le gradient de vitesse ne peut être aussi bien calculé que ce que nous aurions espéré. Ce phénomène a été mis en évidence par Cooper et al. (1993).

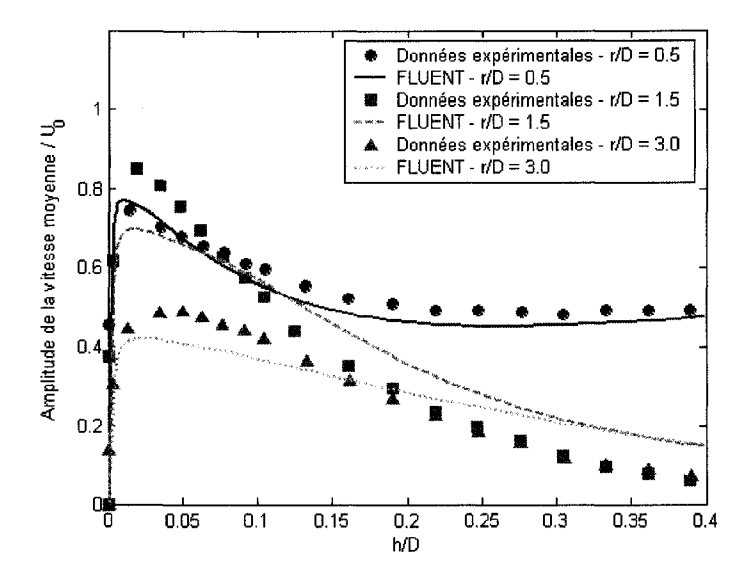

Figure 57 : Norme de la vitesse moyenne pour  $H/D = 6$  et  $Re = 70,000$  à  $r/D = 0.50, 1.50$  et 3.00.

Réduisons à nouveau la hauteur de décharge et intéressons-nous au cas où  $H/D = 4$ . Pour cette distance, seules les données sur la norme de la vitesse moyenne le long de l'axe du jet sont disponibles. Si nous comparons les résultats numériques avec les données expérimentales de la figure 58, nous constatons que l'erreur relative atteint 44.3%.

Cette valeur est à première vue trop grande. Cependant, étudions les résultats numériques pour le cas où  $H/D = 2$ . Il s'agit de la simulation que nous avons effectuée dans le chapitre 4 pour connaitre quels parametres etaient optimums. Nous avons alors obtenus les résultats présentés sur la figure 59.

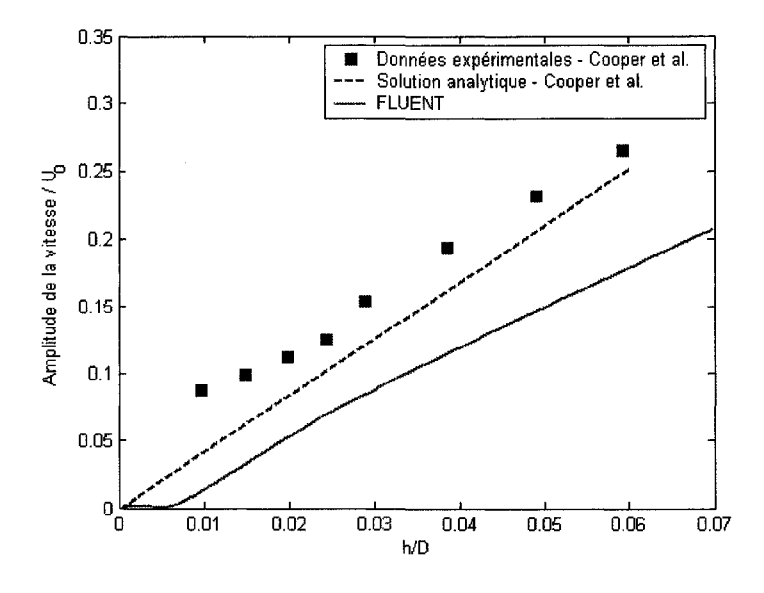

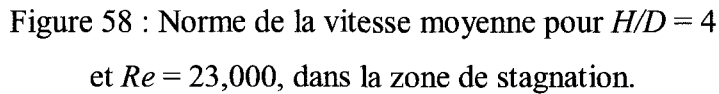

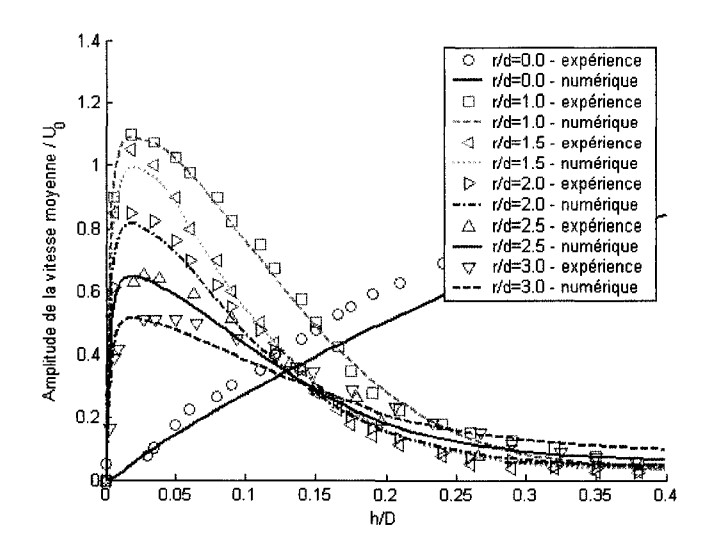

Figure 59 : Norme de la vitesse moyenne pour *H/D* = 2 et *Re -* 70,000.

Nous voyons sur cette figure que les résultats numériques sont très proches des données expérimentales. Cependant, si nous nous intéressons aux mêmes résultats dans la région de l'impact, alors nous nous apercevons que l'erreur introduite par notre calcul
numérique est malgré tout non négligeable. La figure 60 montre ainsi les mêmes résultats que précédemment, mais présentés dans la région de l'impact.

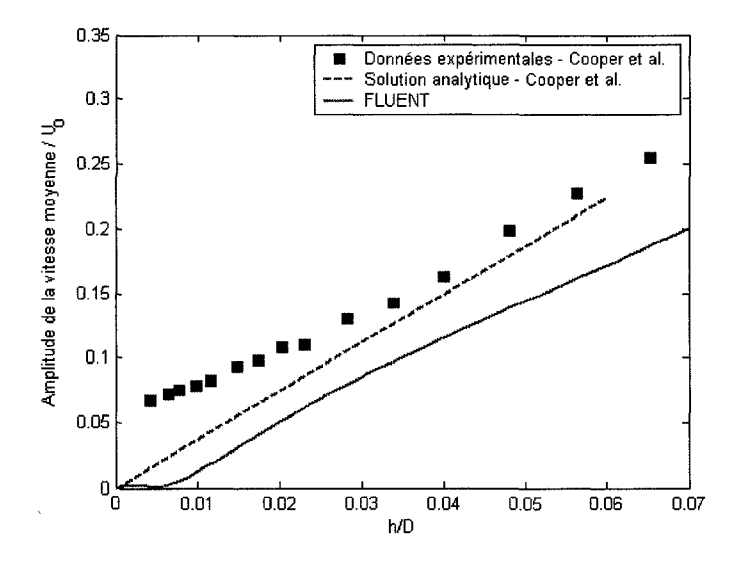

Figure 60 : Norme de la vitesse moyenne pour *H/D = 2*  et *Re =* 23,000, dans la zone de stagnation.

L'erreur relative introduite par le calcul numérique est dans ce cas égale à 35.6%. Ceci signifie qu'en dépit d'une erreur relative locale, au niveau de l'impact, l'écoulement peut malgré tout être correctement simulé. Cela souligne néanmoins la difficulté de *FLUENT* a simuler l'impact. Pour reproduire ce dernier par le biais d'un modele analytique, nous nous référons alors à des données expérimentales, plutôt qu'aux résultats numériques. Nous avons donc vu à travers ce chapitre que *FLUENT* était apte à fournir des résultats numériques de qualité dans la zone de l'écoulement pleinement développée. La zone de décharge est quant à elle reproduite avec une erreur numérique significative. C'est l'étude de la continuité des champs de vitesses moyennes entre cette zone et celle de l'écoulement pleinement développé qui nous permettra de valider les résultats numériques pour cette région. Enfin, nous voyons que l'outil numérique ne pourra pas etre utilise pour reproduire la zone au voisinage de l'impact. Nous utiliserons donc des données expérimentales comme référence.

## CHAPITRE 6

## **DEVELOPPEMENT DU MODELE ANALYTIQUE**

La démarche que nous proposons dans ce chapitre ressemble à l'approche semiempirique utilisée par Schlichting et Gersten (1960). Nous nous basons en effet sur des données pour développer notre modèle analytique, à l'exception près que nous simulons des ecoulements au lieu de les reproduire en laboratoire. Faisons un resume de notre travail pour distinguer ce que nous avons comme outil de ce que nous cherchons.

Plusieurs modèles analytiques sont à notre disposition. Ceux-ci sont capables de décrire les jets turbulents axisymétriques dans la zone où l'écoulement est pleinement developpe. Etant donnee que cette zone constitue la partie centrale du jet, nous utiliserons celle-ci comme reference pour repousser les frontieres spatiales des regions dont nous sommes capables de decrire l'ecoulement moyen, a la fois en aval et en amont, par la voie analytique.

# **1** - **A l'interieur de l'injecteur**

Intéressons-nous successivement à chacune des zones par lesquelles transite le jet de manière chronologique. Comme l'intérieur de l'injecteur constitue la zone située la plus en amont, nous allons etudier des a present cette region. Malheureusement, peu de données expérimentales sont disponibles pour caractériser le champ de vitesse dans l'injecteur. II est en effet difficile d'effectuer des mesures de vitesse au sein de l'injecteur sans perturber l'écoulement. Étant donnée la longueur de la conduite circulaire qui alimente l'injecteur, nous savons que le fluide adopte un profil de vitesse moyenne turbulent pleinement developpe. Neanmoins, nous souhaitons en savoir comment réagit le fluide au voisinage de la sortie de l'injecteur. En effet, la brusque variation de section de passage du fluide causee par l'abandon de la conduite circulaire au profit d'un milieu infiniment grand est susceptible de modifier ce profil pour des longueurs infiniment petites situées en amont de la sortie de l'injecteur.

Bien que nous ne puissions pas confronter nos résultats numériques aux données experimentales, il existe un moyen de valider la pertinence de nos resultats. Si nous sommes en effet capables de les valider à l'extérieur de l'injecteur par comparaison avec les données expérimentales, alors nous pouvons caractériser, du moins de manière qualitative, l'écoulement à l'intérieur de l'injecteur. C'est ce que nous faisons ici. Nous observons, sans quantifier, le fluide au sein de Tinjecteur, et nous observons son comportement au niveau de sa sortie dans le milieu ambiant. Nous nous apercevons ainsi qu'en depit de la variation de section de passage du fluide, le profil de vitesse n'est aucunement modifie.

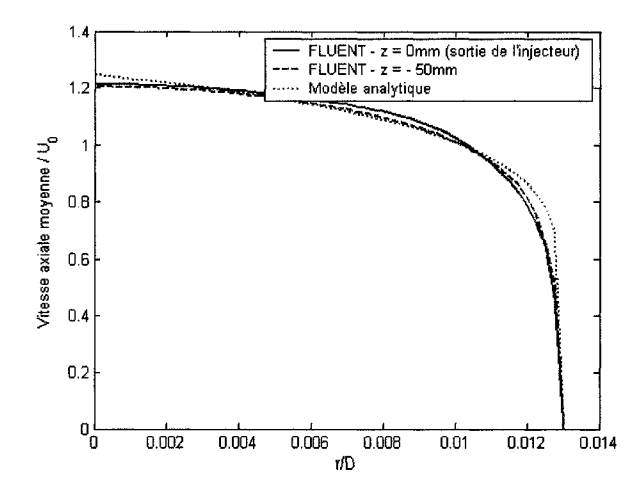

Figure 61 : Vitesses moyennes axiales dans l'injecteur à  $z = 0$  et -50 mm.

Nous pouvons done utiliser les resultats largement connus qui nous permettent de quantifier l'écoulement turbulent moyen au sein d'une conduite circulaire, pour décrire l'écoulement tout au long de l'injecteur, y compris à sa sortie. C'est ce que nous voyons

dans la figure 61. Nous superposons les résultats numériques échantillonnées à une section située à 50 mm en aval de la sortie de l'injecteur, les résultats numériques à la sortie même et le modèle analytique qui décrit le profil de vitesse moyenne dans les conduites circulaire. Les fonctions utilisees pour decrire ce profil turbulent pleinement développé à l'intérieur de l'injecteur peuvent être exprimées comme suit :

$$
\frac{\overline{u}(r)}{U_c} = \left(1 - \frac{r}{R}\right)^{\frac{1}{\gamma}},\tag{6.1}
$$

avec :

$$
\frac{U_C}{U_0} = \frac{1}{0.811 + 0.038 \log(\text{Re}) - 4}.
$$
\n(6.2)

Bien que ces deux relations soient très utilisées par la communauté scientifique, nous devons néanmoins souligner l'inconvénient de la puissance  $\frac{1}{7}$  : sa dérivée par rapport à *r* n'est en effet pas nulle le long de l'axe. Le profil apparait alors plus pointu que ce qu'il devrait être en réalité.

### **2** - **Region de decharge**

Maintenant que nous avons trouvé un modèle pour décrire l'écoulement au sein de l'injecteur, intéressons-nous à la zone de décharge. Nous pouvons d'ores et déjà faire une remarque. Sur la figure 62, toutes les courbes se superposent au niveau de la zone de décharge (c'est aussi le cas de la zone pleinement développé). Comme ces courbes sont caractérisées par leur hauteur de décharge, ainsi que par leur nombre de Reynolds, alors nous pouvons affirmer que les composantes axiale et radiale de la vitesse moyenne ne dependent pas du nombre de Reynolds, ni de la hauteur de decharge, une fois que nous

avons normalisé la vitesse moyenne en divisant celle-ci par $U_c$ , qui représente la vitesse moyenne maximale a la sortie de l'injecteur.

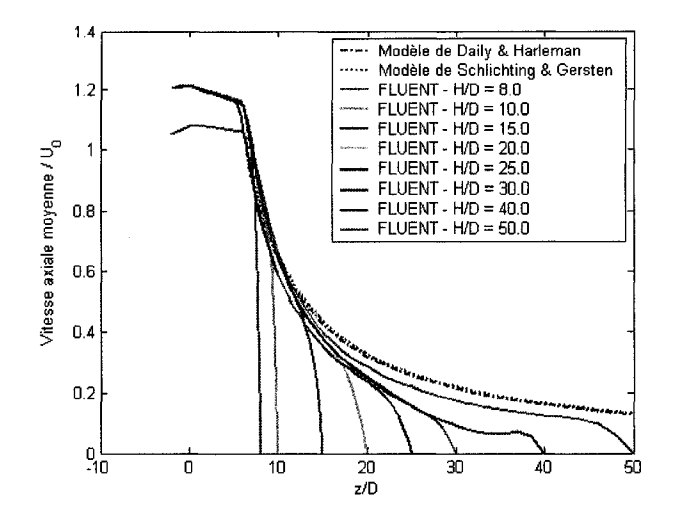

Figure 62 : Vitesses moyennes le long de l'axe du jet pour différentes hauteurs de décharge.

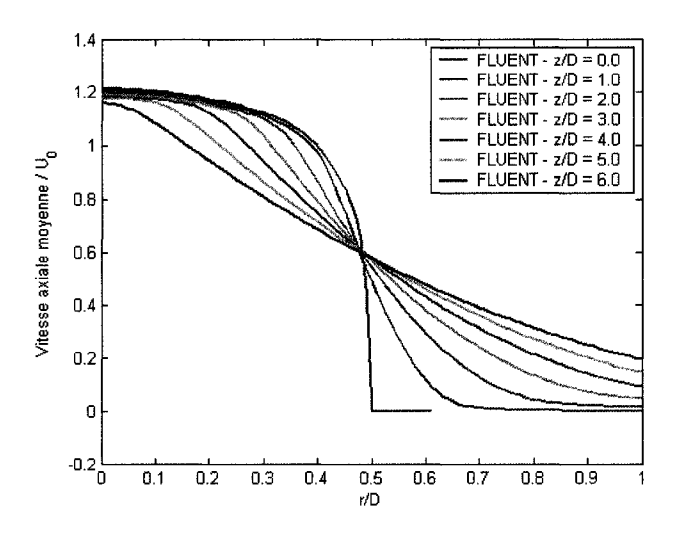

Figure 63 : Vitesses moyennes axiales pour *z/D* = 0, 1, 2, 3, 4, 5 et 6.

Réfléchissons au sens physique du phénomène de décharge. Le fluide quitte l'injecteur avec une grande vitesse et se decharge dans un milieu qui se trouve initialement au repos. II existe alors une importante variation de vitesse au voisinage de l'injecteur. Ceci engendre de fortes contraintes de cisaillement. Par la suite, nous assistons alors a un

melange progressif du jet avec le milieu ambiant au fur et a mesure que nous nous eloignons de Pinjecteur. Ce phenomene de melange est illustre par les profils de vitesse de la figure 63.

Dans cette figure, nous observons que les profils de vitesse ressemblent à ceux rencontrés dans le problème de la couche de mélange. Le lecteur qui veut en savoir davantage sur ce probleme peut se referer au livre d'Abramovich (1963) qui est tres complet sur ce sujet. Dans ce probleme, deux ecoulements plans et paralleles entre eux sont séparés par une fine paroi. Chacun des écoulements est caractérisé par une vitesse differente de celle de l'ecoulement voisin. Apres avoir parcouru une certaine distance, ces ecoulements finissent par etre en contact l'un par rapport a l'autre. II s'en suit alors un melange graduel qui donne naissance a un ecoulement resultant dont la vitesse satisfait la conservation du debit avant le melange. Si nous notons z la dimension parallele a l'ecoulement et *r* la dimension qui lui est orthogonale, alors nous remarquons que le melange transitoire adopte un profil ayant une similitude selon la variable adimensionnelle  $\frac{r}{z}$ . Dans notre cas d'étude, le mélange a lieu à  $r = R$ . Nous savons donc *z*  que si le melange est soumis a une similitude, celle-ci devra inclure le changement d'origine du repère  $r - R$ . Cependant, comme nous travaillons sur un problème axisymetrique - et non plus plan - alors rien ne nous garantit que l'ecoulement dans la  $r$ zone de décharge soit soumis à la similitude selon la variable adimensionnelle  $\overline{\phantom{a}}$ . Essayons cependant d'observer l'écoulement selon cette variable. Nous obtenons les Essayons cependant d'observer l'ecoulement selon cette variable. Nous obtenons les  $\ddot{\circ}$ 

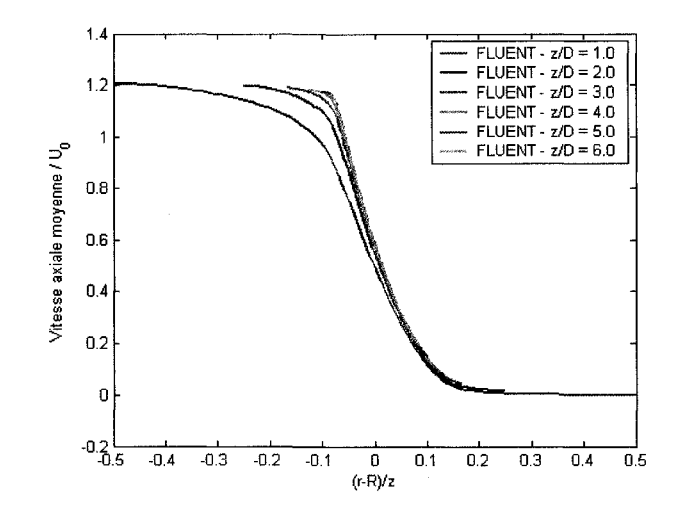

Figure 64 : Vitesses moyennes axiales  $Vs \frac{r-R}{r}$  pour  $z/D = 1, 2, 3, 4, 5$  et 6.

Comme les courbes se superposent, alors nous pouvons affirmer que le champ de vitesse obéit à la similitude  $\frac{r-R}{r}$ . Nous remarquons cependant que les courbes correspondant aux positions  $z/D = 1$ , 2 et 3 ne sont pas rigoureusement superposées avec le reste des courbes, nous en deduisons que celles-ci sont soumises a un bref regime transitoire, avant d'atteindre un profil d'equilibre dans la zone de decharge. Nous prenons alors la courbe correspondant à la position  $z/D = 6$  comme référence.

Cherchons desormais une fonction mathematique susceptible de representer la courbe de référence. Il s'agit d'une fonction continue, dérivable et monotone sur l'ensemble des nombres réels. Cette fonction doit avoir des limites finies à l'infini. Les fonctions erf et *tank* satisfont ces contraintes. Cherchons done des fonctions mathematiques susceptibles

de décrire le champ de vitesse moyenne axiale, de la forme  $a \text{ erf} \left( b \frac{r-R}{z} \right)$ *+ c* et

 $a \tanh\left(b\frac{r-R}{r}\right) + c$  où *a*, *b* et *c* sont des réels. De manière numérique, nous trouvons alors :

$$
\frac{\overline{u}(r,z)}{U_C} = \frac{1}{2} \left[ 1 + erf\left(-8.96 \frac{r - R}{z}\right) \right],\tag{6.3}
$$

$$
\frac{\overline{u}(r,z)}{U_C} = \frac{1}{2} \left[ 1 + \tanh\left(-10.2\frac{r - R}{z}\right) \right].
$$
\n(6.4)

Intéressons-nous désormais au champ de vitesse moyenne radiale. Étant donné que les composantes axiales et radiales de la vitesse moyenne caractérisent le même phénomène physique, nous vérifions alors que celui-ci est soumis à la même similitude. Observons alors les courbes de vitesses moyennes radiales presentes sur la figure 65.

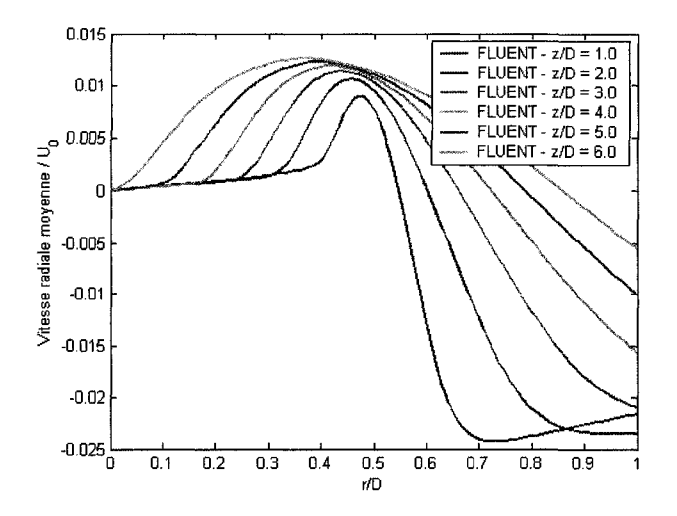

Figure 65 : Vitesse moyennes radiales dans la zone de decharge pour  $z/D = 1, 2, 3, 4, 5$  et 6.

L'observateur averti se demandera alors s'il est normal que la vitesse moyenne radiale augmente alors que la section de passage du jet augmente. La réponse est affirmative. La composante axiale de la vitesse moyenne diminue pour des valeurs de z non-nulles, alors que sa composante radiale augmente. Ceci est caractéristique de la diffusion. Nous pouvons egalement ajouter que le debit a travers toute section normale a l'axe du jet augmente avec la distance separant cette section de l'injecteur en raison de l'aspiration de l'air ambiant par le jet. Apres transformation de la variable *r* en variable  $r-1$ adimensionnelle ——, nous obtenons les courbes de la figure 66.

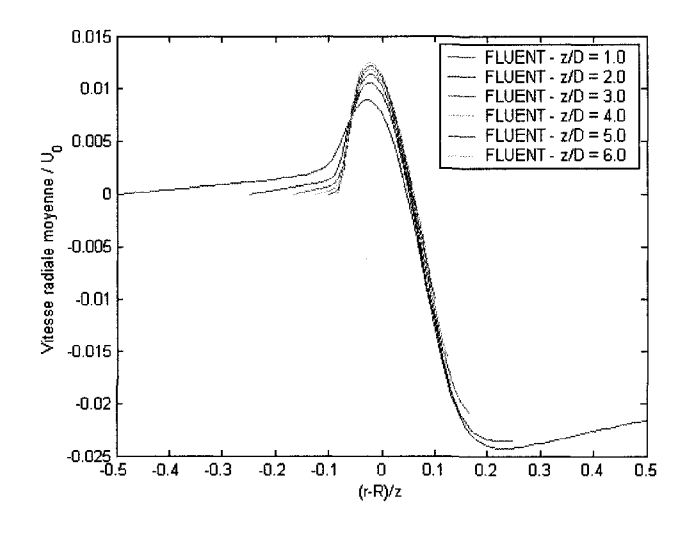

Figure 66 : Vitesses moyennes radiales Vs  $\frac{r-R}{z}$  pour  $z/D = 1, 2, 3, 4, 5$  et 6.

Prenons toujours comme référence la courbe correspondant à la position  $z/D = 6$ . Pour - $0.082 < \frac{r-R}{r} < 0.192$ , nous pouvons associer le profil à une portion de sinusoïde. En dessous de -0.082, nous pouvons considérer que la vitesse radiale est égale à 0. Nous avons done :

$$
- \quad \text{si } r < -0.082 z + R \text{, alors :}
$$

$$
\frac{\overline{v}(r,z)}{U_0} = 0,\t(6.5)
$$

$$
- \quad \text{si } -0.082 \, z + R < r < 0.192 \, z + R \text{, alors :}
$$

$$
\frac{\overline{v}(r,z)}{U_0} = -2.41710^{-3} + 1.524610^{-2} \sin\left(-\frac{r-R}{z}\frac{2\pi}{3.966.10^{-1}} - 5.124\right). \tag{6.6}
$$

L'intégralité du champ de vitesse moyenne radiale n'est cependant pas déterminée. Nous devons nous intéresser au cas où  $r > 0.192 z + R$ . Nous pouvons observer dans cette partie une décroissance de la vitesse moyenne radiale du fluide. Lorsque nous travaillons dans un plan semi-logarithmique et que nous représentons- $U_{\mathfrak{o}}$ en fonction de  $\ln\left(\frac{r-R}{r}\right)$ , nous obtenons les résultats présentés sur la figure 67. Nous nous apercevons

alors que le jet évolue de manière linéaire par rapport à cette variable.

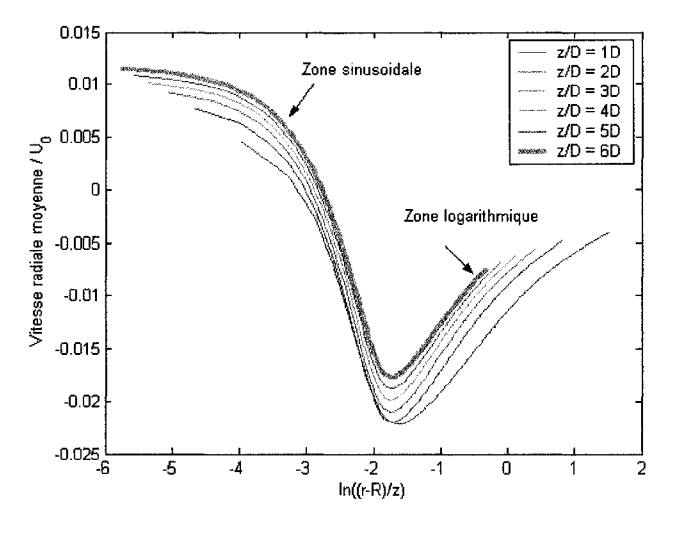

Figure 67 : Vitesses moyennes radiales pour  $z/D = 1, 2, 3, 4, 5$  et 6 sur plan semi-logarithmique.

Comme l'erreur entre deux courbes correspondant à des positions successives de plus en plus éloignées diminue, alors nous pouvons établir que le profil développé correspond à la courbe correspondant à la position la plus éloignée. Prenons donc toujours la courbe correspondant à la position  $z/D = 6.0$  comme référence. Pour  $r > 0.215z + R$ , nous obtenons alors :

$$
\frac{\overline{v}(r,z)}{U_0} = \min\bigg(0; 7.969 \, 10^{-3} \ln\bigg(\frac{r-R}{z}\bigg) - 4.7793 \, 10^{-3}\bigg). \tag{6.7}
$$

Nous avons désormais les moyens de décrire la composante radiale de la vitesse moyenne pour toute valeur de *r.* La figure 68 permet ainsi d'apprecier la capacite de notre modele analytique a reproduire les champs de vitesse.

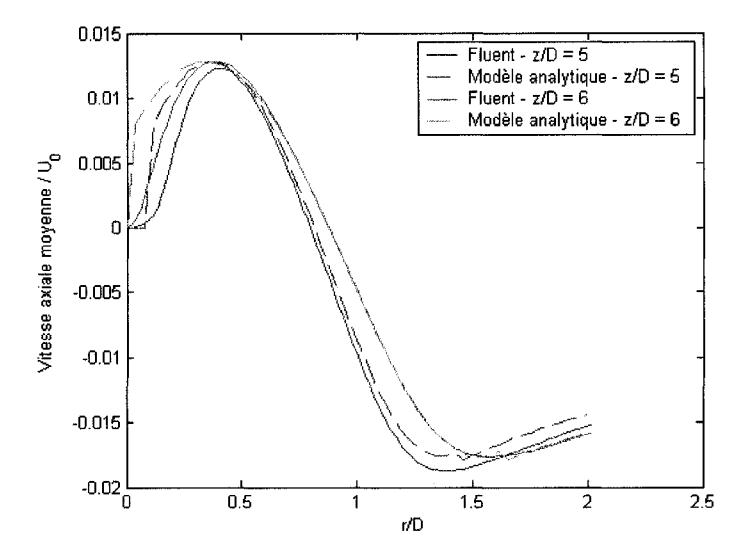

Figure 68 : Vitesses moyennes radiales pour *z/D* = 5 et 6.

## **3** - **Zone proche de l'impact**

La zone proche de l'impact est la région située la plus en aval de l'injecteur. Nous avons vu dans le chapitre 5 que plus nous nous approchons de la plaque, plus l'erreur introduite sur la norme de la vitesse moyenne le long de l'axe du jet est importante. Afin d'introduire le minimum d'erreur, nous allons donc nous référer aux données experimentales, plutot qu'aux resultats numeriques obtenus avec *FLUENT.* Les experiences de Giralt et al. (1977) offrent a cet effet un grand nombre d'informations sur la distribution de vitesse moyenne au voisinage de l'impact. Giralt et al. (1977) ont mis en evidence l'existence d'une similitude pour la vitesse moyenne le long de l'axe dans la zone de l'impact. Cette similitude obéit à la variable adimensionnelle  $\frac{H-z}{\sqrt{H-z}}$ , où  $r_V$  est le demi-rayon du jet, qui est calculé de la manière suivante :

$$
r_{1/2} = [0.081(1 + \frac{z}{D})]D. \tag{6.8}
$$

Selon cette similitude, nous voyons que le profil de vitesse rappelle les évolutions de type  $1 - \exp$  $\left( - \frac{t}{\pi} \right)$  des systèmes dynamiques régis par les équations différentielles de 1<sup>e</sup> V *i J*  ordre, où T est une caractéristique du système en question. D'après les données expérimentales de Giralt et al. (1977), la constante  $T$  est égale à 0.6699. Nous trouvons alors la loi suivante :

$$
\frac{U_C}{U_0} = \left[1 - \exp\left(-\frac{H - z}{\left[0.081\left(1 + \frac{z}{2}\right)\right]D}\frac{1}{0.6699}\right)\right].\tag{6.9}
$$

De plus, selon les memes auteurs, la distribution de la vitesse moyenne axiale est parabolique, au voisinage de l'axe du jet, d'ou :

 $\vec{r}$ 

$$
\frac{\overline{u}(r,z)}{U_c} = 1 - 0.5 \left(\frac{r}{r_{1/2}}\right)^2.
$$
\n(6.10)

#### **4 -Discussion sur notre modele**

En utilisant des similitudes, nous avons pu etablir un modele analytique pour decrire la composante axiale de la vitesse moyenne au sein de l'injecteur, dans la zone de decharge et au voisinage de 1' impact. Lorsque nous calculons les valeurs de ce modele et que nous les combinons avec le modele de Schlichting et Gersten (1960), alors nous pouvons obtenir une representation du jet dans sa quasi-totalite. La figure 69 montre ainsi la distribution de vitesse moyenne axiale normalisée par rapport  $\partial U_0$  sur un plan bidimensionnel de coordonnées *r* et  $\theta$ .

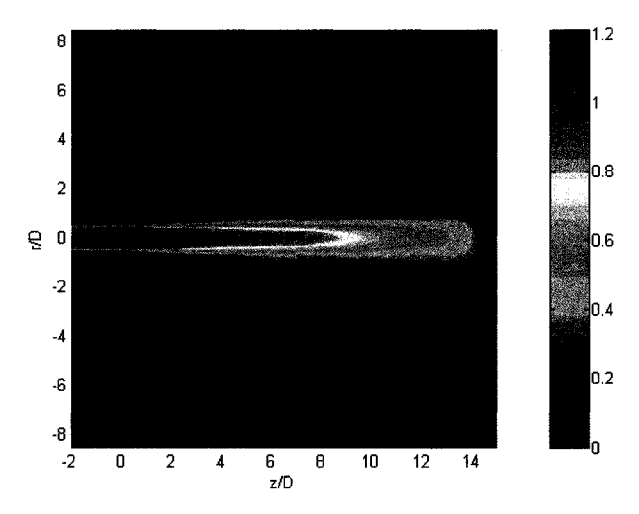

Figure 69 : Modele analytique pour les vitesses moyennes axiales.

Etant donne que nous n'avions pas de donnees experimentales significatives au sujet de la zone d'impact concernant la vitesse moyenne radiale, alors notre modele analytique n'inclut pas cette dernière zone. C'est pourquoi, sur la figure 70, nous n'avons combiné que la zone au sein de l'injecteur (où la vitesse moyenne radiale est nulle), la zone de decharge et la zone ou l'ecoulement est pleinement developpe. Comme la zone d'impact ne peut être modélisée, alors nous avons volontairement laissé un champ de vitesse moyenne radiale nulle a cet endroit.

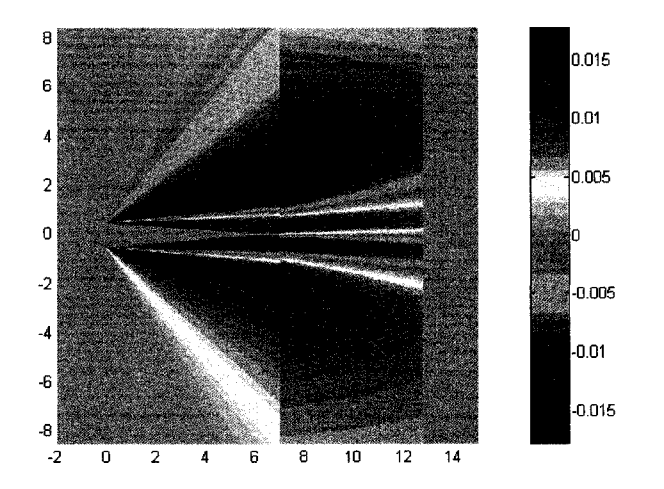

Figure 70 : Modele analytique pour les vitesses moyennes radiales.

A l'aide de la representation donnee sur ce champ de vitesse moyenne radiale, nous nous apercevons mieux du phenomene physique du jet. Le fluide provenant du jet tend en effet à s'éloigner de l'axe du jet, tandis que le fluide du milieu externe tend à se rapprocher du jet. Cela est dû à l'aspiration crée par la dépression due à la vitesse de deplacement du jet. Le long de la couche de cisaillement, la composante radiale de la vitesse moyenne est proche de 0. Cette région est de plus en plus large, au fur et à mesure que nous nous eloignons de l'injecteur.

Enfin, étant donné l'existence de plusieurs modèles pour décrire la région pleinement développée, nous pouvons évaluer la continuité de notre modèle de part et d'autre de la région pleinement développée. Nous souhaitons que l'erreur introduite par notre modèle soit de l'ordre de l'erreur introduite entre les modeles de Daily et Harleman (1962) et de Schlichting et Gersten (1960).

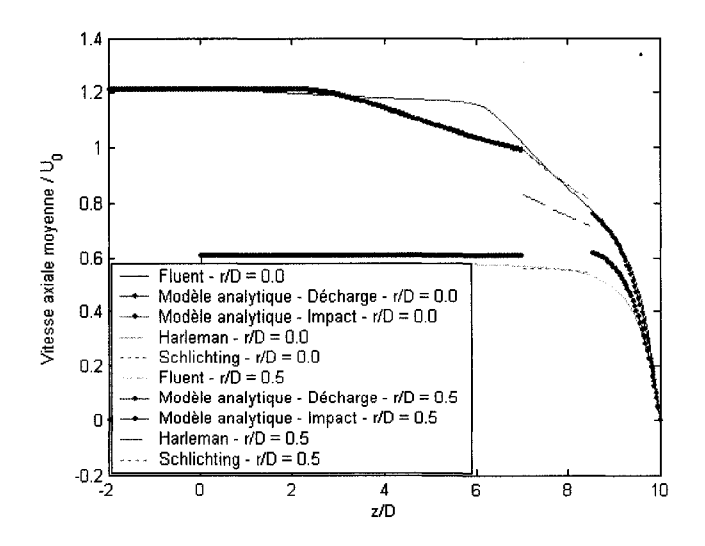

Figure 71 : Vitesses axiales analytiques.

Pour *r/D* = 0.0, les modeles de Daily et Harleman et de Schlichting et Gersten sont equivalents. Les courbes se prolongent avec une relative aisance. Le modele analytique assure respectivement la continuite avec les zones de decharge et d'impact.

De manière similaire, pour  $r/D = 0.5$ , les valeurs du modèle analytique sont contenues entre celles de Daily et Harleman et celles de Schlichting et Gersten, de part et d'autres de la région pleinement développée. L'erreur introduite par notre modèle est donc inférieure à la marge d'erreur des deux modèles existants pour la région. La continuité est donc largement respectée.

## CHAPITRE 7

#### **CONCLUSIONS ET RECOMMANDATIONS**

L'objectif de ce mémoire a été de développer un modèle analytique qui puisse être implémenté à l'entrée de la cuve du réacteur CANDU. Plusieurs modèles s'appuyant sur des données expérimentales, ainsi que sur les équations moyennées de Navier-Stokes etaient deja disponibles dans la litterature pour decrire les jets turbulents pleinement développés. Néanmoins, nous avons élargi la validité de ces modèles au voisinage immediat de l'injecteur, ainsi que dans la zone d'impact.

Pour développer ce modèle, l'approche fut différente. Au lieu d'exploiter les résultats expérimentaux, l'outil informatique fut utilisé pour collecter des données pour differentes configurations (nombres de Reynolds et hauteurs de decharge). A partir de cette banque de données, des similitudes ont pu être faites à partir desquelles un modèle analytique a pu etre developpe. En utilisant, l'outil numerique, nous ainsi avons pu repousser les limites spatiales des modeles analytiques, precisement a l'endroit ou les mesures experimentales etaient difficiles a obtenir.

Dans le cas du réacteur CANDU, étant donné la distance du jet mise en jeu, nous utilisons le modele de la zone de decharge *(z/D <* 6.4). A titre de rappel quant aux résultats finaux, nous nous permettons d'établir les formules analytiques :

pour la composante axiale de la vitesse moyenne, nous avons :  $\bar{\phantom{a}}$ 

$$
\frac{\overline{u}(r,z)}{U_0} = \frac{1}{2} \left[ 1 + \tanh\left(-10.2\frac{r - R}{z}\right) \right],\tag{7.1}
$$

pour la composante radiale de la vitesse moyenne, nous avons

pour  $r < -0.082.z + R$ :

$$
\frac{\overline{v}(r,z)}{U_0} = 0,\t\t(7.2)
$$

pour  $-0.082. z + R \le r \le 0.192. z + R$ :

$$
\frac{\overline{v}(r,z)}{U_0} = -2.41710^{-3} + 1.524610^{-2} \sin\left(-\frac{r-R}{z}\frac{2\pi}{3.966.10^{-1}} - 5.124\right),\tag{7.3}
$$

pour  $r > 0.215z + R$ :

$$
\frac{\overline{v}(r,z)}{U_0} = \min\bigg(0; 7.96910^{-3} \cdot \ln\bigg(\frac{r-R}{z}\bigg) - 4.779310^{-3}\bigg). \tag{7.4}
$$

L'utilisateur qui souhaite simuler l'ecoulement du moderateur au sein de la cuve du réacteur nucléaire CANDU à l'aide du modèle analytique du jet turbulent axisymétrique doit tronquer le domaine de simulation en aval de l'injecteur. Cette troncature est représentée sur la figure 72. Nous pouvons ainsi visualiser deux types de conditions frontieres : les murs en traits plein et les profils de vitesse en pointilles. L'utilisateur doit alors implementer les fonctions analytiques permettant de decrire les composantes axiales et radiales de la vitesse moyenne le long des frontieres en pointilles.

Nous recommandons de tronquer la partie supérieure du domaine à une distance de l'injecteur égale à 6 fois son diamètre hydraulique. Cette distance correspond en effet à la longueur où les résultats numériques sont les plus proches de la réalité. Comme les conditions d'entrée sont désormais plus réalistes, nous obtenons des résultats

numériques plus représentatifs de la réalité. Nous économisons également du temps de calcul puisque le nombre de volumes finis requis est reduit.

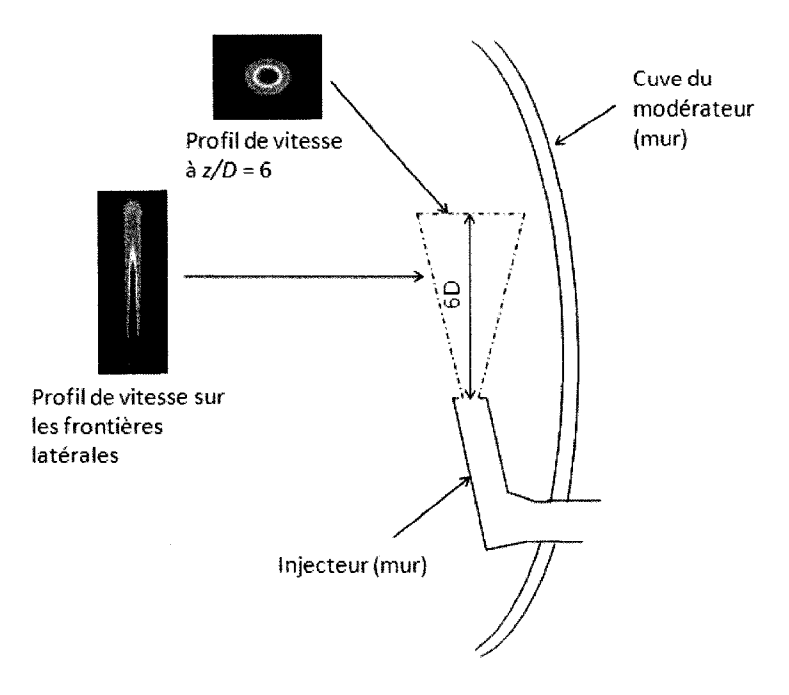

Figure 72 : Illustration de l'implémentation du modèle analytique.

## Bibliographie

Abramovich G.N. (1963). The Theory of Turbulent Jets, *MT Press* 

Ashforth-Frost, S. et Jambunathan, K. (1996). "Numerical Prediction of Semi-Confined Jet Impingement and Comparison with Experimental Data," *Int. Journal for Numerical Methods in Fluids,* Vol.23, No. 3, pp. 295-306.

Brison, J.F. et Brun, G. (1991). "Round Normally Impinging Turbulent Jets," 15<sup>th</sup> Meeting of IAHR Working Group on Refined Flow Modelling, ECL, Lyon, France.

Carlucci, L.N., Agranat, V., Waddington, M., Khartabil, H.F. et Zhang, J. (2000). "Predicted and Measured Flow and Temperature Distributions in a Facility for Simulating In-Reactor Moderator Circulation," CFD 2000 Conf, Montreal, Canada.

Cebeci, T. (2004). Analysis of Turbulent Flows, *Elsevier* 

Cooper, D., Jackson, D.C., Launder, B.E. et Liao, G.X. (1993). "Impinging Jet Studies for turbulence Model Assessment, Part I: Flow-field Experiments," *Int. J. Heat Mass Transfer,* Vol. 36, pp 2675-2684.

Daily, J.-W., et Harleman, D.R.F. (1966). Fluid Dynamics, *Addison-Wesley Publishing Company.* 

Fairweather, M. et Hargrave, G.K. (2002). "Experimental Investigation of an Axisymmetric, Impinging Turbulent Jet. 1. Velocity Field," *Experiments in Fluids,* Vol. 33, pp. 464-471.

Ferziger, J.-H., et Peric, M. (1997). Computational Methods for Fluid Dynamics, *Springer* 

Geers, L.F.G., M, Tummers, J. et Hanjalic, K. (2004). "Experimental Investigation of Impinging Jet Arrays," *Experiments in Fluids,* 36, pp. 946-958.

Giralt, F., Chia, C.-J. et Trass, O. (1977). Characterization of the Impingement Region in an Axisymmetric Turbulent Jet, *Industrial and Engineering Chemistry, Fundamentals,*  Vol. 16,nl,p21-8

Hadaller, G.I., Fortman, R.A., Szymanski, J, Midvidy, W.I. et Train, D.J. (1996). "Frictional Pressure Drop for Staggered and In-Line Tube Bank with Large Pitch to Diameter Ratio," 17<sup>th</sup> CNS Conf., Fredericton, New Brunswick, Canada.

Hadžiabdić, M. et Hanjalić, K. (2008). "Vortical Structures and Heat Transfer in a Round Impinging Jet," *J. Fluid Mech,* Vol. 596, pp. 221-260.

Huget, R.G., Szymanski, J. et Midvidy, W. (1989). "Status of Physical and Numerical Modelling of CANDU Moderator Circulation,"10<sup>th</sup> Annual Conf. CNS, Ottawa, Canada.

Isman, M.K., Pulat, E., Etemoglu, A.B. et Can, M. (2008). "Numerical Investigation of Turbulent Impinging Jet Cooling of a Constant Heat Flux Surface," *Numerical Heat Transfer,* Part A, 53, pp. 1109-1132.

Launder, B.E. et Rodi, W. (1981). The turbulent wall jet. *Ann Rev. Fluid Mech.* 10:247- 266

Ozdemir, LB. et Whitelaw, J.H. (1992). Impingement of an axisymmetric jets on unheated and heated flat plates. *J. Fluid Mech.* 240:503-532

Pantakar, S.V. (1980). Numerical Heat Transfer and Fluid Flow. *McGraw-Hill Book Company* 

Phares, D.J., Smedley, G.T., Flagan, R.C. (2000). The wall shear stress produced by the normal impingement of a jet on a flat surface. *J. Fluid Mech.* 418:351-375

Poreh, M., Tsuei, Y.G. et Cermak, J.E. (1967). Investigation of the turbulent radial wall jet. Trans. ASME J Appl. Mech., 32 :457-463

Prud'homme, M. (2006). Elements de turbulence. *Presses internationales Poly technique.* 

Ramezanpour, A., Mirzaee, I., Firth, D. et Shirvani, H. (2007). "A Numerical Heat Transfer Study of Slot Jet Impinging on an Inclined Plate," *Int. Journal of Numerical Methods for Heat and Fluid Flow,* Vol. 17 No. 7, pp. 661-676.

Schlichting, H., et Gersten, K. (1960). Boundary Layer Theory, Fourth edition, *McGraw-Hill Book Company.* 

Schlichting, H., et Gersten, K. (2000). Boundary Layer Theory,  $8<sup>th</sup>$  Revised and Enlarged Edition, *Springer.* 

User Guide (2005). FLUENT, chap. 11 Modeling Turbulence

Versteeg, H.K. et Malalasekera, W. (1995). An introduction to Computational Fluid Dynamics, The Finite Volume Method, *Pearson Education Limited* 

Webb, S. et Castro, LP. (2006). Axisymmetric impinging on porous walls, *Experiments in Fluids,* 40: 951-961, DOI 10.1007/s00348-006-0131-z

Wilcox, D.C. (2004). Turbulence modeling for CFD, 2th edition, *DCWIndustries, Inc.* 

Yoon, C. et Park, J.H. (2006). "CFD Prediction of the Inlet Nozzle Velocity Profiles for the CANDU Moderator Analysis,"  $27<sup>th</sup>$  Annual CNS Conference, Toronto, Canada.

Yoon, C, Rhee, B.W and Min, B.-J. (2004). "Development and Validation of the 3-D Computational Fluid Dynamics Model for Candu-6 Moderator Temperature Predictions," *Nuclear Technology,* Vol. 148, pp. 259-265.

Zhang, Y, Fan J.-Y. et Liu, J. (2005). "Numerical Investigation Based on CFD for Air Impingement Heat Transfer in Electronics Cooling," Conference on High Density Microsystem Design and Packaging and Component, Failure Analysis, pp. 1-5.

## **ANNEXES**

### **ANNEXE 1 : Notation tensorielle.**

Afin de soulager l'écriture des équations particulièrement longues en mécanique des fluides, nous préférons utiliser la convention suivante :

$$
u_i \equiv \sum_i u_i \,.
$$
 (1.1)

### **1** - **Cas ou 1 seul indice est necessaire**

Dans le cas où nous faisons appel à un seul indice. Celui-ci sera noté i. Il s'agit d'un indice « somme ». Un excellent exemple est l'équation de continuité :

$$
\frac{\partial \rho}{\partial t} + \frac{\partial \rho u_1}{\partial x_1} + \frac{\partial \rho u_2}{\partial x_2} + \frac{\partial \rho u_3}{\partial x_3} = \frac{\partial \rho}{\partial t} + \sum_{i=1}^3 \frac{\partial \rho u_i}{\partial x_i} = 0.
$$
 (1.2)

Selon la convention choisie, la même équation devient :

$$
\frac{\partial \rho}{\partial t} + \frac{\partial \rho u_i}{\partial x_i} = 0.
$$
 (1.3)

### *2 -* **Cas ou 2 indices sont necessaires**

Dans le cas où nous avons besoin de deux indices, l'indice fixe est noté i, alors que l'indice « somme » est noté j. L'équation de Navier-Stokes projeté selon la direction i constitue un bon exemple. Nous avons alors :

$$
\rho \left( \frac{\partial u_i}{\partial t} + u_1 \frac{\partial u_i}{\partial x_1} + u_2 \frac{\partial u_i}{\partial x_2} + u_3 \frac{\partial u_i}{\partial x_3} \right) = \rho g_i - \frac{\partial p}{\partial x_i} + \mu \left( \frac{\partial^2 u_i}{\partial x_1 \partial x_1} + \frac{\partial^2 u_i}{\partial x_2 \partial x_2} + \frac{\partial^2 u_i}{\partial x_3 \partial x_3} \right). (1.4)
$$

Soit:

 $\sim$ 

$$
\rho \left( \frac{\partial u_i}{\partial t} + \sum_{j=1}^3 u_j \frac{\partial u_i}{\partial x_j} \right) = \rho g_i - \frac{\partial p}{\partial x_i} + \mu \sum_{j=1}^3 u_j \frac{\partial^2 u_i}{\partial x_j \partial x_j}.
$$
 (1.5)

La même équation devient :

$$
\rho \left( \frac{\partial u_i}{\partial t} + u_j \frac{\partial u_i}{\partial x_j} \right) = \rho g_i - \frac{\partial p}{\partial x_i} + \mu \frac{\partial^2 u_i}{\partial x_j \partial x_j}.
$$
\n(1.6)

# **3 - Cas ou 3 indices sont necessaires**

Si trois indices sont necessaires, alors les indices fixes sont notes i et j (les indices i et j peuvent prendre des valeurs semblables ou differentes), et l'indice « somme » est note k. L'équation de transport de la contrainte de Reynolds  $\rho \overline{u'_i u'_j}$  en est la parfaite illustration:

 $\mathfrak{f}$ 

$$
\rho \left( \overline{u}_{1} \frac{\partial \overline{u'}_{i} u'}{\partial x_{1}} + \overline{u}_{2} \frac{\partial \overline{u'}_{i} u'}{\partial x_{2}} + \overline{u}_{3} \frac{\partial \overline{u'}_{i} u'}{\partial x_{3}} \right) \n\rho \left( \overline{u}_{1} \frac{\partial \overline{u}_{j}}{\partial x_{1}} + \overline{u'}_{i} \frac{\partial \overline{u}_{j}}{\partial x_{2}} + \overline{u'}_{i} \frac{\partial \overline{u}_{j}}{\partial x_{3}} \right) = \frac{\overline{\partial u'}_{i} u'_{j} u'_{1}}{\partial x_{1}} - \frac{\overline{\partial u'}_{i} u'_{j} u'_{2}}{\partial x_{2}} \n+ \overline{u'}_{j} \overline{u'}_{1} \frac{\partial \overline{u}_{i}}{\partial x_{1}} + \overline{u'}_{j} \overline{u'}_{2} \frac{\partial \overline{u}_{i}}{\partial x_{2}} + \overline{u'}_{j} \overline{u'}_{3} \frac{\partial \overline{u}_{i}}{\partial x_{3}} \right) = -\frac{\overline{\partial u'}_{i} u'_{j} u'_{1}}{\partial x_{1}} - \frac{\overline{\partial u'}_{i} u'_{j} u'_{2}}{\partial x_{2}} \left( 1.7 \right) \n- \frac{\overline{\partial u'}_{i} u'_{j} u'_{3}}{\partial x_{3}} - \frac{\overline{\partial p'}_{i} u'_{j}}{\partial x_{i}} - \frac{\overline{\partial p'}_{i} u'_{i}}{\partial x_{j}} + \mu \left( \overline{u'}_{j} \frac{\partial^{2} u'_{i}}{\partial x_{1} \partial x_{1}} + \overline{u'}_{j} \frac{\partial^{2} u'_{i}}{\partial x_{2} \partial x_{2}} + \overline{u'}_{j} \frac{\partial^{2} u'_{i}}{\partial x_{3} \partial x_{3}} \right)
$$
\n(1.7)

$$
\rho \left[ \frac{\sum_{k=1}^{3} \overline{u}_{k} \frac{\partial \overline{u'}_{i} u'}{\partial x_{k}} + \sum_{k=1}^{3} \overline{u'}_{i} u'_{k} \frac{\partial \overline{u}_{j}}{\partial x_{k}}}{+\sum_{k=1}^{3} \overline{u'}_{j} u'_{k} \frac{\partial \overline{u}_{i}}{\partial x_{k}}}\right] = -\sum_{k=1}^{3} \frac{\overline{\partial u'}_{i} u'_{j} u'_{k}}{\partial x_{k}} - \frac{\overline{\partial p'}}{\partial x_{i}} u'_{j}} - \frac{\overline{\partial p'}_{i}}{\partial x_{j}} u'_{j}
$$
\n
$$
-\frac{\overline{\partial p'}}{\partial x_{j}} u'_{i} + \mu \left( \sum_{k=1}^{3} \overline{u'}_{j} \frac{\partial^{2} u'_{i}}{\partial x_{k} \partial x_{k}} + \sum_{k=1}^{3} \overline{u'}_{i} \frac{\partial^{2} u'_{j}}{\partial x_{k} \partial x_{k}} \right)
$$
\n(1.8)

$$
\rho \left[ \overline{u}_{k} \frac{\partial \overline{u'}_{i} u'}{\partial x_{k}} + \overline{u'}_{i} u'_{k} \frac{\partial \overline{u}_{j}}{\partial x_{k}} + \overline{u'}_{j} u'_{k} \frac{\partial \overline{u}_{i}}{\partial x_{k}} \right] = \frac{\overline{\partial u'}_{i} u'_{j} u'_{k}}{\partial x_{k}} - \frac{\overline{\partial p'}_{i}}{\partial x_{i}} u'_{j}
$$
\n
$$
- \frac{\overline{\partial p'}_{i}}{\partial x_{j}} u'_{i} + \mu \left( \overline{u'}_{j} \frac{\partial^{2} u'_{i}}{\partial x_{k} \partial x_{k}} + \overline{u'}_{i} \frac{\partial^{2} u'_{j}}{\partial x_{k} \partial x_{k}} \right)
$$
\n(1.9)

Nous l'avons vu : la notation tensorielle permet de grandement simplifier les equations. C'est donc selon cette convention que les équations sont développées dans ce mémoire. De manière générale, selon le nombre d'indice, la seule ou dernière lettre dans l'ordre alphabétique représente l'indice « somme », tandis que les autres - lorsqu'elles sont nécessaires - représentent des indices fixes.

### 4 - Symbol e d

**e Kronecker**<br>0 *si i*  $\neq$  *j* Nous avons :  $\delta_{ij} =$  $1si$   $i=j$ 

# ANNEXE 2 : Opérateurs en coordonnées cartésiennes.

Produit tensoriel

$$
\vec{\nabla} \vec{u} \otimes \vec{u} = \begin{bmatrix} u_1 \frac{\partial u_1}{\partial x_1} + u_2 \frac{\partial u_1}{\partial x_2} + u_3 \frac{\partial u_1}{\partial x_3} \\ u_1 \frac{\partial u_2}{\partial x_1} + u_2 \frac{\partial u_2}{\partial x_2} + u_3 \frac{\partial u_2}{\partial x_3} \\ u_1 \frac{\partial u_3}{\partial x_1} + u_2 \frac{\partial u_3}{\partial x_2} + u_3 \frac{\partial u_3}{\partial x_3} \end{bmatrix} \vec{e}_1, \vec{e}_2, \vec{e}_3.
$$
 (2.1)

Dérivée matérielle :

$$
\frac{D}{Dt} = \frac{\partial}{\partial t} + u_1 \frac{\partial}{\partial x_1} + u_2 \frac{\partial}{\partial x_2} + u_3 \frac{\partial}{\partial x_3}.
$$
 (2.2)

Gradient :

$$
\vec{\nabla} = \frac{\partial}{\partial x_1} \vec{e}_1 + \frac{\partial}{\partial x_2} \vec{e}_2 + \frac{\partial}{\partial x_3} \vec{e}_3.
$$
 (2.3)

Laplacien :

$$
\nabla^2 = \frac{\partial^2}{\partial x_1 \partial x_1} + \frac{\partial^2}{\partial x_2 \partial x_2} + \frac{\partial^2}{\partial x_3 \partial x_3}.
$$
 (2.4)

Produit tensoriel:

$$
\vec{\nabla} \vec{u} \otimes \vec{u} = \begin{bmatrix} u_r \frac{\partial u_r}{\partial r} + u_\theta \left( \frac{1}{r} \frac{\partial u_r}{\partial \theta} - \frac{u_\theta}{r} \right) + u_z \frac{\partial u_r}{\partial z} \\ u_r \frac{\partial u_\theta}{\partial r} + u_\theta \left( \frac{1}{r} \frac{\partial u_\theta}{\partial \theta} + \frac{u_r}{r} \right) + u_z \frac{\partial u_\theta}{\partial z} \\ u_r \frac{\partial u_z}{\partial r} + u_\theta \frac{1}{r} \frac{\partial u_z}{\partial \theta} + u_z \frac{\partial u_z}{\partial z} \end{bmatrix} \vec{e}_r, \vec{e}_\theta, \vec{e}_z. \tag{3.1}
$$

Dérivée matérielle :

$$
\frac{D}{Dt} = \frac{\partial}{\partial t} + u_r \frac{\partial}{\partial r} + \frac{u_\theta}{r} \frac{\partial}{\partial \theta} + u_z \frac{\partial}{\partial z}.
$$
 (3.2)

Gradient :

$$
\vec{\nabla} = \frac{\partial}{\partial r}\vec{e}_r + \frac{1}{r^2}\frac{\partial}{\partial \theta}\vec{e}_\theta + \frac{\partial}{\partial z}\vec{e}_z.
$$
 (3.3)

Laplacien

$$
\nabla^2 = \frac{\partial^2}{\partial r^2} + \frac{1}{r} \frac{\partial}{\partial r} + \frac{1}{r^2} \frac{\partial^2}{\partial \theta^2} + \frac{\partial^2}{\partial z^2}.
$$
 (3.4)

Équations de Navier - Stokes :

$$
\rho \left( \frac{D u_r}{D t} - \frac{u_\theta^2}{r} \right) = \rho g_r - \frac{\partial p}{\partial r} + \mu \left( \nabla^2 u_r - \frac{u_r}{r^2} - \frac{2}{r^2} \frac{\partial u_\theta}{\partial \theta} \right),\tag{3.5}
$$

 $\hat{A}$ 

$$
\rho \left( \frac{Du_{\theta}}{Dt} + \frac{u_{r}u_{\theta}}{r} \right) = \rho g_{\theta} - \frac{1}{r} \frac{\partial p}{\partial \theta} + \mu \left( \nabla^{2} u_{\theta} + \frac{2}{r^{2}} \frac{\partial u_{r}}{\partial \theta} - \frac{u_{\theta}}{r^{2}} \right),
$$
(3.6)

$$
\rho \frac{Du_z}{Dt} = \rho g_z - \frac{\partial p}{\partial z} + \mu \nabla^2 u_z. \tag{3.7}
$$

### ANNEXE 4 : Modèle  $\kappa - \varepsilon$ .

Le modèle  $\kappa - \varepsilon$  est présenté tel qu'il a été utilisé. Cela signifie que l'équation de l'énergie, la modélisation des forces d'Archimède  $G<sub>b</sub>$  et le terme de compressibilité  $Y<sub>M</sub>$ ne sont pas explicités dans l'annexe suivante. Le lecteur pourra néanmoins se référer au chapitre 11 du guide de l'utilisateur FLUENT (2005) concernant la modélisation de la turbulence pour plus de renseignements sur ces termes.

# **1** - **Equations de transport**

$$
\frac{\partial(\rho \kappa)}{\partial t} + \frac{\partial(\rho \kappa u_i)}{\partial x_i} = \frac{\partial}{\partial x_j} \left[ \left( \mu + \frac{\mu_i}{\sigma_{\kappa}} \right) \frac{\partial \kappa}{\partial x_j} \right] + G_{\kappa} + G_b - \rho \varepsilon - Y_M + S_{\kappa} \,, \tag{4.1}
$$

$$
\frac{\partial(\rho\epsilon)}{\partial t} + \frac{\partial(\rho\epsilon u_i)}{\partial x_i} = \frac{\partial}{\partial x_j} \left[ \left( \mu + \frac{\mu_t}{\sigma_{\varepsilon}} \right) \frac{\partial \epsilon}{\partial x_j} \right] + C_{1\varepsilon} \frac{\varepsilon}{\kappa} \left( G_{\kappa} + C_{3\varepsilon} G_{b} \right) - C_{2\varepsilon} \rho \frac{\varepsilon^2}{\kappa} + S_{\varepsilon} \tag{4.2}
$$

## **2** - **Viscosite turbulente**

La viscosité turbulente  $\mu_t$  est défini par

$$
\mu_t = \rho C_\mu \frac{\kappa^2}{\varepsilon}.
$$
\n(4.3)

#### **3 - Production de** *K*

La production de  $\kappa$  est modélisée par :

$$
G_{\kappa} = \mu_{\iota} S^2 \,, \tag{4.4}
$$

où S est le module du tenseur de taux de déformation moyen :

$$
S = \sqrt{2S_{ij}S_{ij}},\tag{4.5}
$$

 $\operatorname{\sf et} S_{ij}$  est le tenseur du taux de déformation moyen :

$$
S_{ij} = \frac{1}{2} \left( \frac{\partial u_j}{\partial x_i} + \frac{\partial u_i}{\partial x_j} \right).
$$
 (4.6)

# 4 - Autres termes

 $\mathcal{S}_\kappa$  et  $\mathcal{S}_\varepsilon$  sont des termes définis par l'utilisateur. Dans notre étude, ceux-ci sont égaux à 0.

## 5 - Constantes

 $\Delta_{\rm{L}}$ 

$$
\begin{array}{c|c|c|c}\nC_{1\varepsilon} & C_{2\varepsilon} & C_{\mu} & \sigma_{\kappa} & \sigma_{\varepsilon} \\
\hline\n1.44 & 1.92 & 0.09 & 1.0 & 1.3\n\end{array}
$$

## **ANNEXE 5 : Modele** *K - s RNG.*

Le modèle  $\kappa - \varepsilon$  *RNG* est présenté tel qu'il a été utilisé. Cela signifie que l'équation de l'énergie, la modélisation des forces d'Archimède  $G<sub>b</sub>$  et le terme de compressibilité  $Y<sub>M</sub>$ ne sont pas explicités dans l'annexe suivante. Le lecteur pourra néanmoins se référer au chapitre 11 du guide de l'utilisateur *FLUENT* (2005) concernant la modelisation de la turbulence pour plus de renseignements sur ces termes.

# **1** - **Equations de transport**

$$
\frac{\partial(\rho \kappa)}{\partial t} + \frac{\partial(\rho \kappa u_i)}{\partial x_i} = \frac{\partial}{\partial x_j} \left[ \alpha_{\kappa} \mu_{\text{eff}} \frac{\partial \kappa}{\partial x_j} \right] + G_{\kappa} + G_b - \rho \varepsilon - Y_M + S_{\kappa} \,, \tag{5.1}
$$

$$
\frac{\partial(\rho \varepsilon)}{\partial t} + \frac{\partial(\rho \varepsilon u_i)}{\partial x_i} = \frac{\partial}{\partial x_j} \left[ \alpha_{\varepsilon} \mu_{\text{eff}} \frac{\partial \varepsilon}{\partial x_j} \right] + C_{1\varepsilon} \frac{\varepsilon}{\kappa} (G_{\kappa} + C_{3\varepsilon} G_{\varepsilon}) - C_{2\varepsilon} \rho \frac{\varepsilon^2}{\kappa} - R_{\varepsilon} + S_{\varepsilon} . (5.2)
$$

## *2 -* **Viscosite turbulente**

La première distinction avec le modèle  $\kappa - \varepsilon$  réside dans la définition de la viscosité turbulente  $\mu_t$ . Celle-ci est régie par l'équation différentielle suivante :

$$
d\left(\frac{\rho^2 \kappa}{\sqrt{\varepsilon \mu}}\right) = 1.72 \frac{\hat{v}}{\sqrt{\hat{v}^3 - 1 + C_v}} d\hat{v},\tag{5.3}
$$

$$
\hat{\nu} = \frac{\mu_{\text{eff}}}{\mu},\tag{5.4}
$$

$$
C_{\hat{v}} \approx 100. \tag{5.5}
$$

Dans les écoulements pleinement turbulent, la viscosité turbulente tend vers :

$$
\mu_t = \rho C_\mu \frac{\kappa^2}{\varepsilon}.\tag{5.6}
$$

La constante  $C_{\mu}$  est alors égale à 0.0845, ce qui est proche de la définition donnée par le modele original.

## **3** - **Production de** *K*

Le terme de production de  $\kappa$  est défini de la même manière que pour le modèle classique (cf. Annexe 4).

# **4** - **Termes additionnels**

La seconde distinction est la présence du terme additionnel  $R_{\varepsilon}$  défini par :

$$
R_{\varepsilon} = \frac{C_{\mu}\rho\eta^{3}(1-\eta/\eta_{0})}{1+\beta\eta^{3}}\frac{\varepsilon^{2}}{\kappa},
$$
\n(5.7)

$$
\eta = S \frac{\kappa}{\varepsilon},\tag{5.8}
$$

$$
\eta_0 = 4.38,\tag{5.9}
$$

$$
\beta = 0.012. \tag{5.10}
$$

Si nous combinons ce terme avec le terme de dissipation proportionnel à  $C_2$ , nous obtenons l'équation fictive :

$$
\frac{\partial(\rho \varepsilon)}{\partial t} + \frac{\partial(\rho \varepsilon u_i)}{\partial x_i} = \frac{\partial}{\partial x_j} \left[ \alpha_{\varepsilon} \mu_{\varepsilon} \frac{\partial \varepsilon}{\partial x_j} \right] + C_{1\varepsilon} \frac{\varepsilon}{\kappa} (G_{\kappa} + C_{3\varepsilon} G_{b}) - C_{2\varepsilon}^* \rho \frac{\varepsilon^2}{\kappa} + S_{\varepsilon} , (5.11)
$$

 $\overrightarrow{\text{ou}}\textit{\textsf{C}}_{2\varepsilon}^*$ :

$$
C_{2\varepsilon}^* = C_{2\varepsilon} + \frac{C_{\mu}\rho\eta^3(1-\eta/\eta_0)}{1+\beta\eta^3}.
$$
 (5.12)

Comme indique dans le chapitre 1, ce terme vient modifier 1'importance de la dissipation de  $\varepsilon$  selon les régions. Dans les zones à faibles nombres de Reynolds,  $C^*_{2\varepsilon}$  est plus grand que  $C^*_{2\varepsilon}$  :  $\varepsilon$  diminue davantage et  $\kappa$  augmente. Au contraire, dans les régions pleinement turbulentes,  $C_{2\varepsilon}^*$  est plus petit que  $C_{2\varepsilon}$  :  $\varepsilon$  augmente davantage et *K* diminue.

### **5** - **Autres termes**

 $S_k$  et  $S_k$  sont des termes définis par l'utilisateur. Dans notre étude, ils sont égaux à 0.

### 6 - Constantes

Les constantes spécifiques au modèle  $\kappa$  -  $\varepsilon$  RNG sont:

$$
\begin{array}{c|c}\nC_{1\varepsilon} & C_{2\varepsilon} \\
\hline\n1.42 & 1.68\n\end{array}
$$

#### ANNEXE  $6:$  Modèle  $K - \omega$ .

Le modèle  $\kappa - \omega$  est présenté tel qu'il a été utilisé. Cela signifie que l'équation de l'énergie et le terme de compressibilité ne sont pas explicités dans l'annexe suivante. Le lecteur pourra néanmoins se référer au chapitre 11 du guide de l'utilisateur *FLUENT* (2005) concemant la modelisation de la turbulence pour plus de renseignements sur ces termes.

## **1** - **Equations de transport**

Nous pouvons faire intervenir le taux de dissipation specifique *co* au lieu du taux de dissipation classique  $\varepsilon$ . Nous pouvons relier les deux quantités à l'aide de la formule suivante :

$$
\omega = \frac{1}{\beta^*} \frac{\varepsilon}{\kappa}.
$$
\n(6.1)

Nous obtenons alors les équations de transport pour les quantités  $\kappa$  et  $\omega$ :

 $\sim$ 

$$
\frac{\partial(\rho \kappa)}{\partial t} + \frac{\partial(\rho \kappa u_i)}{\partial x_i} = \frac{\partial}{\partial x_j} \left[ \Gamma_{\kappa} \frac{\partial \kappa}{\partial x_j} \right] + G_{\kappa} - Y_{\kappa} + S_{\kappa}, \tag{6.2}
$$

$$
\frac{\partial(\rho\omega)}{\partial t} + \frac{\partial(\rho\omega u_i)}{\partial x_i} = \frac{\partial}{\partial x_j} \left[ \Gamma_{\varepsilon} \frac{\partial \omega}{\partial x_j} \right] + G_{\omega} - Y_{\omega} + S_{\omega}, \tag{6.3}
$$

où  $\Gamma_k$  et  $\Gamma_a$  sont les diffusivités effectives :

159

$$
\Gamma_k = \mu + \frac{\mu_t}{\sigma_k},\tag{6.4}
$$

$$
\Gamma_{\omega} = \mu + \frac{\mu_t}{\sigma_{\omega}}.\tag{6.5}
$$

# **2 - Viscosite turbulente**

La viscosité turbulente est définie de manière similaire à celle du modèle  $\kappa - \varepsilon$ , à la différence près que le coefficient  $\alpha$ 'varie pour mieux prendre en compte les régions voisines aux parois.  $\alpha^*$  est égal à 1 dans les régions pleinement turbulentes.

$$
\mu_t = \alpha^* \frac{\rho \kappa}{\omega},\tag{6.6}
$$

$$
\alpha^* = \alpha_{\infty}^* \left( \frac{\alpha_0^* + \text{Re}_t / R_{\kappa}}{1 + \text{Re}_t / R_{\kappa}} \right),\tag{6.7}
$$

$$
\text{Re}_t = \frac{\rho \kappa}{\mu \omega},\tag{6.8}
$$

$$
R_{\kappa} = 6, \tag{6.9}
$$

$$
\alpha_0^* = \frac{\beta_i}{3},\tag{6.10}
$$

$$
\beta_i = 0.072. \tag{6.11}
$$
# 3 - Termes de production

La production de  $\kappa$  est définie par :

$$
G_{\kappa} = \mu_{\iota} S^2. \tag{6.12}
$$

La production de  $\omega$  est définie par :

$$
G_{\omega} = \alpha \frac{\omega}{\kappa} G_{\kappa},\qquad(6.13)
$$

$$
\alpha = \frac{\alpha_{\infty}}{\alpha^*} \left( \frac{\alpha_0 + \text{Re}_t/R_{\omega}}{1 + \text{Re}_t/R_{\omega}} \right),\tag{6.14}
$$

$$
R_{\omega} = 2.95. \tag{6.15}
$$

 $\alpha$  est alors égal à 1 dans les régions pleinement turbulentes.

# 4 - Termes de dissipation

La dissipation de  $\kappa$  est définie par :

$$
Y_{\kappa} = \rho \beta^* f_{\beta^*} \kappa \omega, \qquad (6.16)
$$

$$
f_{\beta^*} = \frac{1 \chi_{\kappa} \le 0}{\frac{1 + 680 \chi_{\kappa}^2}{1 + 400 \chi_{\kappa}^2} \chi_{\kappa} > 0}
$$
 (6.17)

161

$$
\chi_{\kappa} \equiv \frac{1}{\omega^3} \frac{\partial \kappa}{\partial x_j} \frac{\partial \omega}{\partial x_j},\tag{6.18}
$$

$$
\beta^* = \beta_i^* \left[ 1 + \varsigma^* F(M_t) \right]. \tag{6.19}
$$

 $F(M<sub>t</sub>)$  est un terme de correction dans le cas où le fluide d'étude est compressible. Celui-ci est égale à 0, dans notre étude.

$$
\beta^* = \beta_{\infty}^* \left( \frac{4/15 + (\text{Re}_t/R_\beta)^4}{1 + (\text{Re}_t/R_\beta)^4} \right),
$$
 (6.20)

$$
\varsigma^* = 1.5, \tag{6.21}
$$

$$
R_{\beta} = 8, \tag{6.22}
$$

$$
\beta_i^* = 0.09. \tag{6.23}
$$

La dissipation de  $\omega$  est définie par :

$$
Y_{\omega} = \rho \beta f_{\beta} \kappa \omega^2, \qquad (6.24)
$$

$$
f_{\beta} = \frac{1 + 70\chi_{\omega}}{1 + 80\chi_{\omega}},
$$
\n(6.25)

$$
\chi_{\omega} = \left| \frac{\Omega_{ij} \Omega_{jk} S_{ki}}{(\beta_{\omega}^* \omega)^3} \right|, \tag{6.26}
$$

$$
\Omega_{ij} = \frac{1}{2} \left( \frac{\partial u_i}{\partial x_j} - \frac{\partial u_j}{\partial x_i} \right),\tag{6.27}
$$

$$
\beta = \beta_i \left[ 1 - \frac{\beta_i^*}{\beta_i} \varsigma^* F(M_t) \right]. \tag{6.28}
$$

# 5 - Constantes

Les constantes utilisées dans le modèle  $\kappa$  -  $\omega$  sont:

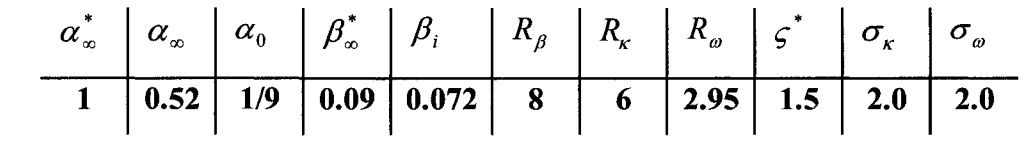

 $\sim 10^{-10}$ 

# ANNEXE 7 : Modèle  $\kappa - \omega$  SST.

Le modèle  $\kappa - \omega$  SST est présenté tel qu'il a été utilisé. Cela signifie que l'équation de l'énergie et le terme de compressibilité ne sont pas explicités dans l'annexe suivante. Le lecteur pourra néanmoins se référer au chapitre 11 du guide de l'utilisateur FLUENT (2005) concernant la modélisation de la turbulence pour plus de renseignements sur ces termes.

# $1 - \acute{E}$ quations de transport

$$
\frac{\partial}{\partial t}(\rho k) + \frac{\partial}{\partial x_i}(\rho k u_i) = \frac{\partial}{\partial x_j} \left( \Gamma_k \frac{\partial k}{\partial x_j} \right) + \widetilde{G}_k - Y_k + S_k, \qquad (7.1)
$$

$$
\frac{\partial}{\partial t}(\rho\omega) + \frac{\partial}{\partial x_i}(\rho\omega u_i) = \frac{\partial}{\partial x_j} \left( \Gamma_\omega \frac{\partial \omega}{\partial x_j} \right) + G_\omega - Y_\omega + D_\omega + S_\omega. \tag{7.2}
$$

 $\Gamma_k$  et  $\Gamma_{\omega}$  sont les diffusivités effectives :

$$
\Gamma_k = \mu + \frac{\mu_t}{\sigma_k},\tag{7.3}
$$

$$
\Gamma_{\omega} = \mu + \frac{\mu_t}{\sigma_{\omega}}.\tag{7.4}
$$

$$
\mu_t = \frac{\rho \kappa}{\omega} \frac{1}{\max\left[\frac{1}{\alpha^*, \frac{S F_2}{a_1 \omega}}\right]},\tag{7.5}
$$

où S est la norme du taux de déformation :

$$
S = \sqrt{2S_{ij}S_{ij}}\,,\tag{7.6}
$$

 $\operatorname{\sf et} S_{ij}$  est le tenseur du taux de déformation moyen :

$$
S_{ij} = \frac{1}{2} \left( \frac{\partial u_j}{\partial x_i} + \frac{\partial u_i}{\partial x_j} \right).
$$
 (7.7)

 $\sigma_{\kappa}$ et  $\sigma_{\omega}$  sont définis par :

$$
\sigma_{\kappa} = \frac{1}{F_1/\sigma_{\kappa,1} + (1 - F_1)/\sigma_{\kappa,2}},
$$
\n(7.8)

$$
\sigma_{\omega} = \frac{1}{F_1/\sigma_{\omega,1} + (1 - F_1)/\sigma_{\omega,2}},\tag{7.9}
$$

$$
F_1 = \tanh(\Phi_1^4),\tag{7.7}
$$

$$
\Phi_1 = \min\left[\max\left(\frac{\sqrt{k}}{0.09\omega y}, \frac{500\mu}{\rho y^2 \omega}\right), \frac{4\rho k}{\sigma_{\omega,2} D_{\omega}^+ y^2}\right],\tag{7.8}
$$

$$
D_{\omega}^{+} = \max \left[ 2\rho \frac{1}{\sigma_{\omega,2}} \frac{1}{\omega} \frac{\partial k}{\partial x_{j}} \frac{\partial \omega}{\partial x_{j}} , 10^{-10} \right],
$$
 (7.9)

$$
F_2 = \tanh(\Phi_2^4),\tag{7.10}
$$

$$
\Phi_2 = \max \left[ 2 \frac{\sqrt{k}}{0.09 \omega y}, \frac{500 \mu}{\rho y^2 \omega} \right].
$$
\n(7.11)

# 3 - Termes de dissipation

 $\Delta_{\rm{eff}}$ 

 $\widetilde{G}_k$  et  $G_\omega$  représentent respectivement la dissipation de  $\kappa$  et  $\omega$ :

$$
\widetilde{G}_k = \min\bigl(G_k, 10\rho\beta^*k\omega\bigr),\tag{7.12}
$$

$$
G_k = \mu_t S^2, \qquad (7.13)
$$

$$
G_{\omega} = \frac{\alpha_{\infty}}{\nu_{\iota}} G_{k} , \qquad (7.14)
$$

$$
\alpha_{\infty} = F_1 \alpha_{\infty,1} + (1 - F_1) \alpha_{\infty,2} , \qquad (7.15)
$$

$$
\alpha_{\infty,1} = \frac{\beta_{i,1}}{\beta_{\infty}^{*}} - \frac{0.41^{2}}{\sigma_{\infty,1}\sqrt{\beta_{\infty}^{*}}},\tag{7.16}
$$

$$
\alpha_{\infty,2} = \frac{\beta_{i,2}}{\beta_{\infty}^{*}} - \frac{0.41^{2}}{\sigma_{\infty,2}\sqrt{\beta_{\infty}^{*}}}.
$$
\n(7.17)

165

# **4 - Termes de production**

 $Y_k$  et  $Y_\omega$  représentent respectivement la production de  $\kappa$  et  $\omega$  :

$$
Y_k = \rho \beta^* \kappa \omega, \tag{7.18}
$$

$$
Y_{\omega} = \rho \beta \omega^2 \,, \tag{7.19}
$$

$$
\beta = F_1 \beta_{i,1} + (1 - F_1) \beta_{i,2} \,. \tag{7.20}
$$

 $D_{\boldsymbol{\omega}}$  représente le terme de diffusion transversale :

$$
D_{\omega} = 2(1 - F_1)\rho\sigma_{\omega,2} \frac{1}{\omega} \frac{\partial \kappa}{\partial x_j} \frac{\partial \omega}{\partial x_j}.
$$
 (7.21)

# **5** - **Constantes**

Les constantes utilisées dans le modèle  $\kappa$  -  $\omega$  SST sont:

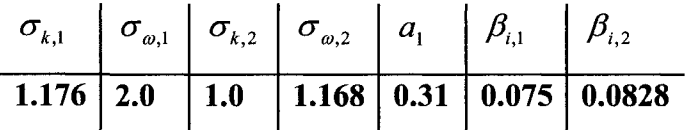

# **ANNEXE 8 : Modèle des contraintes de Reynolds.**

Le modèle des contraintes de Reynolds est présenté tel qu'il a été utilisé. Cela signifie que l'équation de l'énergie et le terme de compressibilité ne sont pas explicités dans l'annexe suivante. Le lecteur pourra néanmoins se référer au chapitre 11 du guide de l'utilisateur FLUENT (2005) concernant la modélisation de la turbulence pour plus de renseignements sur ces termes.

# $1 - É$ quations de transport

Le modèle des contraintes de Reynolds a la particularité de traiter l'anisotropie de la turbulence. Au lieu de transporter une grandeur simplificatrice telle que l'énergie cinétique turbulente, chaque corrélation double  $\overline{u'_{i}u'_{j}}$  est régie par l'équation de transport suivante :

$$
\frac{\partial}{\partial t} \left( \rho \overline{u'_{i} u'_{j}} \right) + \frac{\partial}{\partial x_{k}} \left( \rho u_{k} \overline{u'_{i} u'_{j}} \right) = -\frac{\partial}{\partial x_{k}} \left[ \rho \overline{u'_{i} u'_{j} u'_{k}} + \overline{p' (\delta_{kj} u'_{i} + \delta_{ik} u'_{j})} \right] \n+ \frac{\partial}{\partial x_{k}} \left[ \mu \frac{\partial}{\partial x_{k}} \left( \overline{u'_{i} u'_{j}} \right) \right] - \rho \left( \overline{u'_{i} u'_{j}} \frac{\partial \overline{u}_{j}}{\partial x_{k}} + \overline{u'_{i} u'_{j}} \frac{\partial \overline{u}_{i}}{\partial x_{k}} \right) \n- \rho \beta \left( g_{i} \overline{u'_{j}} \overline{\beta} + g_{j} \overline{u'_{i}} \overline{\beta} \right) + \overline{p'} \left( \frac{\partial u'_{i}}{\partial x_{j}} + \frac{\partial u'_{j}}{\partial x_{i}} \right) - 2 \mu \frac{\partial u'_{i}}{\partial x_{k}} \frac{\partial u'_{j}}{\partial x_{k}} \n- 2 \rho \Omega_{k} \left( \overline{u'_{j} u'_{m}} \varepsilon_{ikm} + \overline{u'_{i} u'_{m}} \varepsilon_{jkm} \right) + S_{user}
$$
\n(8.1)

Dans cette équation,

-  $\frac{\partial}{\partial t}(\overline{\rho u'_i u'_j}) + \frac{\partial}{\partial x_k}(\rho u_k \overline{u'_i u'_j})$ représente la dérivée matérielle de $\overline{u'_i u'_j}$ . Nous le notons  $C_{ij}$ ,

 $\frac{\partial}{\partial x_k}[\rho u'_i u'_j u'_k + p'(\delta_{kj}u'_j + \delta_{ik}u'_j)]$ représente la diffusion turbulente. Nous

le notons  $D_{T,ii}$ ,

 $\partial x_k \left[ \begin{array}{cc} \hat{c} & \hat{c} \\ \hat{c} & \hat{c} \end{array} \right]$ représente la diffusion moléculaire. Nous le

notons $D_{_{L,ij}}$  ,

$$
- \rho \left( \overline{u'_i u'_j} \frac{\partial \overline{u}_j}{\partial x_k} + \overline{u'_i u'_j} \frac{\partial \overline{u}_i}{\partial x_k} \right)
$$
 represente la production de contraintes

turbulentes sous l'effet de l'écoulement moyen. Nous le notons  $P_{ij}$ ,

- $-\rho\beta(g_i\overline{u'_j\theta} + g_i\overline{u'_j\theta})$  représente la production de contraintes turbulentes sous l'effet des forces d'Archimedes. Nous le notons *Gy,*
- $\left(\begin{array}{cc} \partial u' & \partial u' \end{array}\right)$ —*'- +* —-  $\alpha_{i}$   $\alpha_{i}$ représente les contraintes de pression. Nous le notons  $\phi_{ii}$  $-2\mu \frac{\partial u'}{2} \frac{\partial u'}{2}$  représente la dissipation. Nous le notons  $\varepsilon_{ij}$ ,  $\partial x_k \partial x_k$
- $-2\rho\Omega_k\left(\overline{u'_j u'_m \varepsilon_{ikm}} + \overline{u'_i u'_m \varepsilon_{jkm}}\right)$ représente la production par rotation du système. Nous le notons  $F_{ij}$ ,
- + S<sub>user</sub> représente la possibilité de définir un terme source supplémentaire

Parmi ces termes, quelques-uns vont être modélisés au moyen de corrélations semiexpérimentales. Il s'agit des termes contenant les corrélations  $\overline{p'u'}_i$ ,  $p'\frac{\partial u'}{\partial x_i}$  et  $\overline{u'_i u'_j u'_k}$ 

# **2** - **Diffusion turbulente**

La diffusion turbulente est remplacée par :

$$
D_{T,ij} = \frac{\partial}{\partial x_k} \left( \frac{\mu_i}{\sigma_\kappa} \frac{\partial \overline{u'}_i u'}{\partial x_k} \right).
$$
 (8.2)

# **3** - **Contraintes de pression**

Les contraintes de pression deviennent :

$$
\phi_{ij} = \phi_{ij,1} + \phi_{ij,2} + \phi_{ij,w}, \qquad (8.3)
$$

où  $\phi_{\scriptscriptstyle\! ij, \scriptscriptstyle\! l}$  est la contribution des contraintes de pression lentes :

$$
\phi_{ij,1} = -C_1 \rho \frac{\varepsilon}{\kappa} \left[ \overline{u_i^T u_j^T} - \frac{2}{3} \delta_{ij} \kappa \right],\tag{8.4}
$$

où  $\phi_{ij,2}$  est la contribution des contraintes de pression rapides :

$$
\phi_{ij,2} = -C_2 \bigg[ \Big( P_{ij} + F_{ij} + G_{ij} - C_{ij} \Big) - \frac{2}{3} \delta_{ij} \Big( P + G - C \Big) \bigg],
$$
\n(8.5)

 $o\mathbf{u}P_{ij}$ ,  $F_{ij}$ ,  $G_{ij}$  et  $C_{ij}$  sont les termes définis dans la section précédente, et ou *P*, G et C sont respectivement définis par  $\frac{1}{2}P_{kk}$ ,  $\frac{1}{2}G_{kk}$  et  $\frac{1}{2}C_{kk}$ ,

 $\partial u \phi_{ij,w}$  est la contribution des murs sur les contraintes de pression :

$$
\phi_{ij,w} = C_1^* \frac{\varepsilon}{\kappa} \left[ \overline{u'_{k} u'_{m}} n_{k} n_{m} \delta_{ij} - \frac{3}{2} \overline{u'_{i} u'_{k}} n_{j} n_{k} - \frac{3}{2} \overline{u'_{j} u'_{k}} n_{i} n_{k} \right] \frac{\kappa^{3/2}}{C_{i} \varepsilon d} + C_2^* \left[ \phi_{km,2} n_{k} n_{m} \delta_{ij} - \frac{3}{2} \phi_{ik,2} n_{j} n_{k} - \frac{3}{2} \phi_{jk,2} n_{i} n_{k} \right] \frac{\kappa^{3/2}}{C_{i} \varepsilon d}
$$
 (8.6)

# **4** - **Contraintes de pression au voisinage des parois**

Lorsque nous résolvons l'ensemble de l'écoulement sans utiliser les fonctions de paroi, nous avons :

$$
C_1 = 1 + 2.58A\sqrt{A_2} \left\{1 - \exp\left[-(0.0067 \text{Re}_t)^2\right]\right\},\tag{8.7}
$$

$$
C_2 = 0.75\sqrt{A},\tag{8.8}
$$

$$
C_1 = -\frac{2}{3}C_1 + 1.67,
$$
\n(8.9)

$$
C'_{2} = \max\left[\frac{\frac{2}{3}C_{2} - \frac{1}{6}}{C_{2}}, 0\right],
$$
\n(8.10)

$$
\text{Re}_t = \frac{\rho \kappa^2}{\mu \varepsilon},\tag{8.11}
$$

171

$$
A = \left[1 - \frac{9}{8}(A_2 - A_3)\right],
$$
 (8.12)

$$
A_2 \equiv a_{ik} a_{ki}, \qquad (8.13)
$$

$$
A_3 \equiv a_{ik} a_{kj} a_{ji} \,, \tag{8.14}
$$

$$
a_{ij} = -\left(\frac{-\rho \overline{u'_{i} u'_{j}} + \frac{2}{3} \rho \kappa \delta_{ij}}{\rho \kappa}\right).
$$
 (8.15)

# **5- Modelisation de l'energie cinetique turbulente et de sa dissipation**

Pour certains termes, nous avons besoin de connaître la valeur de l'énergie cinétique turbulente. Celle-ci est calculée à l'aide de l'équation de transport suivante :

$$
\frac{\partial}{\partial t}(\rho k) + \frac{\partial}{\partial x_i}(\rho k u_i) = \frac{\partial}{\partial x_j} \left[ \left( \mu + \frac{\mu_i}{\sigma_\kappa} \right) \frac{\partial k}{\partial x_j} \right]_1 + \frac{1}{2} (P_{ii} + G_{ii}) - \rho \varepsilon (1 + 2M_t^2) + S_\kappa
$$
\n(8.16)

où:

$$
\varepsilon_{ij} = \frac{2}{3} \delta_{ij} (\rho \varepsilon + Y_M), \tag{8.17}
$$

$$
\frac{\partial(\rho \varepsilon)}{\partial t} + \frac{\partial(\rho \varepsilon u_i)}{\partial x_i} = \frac{\partial}{\partial x_j} \left[ \left( \mu + \frac{\mu_i}{\sigma_{\varepsilon}} \right) \frac{\partial \varepsilon}{\partial x_j} \right],
$$
\n
$$
+ C_{\varepsilon 1} \frac{\varepsilon}{\kappa} \left( G_{\kappa} + C_{\varepsilon 3} G_b \right) - C_{\varepsilon 2} \rho \frac{\varepsilon^2}{\kappa} + S_{\varepsilon}
$$
\n(8.17)

$$
\mu_t = \rho C_\mu \frac{\kappa^2}{\varepsilon},\tag{2.18}
$$

$$
C_{\mu} = 0.09. \tag{2.19}
$$

# ANNEXE 9 : Modélisation de la phase discrète.

Sur *FLUENT,* il est possible d'injecter un nombre fini de particules solides dans un ecoulement et d'enregistrer les differentes composantes de vitesse afin de determiner la vitesse relative entre le fluide et la particule. Dans notre etude, nous injectons 50 particules dans un tube dont la longueur est egale a 50D, avant la sortie de l'injecteur. Le régime permanent peut être considéré comme atteint.

Nous devons garder en memoire que la velocimetrie par images ne mesure pas les vitesses du fluide, mais plutôt celles des particules injectées. Une particule de fluide est soumise à une pression hydrostatique, des contraintes de cisaillement et à une force inertielle. Les equations de Navier-Stokes permettent de rendre compte du bilan des forces auquel est soumise la particule. Si nous considerons une particule discrete, les forces ne sont plus les mêmes. La particule solide est accélérée sous l'action de son propre poids et atteint un etat stationnaire sous 1'influence d'une force aerodynamique. Cette force est directement proportionnelle a la vitesse relative entre la vitesse de la particule et celle du fluide. Selon la seconde loi de Newton, la trajectoire de la particule est régie par l'équation différentielle suivante :

$$
\frac{du_p}{dt} = F_D(u - u_p) + \frac{g_x(\rho_p - \rho)}{\rho} + F_x.
$$
 (12.1)

$$
F_D = \frac{18\mu}{\rho_p d_p^2} \frac{C_D R_e}{24},
$$
\n(12.2)

 $\cot R_e$  est égal à :

174

$$
R_e = \frac{\rho d_p |u_p - u|}{\mu},\tag{12.3}
$$

et  $C_D$  :

$$
C_D = \frac{24}{\text{Re}_{\text{sph}}} \left( 1 + b_1 \text{ Re}_{\text{sph}}^{b_2} \right) + \frac{b_3 \text{ Re}_{\text{sph}}}{b_4 + \text{Re}_{\text{sph}}},\tag{12.4}
$$

$$
b_1 = \exp(2.3288 - 6.4581\Phi + 2.4486\Phi^2), \tag{12.5}
$$

$$
b_2 = 0.0964 + 0.55650,
$$
 (12.6)

$$
b_3 = \exp(4.905 - 13.8944\Phi + 18.4222\Phi^2 - 10.2599\Phi^3), \tag{12.7}
$$

$$
b_4 = \exp(1.4681 + 12.2584\Phi - 20.7322\Phi^2 + 15.8855\Phi^3). \tag{12.8}
$$

La quantité  $\Phi$  représente la rapport entre la surface de la particule s et la surface S d'une particule sphérique ayant le même volume. Ainsi, dans notre cas,  $\Phi$  est égal à 1. Re<sub>sph</sub> représente quant à lui le nombre de Reynolds pour cette particule sphérique ayant le même volume.

 $F_{\rm x}$  est quant à lui défini par :

$$
F_x = \frac{1}{2} \frac{\rho}{\rho_P} \frac{d}{dt} (u - u_P). \tag{12.9}
$$

La force  $F_x$  peut être supposée comme nulle, parce que la masse volumique de l'air est beaucoup plus petite que celle de l'huile.

Parce que les forces auxquelles sont soumises une particule de fluide et une particule solide ne sont pas les mêmes, leur trajectoire respective ne seront pas les mêmes non plus. Nous allons desormais nous interesser a la vitesse relative de la particule solide par rapport au fluide, à la sortie de l'injecteur. Lorsque le régime permanent est atteint, toutes les dérivées par rapport au temps sont égales à 0. Dans l'expérience, les particules discretes sont injectees dans un tube dont la longueur est suffisamment longue pour que l'équilibre entre la particule et le fluide soit supposé comme atteint. Dans le cas d'une particule en chute libre, baignant dans un fluide lui-meme en chute libre, la vitesse *up* de la particule discrète, nous obtenons la relation suivante :

$$
u_p - u = + \frac{g_x(\rho_p - \rho)}{\rho} \frac{1}{F_p}.
$$
 (12.10)

Le calcul montre que la différence entre la vitesse de la particule solide et celle du fluide n'excède pas  $2.2.10^{-2}$  m/s. Cela est négligeable devant la vitesse moyenne du fluide (10.07m/s). Ce résultat est confirmé par la simulation numérique sur *FLUENT*.

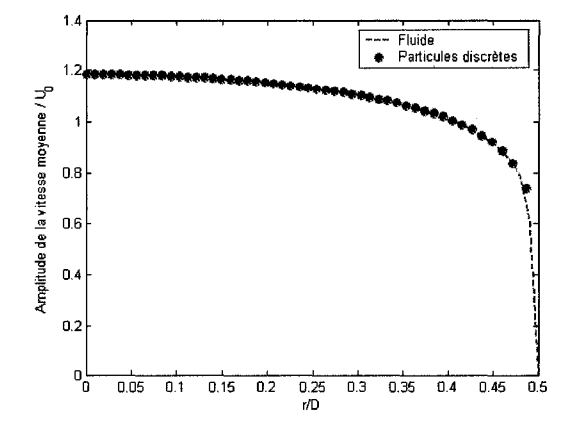

Figure 73 : Comparaison entre la vitesse moyenne axiale du fluide et la vitesse moyenne de la particule a la sortie de l'injecteur.

La vitesse de la particule est légèrement plus grande que celle du fluide. L'excès est égale à 4.10<sup>-3</sup> $m/s$ , ce qi est plus petit que dans les calculs. L'erreur entre les deux predictions est due a l'erreur introduite dans le calcul de la vitesse du fluide. Cette faible difference nous permet de supposer que les particules et le fluide ont sensiblement la même vitesse à la sortie de l'injecteur.

Les gouttes d'huile d'un micrometre de diametre ont une masse volumique proche  $\frac{d}{d\theta}$  de $\frac{960kg}{m^3}$ , alors que l'air a une masse volumique  $\frac{d}{d\theta}$  al. 225kg/m<sup>3</sup>. Ainsi, les particules ont une inertie plus forte que l'air, et leur trajectoire sont susceptibles de ne pas être autant courbés que les particules d'air, au voisinage de l'impact. Il est donc intéressant de relever les composantes moyennes de la vitesse des particules, après déviation de leur trajectoire. Les résultats sont donnés ci-dessous :

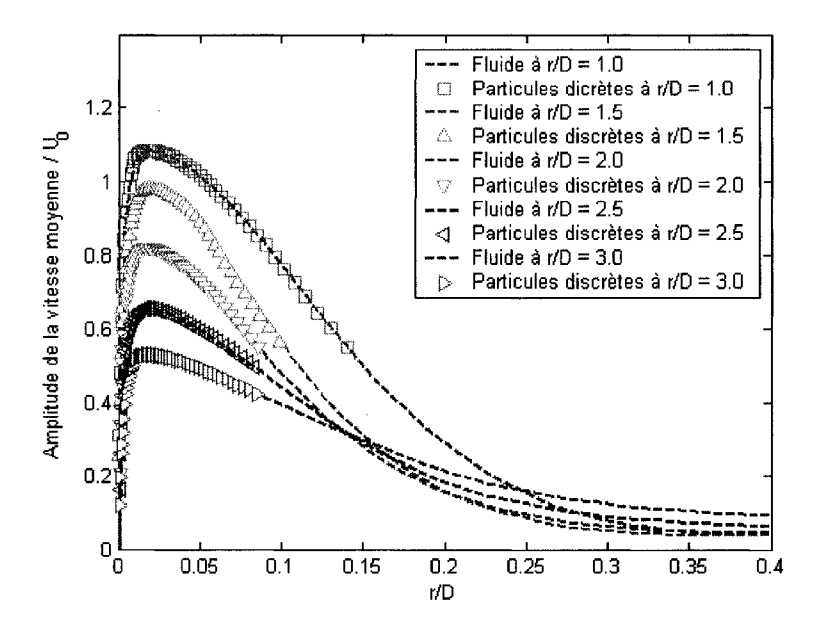

Figure 74 : Comparaison entre la norme de la vitesse moyenne du fluide et celle des particules pour differentes positions radiales.

La vélocimétrie par image n'introduit donc pas d'erreurs significatives. Cependant, un autre phenomene doit etre pris en compte : l'impact possible entre la particule et le mur.

Si l'énergie cinétique de la particule est plus grande que la tension de surface, alors la particule cassera et se divisera en un nuage de particules discretes. *FLUENT* ne peut pas modéliser ce phénomène. Ce nuage de points vient alors altérer la qualité des résultats. Il est done difficile de mesurer la vitesse moyenne des particules au voisinage des parois.

 $\bar{A}$ 

### **ANNEXE 10 : Logiciel**

Dans le cadre de la maîtrise, un logiciel a été réalisé afin de regrouper l'intégralité du modele concernant le jet turbulent. Nous pouvons ainsi etudier toutes les regions qui composent celui-ci. II s'agit de l'interieur de l'injecteur, de la zone de decharge, de la région où l'écoulement pleinement développé et de la zone proche de l'impact. Une interface graphique a été ajoutée afin de rendre l'utilisation de ce modèle plus conviviale.

# **1** - **Notice d'utilisation**

Regardons maintenant comment fonctionne l'interface. Comme nous pouvons le voir sur la figure 75, le logiciel est constitué d'une fenêtre unique. Le cadre de gauche permet de visualiser les résultats, alors que la partie droite est reservée aux paramètres choisies par l'utilisateur. De haut en bas, nous distinguons alors trois parties :

- la première permet la saisie des caractéristiques du jet (masse volumique, viscosite dynamique, diametre de l'injecteur, distance entre l'injecteur et la plaque en « nombre de diametres », et vitesse moyenne du fluide). Elle permet en outre de vérifier la validité du modèle par rapport au nombre de Reynolds et/ou vis-a-vis de la distance entre l'injecteur et la plaque,
- la seconde partie offre le choix entre l'étude de la composante axiale ou radiale de la vitesse moyenne du jet,
- la troisième et dernière partie permet de préciser si nous souhaitons visualiser la distribution de vitesse moyenne normalisee par rapport a la vitesse moyenne du fluide à l'intérieur de l'injecteur, ou si nous préferons prélever la vitesse moyenne le long d'un axe orthogonal a celui du jet. Dans ce dernier cas, l'interface graphique nous permet de préciser à quel endroit nous souhaitons effectuer l'échantillonnage en « nombre de diamètres », en aval de la sortie de l'injecteur.

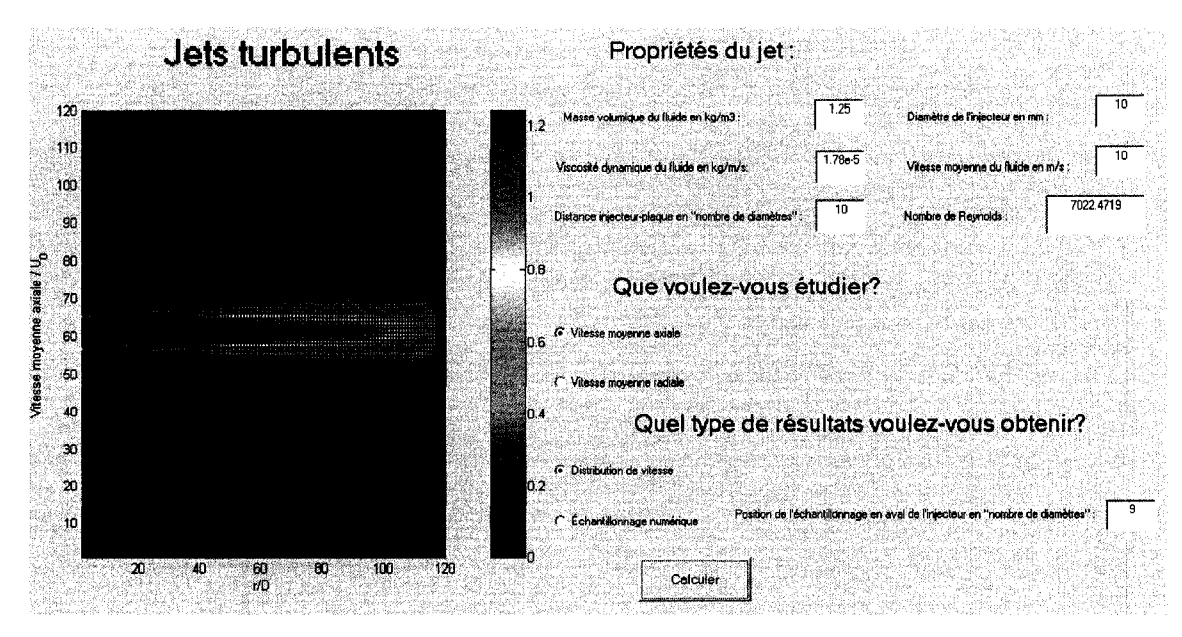

Figure 75 : Interface graphique du logiciel.

# **2** - **Limites du modele**

Le logiciel nous permet ainsi de connaître la distribution des vitesses moyennes pour une large gamme d'écoulement (hauteur de décharge, nombre de Reynolds). Néanmoins, il est nécessaire de stipuler les limites du modèle. Avant de les aborder, il faut souligner qu'il existe deux types de limites : celles liees a la modelisation et celles liees a la configuration de l'écoulement (hauteur de décharge et nombre de Reynolds).

Les premières permettent de considérer les limites spatiales au-delà desquelles nous ne pouvons plus pretendre connaitre l'ecoulement moyen. Ces limites ne concernent que le voisinage de 1'impact. En effet, dans cette zone, le champ de la vitesse moyenne axiale ne peut pas être décrit pour des valeurs de *r* plus grandes que  $r_{1/2}$ , alors que la vitesse moyenne radiale ne peut tout simplement pas etre decrite dans cette zone. Dans le reste du domaine, l'integralite de l'ecoulement moyen est connu, quelque soit les zones.

Concernant les limites liées à la configuration de l'écoulement, nous savons que le modele est valide dans les regions suivantes :

- par rapport au nombre de Reynolds, le modele est valide pour une gamme allant de 2300 a 80000. La borne inferieure represente le nombre de Reynolds habituellement admis en-dessous duquel un écoulement est considéré comme laminaire dans une conduite circulaire. La borne superieure correspond au nombre de Reynolds le plus élevé, avec lequel la zone proche de l'impact a été etudiee experimentalement,
- par rapport, a la hauteur de decharge, le modele est valide a partir d'une longueur minimale de 8 fois le diametre. II n'existe pas de limite superieure car le modele est valable à l'infini. La borne inférieure est déterminée de manière à ce que les zone de decharge et proche de l'impact puissent avoir les dimensions requises par le modele *(L =* 6*AD* pour la zone de decharge et 0.85/f pour celle proche de l'impact, ou *D* est le diametre de l'injecteur, et *H* la distance entre l'injecteur et la plaque).

# **3** - **Code**

function varargout = logiciel(varargin)

#### % **Debut de 1'initialisation du code**

```
gui Singleton = 1;
```
gui\_State = struct('gui\_Name', mfilename,...

'gui Singleton', gui Singleton,...

'gui OpeningFcn', @logiciel OpeningFcn,...

'gui OutputFcn', @logiciel OutputFcn,...

'gui\_LayoutFcn', [], ...

'gui Callback', []);

if nargin & isstr(varargin $\{1\}$ )

gui State.gui Callback = str2func(varargin  $\{1\}$ );

$$
\quad \text{end} \quad
$$

#### ifnargout

```
[varargout{1:nargout}] = gui\_mainfon(gui\_State, varargin{:});
```
else

gui\_mainfcn(gui\_State, varargin{:});

end

## % **Fin de l'initialisation du code**

### **% Code genere par Matlab**

function logiciel\_OpeningFcn(hObject, eventdata, handles, varargin) handles, output = hObject; guidata(hObject, handles); function varargout = logiciel\_OutputFcn(hObject, eventdata, handles) varargout $\{1\}$  = handles. output;

#### % **Masse volumique en kg/m3**

function rho\_CreateFcn(hObject, eventdata, handles)

```
if ispc
```
set(hObject,'BackgroundColor','white');

#### else

set(hObject,'BackgroundColor',get(0,'defaultUicontrolBackgroundColor'));

end

function rho\_Callback(hObject, eventdata, handles)

rho = str2double(get(hObject,'string'));

if isnan(rho)

errordlg('Veuillez entrer une valeur numérique.','Mauvaise entrée','modal')

else

handles.massevolumique  $=$  rho;

end

```
guidata(hObject,handles);
```
### % **Viscosite dynamique en kg/m/s**

function mu\_CreateFcn(hObject, eventdata, handles)

ifispc

```
set(hObject,'BackgroundColor','white');
```
else

set(hObject,'BackgroundColor',get(0,'defaultUicontrolBackgroundColor'));

end

function mu\_Callback(hObject, eventdata, handles)

mu = str2double(get(hObject,'string'));

if isnan(mu)

errordlg('Veuillez entrer une valeur numerique.','Mauvaise entree'/modal')

else

handles, visc  $=$  mu;

end

guidata(hObject,handles);

## % **Distance entre l'injccteur et la plaque en "nombre de diametres"**

function distance CreateFcn(hObject, eventdata, handles)

if ispc

```
set(hObject,'BackgroundColor','white');
```
else

set(hObject,'BackgroundColor',get(0,'defaultUicontrolBackgroundColor'));

end

function distance Callback(hObject, eventdata, handles)

```
distance = str2double(get(hObject,'string'));
```

```
if isnan(distance)
```
errordlg('Veuillez entrer une valeur numérique.','Mauvaise entrée','modal')

elseif (distance < 8)

errordlg('La distance entre 1 injecteur et la plaque est trop petite.')

else

handles. $H =$  distance;

end

guidata(hObject,handles);

end

# % **Diametre de l'injecteur en mm**

function diametre\_CreateFcn(hObject, eventdata, handles)

ifispc

set(hObject,'BackgroundColor','white');

else

set(hObject,'BackgroundColor',get(0,'defaultUicontrolBackgroundColor'));

end

function diametre\_Callback(hObject, eventdata, handles)

diametre = str2double(get(hObject,'string'));

```
if isnan(diametre)
```
errordlg('Veuillez entrer une valeur numerique.','Mauvaise entree'/modal')

else

handles.dia = diametre;

end

```
guidata(hObject,handles);
```
end

```
% Nombre de Reynolds
```
function Reynolds\_CreateFcn(hObject, eventdata, handles)

if ispc

set(hObject,'BackgroundColor','white');

else

set(hObject,'BackgroundColor',get(0,'defaultUicontrolBackgroundColor'));

#### end

function Reynolds\_Callback(hObject, eventdata, handles)

nD = handles.dia; % **Diametre de l'injecteur en mm** 

uO **=** handles.vit; **% Vitesse moyenne du fluide en m/s** 

muO = handles.vise; % **Viscosite dynamique du fluide en kg/m/s** 

rhoO = handles.massevolumique; % **Masse volumique en kg/m3** 

 $Re = rho0*u0*nD*1e-3/mu0;$ 

```
if (Re < 2300)
```
errordlg('L écoulement est laminaire.','Attention','modal')

elseif( Re > 80000)

errordlg('L écoulement est trop turbulent pour la zone d impact.','Attention','modal') else

set(hObject,'String',num2str(Re));

end

% **Etude de la composante axiale ou radiale de la vitesse moyenne?**  function axiale\_Callback(hObject, eventdata, handles)

set(handles.axiale,'Value',1); set(handles.radiale,'Value',0); guidata(hObject,handles); end function radiale Callback(hObject, eventdata, handles) set(handles.axiale,'Value',0); set(handles.radiale,'Value',1); guidata(hObject,handles); end

#### % **Etude de la distribution ou echantillonnage numerique?**

function distribution\_Callback(hObject, eventdata, handles) set(handles.distribution,'Value',l); set(handles.echantillonnage,'Value',0); guidata(hObject,handles); end function echantillonnage\_Callback(hObject, eventdata, handles) set(handles.distribution,'Value',0); set(handles.echantillonnage,'Value',1); guidata(hObject,handles); end

## % **Position de l'echantillonnage en aval de l'injecteur en "nombre de diametres"**

function position CreateFcn(hObject, eventdata, handles)

if ispc

```
set(hObject,'BackgroundColor','white');
```
else

set(hObject,'BackgroundColor',get(0,'defaultUicontrolBackgroundColor'));

end

function position Callback(hObject, eventdata, handles)

position = str2double(get(hObject,'string'));

if isnan(position)

errordlg('Veuillez entrer une valeur numérique.','Mauvaise entrée','modal')

else

 $\bar{\gamma}$ 

handles.pos = position;

```
185
```

```
guidata(hObject,handles); 
end
```
#### % **Programme principal**

```
function calculer_Callback(hObject, eventdata, handles)
if (get(handles.axiale,'Value') == 1) % Axiale ou radiale? 
  option = 1;elseif (get(handles.radiale,'Value) == 1)
  option = 2;else 
  option = 3;end 
if (get(handles.distribution,'Value') = 1) % Distribution ou echantillonnage? 
  resultats = 1;
elseif (get(handles.echantillonnage,'Value') ==1) 
  resultats = 2;
else 
  resultats = 3;
end
```

```
if (option = 3)
```
errordlg('Veuillez spécifier le type de résultats souhaités.','Attention','modal') elseif ( $option == 1$ )

## % **Vitesse moyenne axiale**

```
o/0
```
## **% Choix des paramètres**

nH = handles.H; *°/o* Distance injecteur-plaque en nombre de diametres

nD = handles.dia; % **Diametre de l'injecteur en mm** 

uO = handles.vit; % **Vitesse moyenne du fluide en m/s** 

muO = handles.vise; % **Viscosite dynamique du fluide en kg/m/s** 

rhoO = handles.massevolumique; % **Masse volumique en kg/m3** 

end

**% Initialisation - 1 pixel** = **lmm**   $D = nD*1e-3;$  $R = D/2$ ;  $Re = rho0*u0*D/mu0;$  $u(1:round(nD*(nH+2)/2),1:round(nD*(nH+2))) = 0;$  $K = pi*R^2;$ epsilon $0 = 0.0161*sqrt(K);$ uc =  $1/(0.811+0.038*(log10(Re)-4));$ 

## % **Injecteur**

for  $j = 1:2 \cdot nD$ for  $i = 1$ :round(nD/2)  $r = i*1e-3;$  $z = j*1e-3;$  $u(i,j) = (1 - r/R)^{\wedge}(1/7) * uc;$ end end

# % **Decharge**

for  $j = 2 * nD+1$ :round((7.0+2)\*nD) for  $i = 1$ :round(nD\*(nH+2)/2)  $r = i*1e-3;$  $z = (i-2*nD)*1e-3;$  $r0 = (r - R)/z$ ;  $u(i,j) = 0.5 * (1 + erf(-8.96*r0)) * uc;$ end

end

 $\chi$ 

## % **Developpement**

for  $j = round((7.0+2)*nD)+1:round(2*nD+0.85*nH*nD)$ for  $i = 1$ :round(nD\*(nH+2)/2)  $r = i*1e-3;$  $z = (j-2.4*nD)*1e-3;$ eta =  $0.25 * sqrt(3/pi) * sqrt(K) / epsilon0 * r / z;$  $u(i,j) = 3 / (8*pi) * K / (epsilon0*2) / (1 + 0.25 * eta^2)$ 

```
end
```
end

```
% Impact
```

```
for j = round(2 * nD + 0.85 * nH * nD) + 1:(2+nH)*nDfor i = 1:nDr = i*1e-3;z = (j-2*nD)*1e-3;rundemi = 0.081*(1+z/D)*D;u(i,j) = max ( (1-0.5*(r/rundemi)^2))
                                                       * (1-exp(-(nH*D-z)/rundemi/0.6699))3/(8*pi)*K/(epsilon0.85*nD*nH*1e-3-0.6*D), 0);
    end 
  end 
  umap(round(nD*(nH+2)/2)+2:2*round(nD*(nH+2)/2)+1,1:round(nD*(nH+2)))\equivu(l:round(nD*(nH+2)/2),l:round(nD*(nH+2))); % Partie superieure 
  umap(1:round(nD*(nH+2)/2), 1:round(nD*(nH+2))) = u([round(nD*(nH+2)/2):-1:round(nD*(nH+2))/2)l:l],l:round(nD*(nH+2))); % Partie inferieure 
  for j = 1:2 \cdot nDu01(j) = uc;end 
  for j = 2 * nD+1:round((7.0+2) * nD)z = (j-2*nD)*1e-3;unbis = -R_{.}/z;
    u02(j-2*nD) = 0.5 * (1 + erf(-8.96*unbis)) * uc;end 
  for j = round((7.0+2)*nD)+1:round(2*nD+0.85*nH*nD)z = (j-2.4*nD)*1e-3;u03(j-round((7.0+2)*nD)) = 3 / (8*pi) * K / (epsilon0*2);end 
  for j = round(2 * nD + 0.85 * nH * nD) + 1:(2+nH) * nDz = (j-2*nD)*1e-3;u04(j-round(2*nD+0.85*nH*nD)) = (1-exp(-(nH*D-z)/rundemi/0.6699)) *
3/(8*pi)*K/(epsilon0*(0.85*nD*nH*le-3-0.6*D));
```
end

umap(round(nD\*(nH+2)/2)+l,l:round(nD\*(nH+2))) = [uOl u02 u03 u04]; % **Partie centrale** 

```
% Graphe 
if (resultats = 1) % Distribution 
surfc(umap); 
colorbar; 
view([0,0,1]);
xlim([1; round(nD*(nH+2))]);ylim([1;round(nD*(nH+2))]);xlabel('r/D'); 
ylabel('Vitesse moyenne axiale / U_0'); 
elseif (resultats = 2) % Echantillonnage 
xth = [-round(nD*(nH+2)/2)*1e-3/D:1e-3/D:round(nD*(nH+2)/2)*1e-3/D];uth = \text{umap}(:,1+(\text{handles.dia}+2).*handles.pos)';
plot(xth,uth); 
xlabel('r/D'); 
ylabel('Vitesse moyenne axiale / U_0'); 
else 
errordlg('Veuillez spécifier le type de résultats souhaités.','Attention','modal');
end
```

```
else
```
#### % **Vitesse moyenne radiale**

**%** 

# **% Choix des parametres**

nH = handles.H; % **Distance injecteur-plaque en nombre de diametres**  nD = handles.dia; % **Diametre de l'injecteur en mm**  uO = handles.vit; % **Vitesse moyenne du fluide en** m/s muO = handles.visc; % **Viscosite dynamique du fluide en kg/m/s**  rhoO = handles.massevolumique; % **Masse volumique en kg/m3** 

**% Initialisation -1 pixel** = **1mm**   $D = nD*1e-3;$ 

 $R = D/2$ ;  $Re = rho0*u0*D/mu0;$  $v(1:round(nD*(nH+2)),1:round(nD*(nH+2))) = 0;$  $K = pi*R^2;$ epsilon $0 = 0.0161*sqrt(K);$ uc =  $1/(0.811+0.038*(log10(Re)-4));0$ 

# % **Decharge**

```
for j = 2 * nD+1:round((7.0+2) * nD)for i = 1:round(nD*(nH+2)/2)
     r = i*1e-3;z = (j-2*nD)*1e-3;if (r < -0.082 \times z + R)
        v(i,j) = 0;elseif(r > 0.192 \times z + R)
        v(i,j) = min(0,7.969e-3.*log((r-R)./z)-4.7793e-3);else 
        r0 = (r - R)/z;
        v(i<sub>1</sub>) = -2.417e-3 + 0.030492/2 * sin(-10*2*pi/(2*1.983e-1)-5.124);end 
  end
```
end

# % **Developpement**

```
for j = round((7.0+2)*nD)+1:round(2*nD+0.85*nH*nD)for i = 1:round(nD*(nH+2)/2)
     r = i*1e-3;z = (i-2.4*nD)*1e-3;eta = 0.25 * sqrt(3/pi) * sqrt(K) / epsilon0 * r / z;
     v(i,j) = 0.25 * sqrt(3/pi) * sqrt(K) / z * (eta - 0.25 * eta^3) / (1 + 0.25 * eta^2)<sup>2</sup>;
  end
```
end

```
vmap(round(nD*(nH+2)/2)+2:2*round(nD*(nH+2)/2)+l,l:round(nD*(nH+2))) 
v(1:round(nD*(nH+2)/2),1:round(nD*(nH+2))); % Partie supérieure
```
 $=$ 

 $vmap(1:round(nD*(nH+2)/2),1:round(nD*(nH+2)))$  =  $v([round(nD*(nH+2)/2):-1:round(nD*(nH+2))/2)$ l:l],l:round(nD\*(nH+2))); % **Partie inferieure** 

```
% Craphe
```
if (resultats = 1) % **Distribution**  surfc(vmap); colorbar; view([0,0,l]);  $xlim([1; round(nD*(nH+2))]);$ ylim([l;round(nD\*(nH+2))]); xlabel('r/D'); ylabel('Vitesse moyenne radiale / U\_0'); set(gca,'Xtick',1:2\*nD:1+(2+nH)\*nD); set(gca,'XTickLabel',-2:2:nH); elseif (resultats = 2) % **Echantillonnage**   $xth = [-round(nD*(nH+2)/2)*1e-3/D:1e-3/D:round(nD*(nH+2)/2)*1e-3/D];$  $vth = vmap(:,1+(handles.dia+2).*handles.pos)'$ plot(xth,vth); xlabel('r/D'); ylabel('Vitesse moyenne radiale / U\_0'); else errordlg('Veuillez spécifier le type de résultats souhaités.','Attention','modal'); end guidata(hObject,handles);

end

#### % **Vitesse moyenne du fluide en m/s**

```
function vitesse CreateFcn(hObject, eventdata, handles)
if ispc 
  set(hObject,'BackgroundColor','white'); 
else 
  set(hObject,'BackgroundColor',get(0,'defaultUicontrolBackgroundColor')); 
end 
function vitesse_Callback(hObject, eventdata, handles) 
vitesse = str2double(get(hObject,'string'));
```
if isnan(vitesse)

errordlg('Veuillez entrer une valeur numérique.','Mauvaise entrée','modal')

else

handles.vit = vitesse;

 $\operatorname{\textsf{end}}$ 

guidata(hObject,handles);

end

 $\langle \hat{\lambda} \rangle$